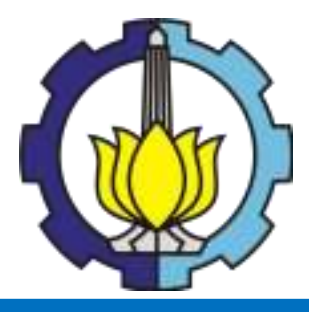

**TESIS – SS142501**

# **BAYESIAN SPASIAL** *SURVIVAL* **MODEL PADA PROSES KEJADIAN HIV/AIDS DI JAWA TIMUR**

NUR MAHMUDAH NRP. 06211650010019

DOSEN PEMBIMBING Prof. Drs. Nur Iriawan, M.Ikomp, PhD Dr. Santi Wulan Purnami, M.Si, PhD

PROGRAM MAGISTER JURUSAN STATISTIKA FAKULTAS MATEMATIKA, KOMPUTASI DAN SAINS DATA INSTITUT TEKNOLOGI SEPULUH NOPEMBER SURABAYA 2018

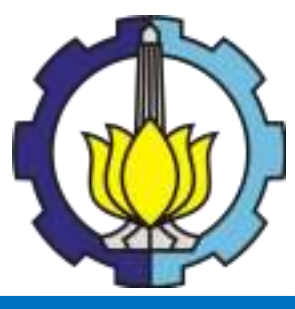

**THESIS – SS14 2501**

# **BAYESIAN** *SPATIAL SURVIVAL* **MODELS FOR HIV/AIDS EVENT PROCESSES IN EAST JAVA**

NUR MAHMUDAH NRP. 06211650010019

**SUPERVISORS** Prof. Drs. Nur Iriawan, M.Ikomp, PhD Dr. Santi Wulan Purnami, M.Si, PhD

MAGISTER PROGRAMME DEPARTMENT OF STATISTICS FACULTY OF MATHEMATICS, COMPUTING AND DATA SCIENCE INSTITUT TEKNOLOGI SEPULUH NOPEMBER SURABAYA 2018

## **BAYESIAN SPASIAL SURVIVAL MODEL PADA PROSES KEJADIAN HIV/AIDS DI JAWA TIMUR**

Tesis disusun untuk memenuhi salah satu syarat memperoleh gelar **Magister Sains (M.Si)** di

**Institut Teknologi Sepuluh Nopember** 

oleh : **NUR MAHMUDAH** NRP. 06211650010019

> Tanggal Ujian : 11 Juli 2018 Periode Wisuda : September 2018

Disetujui oleh:

Prof. Drs. Nur Iriawas, M.Ikomp., Ph.D. ı. NIP: 19621015 198803 1 002

(Pembimbing I)

(Pembimbing II)

2. Santi Wulan Parnami, M.SL, Ph.D. NIP: 19720923 199803 2 001

3. Dr. Kartika Fithriasari, M.Si. NIP: 19691212 199303 2 002

Dr. Bambang W. Otok, M.Si. ٨ NIP: 19681124 199412 1 001 (Penguji)

(Penguji)

Dekan Fakultas Matematika, Komputasi dan Sains Data **Institut Teknologi Sepuluh Nopember** 

> Prof. Dr. Basuki Widodo, M.S. NTP: 19650605 198903 1 002

## **BAYESIAN SPASIAL** *SURVIVAL* **MODEL PADA PROSES KE-JADIAN HIV/AIDS DI JAWA TIMUR**

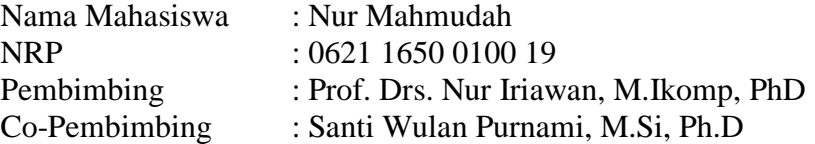

#### **ABSTRAK**

Analisis *survival* adalah suatu himpunan dari prosedur statistika untuk menganalisis data di mana variabel respon diakibatkan waktu sampai suatu peristiwa terjadi. Salah satu penerapan dari analisis *survival* adalah untuk mengetahui laju bertahan hidup penderita HIV/AIDS, Karena penyebaran peyakit virus HIV/AIDS yang menyerang kekebalan tubuh manusia disebabkan oleh faktor yaitu tingkat Pendidikan seksual di suatu Kabupaten/Kota yang diamati, impor HIV/AIDS yang artinya penyakit ini menyebar melewati batas Kabupaten/Kota yang dinamakan batas teritorial, jumlah populasi beresiko di suatu Kabupaten/Kota (pekerja seks komersial dan pelanggan prostitusi) maka terdapat kemungkinan bahwa kejadian di suatu lokasi pasti mempengaruhi kejadian lokasi lain. Oleh karena itu lebih tepat dimodelkan dengan Survival spasial. Model menyertakan efek random spasial CAR *(Conditionally Autoregresive)* untuk mengatasi kebergantungan spasial yang tidak terjelaskan dalam model. Penelitian ini menggunakan matriks pembobot *Queen Contiguity*. Dalam menentukan ada/tidaknya pengaruh antar Kabupaten/Kota terhadap Angka Kejadian HIV/AIDS maka digunakan Statistik Uji *Moran's I* yang menunjukkan nilai statistik Moran's I sebesar 0,5184 dan nilai Z-value sebesar 45,074 sehingga disimpulkan bahwa terdapat pengaruh lokasi yang signifikan pada kejadian HIV/AIDS ditiap Kabupaten/Kota di Jawa Timur. Distribusi dagum 3 parameter dan Lognormal 3 parameter adalah distribusi yang paling sesuai untuk memodelkan laju bertahan hidup penderita HIV/AIDS. Model terbaik adalah survival dengan efek random yang berdistribusi Normal adalah distribusi lognormal 3 parameter sedangkan model spasial survival yang paling baik adalah efek random dengan CAR pada distribusi Dagum 3 parameter. Fungsi *Survival* penderita HIV/AIDS menurun seiring lamanya waktu perawatan, sedangkan fungsi Hazard semakin meningkat serta ditiap Kabupaten/Kota memiliki laju kesembuhan yang berbeda.

*Kata kunci :* Bayesian, CAR *(Conditionally Autoregressive),* HIV/AIDS, Moran's I, *Queen Contiguity*, *Survival* analisis, *Survival* spasial

# **BAYESIAN SPATIAL SURVIVAL MODELS FOR HIV/AIDS EVENT PROCESSES IN EAST JAVA**

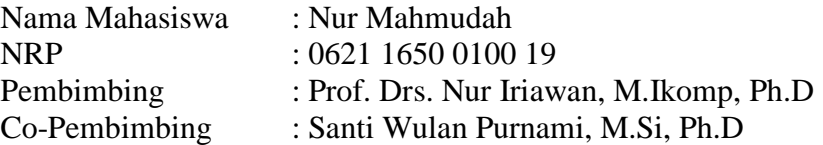

## **ABSTRACT**

<span id="page-8-0"></span>Survival analysis is a result of calculated statistics to analysis data over which response variable induced time until the phenomenon happened. Implementation of this survival analysis is to understand a survival rate of HIV-AIDS patients. The spread of HIV-ADIS infection which affects human immune system caused by some factors, i.e. the level of reproductive health education in the area, Imported cases, the number of people at risk in the area. Finally, there is a possibility that an incidence of HIV infection from one area will affect the others. Therefore, modelling of spatial survival will suit for this case it. A model that includes spatial random effect of CAR (Conditionally Autoregressive) was used to adjust unexplainable spatial dependent in the model. This research used weighted matrix *Queen's contiguity*. The process of determining is if an effect of between-districts/cities toward incidence rate of HIV-AIDS cases are exist, *Moran's I* statistical test was used. It exhibited *Moran's I* value of 0.5184 and Z-value of 45.0740 which indicate that there is a significant effect of space (spatial) to HIV-ADIS incidence in every districts/city in East Java province. Distribution of dagum 3 parameter and Lognormal 3 parameter is the most suitable distribution for a survival rate modelling of HIV-AIDS patients. The best model is survival with the random effect of Normal distributed is the lognormal distribution of 3 parameters while the best spatial survival model is the random effect with the CAR on the Dagum 3 parameter distribution. Survival function of HIV-AIDS patients reduced as the more extended treatment time, while Hazard function increased, and additionally all districts/cities had different survival rate.

*Keyword : Bayesian, CAR (Conditionally Autoregressive), HIV/AIDS, Moran's I, Queen Contiguity, Survival analysis, Survival spatial*

## **KATA PENGANTAR**

<span id="page-10-0"></span>Puji syukur kehadirat Allah SWT atas berkat, rahmat dan hidayah-Nya sehingga penulis dapat menyelesaikan Tesis yang berjudul "**Bayesian Spasial** *Survival* **Model pada Proses Kejadian HIV/AIDS di Jawa**" sebagai salah satu syarat untuk memperoleh gelar Magister dalam bidang Statistika. Penulis mengucapkan terima kasih kepada semua pihak atas bimbingan, dukungan, arahan, bantuan baik moril atau material serta doa yang tulus dan ikhlas hingga terselesainya tesis ini. Pada kesempatan ini, penulis menghaturkan penghargaan dan ucapan terima kasih yang mendalam kepada :

- 1. Kedua orang tua tercinta, Bapak Abu bakar, dan Ibu Siyatun, atas semangat, kegigihan, perjuangan, air mata dalam doa, dan kasih sayangnya selama ini, dan juga adik-adik tersayang Muhammad Hafis dan Nur Hayati atas segenap cinta, semangat dan dukungannya.
- 2. Bapak Prof. Drs. Nur Iriawan, M.Ikomp. dan Ibu Santi Wulan Purnami, M.Si, Ph.D selaku dosen pembimbing yang telah begitu banyak meluangkan waktu untuk memberikan bimbingan, ilmu, petunjuk, arahan, motivasi dengan penuh kesabaran kepada penulis selama proses penyelesian tesis. Terima kasih pula atas inspirasi dan pembelajaran hidup yang penulis dapatkan disela-sela waktu bimbingan.
- 3. Ibu Dr. Kartika Fithriasari, M.S dan Bapak Dr. Bambang W Otok M.Si. selaku dosen penguji yang telah memberikan saran, masukan, dan arahan untuk perbaikan tesis ini.
- 4. Bapak Dr. rer.pol. Heri Kuswanto, M.Si. Selaku Ketua Program Studi Magister Statistika ITS, yang telah memberikan dukungan pada penulis untuk melaksanakan tesis ini.
- 5. Para dosen pengajar beserta segenap staff karyawan jurusan Statistika ITS yang telah memberikan ilmu-ilmu yang tiada ternilai harganya dan memberikan bantuan selama proses perkulihan. Semoga jasa bapak dan ibu tercatat sebagai amal dan pahala.
- 6. Pak Rindang dan Pak Syahrul selaku mahasiswa S3 Statistika ITS yang telah memberikan banyak bantuan dan arahan kepada penulis.
- 7. Dokter Musofa dan seluruh Perawat dibagian penanganan penderita HIV/AIDS di RS Soetomo Surabaya yang telah membeikan bantuan, arahan, semangat, motivasi dan dukungan hingga penelitian selesai.
- 8. Sahabat-sahabatku Fahmudin\_Ai, Arip Ramadan, Laila Qadrini, Mawanda Almuhayar, Ghazali, Dwi Rantini, Ihsan Fahtoni, Yoga, Nendy, Baiq, Febri, Deva, Puji, Irfan, Ashrul, Hanin, Diyah, Ulfa, Fieldri, Riza, Hamid, Faizal, Faizah, dan Riza yang telah bersedia untuk berbagi pengalaman dan memberikan dukungan serta mendengarkan keluh kesah penulis.
- 9. Segenap rekan-rekan seperjuangan Mahasiswa angkatan 2016 terima kasih atas bantuan, kerjasama, kekompakan, persaudaraan dan kebersamaan selama masa studi.
- 10. Seluruh mahasiswa S2 angkatan 2017, terima kasih atas pengalaman, kenangan dan dan dukungan kepada penulis.
- 11. Semua pihak yang membantu dalam penulisan tesis ini yang tidak dapat disebutkan satu persatu.

Penulis menyadari bahwa tesis ini masih jauh dari kesempurnaan mengingat keterbatasan kemampuan penulis, oleh karena itu kritik dan saran yang bersifat membangun sangat diharapkan demi tersusunnya penulisan yang lebih baik. Semoga penulis tesis ini dapat memberikan manfaat dan sumbangan dalam wawasan keilmuan bagi pembaca. Amin.

Surabaya, Juni 2018

Penulis

## **DAFTAR ISI**

<span id="page-12-0"></span>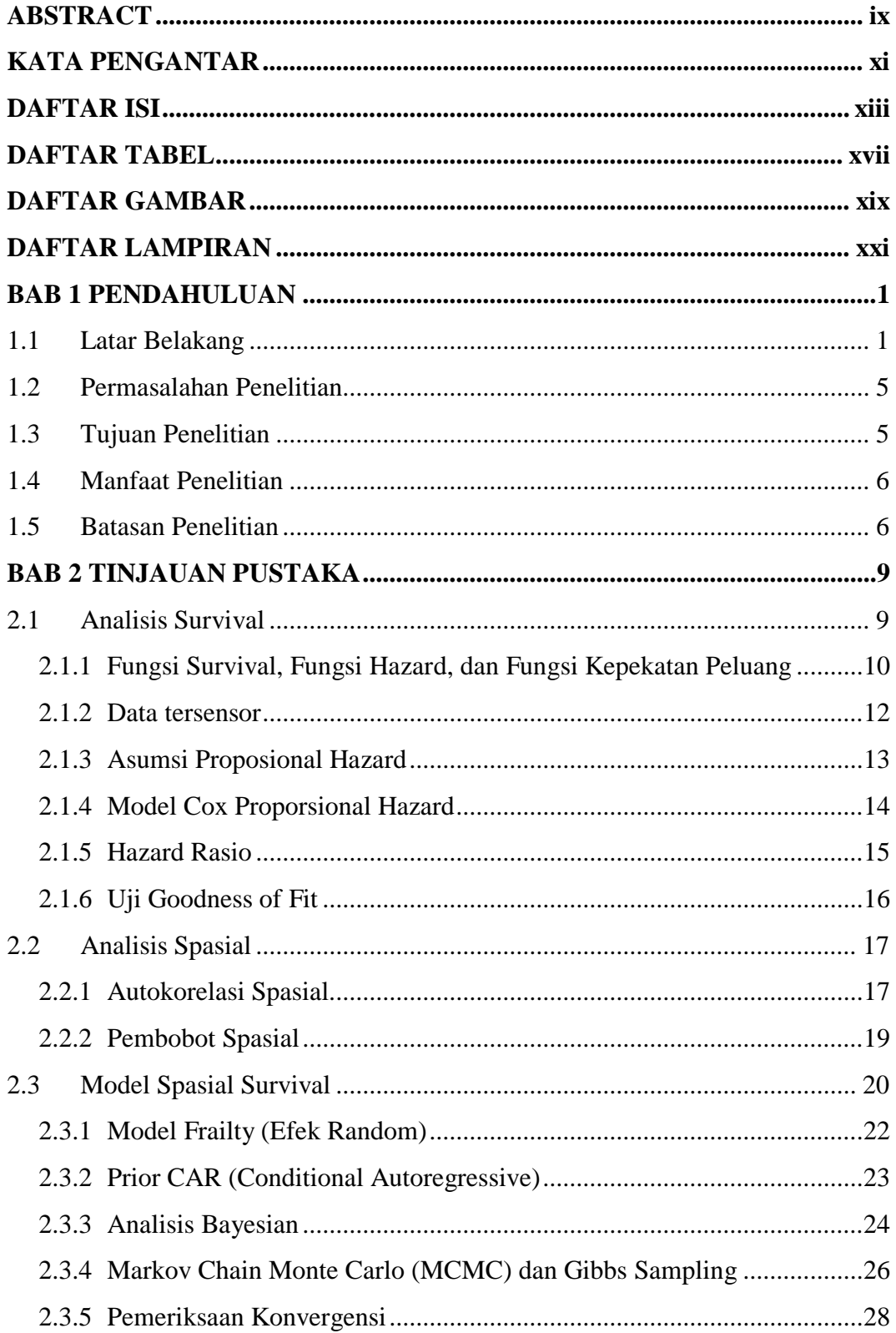

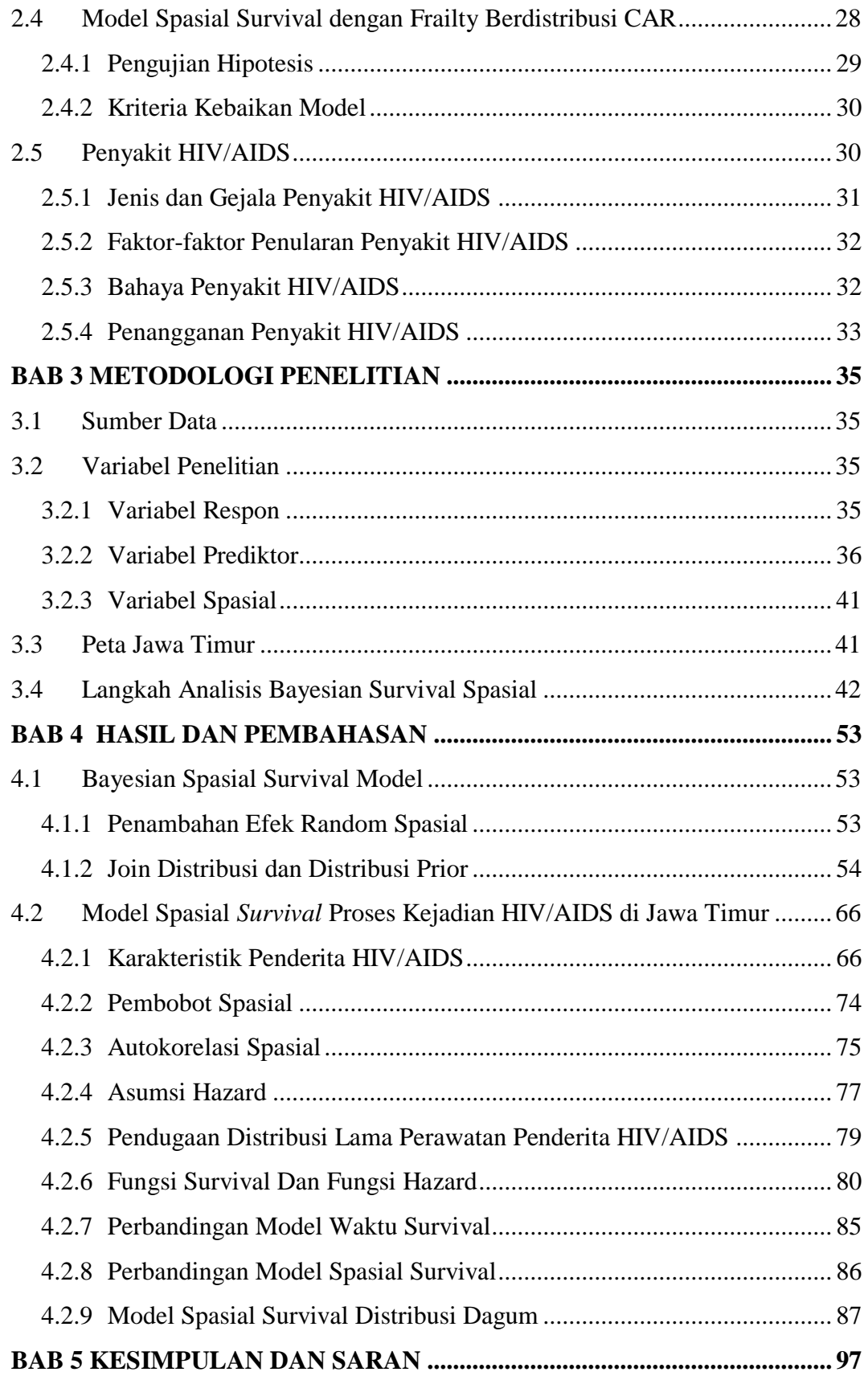

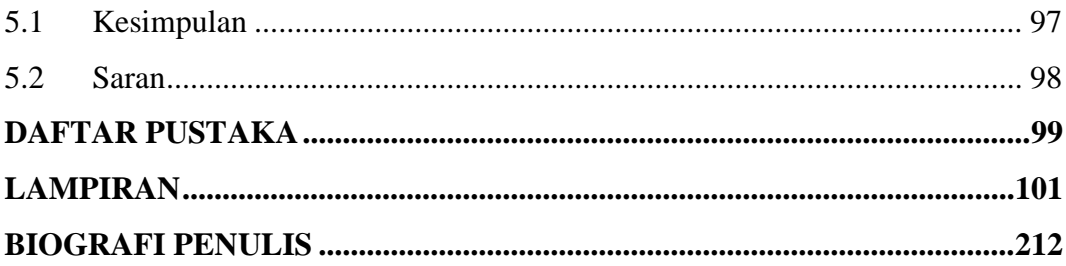

## **DAFTAR TABEL**

<span id="page-16-0"></span>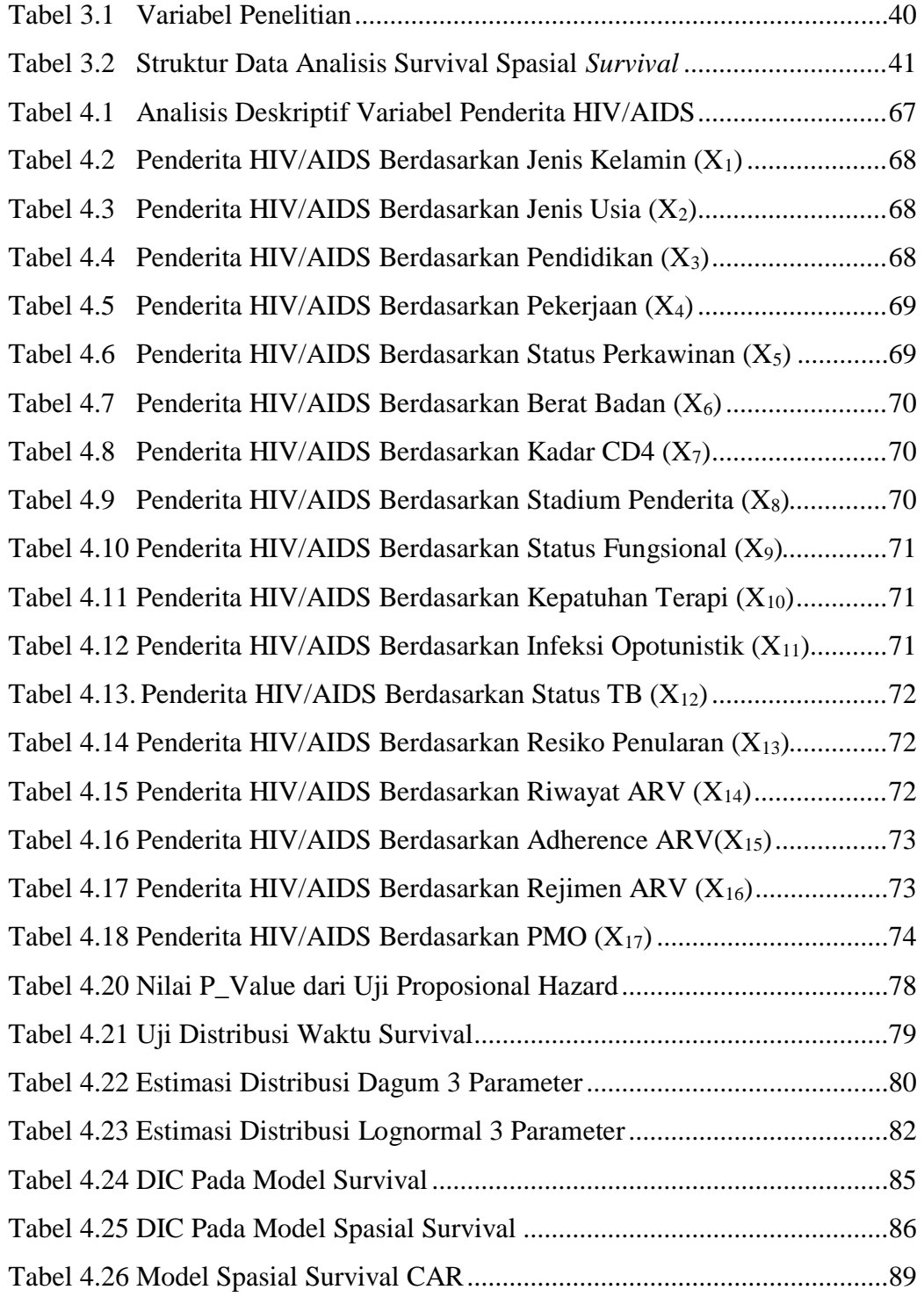

## **DAFTAR GAMBAR**

<span id="page-18-0"></span>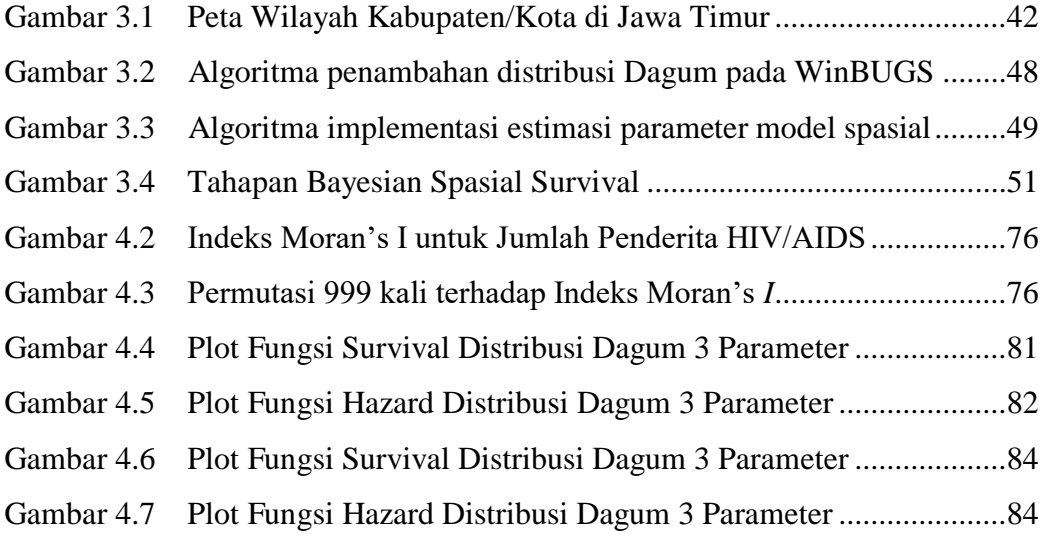

## **DAFTAR LAMPIRAN**

<span id="page-20-0"></span>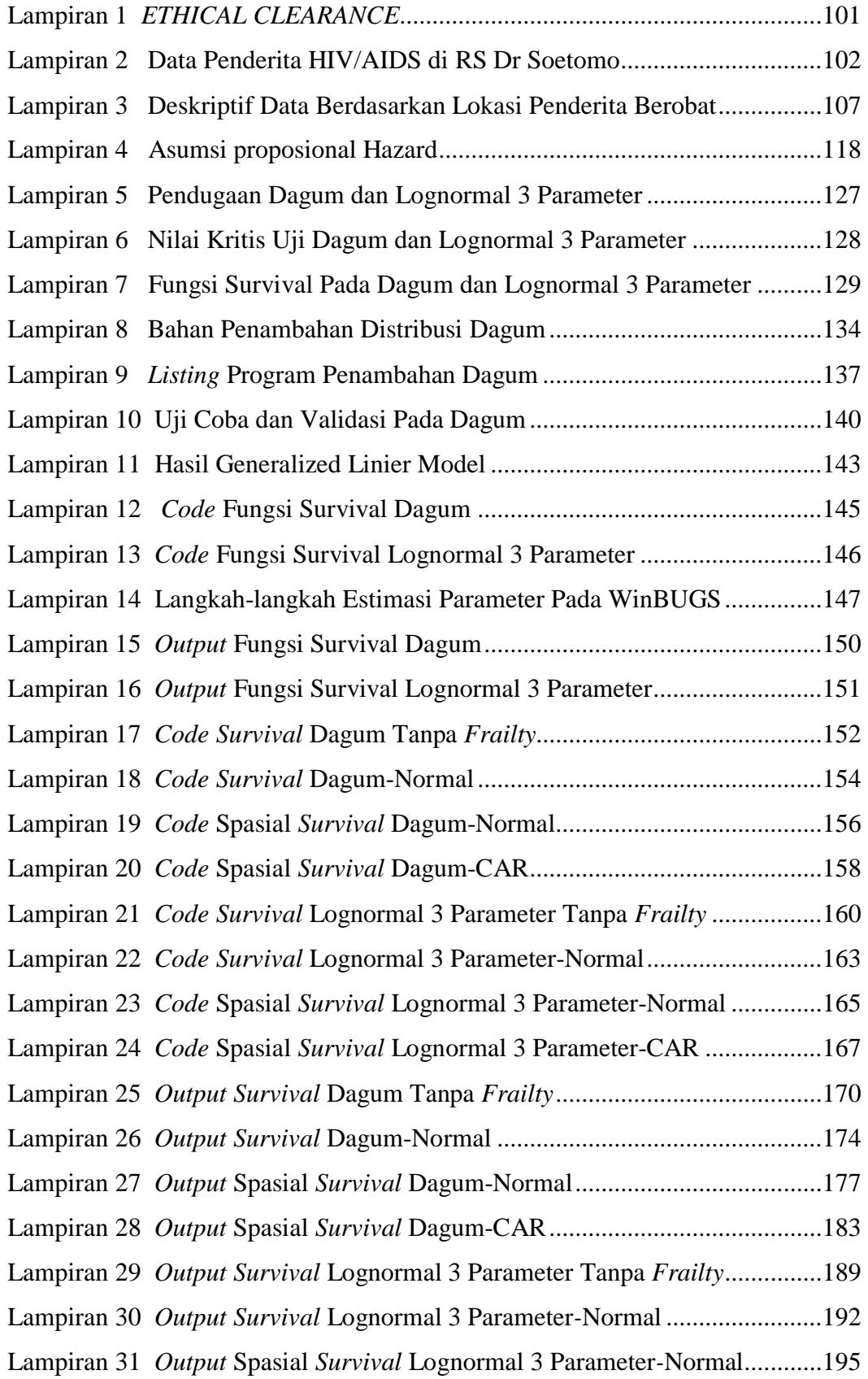

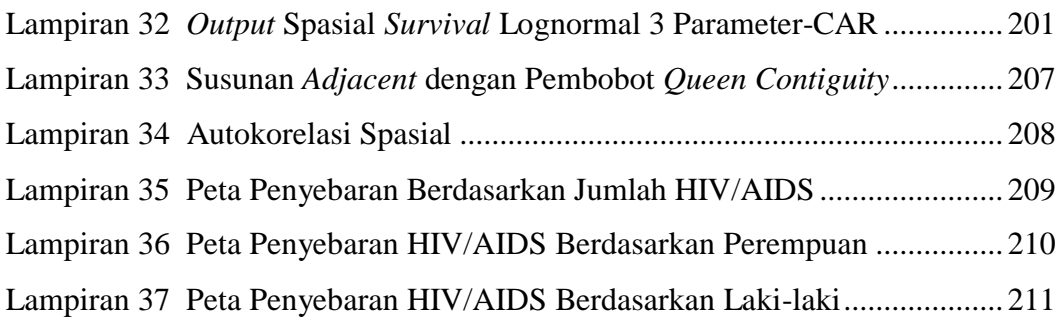

# **BAB 1**

## **PENDAHULUAN**

<span id="page-22-0"></span>Dalam pendahuluan ini dibahas latar belakang penelitian mengenai pengembangan Bayesian Spasial Survival model menggunakan distribusi dagum dan lognormal 3 parameter pada proses kejadian HIV/AIDS di Jawa Timur. Berdasarkan latar belakang tersebut dirumuskan pokok-pokok permasalahan, tujuan, manfaat dan batasan penelitian.

#### <span id="page-22-1"></span>**1.1 Latar Belakang**

*Human Immunodeficiency Virus* (HIV) adalah sejenis virus yang menyerang atau menginfeksi sel darah putih yang menyebabkan turunnya sel kekebalan tubuh yang di temukan pada 1987 di Indonesia. HIV saat ini tersebar di 368 dari 497 kabupaten/kota di seluruh provinsi di Indonesia. Berdasarkan data terakhir UNAIDS (*Joint United Nations Programme on HIV and AIDS*), Indonesia menempati posisi keempat setelah Afrika Selatan, Cina, dan India dalam peringkat jumlah penderita HIV-AIDS di dunia. Provinsi Jawa Timur menjadi provinsi di Indonesia yang menduduki peringkat kedua jumlah penderita HIV/AIDS. Dari 38 Kota/Kabupaten yang berada di provinsi Jawa Timur, Kota Surabaya menduduki peringkat 1 pada tahun 2016 (UNAIDS, 2013).

Rumah Sakit Umum Dr Soetomo adalah rumah sakit yang menyediakan rekam medis yang baik terkait skrining penderita HIV/AIDS dengan terapi ART, beserta dengan karakteristik penderita, selain sebagai penyedia layanan terapi ART untuk masyarakat umum juga sebagai rujukan Rumah sakit di daerah Jawa dengan salah satu pelayanan yang diberikan adalah perawatan HIV/AIDS untuk laki-laki seks dengan laki-laki (homoseksual) dan transgender. Terapi ART (Antiretroviral) mempunyai peran besar dalam meningkatkan kualitas hidup penderita dengan HIV/AIDS, menurunkan angka kematian dan kesakitan, serta meningkatkan harapan hidup masyarakat. Banyak penelitian pada program terapi ART menunjukkan angka kematian yang lebih tinggi pada enam bulan pertama memulai pengobatan. Angka kematian penyakit HIV/AIDS terus meningkat sehingga menimbulkan biaya yang tinggi untuk melakukan perawatan, penangganan, dan

penyembuhan penyakit HIV/AIDS (Utami, 2015). Penelitian terkait dengan penyakit HIV/AIDS telah banyak dilakukan, tetapi penelitian yang tepat untuk digunakan adalah analisis spasial *survival* (Aksioma, 2011). Analsisi survival telah banyak diaplikasikan dalam berbagai bidang kesehatan atau medis dan dikenal dengan berbagai istilah dibidang lain seperti *event history analysis* dalam bidang sosiologi, analisis *reliability* atau failure time analysis dalam bidang Teknik dan industry, dan duration analysis transision analysis dibidang ekonomi (Zang, 2008)

Model survival merupakan suatu model matematis yang seringkali diaplikasikan dalam berbagai penelitian, terutama di bidang kesehatan. Model survival juga dapat digunakan untuk mengidentifikasi faktor risiko kejadian dan menangani situasi ketika faktor risiko berubah terhadap waktu. Berdasarkan keterangan tersebut, seorang peneliti memiliki tujuan untuk menentukan faktorfaktor yang memengaruhi terjadinya suatu hal atau peristiwa. Dengan faktor risiko kejadian terhadap waktu, maka model survival suatu alat akan lebih memadai (Kleinbaum & Klein, 2005).

Analisis *survival* adalah suatu himpunan dari prosedur statistika untuk menganalisis data yang mana variabel respon diakibatkan waktu (*time*) sampai suatu peristiwa terjadi. Tujuan dari analisis survival untuk menaksir probabilitas kelangsungan hidup, kekambuhan, kematian, dan peristiwa-peristiwa lainnya sampai periode waktu tertentu. Waktu yang dimaksud adalah tahun, bulan, minggu atau hari sejak waktu awal pengamatan sampai suatu peristiwa terjadi (waktu juga dapat mengacu pada usia individu ketika suatu peristiwa terjadi). Sebagai alternatif waktu dapat menuju usia dari individu ketika suatu peristiwa terjadi. Sedangkan peristiwa (event) adalah kematian, terjadinya penyakit, kekambuhan, pemulihan/ sembuh dan kejadian lainnya yang mungkin terjadi pada suatu individu (Kleinbaum & Klein, 2005).

Pada perkembangan pemodelan analisis *survival* juga menyertakan efek random untuk mengatasi heterogenitas/sumber-sumber variansi yang tidak dapat terjelaskan dalam model (Darmofal, 2008). Model efek random tersebut dapat ditentukan secara individual atau hirarki. Dengan disertakan efek random tersebut maka dapat di tentukan objek mana yang dapat bertahan lebih lama atau cenderung *failure event* dan menghindari terjadinya bias pada saat melakukan penaksiran parameter serta bias pada standard error yang menyebabkan terjadinya kesalahan perhitungan secara inferensi. Pada kasus *survival* seringkali waktu terjadinya suatu kejadian tergantung pada lokasi (Spasial).

Analisis spasial *survival* merupakan suatu fungsi *hazard* menaksir peluang objek mengalami event pada waktu ke-t berdasarkan efek lokasi. Dinamakan faktor spasial karena pada kejadian seringkali berhubungan dengan lokasi yang mana kejadian tersebut berlangsung dan berpengaruh pada faktor lokasi tersebut. Faktor spasial secara umum dapat dibagi menjadi dua, yaitu (1) pendekatan *geostatistical*  yang menggunakan lokasi geografis melalui garis lintang dan bujur (*latitude* dan *longitude*) dan (2) pendekatan *lattice* yaitu ketika pengaruh spasial dari suatu kejadian didekati melalui letak atau posisi daerah tempat kejadian tersebut relatif terhadap daerah yang lain, dalam hal ini disebut sebagai ketetanggaan (Banerjee, Wall, & Carlin, 2003). Penyertaan efek spasial pada analisis survival, oleh beberapa peneliti menambahkan model efek random untuk mengatasi heterogenitas/sumbersumber variansi yang tidak terjelaskan dalam model (Darmofal, 2008).

Dalam menentukan dependensi spasial pada efek random dari daerah-daerah yang saling berdekatan metode yang dengan pendekatan Bayesian. Dependensi spasial kemudian dinyatakan melalui prior *Conditionally Autoregressive* (CAR) untuk memunculkan autokorelasi yang semula tidak boleh ada pada efek random model survival menjadi suatu hal yang diperbolehkan. Autokorelasi tersebut menyatakan adanya hubungan antara daerah-daerah yang saling berdekatan dinyatakan melalui sebuah matriks *adjacent* (matriks ketetanggaan). Kemudian digunakan model survival hirarki menggunakan metode *Markov Chain Monte Carlo* (MCMC) dengan Gibbs Sampling (Darmofal, 2008). Dari penjelasan di atas dapat disimpulkan bahwa model spasial survival adalah suatu model yang dibentuk melalui data survival yang memiliki efek lokasi, yang mana lokasi tersebut berdasarkan daerah yang saling berdekatan, artinya daerah yang saling berdekatan menggambarkan kemungkinan bahwa daerah-daerah tersebut memiliki karakteristik yang mirip.

Penelitian yang dilakukan oleh (Darmofal, 2008) mengaplikasikan bahwa model spasial survival pada ilmu politik, yaitu dengan memodelkan waktu hingga diumumkan susunan keanggotaan parlemen dengan pemerintaan amerikas serikat

oleh NAFTA. Penerapan model survival pada ilmu politik bukan memgacu pada kasus kematian dalam arti sesunggunya melainkan mengacu pada waktu survival dari suatu unit hingga mengalami suatu event politik tertentu. Penelitian serupa juga dilakuakan oleh (Aksioma, 2011) penerapan model survival spasial pada kejadian HIV/AIDS di Propinsi Jawa Timur, yaitu memodelkan waktu hingga penderita dinyatakan meninggal, atau Rujuk keluar dari ART yang menggunakan distribusi Weibull dengan efek spasial. Penggunaan model survival pada ilmu kesehatan memgacu pada kasus kematian yang sesungguhnya dengan efek spasial. Penelitian juga dilakukan oleh (Hasyim, 2012) mengkaji model *Mixture* survival spasial pada kejadian Demam Berdarah di Pamekasan, yaitu memodelkan waktu lama rawat inap penderita demam berdarah *dengue* sampai dengan dinyatakan pulang karena keadaan membaik atau keadaan sembuh, dan mengidentifikasi adanya data tersensor atau kegagalan. Penggunaan model *mixture* survival juga pada bidang kesehatan yang memicu pada kasus kematian dengan mempertimbangkan efek spasial. Penelitian-penelitian sebelumnya, mengenai model survival spasial yang melibatkan efek spasial menanggap bahwa model spasial survival akan menghasikan estimasi yang baik apabila data survival disemua lokasi diasumsikan mempunyai suatu distribusi tertentu yang sama. Pada kenyataannya distribusi data survival disetiap lokasi tidak semuanya dapat direpresentasikan sebagai satu distribusi dengan jelas dan uni-modal sehingga penelitaan ini mengkaji beberapa distribusi yang ada pada data survival.

Berdasarkan penelitian yang dilakukan oleh (Mahmudah & Pramoedyo, 2015) yang menggunakan analisis spasial survival dengan menggunakan pendekatan Bayesian yang berdistribusi Weibull 3 Parameter pada kasus DBD di Kota Malang menghasilkan bahwa penderita DBD di Kota Malang memiliki laju kesembuhan yang sama. Dalam fenomena tersebut, penelitian ini menggunakan beberapa distribusi Dagum dan Lognormal 3-Parameter pada kasus yang berbeda yaitu HIV/AIDS yang kejadiannya dipengaruhi oleh faktor lokasi, karena pada lokasi yang diamati memiliki beberapa faktor yaitu tingkat Pendidikan seksual di suatu Kabupaten/Kota yang diamati, impor HIV/AIDS yang artinya penyakit ini menyebar melewati batas Kabupaten/Kota yang dinamakan batas teritorial, jumlah populasi beresiko di suatu Kabupaten/Kota (pekerja seks komersial, pelanggan

prostitusi dan orang yang mempunyai seksual aktif) dan jumlah VCT (*Voluntery Counselling* dan *Testing*) sehingga penyebaran HIV/AIDS signifikan. Dengan mempertimbangkan beberapa distribusi (dagum, lognormal 3-parameter) dan disertakannya efek random spasial (*spatial frailty term*) dalam model, akan mampu menjelaskan heterogenitas yang semula tidak dapat dijelaskan pada model *survival*. Pada akhirnya, penelitian ini menghasilkan model terbaik sehingga dapat dilakukan langkah penanganan secara optimal pada penderita HIV/AIDS dan mengetahui faktor-faktor yang memengaruhi laju bertahan hidup penderita penyakit HIV/AIDS untuk dijadikan bahan pertimbangan melakukan sosialisasi tentang penanganan penyakit HIV/AIDS sehingga dapat mengurangi penderita HIV/AIDS di Provinsi Jawa Timur.

## <span id="page-26-0"></span>**1.2 Permasalahan Penelitian**

Berdasarkan latar belakang yang telah dipaparkan, maka permasalahan yang dapat diuraikan pada penelitian ini adalah bagaimana mendapatkan estimasi parameter pada model spasial *survival* dengan distribusi dagum, dan lognormal 3 parameter yang Berdistribusi Normal *Conditionally Autoregresive* (CAR) dan menentukan variabel yang mempengaruhi laju bertahan hidup penderita HIV/AIDS di Provinsi Jawa Timur. Kasus HIV/AIDS di Jawa Timur ini digunakan sebagai aplikasi model spasial *survival* dengan distribusi dagum dan lognormal 3 Parameter Berdistribusi *Conditionally Autoregresive* (CAR) untuk mendapatkan faktor-faktor yang mempengaruhi laju kesembuhan HIV/AIDS.

#### <span id="page-26-1"></span>**1.3 Tujuan Penelitian**

Sesuai dengan permasalahan yang telah dipaparkan, tujuan yang ingin dicapai dalam penelitian ini sebagai berikut:

- 1. Mendapatkan estimasi parameter Model Spasial Survival dengan distribusi dagum dan lognormal 3 Parameter Berdistribusi normal dan *Conditionally Autoregresive* (CAR) dengan pendekatan Bayesian.
- 2. Mendapatkan faktor-faktor yang mempengaruhi laju kesembuhan HIV/AIDS berdasarkan model spasial *survival* dengan distribusi dagum dan lognormal 3

perameter yang berdistribusi Normal dan *Conditionally Autoregresive* (CAR) di Provinsi Jawa Timur.

3. Pemilihan model terbaik menggunakan DIC (*Deviance Information Criterion*)

## <span id="page-27-0"></span>**1.4 Manfaat Penelitian**

Adapun manfaat yang ingin diperoleh adalah sebagai berikut:

- 1. Mampu mengaplikasikan model spasial *survival* dengan distribusi dagum dan lognormal 3 parameter yang Berdistribusi Normal dan *Conditionally Autoregresive* (CAR).
- 2. Mendapatkan fungsi survival dan fungsi *hazard* di setiap Kabupaten/Kota di Jawa Timur.
- 3. Meningkatkan keilmuan pengetahuan dan memberikan informasi mengenai faktor-faktor yang memengaruhi laju kesembuhan penderita penyakit HIV/AIDS. Hal itu berdasarkan pertimbangan lokasi daerah sehingga dapat dijadikan dasar pertimbangan Departemen Kesehatan Jawa Timur dalam mengambil kebijakan untuk menyusun langkah strategis guna mempercepat laju penyembuhan atau bertahan hidup penderita HIV/AIDS.
- 4. Memberikan informasi untuk dijadikan bahan sosialisasi dalam penanganan penyakit HIV/AIDS sehingga diharapkan dapat mengurangi penderita penyakit HIV/AIDS di Jawa Timur.

#### <span id="page-27-1"></span>**1.5 Batasan Penelitian**

Dalam penelitian ini permasalahan dibatasi pada estimasi parameter model Spasial *Survival* dengan distribusi dagum dan lognormal 3 parameter menggunakan pendekatan Bayesian dengan algoritma MCMC dan *Gibbs Sampling*. Studi kasus yang digunakan adalah penderita HIV/AIDS di provinsi Jawa Timur dengan mengunakan 38 kota/kabupaten dengan variabel yang digunakan adalah waktu perawatan atau ketahanan hidup (T), Jenis Kelamin  $(X_1)$ , Usia  $(X_2)$ , Pendidikan  $(X_3)$ , Status Pekerjaan  $(X_4)$ , Status Perkawinan  $(X_5)$ , Berat Badan  $(X_6)$ , Kadar CD4 Absolut  $(X_7)$ , Stadium Penderita  $(X_8)$ , Status Fungsional  $(X_9)$ , Kepatuhan terapi  $(X_{10})$ , Infeksi Oportunitis  $(X_{11})$ , Status TB (Tubercolosis)  $(X_{12})$ , Faktor Resiko Penularan (X<sub>13</sub>), Riwayat ARV (X<sub>14</sub>), Adherence ARV (kepatuhan minum obat) (X<sub>15</sub>), Rejimen ARV (X16) dan PMO (X17). Model *survival* dengan mempertimbangkan adanya pengaruh lokasi atau spasial. penentuan marjinal posterior parameter menggunakan *Markov Chain Monte Carlo* (MCMC) dan *gibb sampling*. Fungsi pembobot yang digunakan adalah jenis matriks pembobot *queen Contiguity*. Adapun *frailty* (Efek Random Spasial) berdistribusi *Conditionally Autoregressive* (CAR), Normal dan distribusi yang digunakan adalah dagum dan lognormal 3 parameter serta interpretasi model *survival* menggunakan *hazard* rasio. Distribusi prior yang digunakan dalam estimasi parameter adalah normal dan gamma.

## **BAB 2 TINJAUAN PUSTAKA**

<span id="page-30-0"></span>Analisis *survival* merupakan metode untuk menganalisis waktu terjadinya suatu peristiwa yang memiliki tujuan untuk menaksir probabilitas kelangsungan hidup, kekambuhan, kematian, dan peristiwa-peristiwa lainnya sampai periode waktu tertentu. Analisis *survival* mensyaratkan terpenuhinya asumsi-asumsi, salah satunya adalah kurva ln(-lnS(t)) dan uji global. Analisis spasial *survival* adalah suatu analisis yang terbentuk dari data *survival*, yang mana data tersebut tersusun berdasarkan daerah yang saling berdekatan. Pada bab ini dijelaskan mengenai distribusi dagum dan lognormal 3 Parameter, spasial *survival* dengan *fraily* normal dan *Conditional Autoregreesive,* pembobotan spasial berupa *Queen contiguity*, serta studi kasus penyakit HIV/AIDS di provinsi Jawa Timur.

#### <span id="page-30-1"></span>**2.1 Analisis Survival**

*Survival* berasal dari kata *survive* yakni ketahanan atau kelangsungan hidup individu. Analisis *survival* adalah kumpulan prosedur statistika untuk menganalisis data yang berasal dari variabel respon waktu *(time)* sampai terjadinya suatu kejadian *(event).* Waktu adalah tahun, bulan atau hari sejak waktu individu masuk dalam penelitian sampai dia mengalami suatu kejadian. Kejadian adalah kematian, kesembuhan, kekambuhan atau keadaan lain yang ditentukan oleh peneliti. *Survival time* adalah suatu variabel yang mengukur waktu dari sebuah titik awal tertentu. Dalam menentukan waktu survival, perlu diperhatikan beberapa hal, yaitu :

- 1. Waktu awal pencatatan (start point) yaitu waktu awal dilakukannya suatu penelitian. Contohnya adalah waktu dimulai suatu pengobatan atau tanggal masuk rumah sakit.
- 2. Waktu akhir pencatatan (end point) yaitu waktu akhir dilakukannya suatu penelitian. Waktu akhir pencatatan berguna untuk mengetahui ada tidaknya data tersensor maupun tidak tersensor. Contohnya adalah kematian atau waktu keluar rawat inap rumah sakit.

3. Skala waktu pengukuran harus jelas. Skala ini sebagai batas dari waktu awal hingga akhir peristiwa.

Model survival digunakan untuk menerangkan bagaimana resiko (hazard) terjadinya suatu event tertentu pada suatu waktu dipengaruhi oleh beberapa *covariate*  berdasarkan teori yang mendukung peristiwa tersebut. *Hazard rate* adalah resiko sesaat suatu unit experiment pada suatu waktu tertentu yang bertahan, yaitu tidak mengalami peristiwa yang dimaksud hingga waktu berakhir. *Baseline hazard* merupakan resiko terjadinya suatu peristiwa atau event tanpa mempertimbangkan adanya efek *covariate*. Misalnya *time dependenty* suatu peristiwa (Darmofal, 2008).

Pada model semi parameterik cox, tidak terdapat distribusi parametrik khusus untuk parameter *Baseline hazard*-nya. Akibatnya, model cox lebih mengarah pada penghabungan informasi waktu peristiwa yang diamati dibandingkan dengan menentukan suatu distribusi tertentu untuk interval terjadinya suatu peristiwa. Model cox memicu pada semiparametrik karena meskipun tidak ada bentuk distribusi tertentu yang digunakan untuk *baseline hazard* tetapi resiko terjadinya peristiwa tetap dinyatakan sebagai fungsi dari *covariate*. Model semiarametrik cox pada fleksibilitas model (berbagai bentuk *baseline* hazard) (Aksioma, 2011). Dalam analisis *survival* terdapat tiga fungsi, yaitu fungsi *survival* dengan lambang S(t), fungsi *hazard* dengan lambang h(t) dan fungsi kepekatan peluang (Kleinbaum & Klein, 2005).

#### <span id="page-31-0"></span>**2.1.1 Fungsi Survival, Fungsi Hazard, dan Fungsi Kepekatan Peluang**

Fungsi *survival* adalah peluang atau kemungkinan seorang individu dapat bertahan hidup lebih dari waktu t. Peubah acak T melambangkan waktu *survival*  dan mempunyai fungsi kepekatan peluang  $f(t)$ , maka fungsi kumulatif dapat dinyatakan pada persamaan (2.1):

$$
F(t) = P(T \le t) = \int_{0}^{t} f(t)dt
$$
\n(2.1)

Dengan

 $t = W$ aktu yang diamati

 $f(t)$  = Fungsi kepekatan peluang

 $F(t)$  = Fungsi kumulatif dari distribusi data

Sedangkan fungsi *survival* dapat dinyatakan sebagai berikut:

$$
S(t) = P(T > t) = 1 - P(T \le t) = 1 - F(t)
$$
\n(2.2)

dimana

 $S(t)$  = Fungsi *survival* 

 $F(t)$  = Fungsi kumulatif dari distribusi data

Kleinbaum dan Klein (2012) menyatakan bahwa fungsi *survival* memiliki tiga karakteristik yaitu:

- 1. Tidak meningkat, kurva cenderung menurun ketika  $t$  meningkat.
- 2. Ketika  $t = 0$ ,  $S(t) = S(0) = 1$ , probabilitas waktu *survival* 0 adalah 1, karena tidak ada objek yang mengalami peristiwa saat awal penelitian.
- 3. Ketika  $t = \infty$ ,  $S(t) = S(\infty) = 0$ , secara teori, jika periode penelitian meningkat tanpa batas maka tidak ada satu pun yang bertahan, sehingga kurva *survival* mendekati nol.

Fungsi *hazard* atau *h*(*t*) merupakan fungsi yang berfokus pada terjadinya peristiwa atau kejadian atau bisa juga disebut dengan laju kegagalan sesaat. Fungsi *hazard* memiliki karakteristik, diantaranya adalah:

- 1. Selalu bernilai positif,  $h(t) \ge 0$
- 2. Tidak memiliki batas atas (Kleinbaum & Klein, 2005).

Fungsi *hazard* adalah peluang terjadinya kegagalan selama selang waktu t dan  $(t + \Delta t)$ , diasumsikan bahwa individu telah bertahan hingga waktu t dan dapat dinyatakan sebagai berikut:

$$
h(t) = \lim_{\Delta t \to 0} \frac{P(t \le T \le t + \Delta t | T > t)}{\Delta t}
$$
  
\n
$$
= \lim_{\Delta t \to 0} \frac{F(t) - F(t + \Delta t)}{\Delta t} \times \frac{1}{S(t)}
$$
  
\n
$$
= F'(t) / S(t)
$$
  
\n
$$
= \frac{f(t)}{S(t)}
$$
  
\n
$$
f(t) = S(t)^* h(t)
$$
 (2.3)

dari fungsi *survival* pada Persamaaan (2.2) diperoleh:

$$
F(t) = 1 - S(t) \text{ atau } \int f(t) dt = 1 - S(t)
$$

jika diturunkan terhadap  $t$  maka diperoleh

$$
f(t) = \frac{d(1 - S(t))}{dt} = -\frac{d}{dt}S(t)
$$

dengan demikian

$$
h(t) = \frac{-\frac{d}{dt}S(t)}{S(t)}
$$
 atau  $-h(t) = \frac{d(S(t))}{S(t)}$ 

 $h(t)$  diintegralkan dan diperoleh:

$$
t_{-}{}^{t}\left[h(t)\right] = \int_{0}^{t} \frac{1}{S(t)} d(S(t))
$$
  
\n
$$
t_{-}{}^{t}\left[h(t)dt\right] = \ln S(t)|_{0}^{t} = \ln S(t) - \ln S(0) = \ln S(t)
$$
  
\n
$$
S(t) = exp\begin{pmatrix} t \\ h(t)dt \\ 0 \end{pmatrix}
$$
\n(2.4)

Dengan fungsi kumulatif *hazard* atau  $H(t)$  sebagai berikut.

$$
H(t) = -\int_{0}^{t} h(t)
$$

Sehingga hubungan antara  $H(t)$  atau fungsi kumulatif *hazard* dengan fungsi *survival* atau  $S(t)$  adalah sebagai berikut.

$$
H(t) = -\ln S(t) \tag{2.5}
$$

## <span id="page-33-0"></span>**2.1.2 Data tersensor**

Kleinbaum dan Klein (2005) menyatakan bahwa data dikatakan tersensor ketika terdapat beberapa informasi tentang waktu *survival* individu, tetapi waktu *survival* tidak diketahui secara persis. Terdapat beberapa jenis data tersensor, Jika individu yang diteliti belum mengalami kematian sampai waktu penelitian berakhir maka jenis data ini disebut sebagai tersensor kanan, Jika peristiwa berlangsung

lebih cepat dari waktu berakhirnya pengamatan disebut tersensor kiri, dan data dikatakan tersensor interval jika terjadi pada pengamatan longitudinal yang memiliki pengamatan berlanjut secara periodik.

Ada tiga alasan data dikatakan tersensor, yaitu:

- 1. Individu tidak mengalami peristiwa sebelum penelitian berakhir.
- 2. Individu hilang dari pengamatan pada waktu periode penelitian.
- 3. Individu menarik diri dari penelitian karena suatu peristiwa yang bukan merupakan peristiwa yang menarik dalam penelitian (Kleinbaum & Klein, 2005)

(Allison, 2010) menyebutkan bahwa analisis *survival* sangat mempertimbangkan adanya penyensoran karena data tersensor membutuhkan perlakuan khusus. Ada 3 jenis data tersensor, yaitu:

- 1. Sensor kiri, apabila kejadian yang dispesifikasi terjadi sebelum batas kiri atau kegagalan berlangsung lebih cepat dari waktu berakhirnya penelitian.
- 2. Sensor kanan terjadi jika kejadian yang dispesifikasi terjadi setelah batas kanan. Apabila individu yang diteliti belum mengalami kematian sampai waktu penelitian berakhir, maka individu itu dikatakan tersensor sebelah kanan.
- 3. Tersensor interval, apabila individu diketahui mengalami kejadian gagal dalam interval waktu tertentu.

#### <span id="page-34-0"></span>**2.1.3 Asumsi Proposional Hazard**

Asumsi proporsional *hazard* dapat diketahui dengan melihat kurva −ln(-(S(t))) terhadap waktu *survival* untuk setiap variabel prediktor dengan skala kategorik. Asumsi proporsional *hazard* terpenuhi dan dapat dimasukan ke dalam model, jika pola kurva antara kategorik dalam variabel prediktor membentuk kurva yang sejajar (tidak saling berpotongan). Pengecekan asumsi *proportional hazard* dengan menggunakan pendekatan grafik menggunakan grafik log-log *survival* dapat diketahui dengan beberapa langkah berikut:

1. Mencari taksiran fungsi *survival*  $\hat{S}(t, X)$ .

- 2. Mencari nilai log-log *survival*,  $\left( -\ln \left( \hat{S}(t, X) \right) \right)$
- 3. Membentuk grafik dengan sumbu absis adalah *survival time* atau waktu *survival* dan sumbu ordinat adalah  $\left(-\ln(\hat{S}(t, X))\right)$
- 4. Jika setiap kategori dari prediktor yang dievaluasi, kedua plot menutup satu dengan yang lain dan dua individu dengan kovariat berbeda kurva pada grafiknya paralel maka asumsi *proportional hazard* terpenuhi (Yohanes, 2011).

Pengujian asumsi risiko proposional secara numerik dilakukan dengan statistk uji global berdasarkan sisaan *schoenfeld* pada regresi *cox* dengan persamaan seperti berikut:

$$
r_{s_{pij}} = \delta_{ij} \left\{ x_{ij} - \overline{\alpha}_{pi} \right\} \tag{2.6}
$$

dimana

$$
\bar{\alpha}_{pij} = \frac{\sum_{I \in R_f} x_{pij} \exp(\beta x_I)}{\sum_{I \in R_f} \exp(\beta x_I)}
$$

Hipotesis yang melandasi pengujian ini adalah:

*H*0 : Asumsi proposional *hazard* terpenuhi

*H*1 : Asumsi proposional *hazard* tidak terpenuhi

Berikut adalah statistik uji global variabel ke-p  $(G_p)$ :

$$
G_p = \frac{\left\{ \sum_{i=1}^{M} \sum_{j=1}^{N_i} (\delta_{ij} h(t_{ij}) - \overline{h}) r_{s_{pi}} \right\}}{I_p \sum_{i=1}^{M} \sum_{j=1}^{N_i} (\delta_{ij} h(t_{ij}) - \overline{h})} \sim \chi^2_{(1)}
$$
(2.7)

Dimana  $\delta_{ij}$  menunjukkan status kejadian (tersensor (0) dan tidak tersensor (1)),  $I_p$  merupakan elemen *information matrix* variabel ke-p,  $r_{s_{pij}}$  nilai residual *Schoenfeld* dan kesimpulan gagal tolak  $H_0$ , jika  $P(G_p < \chi^2_{(1)})$  $P(G_p < \chi^2_{(1)} > \alpha)$  (Grambsch & Therneau, 1994)

#### <span id="page-35-0"></span>**2.1.4 Model Cox Proporsional Hazard**

Model *Cox* termasuk dalam semiparametrik karena tidak memerlukan informasi tentang distribusi yang mendasari waktu *survival* dan fungsi *baseline*
*hazard* tidak harus ditentukan untuk mengestimasi parameter. *Baseline hazard* adalah suatu fungsi yang tidak spesifik (Yohanes, 2011). Klienbum dan Klien (2005) menyatakan bahwa fungsi *hazard* menaksir peluang objek mengalami *event* pada waktu ke-t. Model *cox* secara umum dapat ditulis dalam persamaan sebagai berikut:

$$
h(t, X) = h_0(t) \exp(\beta_1 X_1 + \beta_2 X_2 + ... + \beta_p X_p)
$$
  
=  $h_0(t) \exp \sum_{i=1}^p \beta_i X_i$   

$$
h_0(t) \ge 0, \exp \sum_{i=1}^p \beta_i X_i \ge 0
$$
 (2.8)

Di mana  $h_0(t)$  adalah *hazard baseline* (dasar) pada waktu t yang bernilai sama bagi semua pengamatan  $X_1, X_2, X_3, ..., X_p$  merupakan variabel prediktor. Jika nilai  $X =$  nol (tidak ada  $X$ ), maka model tereduksi menjadi *hazard baseline*. *Hazard baseline* adalah suatu fungsi yang tidak spesifik. Dengan demikian model *cox* disebut model semiparametrik karena tidak mempunyai distribusi dan estimasi *hazard* selalu non negatif. Walaupun  $h_0(t)$  tidak spesifik,  $\beta_i$  dapat diestimasi dan rasio *hazard* dapat dihitung.  $h(t, X)$  dan  $S(t, X)$  dapat diestimasi untuk suatu model *cox* suatu asumsi yang minimum. Dalam analisis *survival,* model *cox* lebih disukai daripada model logistik karena model logistik mengabaikan waktu *survival*  dan informasi penyensoran.

#### **2.1.5 Hazard Rasio**

Secara umum, *hazard* rasio didefinisikan sebagai *hazard* satu individu yang dibandingkan dengan individu lain sebagai *hazard* pembeda. Dari dua individu tersebut dapat dijadikan pembanding yang berdasarkan nilai prediktor dan jika model *cox* hazard diperoleh, maka diperlukan *hazard* rasio agar koefisien regresi *cox* dapat diinterpretasikan. *Hazard* rasio diperoleh dengan membandingkan fungsi *hazard* antar dua kategori pada satu prediktor. *Hazard* rasio dapat definisikan sebagai berikut.

$$
HR = \frac{\hat{h}(t, X^*)}{\hat{h}(t, X)} = \frac{\hat{h}_0(t) \exp(\sum_{i=1}^p \hat{\beta}_i X_i^*)}{\hat{h}_0(t) \exp(\sum_{i=1}^p \hat{\beta}_i X_i)} = \exp(\sum_{i=1}^p \hat{\beta}_0 (X_i^* - X_i))
$$
(2.9)

di mana

 $X^* = X_1^*, X_2^*, X_3^*, \ldots, X_p^*$  grup dengan *hazard* yang lebih besar.

 $X = X_1, X_2, X_3, \dots, X_p$  grup dengan *hazard* yang lebih kecil. Interpretasi dari *hazard* rasio adalah sebagai berikut:

- 1) *Hazard* untuk satu individu dibagi dengan *hazard* untuk suatu individu yang berbeda.
- 2) Untuk interpretasi biasanya diinginkan HR  $\geq 1$ ,  $(\hat{h}(t, X^*) \geq \hat{h}(t, X))$  dengan demikian diambil X<sup>\*</sup> adalah grup dengan *hazard* yang lebih besar sedangkan X grup dengan *hazard* yang lebih kecil.
- 3) Penyederhanaan rumus *hazard* rasio tidak lagi mengandung *hazard* dasar  $h_0(t) \ge 0$  (Kleinbaum & Klein, 2005).

# **2.1.6 Uji Goodness of Fit**

Uji *goodness of fit* merupakan uji yang digunakan untuk mengetahui distribusi dari suatu data empiris. Uji *goodness of fit* juga dapat digunakan pada analisis data *survival* yang dilakukan pada awal analisis untuk menduga distribusi data pada data lama waktu. Pada data survival terdapat beberapa cara dalam pendugaan distribusi data, diantaranya adalah dengan uji Kolmogorov-Smirnov, Anderson-Darling, dan *Chi-squared.* Dalam penelitian ini uji *goodness of fit* yang digunakan adalah uji Kolmogorov-Smirnov. Uji Kolmogorov-Smirnov adalah uji statistic yang digunakan untuk mengetahui apakah suatu data mengikuti tertentu. Dengan hipotesis nol yaitu waktu *survival* sesuai dengan distribusi dugaan dan hipotesis alternatif yaitu waktu *survival* tidak sesuai dengan distribusi dugaan. Berikut adalah uji statistic Kolmogorov-Smirnov pada lama waktu survival (Law & Kelton , 1991):

$$
D = \max_{1 \le i \le n} \left( F(x_i) - \frac{i-1}{n}, \frac{i}{n} - F(x_i) \right)
$$
 (2.10)

Dimana :

 $F =$  Fungsi distribusi kumulatif dari distribusi tertentu

 $x_i$ = Data waktu *survival* yang diurutkan

Semakin besar nilai statistic D pada distribusi dugaan, maka data semakin mendekati distribusi dugaan tersebut sehingga diperoleh keputusan menolak  $H_0$  jika  $D > \alpha_{n,1-\alpha}$  dimana  $\alpha_{n,1-\alpha}$  adalah nilai tabel Kolmogorov-Smirnov.

# **2.2 Analisis Spasial**

#### **2.2.1 Autokorelasi Spasial**

Secara umum autokorelasi spasial adalah suatu keadaan di mana terdapat persamaan atau perbedaan yang signifikan pada nilai suatu variabel prediktor tertentu di suatu daerah-daerah yang saling berdekatan. Dalam penentuan autokorelasi spasial, dapat digunakan dua macam perhitungan yaitu autokorelasi global dan autokorelasi lokal spasial (Iriawan, Astutik, & Prastyo, 2010). Autokorelasi global spasial menyatakan bahwa semua elemen ketetanggaan dalam matrik observasi dihitung dalam suatu persamaan yang menghasilkan satu nilai bersama, seperti Moran's I. Autokorelasi lokal spasial hanya memfokuskan pada nilai autokorelasi spasial suatu daerah tertentu dan matriks observasi yang sesuai, sehingga diperoleh nilai sebanyak jumlah ketetanggaan yang ada seperti LISA *(Local Indicator of Spatial Autocorrelation)* (LeSage, 1999)*.*

Dalam penelitian ini menggunakan perhitungan autokorelasi global spasial, dalam menentukan autokorelasi spasial, di mana perhitungannya akan dilakukan melalui statistika global Moran's I yang merupakan pengembangan dari korelasi *pearson product moment* pada data deret univariat. Perbedaan utama dengan koefisien korelasi *pearson product moment* adalah pada matriks ketetanggaan W<sup>ୱ</sup> dan menentukan korelasi satu variabel dengan dirinya sendiri melalui matriks tersebut. Statistik Global Moran's I dapat ditulis dalam persamaaan sebagai berikut:

$$
I = \frac{n \sum_{i=1}^{n} \sum_{j=1}^{n} W_{ij} (y_i - \overline{y}) (y_j - \overline{y})}{\sum_{i=1}^{n} \sum_{j=1}^{n} W_{ij} \sum_{i=1}^{n} (y_i - \overline{y})^{2}}
$$
(2.11)

Di mana *n* merupakan banyak unit pengamatan, y<sub>i</sub> merupakan nilai variabel prediktor masing-masing unit ke-*i* dan *Wij* merupakan pembobot untuk unit

pengamatan ke*-i* dan ke-*j.* Interpretasi sama dengan korelasi *pearson product moment* yaitu:

- a. Nilai Global Moran's I semakin mendekati nilai +1 menyatakan bahwa nilai autokorelasi spasial semakin positif kuat (nilai variabel prediktor saling membentuk kelompok).
- b. Nilai Global Moran's I mendekati 0 menyatakan bahwa autokorelasi spasial acak atau random (tidak ada korelasi spasial).
- c. Nilai Global Moran's I semakin mendekati nilai -1 menyatakan bahwa autokorelasi spasial semakin negatif kuat (membentuk pola papan catur).

Nilai harapan untuk Global Moran's I yaitu  $\overline{(n-1)}$  $E(I) = \frac{-1}{(n-1)}$  $=\frac{-1}{(n-1)}$ 

sedangkan untuk rumus perhitungan variansi dari Global Moran's I dapat ditulis dalam persamaan sebagai berikut (Lee & Wong, 2001):

$$
Var(I) = \frac{n\left\{\left(n^2 - 3n + n\right)s_1 - ns_2 + ns_0^2\right\} - k\left\{n\left(n - 1\right)s_1 - 2ns_2 + 6s_0^2\right\}}{\left(n - 1\right)\left(n - 2\right)\left(n - 3\right)s_0^2} - \frac{1}{\left(n - 1\right)^2} \tag{2.12}
$$

dengan

$$
s_0 = \sum_{i} \sum_{j} W_{ij}
$$
  
\n
$$
s_1 = \frac{1}{2} \sum_{i \neq j} (W_{ij} + W_{ji})^2 = 2s_0
$$
  
\n
$$
s_2 = \sum_{i} (W_{io} + W_{oi})^2, W_{io} = \sum_{j} W_{ij} \text{ dan } W_{oi} = \sum_{j} W_{ji}
$$

Pengujian terhadap parameter I dapat dilakukan sebagai berikut.

 $H_0: I = 0$  (tidak ada korelasi spasial)

 $H_1: I \neq 0$  (ada korelasi spasial)

Pengujian hipotesis dengan menggunakan statistik uji sebagai berikut:

$$
Z_{hit} = \frac{\hat{I} - E(\hat{I})}{\sqrt{Var(I)}}\tag{2.13}
$$

Pengambilan keputusan hipotesis statistik didasarkan pada kondisi Tolak  $H_0$ jika nilai  $\,_{\rm hit}$ terletak | $\,_{\rm hit} \mid > \! z_{_{\rm eq}'} \,$ yang artinya bahwa cukup bukti data suatu daerah saling berkorelasi atau terdapat korelasi antar daerah (Lee & Wong, 2001).

## **2.2.2 Pembobot Spasial**

Matriks pembobot spasial (W) diketahui berdasarkan jarak atau persinggungan *(contiguity)* antara satu daerah dengan daerah lain. Lee dan Wong (2001) menyebutnya dengan *binary matrix* yang dinotasikan dengan *W* . Matriks pembobot spasial (*W*) mempunyai beberapa karakteristik. Pertama, semua elemen diagonal *Wij* adalah 0, karena diasumsikan bahwa suatu unit daerah tidak berdekatan dengan dirinya sendiri. Kedua, matriks *W* adalah matriks simetris di mana  $(W_{ij} = W_{ji})$ . Kesimetrisan yang dimiliki oleh matriks *W* pada dasarnya menggambarkan hubungan timbal balik dari hubungan spasial. Ketiga, baris dalam matriks *W* menunjukkan bagaimana suatu daerah berhubungan spasial dengan daerah lain. Oleh karena itu, jumlah nilai pada suatu baris ke-*i* merupakan jumlah tetangga yang dimiliki oleh daerah ke-*i*. Notasi penjumlahan baris adalah:

$$
W_{i.} = \sum_{j=1}^{n} W_{ij}
$$
 (2.14)

dengan:

 $W_i$  = total nilai baris ke-*i* 

*Wij* = nilai pada baris ke-*i* kolom ke-*j* 

Salah satu menentukan matriks pembobot adalah dengan menggunakan *queen contiguity* (persinggungan sisi sudut) di mana  $W_{ij} = 1$  untuk daerah berbatasan sisi atau titik sudutnya dengan daerah pengamatan  $W_{ii} = 0$  untuk daerah lainnya (LeSage, 1999).

|          | Daerah 4 |          |  |
|----------|----------|----------|--|
|          | Daerah 3 | Daerah 5 |  |
| Daerah 2 |          |          |  |
| Daerah 1 |          |          |  |

**Gambar 2.1**. Persinggungan Daerah

LeSage (1999) memberikan penjelasan pembobot *queen contiguity* adalah sebagai berikut :

0 1 0 0 1 0 0 0  $\begin{array}{|ccc|} 0 & 1 & 0 & 1 \end{array}$ 0 0 1 0 1 0 1 0 1 0 1 0 0 1 1  $\begin{bmatrix} 0 & 1 & 0 & 0 & 0 \end{bmatrix}$  $\begin{bmatrix} 1 & 0 & 1 & 0 & 0 \end{bmatrix}$ =  $\begin{bmatrix} 0 & 0 & 1 & 1 & 0 \end{bmatrix}$ *W*

Matriks penimbang spasial merupakan matriks pembobot korelasi spasial dengan diagonal utama bernilai 0. Untuk menjelaskan pembobot korelasi spasial antar daerah diperlukan proses standarisasi terhadap matriks yang telah terbentuk menggunakan persamaan berikut ini.

$$
W_{ij}^* = \frac{W_{ij}}{\sum_{i=1}^n w_{ij}}
$$
(2.15)

## **2.3 Model Spasial Survival**

Statistika spasial adalah metode statistika yang digunakan untuk menganalisis data spasial. Metode ini dapat digunakan dalam berbagai bidang antara lain, ekonomi, sosial, kesehatan, meteorologi, dan klimatologi. Data spasial adalah data yang memuat informasi "lokasi", jadi tidak hanya "apa" yang diukur tetapi menunjukan lokasi dimana data itu berada (Banerjee, Wall, & Carlin, 2003).

Data waktu hingga terjadinya suatu event menurut (Banerjee, Wall, & Carlin, 2003) seringkali dikelompokan dalam strata atau kelompok-kelompok seperti wilayah geografis. Dalam model parametrik weibull, hazard rate adalah disimbolkan persamaan sebagai berikut:

$$
h(t_{ij}, x_{ij}) = h_0(t_{ij}) \exp(\boldsymbol{\beta}^T \boldsymbol{x}_{ij})
$$
  
\n
$$
h(t_{ij}, x_{ij}) = \rho t_{ij}^{\rho - 1} \exp(\boldsymbol{\beta}^T \boldsymbol{x}_{ij})
$$
\n(2.16)

Sedangkan pada model survival spasial menyertakan frailty, dalam persamaan sebagai berikut.

$$
h(t_{ij}, x_{ij}) = h_0(t_{ij}) \exp(\boldsymbol{\beta}^T \boldsymbol{x}_{ij} + W_i)
$$
  
\n
$$
h(t_{ij}, x_{ij}) = \rho t_{ij}^{\rho - 1} \exp(\boldsymbol{\beta}^T \boldsymbol{x}_{ij} + W_i)
$$
\n(2.17)

Di mana j = 1,2,…., merupakan waktu hingga *event* terjadi, i=1,2,…,s merupakan banyaknya strata atau kelompok,  $t_{ij}$  merupakan waktu kejadian atau  $event, x_{ij}$  menyatakan vektor kovariat,  $\rho$  merupakan parameter bentuk *baseline hazard* dalam model weibull. *Baseline hazard* dikatakan monoton naik jika  $\rho > 1$ dan *baseline hazard* dikatakan monoton turun, jika  $\rho < 1$  sedangkan  $\rho = 1$ menyatakan *hazard* konstan/datar. *W<sup>i</sup>* merupakan bentuk Hierarki yang menyatakan perbedaan antar strata dan *frailties W<sup>i</sup>* strata yang berdekatan menggambarkan kemungkinan memiliki kemiripan atau karakteristik serupa (Banerjee, Wall, & Carlin, 2003).

Pada model *survival* spasial, model dibentuk melalui data *survival* yang tersusun berdasarkan daerah yang saling berdekatan di mana  $frailties\ W_{l}$  dari daerah yang saling berdekatan menggambarkan kemungkinan bahwa daerah-daerah tersebut memiliki karakteristik yang mirip atau daerah yang saling berdekatan akan memiliki tingkat risiko (*hazard*) yang hampir sama dibandingkan dengan daerah yang jauh (Darmofal, 2008).

Secara umum, susunan ruang atau spasial dari kelompok-kelompok dapat dimodelkan, yaitu:

- a. Pendekatan geostatistik, menggunakan lokasi geografis (lintang dan bujur) dari kelompok atau strata tersebut.
- b. Pendekatan *lattice,* menggunakan posisi relatif suatu strata atau kelompok terhadap kelompok atau strata yang lain (ketetanggaan). Model ini mengganti distribusi *frailty* yang mengasumsikan proses random *W* yang hanya didefinisikan oleh daerah indeks diskrit dengan daerah tersebut merupakan partisipasi bagian dari daerah **D**, partisipasi ini disebut *lattice*.

Pada efek random *(frailty)*  $W_i^*$  mewakili heterogenitas spasial antar strata atau grup pengamatan, sehingga fungsi *hazard* dengan melibatkan efek random spasial dapat diuraikan sebagai berikut:

Fungsi *hazard* unit j ke-1

 $h(t_{ij}, x_{ij}) = h_0(t_{ij}) \exp(\beta_1 X_{11j} + \beta_2 X_{21j} + ... + \beta_p X_{p1j} + W_1^*)$ 

Fungsi *hazard* unit j ke-2

 $h(t_{ij}, x_{ij}) = h_0(t_{ij}) \exp(\beta_1 X_{12j} + \beta_2 X_{22j} + ... + \beta_p X_{p2j} + W_2^*)$ 

Fungsi *hazard* unit j daerah ke-s

 $h(t_{s_j}, x_{s_j}) = h_0(t_{s_j}) \exp(\beta_1 X_{1s_j} + \beta_2 X_{2s_j} + ... + \beta_p X_{ps_j} + W_s^*)$ 

dengan  $X_1, X_2, \ldots X_p$  merupakan variabel prediktor ke-1 hingga ke-p. i= 1,2...s menyatakan lokasi ke-i hingga ke-s. j merupakan unit pengamatan, di mana masingmasing lokasi memiliki banyak unit pengamatan yang berbeda-beda (Darmofal, 2008).

## **2.3.1 Model Frailty (Efek Random)**

Data spasial di mana terdapat sumber-sumber variansi atau keragaman yang tidak dapat dijelaskan melalui vektor covariat dalam model mengakibatkan terjadinya bias dan inkonsistensi pada pendugaan parameter *survival*. Salah satu cara untuk mengatasi bias dan inkonsistensi pada parameter model *survival* adalah dengan menyertakan efek random atau *frailty terms* dalam model. Terdapat dua pendekatan *frailty* yaitu sebagai berikut.

- 1) *Unit specific* atau individual *frailty terms* adalah setiap unit dalam pengamatan memiliki *frailty* (efek random).
- 2) *Hierarchical* artinya tiap-tiap unit pengamatan saling mengelompokan dan unit-unit dalam satu kelompok mempunyai *frailty* bersama sedangkan *frailty*  antar kelompok bersifat *independent*.

Pengujian keragaman yang tidak dapat dijelaskan dalam model secara umum menafsirkan parameter dari efek random  $(\theta)$ . Nilai  $\theta$  positif menyatakan bahwa adanya heterogenitas yang tidak dapat dijelaskan oleh model, sedangkan  $\theta = 0$ menyatakan bahwa sumber-sumber variansi telah dapat dijelaskan melalui kovariat dalam model. Dengan adanya efek random, dapat ditentukan objek mana yang dapat bertahan lebih lama (objek yang cenderung mengalami *failure event*), dapat menghindarkan bias pada *standard error* yang menyebabkan terjadinya kesalahan informasi. Dalam hal ini *survival* spasial digunakan bentuk pendekatan *Hierarchical* di mana unit pengamatan dikelompokan dalam daerah-daerah kejadian yang diamati (Darmoal, 2008).

#### **2.3.2 Prior CAR (Conditional Autoregressive)**

Model *survival* spasial *frailty* di mana *W<sup>i</sup>* mengasumsikan bahwa efek random saling ketergantungan atau *independent*. Hal ini dapat dilihat dari sudut pandang Bayesian, konsisten dengan syarat bahwa distribusi efek random kondisional pada parameter  $\lambda$ , di mana  $\lambda$  merupakan tingkat presisi yang dinyatakan melalui invers varian dari distribusi efek randomnya. Prior  $\lambda$  merupakan prior presisi berdistribusi tunggal bagi *joint* distribusi vektor efek random dan menggambarkan prior *conditionally autoregressive* yang memasukan hubungan ketetanggaan melalui matriks *adjacent* atau nilai  $\lambda$  akan berbeda antar daerah satu dengan daerah yang lain, hal ini bergantung pada jumlah tetangga (kedekatan dengan daerah lain) yang dimiliki oleh daerah tersebut (Darmofal, 2008).

Menurut Bernardinelli dan Montomoli (1992) prior *CAR(* $\lambda$ *)* memiliki distribusi proporsional yang dijelaskan dalam persamaan sebagai berikut:

$$
\lambda^{\frac{1}{2}} \left( -\frac{\lambda}{2} \sum_{\text{iadj}=1} \left( W_i^* - W_{i'}^* \right)^2 \right) \cong \lambda^{\frac{1}{2}} \exp \left( -\frac{\lambda}{2} \sum_{i=1}^I m_i W_i^* \left( W_i^* - \overline{W_i^*} \right) \right) \tag{2.18}
$$

di mana

i dan  $i'$  = wilayah yang saling bertetanggaan

$$
\overline{W}_i^* = m_i^{-1} \sum_{j=1}^I W_j^*
$$
yang merupakan rata-rata dari  $W_j^*$  yang bersebelahan dengan  $W_i^*$ 

 $m<sub>i</sub>$  $=$  Jumlah tetangga wilayah i

Hasil dari distribusi kondisional tersebut pada efek random spasial dipenuhi oleh :

$$
W_i^* | W_j^* \approx N(\overline{W}_i^*, \frac{1}{(\lambda m_i)})
$$
\n(2.19)

Parameter  $\lambda$  merupakan parameter penghalus yang secara implisit juga menentukan variabilitas dari efek random. Nilai  $\lambda$  akan berbeda antara daerah satu dengan daerah lain, hal ini tergantung pada jumlah tetangga yang dimiliki oleh daerah tersebut (*mi)*. Memasukkan informasi mengenai lokasi kejadian, prior CAR menghasilkan distribusi kondisional rata-rata efek random dari daerah-daerah yang bertetangga dengan daerah i. Prior CAR merupakan *mean* dari distribusi efek random spasial yang tidak terdefinisi akibatnya model CAR hanya dapat digunakan sebagai improper prior dan bukan *likelihood* (Darmofal, 2008).

## **2.3.3 Analisis Bayesian**

Metode Bayesian merupakan salah satu metode alternatif untuk mengestimasi parameter model. Ketersedian paket program untuk analisis Bayesian membuat metode ini lebih berdaya dan fleksibel dalam analisis pemodelan secara stokasitik yang kompleks. Akibatnya beberapa keterbatasan dalam pemodelan secara klasik dapat diatasi seperti model yang kompleks, asumsi-asumsi yang tidak sesuai dengan relita, dan simplifikasi yang dapat dihindari (Ismartini, 2013)

Perseptif Bayesian menyatakan bahwa data hasil pengamatan berasal dari suatu distribusi probabilitas yang memiliki parameter-parameter yang tidak diketahui dengan pasti. Oleh karena itu perlu ditentukan suatu distribusi dari parameter tersebut yang disebut dengan distribusi prior. Kombinasi antara prior dari parameter dengan informasi data sampel akan menghasilkan distribusi posterior dari parameter. Distribusi posterior ini menyatakan pola ketidakpastian dari nilai parameter populasi setelah diperoleh data hasil pengamatan. Pada umumnya varians dari distribusi posterior lebih kecil dibandingkan dengan varians dari distribusi prior (Gelman, Calin, Stern, & Rubin, 1995).

Dalam Bayesian, parameter θ dipandang sebagai variabel random yang memiliki distribusi, yang disebut distribusi prior. Distribusi prior digunakan untuk menentukan distribusi posterior yang akan menghasilkan estimator Bayesian (Ntzoufras, 2009). Pemodelan Bayesian didasarkan pada model posterior yaitu memadukan data masa lalu sebagai informasi prior dan data pengamatan yang digunakan sebagai fungsi *likelihood.* Menurut Ntzoufras (2009) statistika inferensia hanya berdasarkan pada data sampel dari populasi sedangkan pada Bayesian memanfaatkan informasi data sampel dan memperhitungkan distribusi awal atau yang disebut ditribusi prior.

Menurut (Box & Tiao, 1973) distribusi prior dibagi menjadi beberapa tipe diantaranya:

- 1. *Conjugate* dan *non conjugate prior* adalah prior yang terkait dengan pola model *likelihood* dari data.
- 2. *Proper* dan *improper prior* adalah *prior* yang berhubungan dengan pemberian bobot di setiap titik apakah berdistribusi secara *uniform* atau tidak.
- 3. *Informative* dan *non informative prior* adalah prior yang bergantung pada diketahuinya atau tidak pola distribusi pada data.
- 4. *Pseudo prior* adalah prior yang bergantung pada hasil elaborasi pendapat kaum *frequentist.*

Pemodelan pada Bayesian didasarkan pada model posterior yaitu memadukan data masa lalu sebagai informasi prior dan data pengamatan yang digunakan sebagai penyusun fungsi *likelihood.* Fungsi dari Bayesian adalah mengatasi adanya autokorelasi spasial pada efek random data waktu hingga suatu event terjadi pada daerah yang saling berdekatan. Estimator pada pendekatan bayesian adalah *mean* atau modus dari distribusi posteriornya. Jika suatu parameter  $\theta$  dianggap sebagai variabel, maka informasi mengenai sebelum melakukan observasi disebut distribusi prior. Setelah observasi, maka sejumlah observasi akan mempunyai *likelihood*. Distribusi posterior data dibentuk dari kombinasi antara informasi awal yang digunakan sebagai distribusi prior dan informasi sampel yang dinyatakan dengan fungsi *likelihood*. Persamaan distribusi posterior adalah sebagai berikut (Ntzoufras, 2009):

$$
f(\theta \mid x) = \frac{f(x \mid \theta) f(\theta)}{f(x)} \propto f(x \mid \theta) f(\theta),
$$
\n(2.20)

dengan:

 $f(\theta | x)$  = Distribusi posterior,

 $f(x | \theta)$  = Fungsi likelihood,

- $f(\theta)$  = Distribusi prior,
- $x = Data$ .
- $\theta$  = Parameter.

#### **2.3.4 Markov Chain Monte Carlo (MCMC) dan Gibbs Sampling**

*Markov Chain Monte Carlo* (MCMC) menurut Ntzoufras (2009) merupakan suatu pendekatan numerik untuk mendapatkan distribusi posterior, dari suatu Bayesian yang sangat rumit dengan metode simulasi yang merupakan antara perpaduan *Monte Carlo* dengan sifat *Markox Chain* untuk mendapatkan data sampel berdasarkan skenario sampling tertentu. Teknik *Markov Chain Monte Carlo* (MCMC) didasarkan pada penyusunan *Markov Chain* yang konvergen secara cepat pada distribusi stasioner yaitu distribusi posterior  $f(\theta | x)$ . MCMC membangkitkan data sampel parameter θ yang memiliki distribusi tertentu melalui *gibbs sampling.*  Langkah terakhir yaitu iterasi di mana setiap langkah tergantung pada satu langkah sebelumnya. Teknik simulasi dengan *markov chain* dapat mengatasi permasalahan karena umumannya dan kemudahan untuk menyesuaikan metode *Markov Chain Monte Carlo* (MCMC) menggabungkan dugaan prosedur iterasi (biasanya disebut metode iterasi) dikarenakan nilai di setiap langkah bergantung dengan langkah sebelumnya.

*Markov chain* merupakan proses stokastik  $\{\theta^{(1)}, \theta^{(2)}, ..., \theta^{(K)}\}$  sehingga dapat dinyatakan dalam persamaan berikut ini :

$$
f\left(\theta^{(K+1)} | \theta^{(K)}, ..., \theta^{(1)}\right) = f\left(\theta^{(K+1)} | \theta^{(K)}\right)
$$
\n(2.21)

Dalam membangkitkan sampel dari  $f(\theta | x)$ , lebih dahulu harus disusun rantai Markov Chain dengan syarat yaitu  $\,f(\theta^{\rm (K+l)} \,|\, \theta^{\rm (K)})\,$ harus mudah dibangkitkan dan distribusi stasioner dari Markov Chain merupakan distribusi posterior  $f(\theta | x)$ , dengan langkah seperti berikut :

- 1. Menentukan nilai awal  $\theta^{(0)}$  sesuai dengan domain distribusi yang digunakan.
- 2. Lakukan dibawah ini dengan membangkitkan sampel  $\theta^{(i)}$  Markov Chain sesuai dalam sesuai dengan persamaan (2.21) yang posterior  $f(\theta | x)$  dimana *x* mengikuti distribusi dagum atau lognormal 3 parameter.
- 3. Ulangi langkah 2 sampai dengan konvergen (pemeriksaan konvergensi bisa dilihat pada sub bab 2.3.5), jika tidak konvergen maka perlu membangkitkan lebih banyak sampel.
- 4. Membuang sampel  $\theta^{(i)}$  sebanyak K iterasi awal untuk menghindari pengaruh dari iterasi awal.
- 5. Anggap  $\{\theta^{(K+1)}, \theta^{(K+2)}, \dots, \theta^{(B)}\}$  sebagai sampel untuk analisis posterior.
- 6. Buat plot distribusi posterior.
- 7. Buat ringkasan dari distribusi posterior seperti mean, median, standar deviasi dan standar error (Ntzoufras, 2009).

*Markov Chain Monte Carlo* (MCMC) dapat menggunakan pendekatan salah satunya adalah dengan metode *Gibbs Sampling*. Menurut Robert dan Casella (2010) dengan menggunakan *Gibbs Sampling*, perhitungan yang sulit dapat dihindari karena *Gibbs Sampling* merupakan teknik untuk membangkitkan peubah acak dari distribusi marginal secara tidak langsung tanpa harus menghitung densitasnya. Teknik pada *Gibbs Sampling* didasarkan pada penyusunan *markov chain* yang konvergen pada distribusi stasioner yaitu distribusi posterior  $f(\theta | x)$ . Langkahlangkah dalam proses algoritma *Gibbs Sampling* adalah:

1. Menentukan nilai awal untuk setiap parameter

 $\left\{\theta^{(0)} = \theta_1^{(0)}, \theta_2^{(0)}..., \theta_p^{(0)} \right\}$ 

di mana  $\theta^{(0)}$  merupakan sembarang nilai sesuai batas ketentuan masingmasing distribusi dan  $p$  adalah banyaknya parameter.

2. Proses simulasi setelah nilai awal ditentukan adalah

$$
\theta_1^{(r)} \text{ dari } f_1 \Big( \theta_1 | \theta_2^{r-1}, \theta_3^{r-1}, \dots, \theta_p^{r-1}, x \Big)
$$
\n
$$
\theta_2^{(r)} \text{ dari } f_2 \Big( \theta_2 | \theta_1^{r-1}, \theta_3^{r-1}, \dots, \theta_p^{r-1}, x \Big)
$$
\n
$$
\theta_3^{(r)} \text{ dari } f_3 \Big( \theta_3 | \theta_1^{r-1}, \theta_2^{r-1}, \theta_4^{r-1}, \dots, \theta_p^{r-1}, x \Big)
$$

 $\theta_p^{(r)}$  dari  $f_p(\theta_p | \theta_1^r, \theta_2^r, \theta_3^r, ..., \theta_{p-1}^r, x)$ 

.

3. Membentuk  $\theta^r$  dan menyimpannya sebagai himpunan nilai nilai yang dibangkitkan pada iterasi ke  $(r+1)$  dari algoritma gibbs sampling.

*Gibbs sampling* menggunakan *full conditional distribution* yang dihubungkan dengan distribusi posterior. *Full conditional distribution* adalah

distribusi parameter setelah parameter lain dan sampel diamati. Densitas  $f_1, f_2, f_3, \ldots, f_p$  disebut sebagai *full conditional distribution* (Ntzoufras, 2009).

## **2.3.5 Pemeriksaan Konvergensi**

Pemeriksaan konvergensi dilakukan dalam langkah-langkah teknik simulasi *Markov Chain Monte Carlo* (MCMC) yang bertujuan untuk mengetahui pencapaian distribusi target dari algoritma yang jika konvergen tercapai maka sampel yang dibangkitkan dari simulasi tersebut sesuai dengan distribusi posterior. Pemeriksaan konvergensi dalam teknik simulasi *Markov Chain Monte Carlo* dapat menggunakan autokorelasi, dan MC Error.

• Autokorelasi

Autokorelasi dapat dilihat dengan mengukur tingkat ketergantungan pada rantai Markov. Konvergensi akan terpenuhi jika lag pertama pada plot autokorelasi mendekati satu dan lag selanjutnya menuju nol.

MC Error

MC error menunjukan variansi estimasi posterior parameter yang di peroleh dari simulasi proses MCMC. Semakin kecil nilai MC error yang dihasilkan maka semakin tinggi akurasi dari estimasi posterior parameter yang diperoleh (Ntzoufras, 2009). Hasil estimasi posterior parameter dinyatakan baik apabila MC error yang dihasilkan memiliki nilai yang lebih kecil dari 5% nilai standar deviasi estimasi posterior parameter tersebut (Kery, 2010)

## **2.4 Model Spasial Survival dengan Frailty Berdistribusi CAR**

Model s*urvival s*pasial dengan *frailty* berdistribusi CAR adalah model yang menyatakan efek random berdistribusi *conditionally autoregressive*, di mana distribusi tersebut untuk mengetahui autokorelasi spasial yang belum dapat dijelaskan oleh model. Model *survival* spasial diboboti oleh *Wi* yang didalamnya terdapat distribusi CAR dengan parameter penghalus  $\lambda$ .

Pada penelitian ini distribusi lama perawatan (waktu *survival*) penderita HIV/AIDS mengikuti 3 distribusi yaitu distribusi dagum dan distribusi lognormal 3 parameter. Berikut adalah fungsi Kepekatan Peluang distribusi dagum:

$$
f(t; \alpha, \beta, k) = \frac{\alpha k \left(\frac{t}{\beta}\right)^{\alpha k - 1}}{\beta \left(1 + \left(\frac{t}{\beta}\right)^{\alpha}\right)^{k + 1}}
$$
(2.22)

dimana  $t > \infty$ ,  $k > 0, \alpha > 0, \beta > 0$  dan  $k, \alpha$  parameter bentuk dan  $\beta$  parameter skala. t adalah peubah respon yang memiliki distribusi dagum 3 parameter.

Waktu perawatan dengan distribusi lognormal 3 parameter memiliki fungsi kepekatan peluang sebagai berikut :

$$
f(t; \beta, \tau, \gamma) = \frac{1}{(t-\gamma)\tau\sqrt{2\pi}} \exp\left\{-\frac{\left[\ln(t-\gamma) - \beta\right]^2}{2\tau^2}\right\}
$$
(2.23)

di mana  $t > \gamma \geq 0, -\infty < \beta < \infty, \tau > 0$ , dan  $\gamma$  adalah parameter lokasi. Jika *t* adalah peubah respon yang memiliki distribusi lognormal 3 parameter, maka  $y = ln(t - \gamma)$ memiliki distribusi normal dengan rata-rata  $\beta$  dan ragam  $\tau^2$ . Ketika  $\gamma = 0$  maka distribusi berubah menjadi Lognormal 2 Parameter. Distribusi ini akan dimasukan pada model survival spasial yang memiliki efek random berdistribusi CAR yaitu  $h(t_{ij}, x_{ij}) = h_0(t_{ij}) \exp(\beta^T x_{ij} + W_i)$  (2.24)

dimana

 $y \sim Lognormal(\mu, \tau, \gamma) / y \sim dagum(\alpha, \beta, k)$  $\mu = \beta^T \mathbf{x}_{ij} + \varepsilon_i$ ,  $\varepsilon_i | \varepsilon_{-i}, W_i \sim Car.Normal(a, b) / Normal(a, b), \beta \sim Normal(s, r)$ 

## **2.4.1 Pengujian Hipotesis**

Pengujian parameter bertujuan untuk mengetahui pengaruh variabel respon terhadap variabel prediktor. Menurut Ntzoufras (2009) pengujian parameter yang digunakan pada pendekatan Bayesian adalah dengan pengujian *Credibel Interval* yang memiliki nilai batas bawah sebesar 2,5% dan batas atas sebesar 97,5% jika nilai  $\alpha$  = 5% dengan hipotesis sebagai berikut.

 $H_0: \beta_j = 0$  (variabel respon ke-j tidak berpengaruh terhadap variabel prediktor)  $H_0: \beta_j \neq 0$  (variabel respon ke-j berpengaruh terhadap variabel prediktor)

Kriteria keputusannya akan tolak H<sub>0</sub> jika credibel interval tidak memuat nilai 0 dengan kesimpulan bahwa peubah respon berpengaruh secara signifikan terhadap peubah prediktor.

# **2.4.2 Kriteria Kebaikan Model**

Penggunaan beberapa metode untuk mencari model yang sesuai pada kasus model survival, dapat dipilih model yang paling tepat dengan melihat nilai kriteria kebaikan model (*Goodness of fit*) yaitu dengan mencari nilai dugaan untuk data. Metode yang dapat digunakan adalah *Deviance Information Criterion* (DIC). Perkembangan MCMC yang cukup pesat membuat metode ini dapat digunakan untuk membangun berbagai macam model guna meneksplorasi kompleksitas suatu data sesuai dengan realita yang ada. DIC merupakan salah satu metode yang dapat digunakan dalam membandingkan model yang dibangun dengan prepektif Bayesian (Ismartini, 2013). Kriteria kebaikan model ini dikembangkan oleh Spiegelhalter untuk menghitung ukuran keakuratan model dalam model Bayesian (Spiegelhalter, Thomas, & Nicky, 2003). Statistik DIC pada Bayesian MCMC:

$$
DIC = D(\bar{\theta}) + 2p_D \tag{2.25}
$$

dimana

 $D(\bar{\theta})$  : deviance untuk mean posterior  $(f(\mathbf{x}_n | \bar{\theta}))$  dari  $\theta_p^{(i)}$  dimana  $\theta_p^{\text{\tiny (1)}}, \theta_p^{\text{\tiny (2)}}, ..., \theta_p^{\text{\tiny (K)}}$ 

*<sup>D</sup>p* : banyaknya parameter yang efektif derhadap model yang di dapatkan dari

$$
p_D = \overline{D(\theta)} \cdot D(\bar{\theta}) \text{ dimana } \overline{D(\theta)} = \frac{1}{M} \sum_{i=1}^{M} D(\theta_i^{(i)})
$$

Metode Bayesian MCMC, fungsi likelihood telah bergabung dengan sebaran prior menjadi sebaran posterior (Spiegelhalter, Thomas, & Nicky, 2003). Model dengan nilai DIC yang terkecil, dipilih sebagai model terbaik.

## **2.5 Penyakit HIV/AIDS**

*Human Immunodeficiency Virus* (HIV) secara fisiologis adalah virus yang menyerang sistem kekebalan tubuh penderita. Penderita yang sudah terinfeksi HIV

dapat mengalami stress yang berkepanjangan serta akan mempercepat menyebarnya AIDS. HIV menyerang salah satu jenis sel darah putih (limfosit /selsel T4) yang bertugas menangkal infeksi. Replikasi virus yang terus menerus mengakibatkan semakin berat kerusakan sistem kekebalan tubuh dan semakin rentan terhadap infeksi oportunistik (IO) sehingga akan berakhir dengan kematian. HIV dapat menyebabkan sistem imun mengalami beberapa kerusakan dan kehancuran, atau sistem kekebalan tubuh penderita menjadi lemah atau tidak memiliki kekuatan pada tubuhnya, maka pada saat inilah berbagai penyakit yang dibawa virus, kuman dan bakteri sangat mudah menyerang seseorang yang sudah terinfeksi HIV. Kemampuan HIV untuk tetap tersembunyi adalah yang menyebabkan virus ini tetap ada seumur hidup, bahkan dengan pengobatan yang efektif (Kemenkes RI, 2011)

## **2.5.1 Jenis dan Gejala Penyakit HIV/AIDS**

HIV/AIDS atau *Acquired Immunodeficiency Syndrom* disebut sindrom yang merupakan kumpulan gejala-gejala berbagai penyakit dan infeksi akibat menurunnya sistem kekebalan tubuh oleh virus (HIV). Berikut beberapa gejala klinis pada stadium AIDS dibagi antara lain :

- 1. Tanda-tanda utama (gejala mayor)
- a. Demam berkepanjangan lebih dari tiga bulan.
- b. Diare kronis lebih dari satu bulan berulang maupun terus menerus.
- c. Penurunan berat badan lebih dari 10% dalam tiga bulan.
- d. TBC
- 2. Tanda-tanda tambahan (gejala minor)
- b. Batuk kronis selama lebih dari satu bulan.
- c. Infeksi pada mulut dan tenggorokan disebabkan jamur *Candida Albicans*.
- d. Pembekakan kelenjar getah bening yang menetap di seluruh tubuh.
- e. Munculnya *herpes zoster* berulang dan bercak-bercak gatal di seluruh tubuh Penderita AIDS biasanya mengalami krisis kejiwaan pada dirinya, dalam bentuk kepanikan, ketakutan, kecemasan, keputusasaan, dan depresi. Selain itu adanya stigma yaitu reaksi sosial terhadap penderita HIV/AIDS yang jelek juga

menjadi permasalahan bagi penderita. Stigma ini muncul karena virus ini berkaitan dengan perilaku seksual yang terlalu di umbar.

## **2.5.2 Faktor-faktor Penularan Penyakit HIV/AIDS**

Pada umumnya penyebaran penyakit HIV/AIDS terjadi karena perilaku homoseksual, sebab para pelaku homoseksual banyak yang menggunakan jarum suntik (morfin) dan sering berganti-ganti pasangan, Tetapi berdasarkan pengembangan teknologi risiko ini menjadi terbalik, kelompok heteroseksual pun menempati risiko tinggi, dengan catatan bahwa mereka yang suka melakukan promiskuitas (seks bebas dan pelacuran). Penularan virus HIV/AIDS ini 50%-75% melalui hubungan homoseksual dan 26%-30% melalui hubungan heteroseksual. Namun, informasi ini menyatakan bahwa kini 86% penularan virus HIV/AIDS justru melalui hubungan heteroseksual, sedangkan hubungan homo seksual sekitar 60%, sisanya melalui tranfusi darah, penggunaan jarum suntik pada pecandu narkoba.

Penelitian lain tentang HIV/AIDS menunjukkan bahwa virus HIV bisa tertular melalui kehamilan/kelahiran. Ini terjadi pada saat bayi berada dalam kandungan, saat melahirkan atau ketika bayi sudah dilahirkan, diperkirakan bahwa (30-40%) bayi yang lahir dari ibu penderita HIV 30 akan terinfeksi pula (perinatal). Perempuan yang terinfeksi HIV dapat menularkan virusnya pada anak yang disusuinya. Ada beberapa peneliti juga mengatakan bahwa bahwa sebagian besar (95,7%) penularan dan penyebaran penyakit HIV/AIDS melalui perzinaan khususnya pelacuran dan seks bebas. Maka dari itu, terjangkitnya penyakit kelamin, bahkan dapat menyebabkan mewabahnya penyakit AIDS, salah satu penyebab utamanya ialah berawal dari hubungan seksual yang menyimpang dan sering ganti pasangan (Utami, 2015).

## **2.5.3 Bahaya Penyakit HIV/AIDS**

HIV/AIDS adalah penyakit yang amat mengerikan sehingga HIV/AIDS menimbulkan kepanikan di seluruh dunia. Penderita AIDS akan mengalami strees jauh dari keluarga, atau orang yang dicintainya maupun pada masyarakat. Permasalahan yang muncul pada umumnya pada penderita HIV/AIDS selain masalah fisik juga dianggap tidak bermoral. Kalau sudah demikian risiko bunuh diri para penderita HIV/AIDS pun cukup tinggi. Para dokter dan petugas kesehatan dihadapkan pada dilema, banyak konflik dalam pengambilan keputusan, risiko dalam permintaan penderita untuk bantuannya melakukan bunuh diri agar mempercepat kematian (UNAIDS, 2013)

#### **2.5.4 Penangganan Penyakit HIV/AIDS**

Pencegahan dan penanganan HIV/AIDS selama ini sudah dilakukan oleh organisasi pemerintah maupun non pemerintah. Upaya yang dilakukan antara lain dalam bentuk seminar, workshop, penyuluhan, pelatihan, penerbitan buku, bahkan pamflet atau stiker tentang bahaya HIV/AIDS dan cara-cara pencegahannya. Berbagai upaya pencegahan bertujuan untuk menurunkan hingga meniadakan infeksi HIV baru, menurunkan hingga meniadakan kematian yang disebabkan oleh AIDS, menurunkan stigma diskriminasi terhadap ODHA, dan meningkatkan kualitas hidup ODHA, serta mengurangi dampak sosial.

Upaya pencegahan yang dilakukan pemerintah memiliki empat sifat yaitu sebagai berikut :

- 1. Promotif (fungsi pemahaman) yaitu fungsi bimbingan dan konseling yang membantu konselig atau klien agar memiliki pemahaman terhadap dirinya (potensinya), dan lingkungannya (pendidikan, pekerjaan, dan norma agama). Berdasarkan pemahaman ini, klien diharapkan mampu mengembangkan potensi dirinya secara optimal, dan menyesuaikan dirinya dengan lingkungan secara dinamis dan konstruktif.
- 2. Preventif (fungsi pencegahan) yaitu membantu individu menjaga atau mencegah timbulnya masalah bagi dirinya.
- 3. Kuratif yaitu membantu individu memecahkan masalah yang sedang dihadapi atau dialami.
- 4. Rehabilitatif yaitu layanan ini ditujukan untuk menurunkan angka kesakitan, angka kematian, mengatasi penularan serta penyebaran penyakit agar wabah tidak meluas ke daerah lain serta mengurangi dampak negatif yang ditimbulkannya.

Pada bidang kesehatan pengobatan HIV/AIDS menggunakan terapi antiretroviral (ARV). Terapi antiretroviral (ARV) digunakan untuk menekan replikasi virus HIV, dengan targetnya yaitu terjadi perkembangan klinis dan imunologis ke arah yang lebih baik sehingga mampu menurunkan angka kematian dan kesakitan pada penderita HIV/AIDS. Keberhasilan pengobatan ini dipengaruhi oleh penggunaan rejimen ARV dan kepatuhan pengobatan pada tiap individu. Selain keberhasilan pengobatan, kualitas dan umur harapan hidup penderita HIV/AIDS juga dipengaruhi oleh berbagai karakteristik penderita, baik secara demografi maupun klinis. Karakteristik demografi dan klinis penderita yang dimaksud adalah usia, jenis kelamin, status fungsional, stadium klinis, berat badan, tekanan darah, kadar hemoglobin, jumlah CD4, viral load, dan infeksi oportunistik. Kondisi individu tersebut sangat menentukan status imunitas, progresivitas penyakit dan penerimaan tubuh terhadap penyakit. Jika faktor-faktor tersebut menunjukkan respon yang baik maka akan diikuti status imunitas tubuh yang baik sehingga progresivitas penyakit dalam tubuh dapat ditekan dan pada akhirnya mampu meningkatkan kualitas hidup penderita. Terapi antiretroviral (ARV) yang digunakan untuk menekan replikasi HIV harus digunakan seumur hidup. Pada enam bulan sejak memulai terapi ARV diharapkan terjadi perkembangan klinis dan imunologi yang baik karena merupakan masa yang kritis dan penting, bahkan terkadang terjadi toksisitas obat. Berbagai faktor mempengaruhi perbaikan klinis maupun imunologis tersebut sehingga diperlukan adanya pemantauan pada penderita yang sudah mulai terapi ARV untuk menunjang keberhasilan terapi ARV (Utami, 2015)

# **BAB 3 METODOLOGI PENELITIAN**

Penelitian ini membahas pengembangan model spasial survival dengan distribusi dagum dan lognormal 3 parameter untuk mendapatkan penaksir parameter model serta aplikasi model bayesian spasial *survival* pada data kejadian HIV/AIDS di Jawa timur.

## **3.1 Sumber Data**

Penelitian ini menggunakan data sekunder rekap medis rawat jalan mengenai karakteristik keadaan perawatan penderita penyakit HIV/AIDS di Rumah Sakit Dr Soetomo yang melibatkan faktor spasial. Data yang diambil adalah data perawatan penderita penyakit HIV/AIDS dengan tes CD4 dan *screening* lengkap hingga dinyatakan meninggal, berhenti dan lost follow up/kunjungan terakhir, yang disebut sebagai *failure event,* dan waktu pengambilan rekap medis mulai tanggal 27 Desember 2017 sampai 26 Januari 2018. Data yang diambil perawatan penderita penyakit HIV/AIDS di Rumah Sakit Soetomo tahun 2012 sampai dengan 2017. Data yang didapatkan sejumlah 518 Penderita HIV/AIDS dan di eliminasi menjadi 440, karena sebanyak 78 dari 38 Kabupaten/Kota di Jawa Timur penderita HIV/AIDS tidak melakukan tes CD4 hingga dinyatakan Rujuk Keluar dari ART. Faktor spasial dapat dinyatakan dengan kedekataan antara Kabupaten/Kota satu dengan Kabupaten/Kota yang lain (matriks adjacent) dan variabel yang digunakan bersifat kategorik dan kontinou.

## **3.2 Variabel Penelitian**

Penelitian ini menggunakan tiga variabel yaitu variabel respon, variabel predictor, dan variabel spasial. Berikut adalah identifikasi dari ketiga variabel yang digunakan dalam penelitian:

#### **3.2.1 Variabel Respon**

Variabel Respon dalam penelitian ini adalah lama perawatan yang disimbolkan dengan t, yaitu waktu perawatan penderita HIV/AIDS akibat ART (terapi Antiretroviral) sampai dengan dinyatakan kondisi rujuk keluar dari Terapi ART, meninggal, berhenti atau lost follow up/kunjungan terakhir (mengidentifikasi adanya data tersensor atau kegagalan) dalam satuan hari. Variabel respon dikategorikan menjadi:

- a. Data survival tidak tersensor adalah data penderita HIV/AIDS mengikuti ART hingga dinyatakan rujuk keluar dari ART atau dalam kondisi membaik (hanya minum Obat).
- b. Data tersensor adalah data penderita HIV/AIDS mengikuti ART hingga dinyatakan meninggal, berhenti atau lost follow up/kunjungan terakhir.

# **3.2.2 Variabel Prediktor**

Variabel prediktor pada penelitian ini ada tujuh belas variabel yang diamati. Berikut adalah definisi variabel yang diamati:

1) Jenis Kelamin  $(X_1)$ 

Jenis kelamin yang didefinisikan sebagai berikut:

 $1=$  laki-laki

2= perempuan

2) Usia  $(X_2)$ 

Usia penderita HIV/AIDS ketika memulai mengikuti program ART dan dinyatakan dalam satuan tahun di RS Soetomo Surabaya. Dengan kategori sebagai berikut :

- $0 = U$ sia < 25 tahun
- $1 = U$ sia 25-50 tahun
- $2 = U$ sia > 50 tahun
- 3) Pendidikan  $(X_3)$

Pendidikan penderita HIV/AIDS ketika masuk di RS Soetomo Surabaya. Berikut adalah kategori Pendidikan:

- $0 =$ Tidak Sekolah
- 1= Sekolah Dasar (SD)
- 2= Sekolah Menengah Pertama (SMP)
- 3= Sekolah Menengah Atas/Umum (SMA/SMU)
- 4= Akademisi/Universitas
- 4) Status Pekerjaan (X4)

Status Pekerjaan penderita HIV/AIDS saat masuk di RS Soetomo Surabaya dengan kategori sebagai berikut:

1= Bekerja

0=Tidak bekerja.

5) Status Perkawinan  $(X_5)$ 

Status Perkawinan penderita HIV/AIDS saat masuk di RS Soetomo Surabaya dengan kategori sebagai berikut:

1= Menikah

0=Belum Menikah

6) Berat Badan  $(X_6)$ 

Berat badan penderita ketika mulai mengikuti program ARV dan dinyatakan dalam satuan kilo gram (Kg) di RS Soetomo Surabaya. Berikut adalah kategori berat badan:

 $0 =$ Berat badan kurang dari 50 kg

 $1 =$  berat badan antara  $50 - 65$  kg

2= berat badan di atas 65 kg

7) Kadar CD4 Absolud  $(X_7)$ 

Presentase sel T-CD4 yang diserang virus HIV dibanding total sel T-CD4 yang ada pada saat pemeriksaan klinis dan Laboratorium RS Soetomo Surabaya. Berikut adalah kategori Kadar CD4 Absolud:

 $0 =$  kadar CD4 kurang Absolud dari 410 yang dinamakan Upnormal

1= kadar CD4 Absolud lebih dari sama dengan 410 yang dinamakan normal

8) Stadium Penderita  $(X_8)$ 

Stadium klinis penderita berdasarkan ketentuan WHO pada saat mulai Terapi ART dengan stadium awal dimulai dari stadium 1 hingga stadium 4. Berikut adalah kategori stadium penderita pada penderita HIV/AIDS:

- $1 =$ Stadium 1
- $2 =$ Stadium 2
- $3 =$ Stadium 3
- $4 =$ Stadium 4
- 9) Status Fungsional  $(X_9)$

Kondisi fungsional tubuh saat terapi ARV memiliki hubungan yang positif terhadap stadium penyakit. Berikut adalah kategori status fungsional pada penderita HIV/AIDS:

 $0 = \text{keria}$ 

- $1 =$  Ambulator
- $2 = Berbaring$
- 10) Kepatuhan terapi  $(X_{10})$

Kepatuhan terapi penderita HIV/AIDS ketika memulai mengikuti program ART di RS Soetomo Surabaya. Berikut adalah kategori kepatuhan terapi penderita:

 $1 =$ Patuh

 $0 =$ Tidak Patuh

11) Infeksi Oportunitis  $(X_{11})$ 

Infeksi dan tidak terinfeksi penyakit yang menyerang kekebalan tubuh penderita HIV/AIDS ketika memulai mengikuti program ART hingga dinyatakan keluar dari ART pada periode penelitian. Infeksi Oportunitis dikategorikan menjadi dua yaitu:

 $1 =$ terinfeksi

 $0 =$  tidak terinfeksi

12) Status TB (Tubercolosis)  $(X_{12})$ 

Status TB (Tubercolosis) pada penderita HIV/AIDS ketika memulai mengikuti program ART di RS Soetomo Surabaya yang dikategorikan sebagai berikut:

 $1 =$  tidak ada gejala atau tanda TB (Tubercolosis)

2 = Suspek TB (Tubercolosis) artinya Rujuk ke DOTS atau Pemeriksaan sputum)

3 = Terdapat TB (Tubercolosis) atau dalam terapi TB (Tubercolosis)

 $4 =$ Tidak dilakukan Skrining

13) Faktor Resiko Penularan  $(X_{13})$ 

Faktor Resiko Penularan penyakit HIV/AIDS saat masuk RS Soetomo. Factor resiko ini didapatkan dari penderita konsultasi dengan pihak medis atau perawat dan dikategorikan menjadi menjadi enam yaitu sebagai berikut:

- $1 =$  Heteroseksual
- $2 =$ Homoseksual
- $3 = B$ iseksual

4 = NAPZA (Narkoba dan obat-obatan terlarang)

5 = Tranfusi Darah

 $6$  = perinatal

14) Riwayat ARV  $(X_{14})$ 

Data kategorikal yang dinyatakan informasi apakah penderita pernah mendapatkan ARV sebelumnya:

 $0 =$ Belum pernah mendapatkan ARV

1 = Pernah mendapatkan ARV

15) Adherence ARV (kepatuhan minum obat)  $(X_{15})$ 

Sesuatu keadaan penderita HIV/AIDS yang mematuhi aturan pengobatan atas dasar kesadaran sendiri, bukan hanya karena mematuhi perintah dokter. Berikut adalah kriteria kepatuhan minum obat penderita HIV/ AIDS:

1 = lebih dari sama dengan 95% ( $>$  3 dosis lupa diminum dalam 30 hari)

 $2 =$  antara 80-95% (3-12 dosis lupa diminum dalam 30 hari)

 $3 =$  kurang dari 80% (>12 dosis lupa diminum dalam 30 hari)

16) Rejimen ARV  $(X_{16})$ 

Rejimen ARV merupakan salah satu faktor yang mempengaruhi kepatuhan penderita dalam minum obat sehingga secara tidak langsung hal ini memberikan dampak pada keberhasilan pengobatan. Rejimen ARV ini diberikan ketika memulai mengikuti program ART. Berikut adalah kategori Rejimen ARV pada pengobatan penderita HIV/AIDS:

- $1 =$ obat  $AZT+3TC+EFV$
- $2 =$ obat  $AZT+3TC+EVP$
- $3 = \text{obat } AZT + 3TC + NVP$
- $4 =$ obat TDF+3TC+EFV
- $5 = \text{obat } \text{ZDV} + 3\text{TC} + \text{EFV}$

 $6 =$ obat ZDV+3TC+NVP.

17) PMO  $(X_{17})$ 

Pendamping Minum Obat penderita HIV/AIDS ketika memulai mengikuti program ART di RS Soetomo Surabaya yang dikategotikan sebagai berikut:

- $1 =$ Keluarga
- $2 = Diri$ -sendiri
- 3 = Petugas/Perawat/Yayasan

Berikut adalah keterangan pada variabel respon dan variabel prediktor dapat dilihat pada Tabel 3.1.

| N <sub>0</sub> | <b>Variabel</b>                            | <b>Skala</b> |  |
|----------------|--------------------------------------------|--------------|--|
| 1              | Lama Perawatan (T)                         | Interval     |  |
| $\overline{2}$ | Jenis Kelamin $(X_1)$                      | Nominal      |  |
| $\overline{3}$ | Usia $(X_2)$                               | Ordinal      |  |
| $\overline{4}$ | Pendidikan $(X_3)$                         | Ordinal      |  |
| 5              | Status Pekerjaan (X <sub>4</sub> )         | Nominal      |  |
| 6              | Status Perkawinan $(X_5)$                  | Nominal      |  |
| 7              | Berat Badan $(X_6)$                        | Ordinal      |  |
| 8              | Kadar CD4 Absolud (X7)                     | Nominal      |  |
| 9              | Stadium Penderita (X <sub>8</sub> )        | Ordinal      |  |
| 10             | Status Fungsional (X9)                     | Ordinal      |  |
| 11             | Kepatuhan Terapi (X <sub>10</sub> )        | Nominal      |  |
| 12             | Infeksi Oportunitis $(X_{11})$             | Nominal      |  |
| 13             | Status TB (Tubercolosis) $(X_{12})$        | Ordinal      |  |
| 14             | Faktor Resiko Penularan (X <sub>13</sub> ) | Nominal      |  |
| 15             | Riwayat ARV $(X_{14})$                     | Nominal      |  |
| 16             | Adherence ARV $(X_{15})$                   | Ordinal      |  |
| 17             | Rejimen ARV $(X_{16})$                     | Nominal      |  |
| 18             | PMO $(X_{17})$                             | Nominal      |  |

**Tabel 3.1** Variabel *Penelitian*

## **3.2.3 Variabel Spasial**

Lokasi dinyatakan dalam Kabupaten/Kota Provinsi Jawa Timur asal penderita berobat di RS Soetomo Surabaya. Keterangan pada variabel respon, peubah prediktor dan faktor spasial dapat dilihat pada tabel 3.2.

| N <sub>o</sub> | m<br>(Lama Perawatan) | (Status sensor) | $X_1$      | $\mathbf{X}_2$ | $\cdot$   | $X_{17}$    | Kota/Kab |
|----------------|-----------------------|-----------------|------------|----------------|-----------|-------------|----------|
|                | t <sub>1</sub>        |                 | $X_{11}$   | $X_{21}$       | $\bullet$ | $X_{171}$   |          |
| $\overline{2}$ | t2                    |                 | $X_{12}$   | $X_{22}$       | $\bullet$ | $X_{172}$   |          |
| ٠              | $\bullet$             | $\bullet$       | $\bullet$  | $\bullet$      | $\cdot$   | ٠           | ٠        |
| ٠              | ٠                     | ٠               | ٠          | ٠              | $\cdot$   | ٠           | ٠        |
| 440            | $T_{440}$             | $o_{_{440}}$    | $X_{1440}$ | $X_{2440}$     | $\bullet$ | $X_{17440}$ | S        |

**Tabel 3.2.** Struktur Data Analisis Spasial *Survival*

Berdasarkan tabel 3.2 menjelaskan struktur data spasial *survival* dimana data yang peroleh dari rumah sakit RS Soetomo Surabaya dikelompokan berdasarkan Kabupaten/Kota di Jawa Timur, langkah selanjutnya dijumlahkan sesuai dengan Kabupaten/Kota dan dihitung efek spasial menggunakan Moran I. Memunculkan efek random spasial peta Jawa Jimur yang berbentuk Shp di convert pada Sofware *R*, sehingga mendapatkan bobot dan daerah yang berdekatan berdasarkan karakteristik yang sama dan perhitungan menggunakan *frailty* normal dan CAR *(conditional autoregressive)*.

## **3.3 Peta Jawa Timur**

Peta digital ini digunakan sebagai dasar pembentukan matriks penimbang spasial (W) dengan melihat contiguity (ketetanggaan) antar kabupaten/kota di Jawa Timur. Jenis matriks penimbang spasial yang digunakan adalah *Queen Contiguity*. Berikut merupakan peta Wilayah Kabupaten/Kota di Jawa Timur:

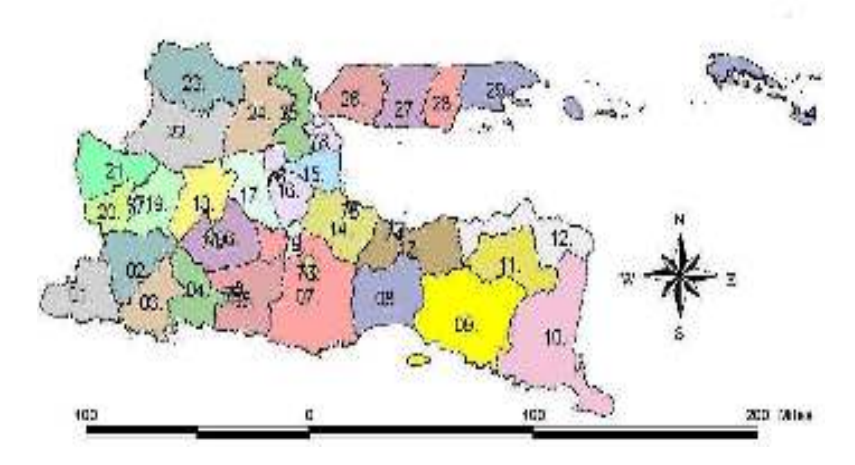

**Gambar 3.1** Peta Wilayah Kabupaten/Kota di Jawa Timur

Keterangan : kode wilayah 38 kabupaten/kota di Jawa Timur:

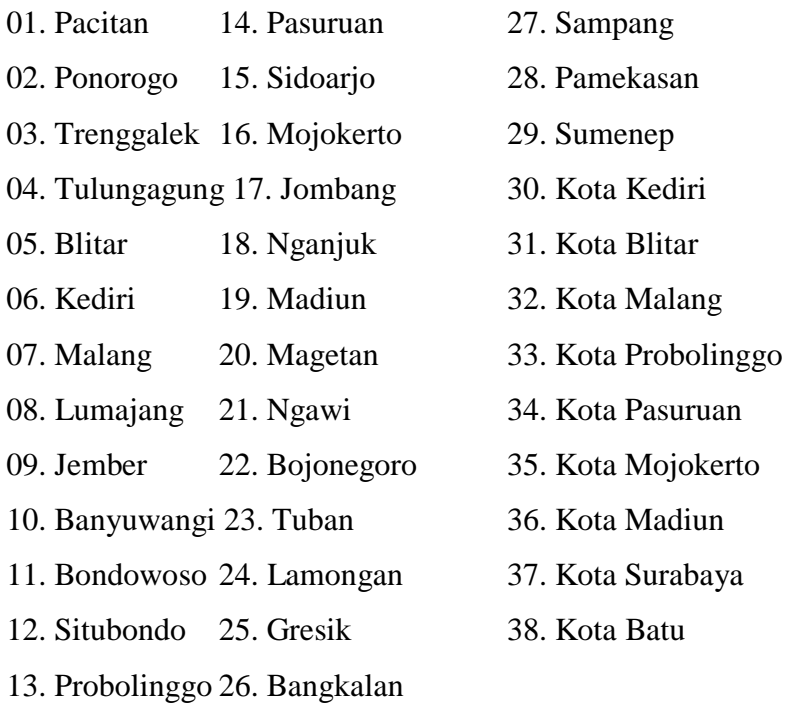

# **3.4 Langkah Analisis Bayesian Survival Spasial**

Berikut adalah langkah-langkah dalam menyelesaikan analisis spasial survival dengan pendekatan Bayesian yang memiliki distribusi dagum, dan LogNormal 3 parameter:

- 1. Mengkaji model spasial *survival* (Dagum dan Lognormal 3 Parameter) dengan mempertimbangkan adanya pengaruh lokasi (spasial) menggunakan pendekatan bayesian. Langkah-langkahnya antara lain:
	- a. Menambahkan efek random spasial (*spatial frailty term*) pada model *hazard* proporsional sehingga diperoleh persamaan (2.17)
	- b. Menentukan distribusi *prior* dan *joint distribution*.
- c. Menentukan estimasi parameter model *survival* spasial dengan menggunakan MCMC dan *Gibbs sampling*.
- 2. Mengumpulkan data mengenai penderita perawatan HIV/AIDS di RS Dr Soetomo Surabaya.
- 3. Mengidentifikasi kejadian, adanya data tersensor dan tidak tersensor yang dinyatakan sebagai berikut :
	- a. δ: 0 yang merupakan data tersensor, misalnya jika penderita tidak mengalami kegagalan (*failure*) event dalam kasus ini mengikuti terapi ART hingga penderita dinyatakan meninggal, berhenti dan lost follow up/kunjungan terakhir.
	- b. δ: 1 yang merupakan data tidak tersensor, misalnya penderita perawatan penyakit HIV/AIDS mengalami *failure event* atau dinyatakan rujuk keluar dari ART atau kondisi membaik (Hanya Minum Obat).
- 4. Mendeskripsikan karakteristik penderita perawatan HIV/AIDS berdasarkan variabel yang diamati, dengan melakukan analisis statistika deskriptif meliputi tabel deskripstif, *pie chart*, dan crosstab.
- 5. Memeriksa asumsi proportional *hazard* terhadap waktu survival dengan melihat kurva -ln(-lnS(t)).
- 6. Mendeskripsikan distribusi data waktu *survival* (lama perawatan penderita penyakit HIV/AIDS) di RS Dr Soetomo Surabaya hingga dinyatakan rujuk keluar dengan ART atau penderita dinyatakan meninggal, berhenti dan lost follow up/kunjungan terakhir pada persamaan (2.10).
- 7. Menambahkan "add-ins'' distribusi dagum dan lognormal 3 parameter dalam WinBUGS sebagai generator parameter untuk distribusi dagum dan lognormal 3 parameter.
	- a. Install WinBUGS 1.4
	- b. Install Blackbox Component Builder
	- c. Menyiapkan file yang berisi koneksi pengabungan distribusi baru ke winBUGS
	- d. Menyiapkan template UnivariateTemplate.odc untuk penambahan distribusi baru
- e. Menyiapkan input yang diperlukan dalam UnivariateTemplate.odc untuk penambahan distribusi dagum, yang terdiri dari pdf distribusi dagum dan fungsi log-likelihood dari distribusi dagum dan CDF dari distribusi dagum.
- f. Membuat *coding* program berdasarkan input pada langkah ke (e) dan menempatkannya dalam procedure yang bersesuaian.
- g. Melakukan komplikasi program
- h. Melakuakan validasi program
- 8. Menentukan model spasial *survival* dengan distribusi Dagum dan Lognormal 3 Parameter dengan *frailty* berdistribusi Normal dan *Conditionally Autoregressive* (CAR) pada kejadian penyakit HIV/AIDS di provinsi Jawa Timur berdasarkan faktor-faktor yang memengaruhi laju kesembuhan penderita menggunakan paket program *open source WinBUGS.* Langkah-langkahnya adalah dengan Menentukan bobot spasial **(***W)* menggunakan *queen contiguity*  yang dilakukan dengan input wilayah Jawa Timur ke dalam paket program *open source WinBUGS*. Kemudian mencari matriks kedekatan *(matrix adjacent)* dengan cara sebagai berikut:
	- Membuat peta atau map poligon Kabupaten/Kota di wilayah Jawa Timur dengan format *Shapefile* (.Shp) melalui Software ArcView GIS 9.3
	- Merubah map poligon dalam bentuk *shapefile* (.Shp) menjadi bentuk text (.text) melalui Software R.3.4.2.
	- Memasukan map dalam bentuk text(.text) ke dalam program *open source WinBUGS.*
	- Menghitung matrik pembobot *Queen Contiguity* Pada paket program *open source WinBUGS*
- 9. Melakukan pengujian autokorelasi spasial, pada data jumlah HIV/AIDS masing-masing Kabupaten/Kota di Provinsi Jawa Timur dengan perhitungan statistik uji Moran's I berupa  $Z_{\text{hitung}}$  pada persamaan (2.11) dan (2.12).
- 10. Menentukan model dan parameter *survival* dengan distribusi dagum, dan Lognormal 3 parameter menggunakan simulasi *Markov Chain Monte Carlo (MCMC)* dan *Gibb Sampling.*

# a. Distribusi Dagum

Berikut adalah langkah menentukan model dan parameter survival dengan distribusi Dagum  $(\alpha, \beta)$  dan k) yang dapat dijelaskan sebagai berikut:

- Menentukan fungsi *Likelihood*
- Menentukan distribusi prior parameter model survival Dagum parameter berdasarkan informasi dari data. parameter  $\alpha$  mengikuti distribusi gamma (1,1). Parameter  $\beta$  mengikuti distribusi gamma  $(1,1)$  dan parameter k mengikuti distribusi gamma  $(1,1)$ .
- Penentukan inisialisasi parameter  $(\alpha, \beta)$  dan k) menggunakan 1-Step MCMC yang mana inisial untuk parameter  $\alpha$  dan k masingmasing 1 dan 1 sedangkan  $\beta$  inisialnya 1.
- Menghitung nilai fungsi *hazard* dan fungsi survival pada distribusi dagum berdasarkan posterior *summaries* yang telah diperoleh.
- b. Distribusi Lognormal 3 Parameter

Berikut adalah langkah menentukan model dan parameter survival dengan distribusi Lognormal 3 Parameter β, τ dan  $\gamma$  yang dapat dijelaskan sebagai berikut:

- Menentukan fungsi *Likelihood*
- Menentukan distribusi prior parameter model survival Lognormal 3 parameter berdasarkan informasi dari data. Parameter β, τ dan γ mengikuti distribusi normal (0,0.001). Parameter  $\tau$  mengikuti distribusi gamma  $(1,1)$  dan parameter  $\gamma$  mengikuti distribusi normal  $(0,0.001)$ .
- Penentukan inisialisasi parameter β, τ dan γ menggunakan 1-Step MCMC yang mana inisial untuk parameter  $\beta$  dan  $\tau$  masing-masing 0 dan 1 sedangkan  $\gamma$  inisialnya 0.
- Menghitung nilai fungsi *hazard* dan fungsi survival pada distribusi lognormal 3 parameter berdasarkan posterior *summaries* yang telah diperoleh
- 11. Menentukan matriks pembobot spasial *(Weighted Matrix)* W<sup>ୱ</sup> .
- 12. Menentukan distribusi efek random spasial (*Spatial Frailty Term).*
- 13. Menentukan *mean* dan *varians* dari distribusi efek random spasial survival pada distribusi dagum dan lognormal 3 Parameter:
	- a) Distribusi Dagum

Mengestimasi parameter model survival dengan efek random spasial (α, ȕ, k dan Ȝ) melalui simulasi MCMC dengan *gibbs sampling* seperti dalam langkah sebagai berikut:

- Menentukan fungsi *likelihood*
- Menentukan distribusi prior masing-masing parameter berdasarkan informasi dari data. Parameter  $\alpha$  dan  $\lambda$  mengikuti distribusi gamma  $(1.1)$  dan distribusi gamma  $(1,1)$ , parameter k mengikuti distribusi gamma (10.851,1), parameter  $\beta$  mengikuti distribusi normal dengan distribusi yang didapatkan dari pemodelan *Generalized Liniear Model*.
- Menentukan *initial value* (nilai awal) untuk masing-masing parameter model menggunakan 2–steps MCMC. Untuk pemberian insial awal parameter  $\alpha = 1$ , parameter  $\beta_1 = 1$  dan parameter  $tau = 5$
- b) Distribusi Lognormal 3 Parameter

 Mengestimasi parameter model survival dengan efek random spasial α, ȕ,Ȗ, dan Ȝ melalui simulasi MCMC dengan *gibbs sampling* seperti dalam langkah sebagai berikut:

- Menentukan fungsi *likelihood*
- Menentukan distribusi prior masing-masing parameter berdasarkan informasi dari data. Parameter τ dan  $\lambda$  mengikuti distribusi gamma  $(1,1)$  dan distribusi gamma  $(1,1)$ , parameter  $\gamma$  mengikuti distribusi normal (3.851,0.1), parameter  $\beta$  mengikuti distribusi normal dengan distribusi yang didapatkan dari pemodelan *Generalized Liniear Model*.
- Menentukan *initial value* (nilai awal) untuk masing-masing parameter model menggunakan 2–steps MCMC. Untuk pemberian insial awal parameter  $tau = 1$ , parameter  $\beta = 0$  dan parameter  $\tau = 1$ .
- 14. Membangkitkan T sampel  $\theta^1$ ,  $\theta^2$ , ...,  $\theta^K$  dari distribusi posterior  $f(\theta|x)$  dilakukan *update* T sebanyak yang dibutuhkan n kali dengan *thin* secukupnya agar proses *Markov Chain* terpenuhi. Langkah ini Pada distribusi Dagum, dan Lognormal 3 parameter.
- 15. Algoritma konvergen dijelaskan sebagai keadaan ketika algoritma telah mencapai stasioner pada distribusi posterior dagum dan lognormal 3 Parameter. Jika tidak mencapai kestasioneran maka perlu menambahkan lebih banyak lagi observasi yang diamati. Beberapa cara untuk menentukan kekonvergenan antara lain:
	- a. Nilai MC error yang kecil
	- b. Berdasarkan plot ACF, nilai autokorelasi yang rendah menunjukkan kekonvergenan terjadi secara cepat.
- 16. Mendapatkan ringkasan dari distribusi posterior (mean, median, standard deviasi, MC error, dan selang kepercayaan 95%) pada distribusi dagum dan lognormal 3 Parameter.
- 17. Membentuk dan menginterpretasikan model spasial *survival* yang berdistribusi Dagum dan Lognormal 3 Parameter dengan *Frailty* berdistribusi *Conditionally Autoregressive* (CAR) berdasarkan persamaan (2.17).
- 18. Mencari nilai DIC untuk memilih kriteria Model terbaik
- 19. Menentukan faktor-faktor yang memengaruhi laju kesembuhan atau laju bertahan hidup penderita untuk tiap-tiap Kabupaten/Kota.

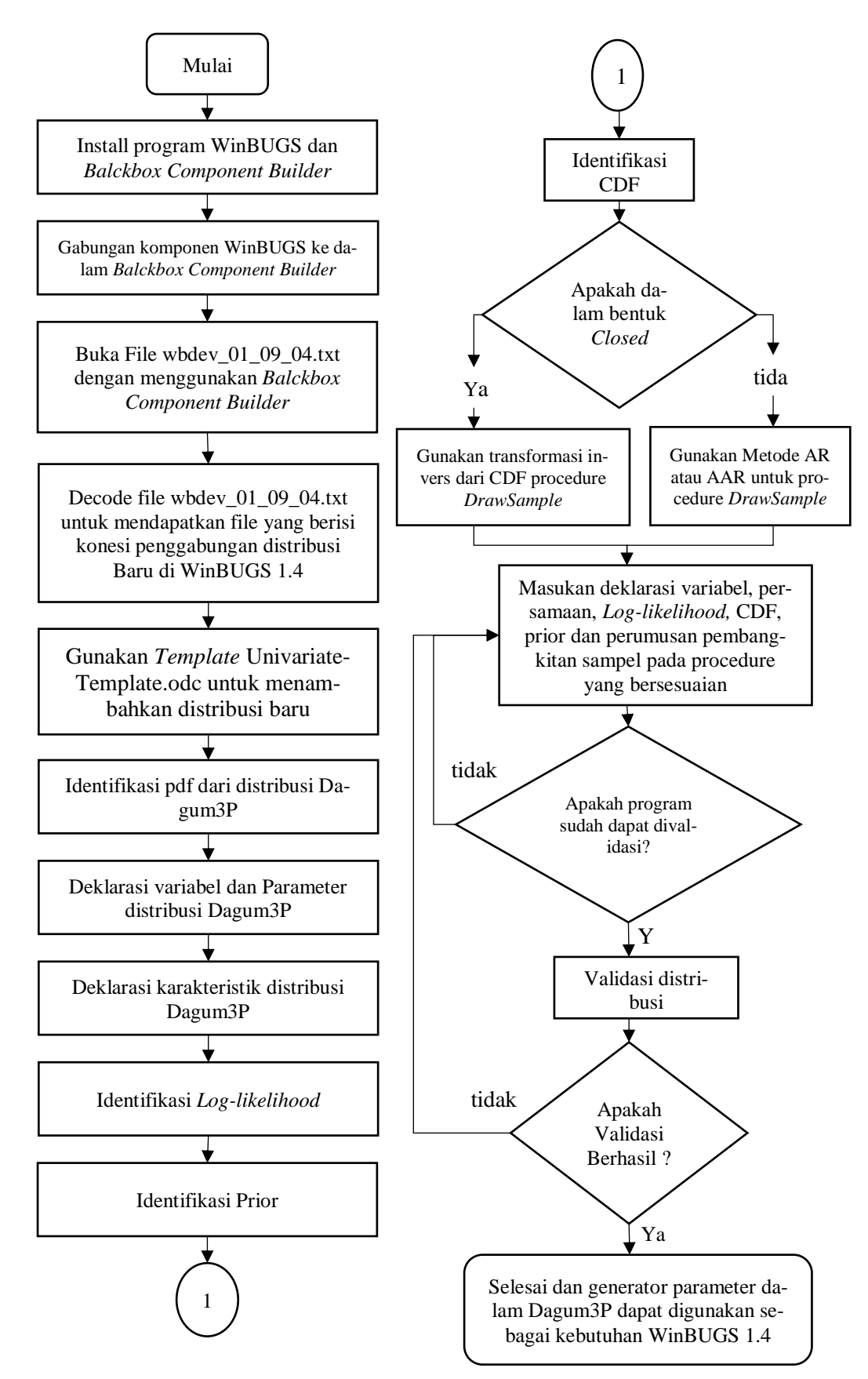

**Gambar 3.2** *Flowchart* penambahan distribusi Dagum pada WinBUGS

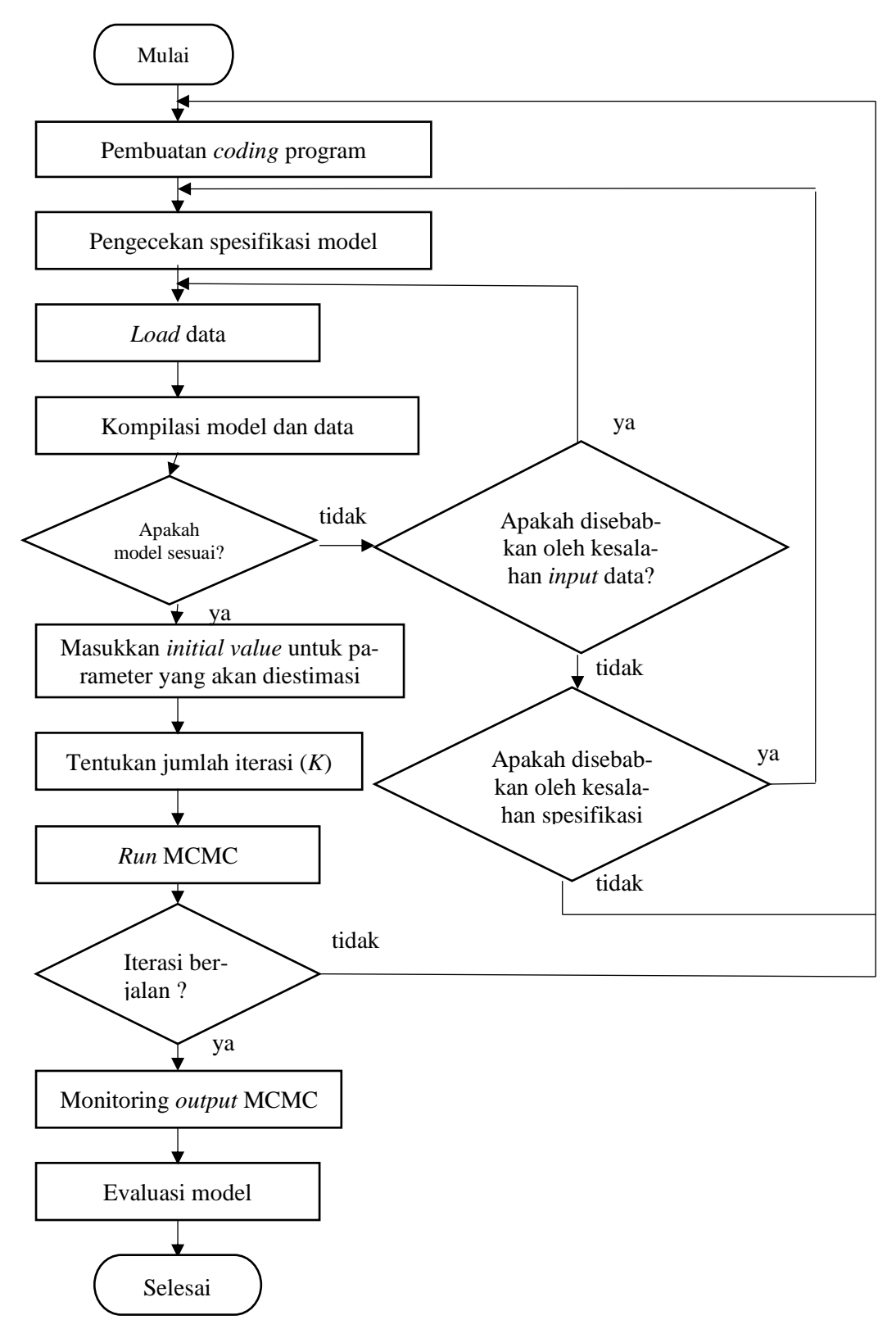

**Gambar 3.3** *Flowchart* Implementasi Estimasi Parameter pada WinBGUS

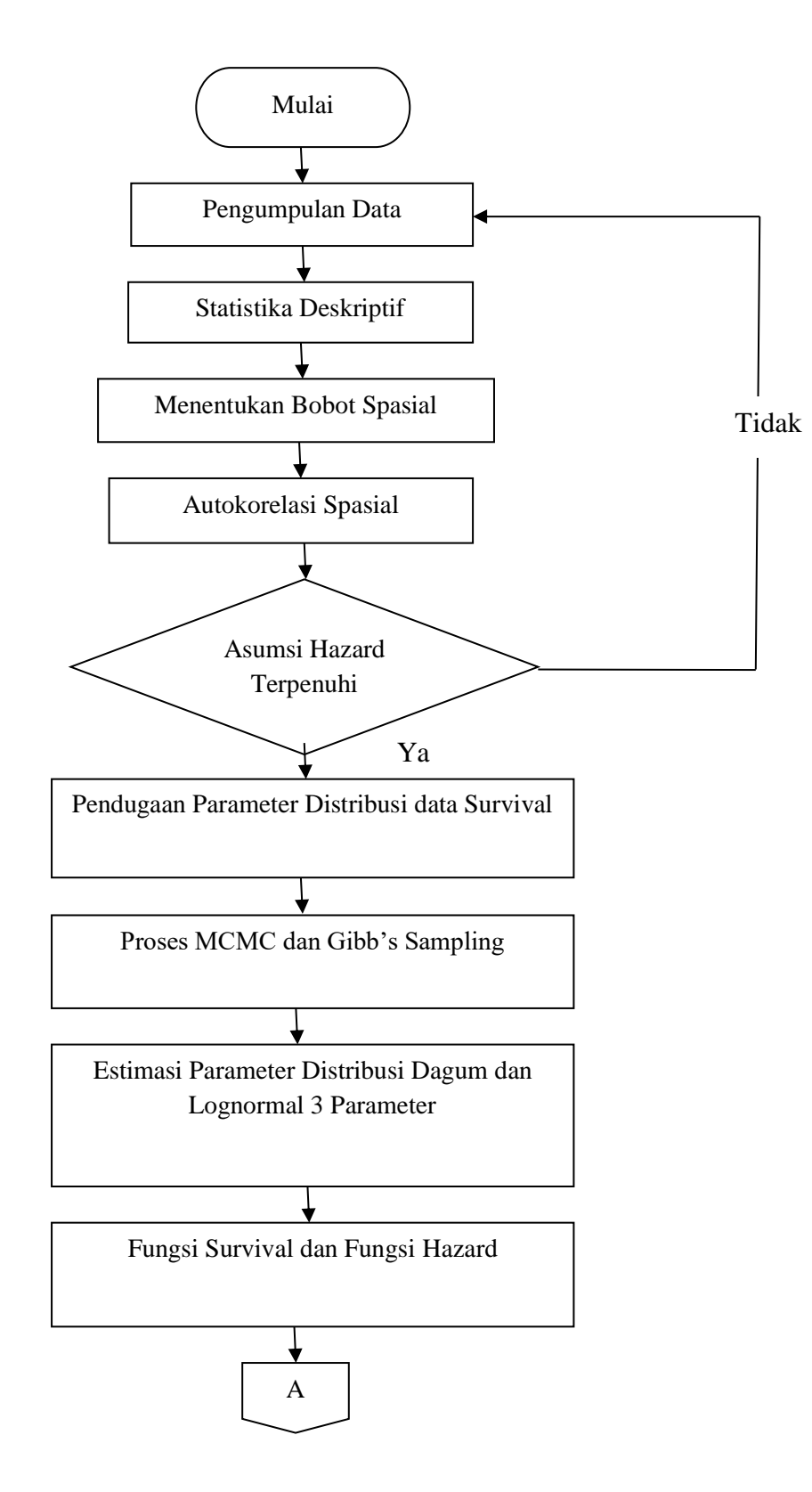
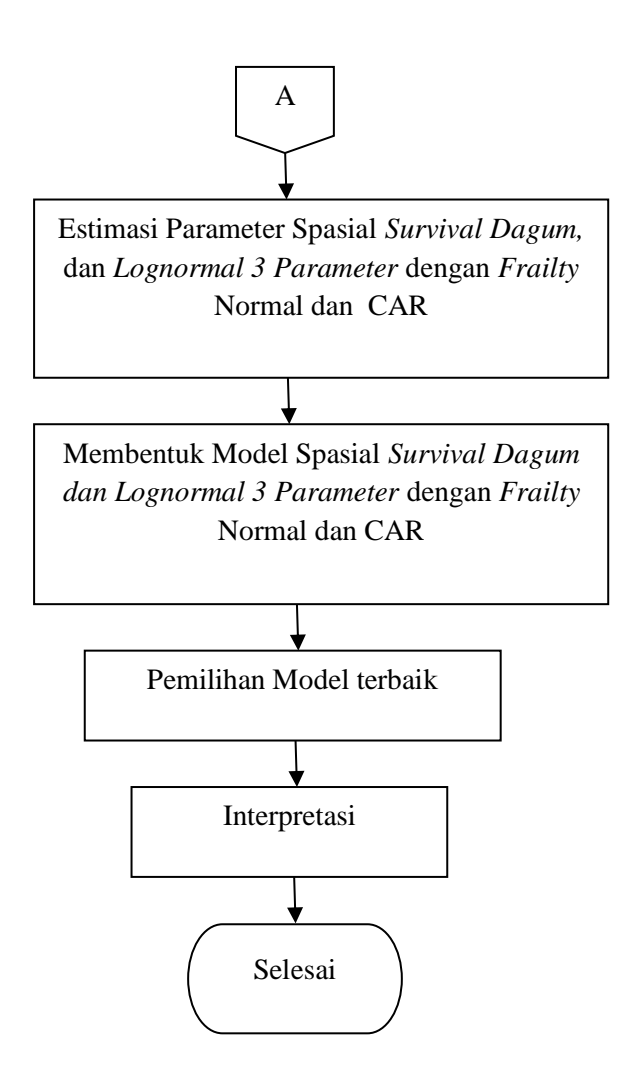

**Gambar 3.4** *Flowchat* Model Bayesian Spasial *Survival* Pada Proses Kejadian HIV/AIDS di Jawa Timur.

*(Halaman ini sengaja dikosongkan)*

#### **BAB 4**

# **HASIL DAN PEMBAHASAN**

Pada bagian ini akan membahas mengenai penjabaran model survival yang berdistribusi dagum 3 parameter dan lognormal 3 parameter dengan mempertimbangkan efek spasial, yang estimasi parameter menggunakan MCMC dan *Gibbs Sampling*. Aplikasi model Bayesian Spasial Survival pada studi kasus proses kejadian HIV/AIDS di Jawa Timur serta faktor-faktor yang mempengaruhi laju kesembuhan seseorang.

# **4.1 Bayesian Spasial Survival Model**

Pada bab ini akan menjawab tujuan pertama penelitian yaitu mengenai penjabaran model *survival* yang menggunakan dua distribusi yaitu dagum dan lognormal 3 parameter dengan mempertimbangkan efek spasial dan efek random *(Frailty)* berdistribusi Normal dan CAR *(Conditional Autoregressive).* 

#### **4.1.1 Penambahan Efek Random Spasial**

Model pada pendekatan spasial survival adalah di bentuk dari data *survival* dengan melibatkan efek spasial dimana data *survival* dikelompokkan ke dalam strata-strata, berdasarkan penyebaran unit/obyek pengamatan tertentu sehingga model *survival* yang dihasilkan telah mengakomodir independensi antar strata terhadap variabel prediktor tertentu. independensi antar strata/grup ini menyebabkan munculnya efek random (*frailty*) antar strata/grup amatan yang saling berhubungan. Contoh kasus dalam penelitian ini yaitu mengenai kasus HIV/AIDS dimana sistem penyebaran penyakit HIV/AIDS signifikan yang dipengaruhi oleh daerah asal penderita yang memiliki faktor-faktor HIV/AIDS yang kejadiannya dipengaruhi oleh faktor lokasi, karena pada lokasi yang diamati memiliki beberapa faktor yaitu tingkat Pendidikan seksual di suatu Kabupaten/Kota yang diamati, impor HIV/AIDS yang artinya penyakit ini menyebar melewati batas Kabupaten/Kota yang dinamakan batas territorial, dan jumlah VCT (*Voluntery Counselling* dan *Testing*). Beberapa faktor tersebut berbeda antara daerah satu dengan daerah lainnya, namun akan terjadi kemiripan karakteristik dari faktor-faktor tersebut antar daerah yang saling berdekatan/ bertetangga atau bisa dikatakan daerah yang saling berdekatan

akan saling berkorelasi, baik korelasi positif maupun negatif. Maka dapat disimpulkan bahwa daerah yang saling berdekatan akan memiliki tingkat resiko (*hazard*) yang hampir sama dibandingkan dengan daerah yang jauh.

Model *frailty* merupakan hubungan antara daerah-daerah yang saling berdekatan dinyatakan melalui sebuah matriks *adjacent* (matriks ketetanggaan) pada efek random model survival. Model *frailty* bertujuan untuk menyertakan efek random yang tidak teramati ke dalam fungsi *hazard* sehingga mampu mewakili heterogenitas data Fungsi *hazard* selalu bernilai positif sehingga distribusi efek random (*frailty*) yang digunakan juga harus memiliki nilai positif (Hosmer & Lemeshow, 1999). Berikut adalah fungsi hazard yang menyertakan efek random:

$$
h(t_{ij}, x_{ij}) = h_0(t_{ij}) \exp(\beta_1 x_{1ij} + \beta_2 x_{2ij} + ... + \beta_p x_{pi} + W_i)
$$
(4.1)

 dimana *Wi* merupakan bentuk *stratum-specific frailty* yang dibentuk untuk menyatakan perbedaan antar strata/grup, dengan diasumsikan identik, independen dan  $W_i \sim N(0, \sigma^2)$ . *Frailty Wi* sebuah subjek yang dinyatakan dengan nilai > 1 ataupun < 1, yaitu jika *Wi* >1 maka dapat dikatakan bahwa subjek tersebut lebih beresiko untuk mengalami *failure event* yang lebih besar dibandingkan risiko subjek lainnya. Sedangkan jika nilai *Wi <*1 maka subjek akan sulit untuk mengalami *failure event* atau risiko *hazard* lebih kecil dibandingkan subjek lainnya. Misalnya, *failure event* berupa bertahan hidup maka jika nilai *frailty Wi* >1 berarti bahwa subjek akan cenderung lebih cepat untuk bertahan hidup dibandingkan subjek lainnya, dan sebaliknya jika *Wi <*1 maka subjek atau grup tersebut dinyatakan rentan meninggal dibandingkan risiko grup lainnya.

# **4.1.2 Join Distribusi dan Distribusi Prior**

Distribusi (*Conditionally Autoregressive*) digunakan sebagai distribusi prior untuk parameter *v* yang mewakili efek random (*frailty*) yang saling ber-korelasi secara spasial, dapat dinyatakan sebagai berikut,

$$
\mathbf{W}^* \mid \lambda \sim CAR(\lambda) \tag{4.2}
$$

dimana  $\lambda = 1/v$ , sedangkan bentuk umum dari prior CAR yang memiliki join distribusi proporsional sebagai berikut:

$$
\lambda^{l/2} \exp\left[-\frac{\lambda}{2} \sum_{i \text{adj } i} \left(W_i^* - W_i^*\right)^2\right] \propto \lambda^{l/2} \exp\left[-\frac{\lambda}{2} \sum_{i=1}^l m_i W_i^* \left(W_i^* - \overline{W}_i^*\right)\right].
$$
 (4.3)

dimana:

*i* dan *i'*: Wilayah yang saling bertetangga

$$
\overline{W}_i^* \quad : m_i^{-1} \sum_{j=1}^I W_j^*
$$
 yang merupakan rata-rata dari  $W_j^*$  yang bertetanggaan dengan

ܹ ∗ dan *i adj j* merupakan daerah yang saling bertetangga

*mi* : Jumlah tetangga yang dimiliki oleh daerah *i*

Melalui persamaa  $W_i^* | W_j^* \sim N(\overline{W}_i^*, v/m_i)$ dengan mengganti nilai  $v = 1/\lambda$ maka diperoleh persamaan berikut (Banerjee, Wall, & Carlin, 2003):

$$
W_i^* \mid W_j^* \sim N(\overline{W_i^*}, 1/(\lambda m_i))
$$
\n(4.4)

dengan λ merupakan parameter penghalus yang secara implisit juga menentukan variabilitas dari efek random (*frailty*). Nilai Ȝ akan berbeda antara daerah satu dengan daerah yang lain, hal ini bergantung pada jumlah tetangga (kedekatan dengan daerah lain) yang dimiliki oleh daerah tersebut (*mi*). Berikut adalah penjabaran distribusi yang digunakan yaitu dagum, dan lognormal 3 parameter :

#### **1. Distribusi Dagum**

Pada penelitian ini distribusi lama perawatan (waktu *survival*) penderita HIV/AIDS mengikuti distribusi dagum tiga parameter  $(\alpha, \beta, k)$ . Distribusi dagum memiliki fungsi kepekatan peluang sebagai berikut:

$$
f(t; \mathbf{k}, \alpha, \beta) = \frac{\alpha k \left(\frac{t}{\beta}\right)^{\alpha k - 1}}{\beta \left(1 + \left(\frac{t}{\beta}\right)^{\alpha}\right)^{k + 1}}
$$
(4.5)

dimana  $t > \infty$ ,  $k > 0, \alpha > 0, \beta > 0$  dan  $k, \alpha$  parameter bentuk dan  $\beta$  parameter skala. t adalah peubah respon yang memiliki distribusi dagum 3 parameter. Sedangkan fungsi distribusi kumulatif sebagai berikut:

$$
F(t) = p(T \le t)
$$
\n
$$
= \int_{0}^{t} \frac{ak(y')^{2k+1}}{\beta(1+(y')^{2})^{k+1}} dt = \frac{ak}{\beta} \int_{0}^{t} \frac{(y')^{2k+1}}{(1+(y')^{2})^{k+1}} dt
$$
\nmisalkan  $\alpha k - 1 = \alpha(k+1) - (\alpha+1)$  make  $(y')^{2k+1} = (y')^{2(k+1) - (\alpha+1)}$   
\n
$$
= \frac{ak}{\beta} \int (y')^{-(\alpha+1)} \left( \frac{(y')^{2k}}{1+(y')^{2k}} \right) dt
$$
\n
$$
= \frac{ak}{\beta} \int (y')^{-(\alpha+1)} \left( \frac{1+(y')^{2k}}{(y')^{2k}} \right) dt
$$
\n
$$
= \frac{ak}{\beta} \int (y')^{-(\alpha+1)} \left( \frac{1}{(y')^{2k}} \right) dt
$$
\n
$$
= \frac{ak}{\beta} \int (y')^{-(\alpha+1)} \left( \frac{1}{(y')^{2k}} \right) dt
$$
\n
$$
= \frac{ak}{\beta} \int (y')^{-(\alpha+1)} \left( \frac{1}{(y')^{2k+1}} \right) dt
$$
\n
$$
= \frac{ak}{\beta} \int (y')^{-(\alpha+1)} \left( \frac{1}{(y')^{2k+1}} \right) dt
$$
\n
$$
= \frac{ak}{\beta} \int (y')^{-(\alpha+1)} \left( \frac{1}{(y')^{2k+1}} \right) dt
$$
\n
$$
= \frac{ak}{\beta} \int (y')^{-(\alpha+1)} \left( \frac{1}{(y')^{2k+1}} \right) dt
$$
\n
$$
= \frac{ak}{\beta} \int (y')^{-(\alpha+1)} \left( \frac{1}{a+1} \right)^{(k+1)} \frac{du}{-\alpha} dt
$$
\n
$$
= \int_{0}^{k} \int_{0}^{t} \frac{1}{(u+1)} dx
$$
\n
$$
= \int_{0}^{k} \int_{0}^{t} \frac{1}{(u+1)} dx
$$
\n
$$
= \int_{0}^{k} \int_{0}^{t} \frac{1}{(u+1)} dx
$$
\n<math display="</math>

Berdasarkan fungsi survival pada persamaan (2.2) maka dapat ditentukan fungsi survival dari distribusi dagum sebagai berikut :

$$
S(t) = 1 - F(t)
$$

$$
= 1 - \left(1 + \left(\frac{t}{\beta}\right)^{-\alpha}\right)^{-k}
$$

Kemudian fungsi Hazard berdasarkan persamaan (2.3) adalah sebagai berikut:

$$
h(t) = \frac{f(t)}{S(t)} = \frac{\beta \left(1 + \left(\frac{t}{\beta}\right)^{\alpha}\right)^{k+1}}{1 - \left(1 + \left(\frac{t}{\beta}\right)^{\alpha}\right)^{-k}}
$$

$$
= \frac{\alpha k \left(\frac{t}{\beta}\right)^{\alpha k-1} \beta^{-1} \left(1 + \left(\frac{t}{\beta}\right)^{\alpha}\right)^{-k-1}}{1 - \left(1 + \left(\frac{t}{\beta}\right)^{\alpha}\right)^{-k}}
$$

$$
= \frac{\alpha k \beta \left(\frac{t}{\beta}\right)^{\alpha k-1} \left(1 + \left(\frac{t}{\beta}\right)^{\alpha}\right)^{-k-1}}{1 - \left(1 + \left(\frac{t}{\beta}\right)^{\alpha}\right)^{-k}}
$$

(4.8)

Persamaan umum regresi *cox* pada persamaan (2.8) dapat membentuk model dagum sebagai berikut :

$$
h(t, X) = h_0(t) \exp(\beta_1 X_1 + \beta_2 X_2 + ... + \beta_p X_p)
$$
  
=  $\alpha k / \beta \frac{\left(\frac{t}{\beta}\right)^{\alpha k - 1} \left(1 + \left(\frac{t}{\beta}\right)^{\alpha}\right)^{-k - 1}}{1 - \left(1 + \left(\frac{t}{\beta}\right)^{-\alpha}\right)^{-k}}$  (4.9)

Selanjutnya  $h_0(t)$  merupakan suatu fungsi yang nilainya tergantung pada nilai t sedangkan  $\exp(\beta_1 X_1 + \beta_2 X_2 + ... + \beta_p X_p)$  bebas dari nilai t sehingga parameter  $\mu$ dapat dinyatakan sebagai berikut :

$$
\mu = \frac{\alpha k}{\beta} = \exp(\beta_1 X_1 + \beta_2 X_2 + \dots + \beta_p X_p),
$$
\n(4.10)

dan baseline hazar $\,h_{\hskip-1.2pt\scriptscriptstyle 0}\,(t)$ dinyatakan sebagai berikut :

$$
h_0(t) = \frac{\left(\frac{t}{\beta}\right)^{\alpha k - 1} \left(1 + \left(\frac{t}{\beta}\right)^{\alpha}\right)^{-k - 1}}{1 - \left(1 + \left(\frac{t}{\beta}\right)^{-\alpha}\right)^{-k}}
$$
(4.11)

Sehingga fungsi hazard dinyatakan sebagai berikut :

$$
h(t) = \frac{\left(t/\beta\right)^{\alpha^{k-1}} \left(1+\left(t/\beta\right)^{\alpha}\right)^{-k-1}}{1-\left(1+\left(\frac{t}{\beta}\right)^{\alpha}\right)^{-k}} \alpha k / \beta
$$
  
\n
$$
= \frac{\left(t/\beta\right)^{\alpha^{k-1}} \left(1+\left(t/\beta\right)^{\alpha}\right)^{-k-1}}{1-\left(1+\left(\frac{t}{\beta}\right)^{\alpha}\right)^{-k}} \exp(\beta_0 + \beta_1 X_1 + \beta_2 X_2 + ... + \beta_p X_p + W_i^*)
$$
  
\n
$$
= \frac{\left(t/\beta\right)^{\alpha^{k-1}} \left(1+\left(t/\beta\right)^{\alpha}\right)^{-k-1}}{1-\left(1+\left(\frac{t}{\beta}\right)^{\alpha}\right)^{-k}} \exp(\beta_0) \exp(\beta_1 X_1 + \beta_2 X_2 + ... + \beta_p X_p + W_i^*)
$$
  
\n
$$
= \begin{cases} \left(t/\beta\right)^{\alpha^{k-1}} \left(1+\left(t/\beta\right)^{\alpha}\right)^{-k-1} \\ 1-\left(1+\left(\frac{t}{\beta}\right)^{\alpha}\right)^{-k-1} \exp(\beta_0) \end{cases} \exp(\beta_1 X_1 + \beta_2 X_2 + ... + \beta_p X_p + W_i^*)
$$

(4.12)

Estimasi untuk setiap parameter diperoleh melalui bentuk distribusi bersyarat penuh dari setiap parameter yaitu  $\alpha$ , *k* dan  $\beta$ <sub>i</sub> dengan penentuan distribusi prior terlebih dahulu. Distribusi prior yang digunakan merupakan gabungan antara prior *conjugate* dan *Informatif* adalah sebagai berikut :

 $\alpha \sim$  Gamma (r,s)

 $k \sim$  Gamma (r,s)

# $\beta_i$  ~ Normal (v,w)

Setelah diketahui distribusi waktu survival maka selanjutnya mencari prior dari masing-masing distribusi sehingga menghasilkan distribusi penuh. Distribusi penuh untuk setiap parameter model diperoleh melalui penurunan dari bentuk distribusi gabungan semua variabel dalam model, sehingga distribusi posterior bersyarat penuh proporsional dapat dicari melalui fungsi *likelihood* dikali dengan prior. Berdasarkan model *lattice frailty* CAR,  $\delta$  menyatakan status penderita (dalam kasus ini  $0 =$  penderita penyakit HIV/AIDS tidak mengalami kegagalan (*failure event)* dalam kasus ini penderita dinyatakan meninggal, berhenti, dan lost follow up/kunjungan terakhir dan  $1 =$  penderita penyakit HIV/AIDS mengalami *failure event* atau dinyatakan rujuk keluar dari ART). *t* merupakan waktu dan *X*  merupakan vektor dari kovariat. Untuk mendapatkan Distribusi *full conditional* pada masing-masing parameter dengan cara menintegralkan fungsi likelihood dan prior.maka join distribusinya adalah sebagai berikut :

$$
p(\beta, W, \alpha, k, \lambda \mid t, x, \delta) = L(\beta, W, \alpha, k; t, x, \delta) p(W \mid \lambda) p(\beta) p(\alpha) p(k) p(\lambda) \tag{4.13}
$$

Dari bentuk pertama pada ruas kanan merupakan *likelihood* untuk hazard dagum 3 parameter, yang ketiga merupakan *joint* distribusi dari efek random. Sedangkan sisanya adalah distribusi prior masing-masing parameter. Fungsi *likelihood* dapat dijelaskan sebagai berikut :

$$
L(\beta, W, \alpha, k; t, x, \delta) = \prod_{i=1}^{I} \prod_{j=1}^{n_i} f_{ij}(t_{ij})^{\delta_{ij}} S_{ij}(t_{ij})^{1-\delta_{ij}}
$$
(4.14)

Berdasarkan persamaan (2.3) didapatkan persamaan  $f(t) = h(t)S(t)$  sehingga persamaan dapat dijabarkan sebagai berikut :

$$
L(\beta, W, \alpha, k; t, x, \delta) = \prod_{i=1}^{I} \prod_{j=1}^{n_i} f_{ij}(t_{ij})^{\delta_{ij}} S_{ij}(t_{ij})^{1-\delta_{ij}}
$$
  
\n
$$
= \prod_{i=1}^{I} \prod_{j=1}^{n_i} \left\{ h_{ij}(t_{ij}) S_{ij}(t_{ij}) \right\} S_{ij}(t_{ij})^{1-\delta_{ij}}
$$
  
\n
$$
= \prod_{i=1}^{I} \prod_{j=1}^{n_i} h_{ij}(t_{ij})^{\delta_{ij}} S_{ij}(t_{ij})^{\delta_{ij}} S_{ij}(t_{ij})^{1-\delta_{ij}}
$$
  
\n
$$
= \prod_{i=1}^{I} \prod_{j=1}^{n_i} h_{ij}(t_{ij})^{\delta_{ij}} S_{ij}(t_{ij})
$$
  
\n(4.15)

Selanjutnya berdasarkan persamaan (4.12) dan (2.2) maka dapat dijabarkan sebagai berikut:

$$
L(\beta, W, \alpha, k, t, x, \delta) = \prod_{i=1}^{I} \prod_{j=1}^{n_i} h_{ij} (t_{ij}) \delta_{ij} S_{ij} (t_{ij})
$$
  
\n
$$
= \prod_{i=1}^{I} \prod_{j=1}^{n_i} \left\{ \frac{\left(\frac{t}{\beta}\right)^{\alpha k - 1} \left(1 + \left(\frac{t}{\beta}\right)^{\alpha}\right)^{-k - 1}}{1 - \left(1 + \left(\frac{t}{\beta}\right)^{-\alpha}\right)^{-k}} \exp \beta^T x_{ij} + W_i \right\}
$$
  
\n
$$
* \left(1 - \left(\left(\frac{t}{\beta}\right)^{-\alpha}\right)^{-k} \right)
$$
  
\n
$$
= \prod_{i=1}^{I} \prod_{j=1}^{n_i} \left\{ \frac{\left(\frac{t}{\beta}\right)^{\alpha k - 1} \left(1 + \left(\frac{t}{\beta}\right)^{\alpha}\right)^{-k - 1}}{1 - \left(1 + \left(\frac{t}{\beta}\right)^{-\alpha}\right)^{-k}} \exp(\beta_0) \exp \beta^T x_{ij} + W_i \right\}
$$
  
\n
$$
* \left(1 - \left(\left(\frac{t}{\beta}\right)^{-\alpha}\right)^{-k} \right)
$$
  
\n
$$
* \left(1 - \left(\left(\frac{t}{\beta}\right)^{-\alpha}\right)^{-k} \right)
$$
  
\n(4.16)

Distribusi prior yang digunakan adalah :

$$
p(k) = \frac{s^{r}(k) \exp^{r-1}(-sk)}{\Gamma(r)}
$$
 adalah distribusi prior untuk k yaitu gamma (r,s)

 $(\alpha) = \frac{s^r(\alpha) \exp^{r-1}(-s\alpha)}{\Gamma(r)}$  $p(\alpha) = \frac{s^r(\alpha) \exp^{r-1}(-s)}{\Gamma(r)}$  $\alpha) = \frac{s'(a) \exp^{r-1}(-s a)}{s}$  $=\frac{s'(a) \exp^{r-1}(-\Gamma)}{\Gamma(r)}$ adalah distribusi prior untuk α yaitu Normal (r,s)  $(\beta_i) = \sqrt{\frac{w}{2\pi}} (-\frac{w}{2} (\beta_i - v)^2)$  $p(\beta_i) = \sqrt{\frac{w}{2\pi}} (-\frac{w}{2}(\beta_i - v)^2)$  adalah distribusi prior untuk  $\beta_i$  yaitu Normal (*v*, *w*)

Distribusi posterior marginal untuk masing-masing parameter k,  $\alpha$  dan  $\beta_1$ serta  $\lambda$  dilakukan dengan mengintegralkan keluar parameter-parameter yang bersangkutan dan dapat dijelaskan sebagai berikut :

$$
p(\alpha | k, \lambda, \beta_{l+i}) \approx \iint_{k} \sum_{\beta_{l+p}} \dots \int_{\beta_{l+p}} I(t | k, \lambda, \beta_{l}, \dots, \beta_{p}) p(k) p(\lambda) p(\beta_{l}) \dots p(\beta_{p}) dk d\lambda d\beta_{l} \dots d\beta_{p}
$$
  
\n
$$
p(k | \alpha, \lambda, \beta_{l+i}) \approx \iint_{\alpha \lambda, \beta_{l}} \dots \int_{\beta_{l+p}} I(t | \alpha, \lambda, \beta_{l}, \dots, \beta_{p}) p(\alpha) p(\lambda) p(\beta_{l}) \dots p(\beta_{p}) d\alpha d\lambda d\beta_{l} \dots d\beta_{p}
$$
  
\n
$$
p(\beta_{0} | \alpha, k, \lambda, \beta_{l}) \approx \iint_{\alpha k, \beta_{l}} \dots \int_{\beta_{p}} I(t | \alpha, k, \beta_{l}, \dots, \beta_{p}) p(\alpha) p(k) p(\beta_{l}) \dots p(\beta_{p}) d\alpha dk d\beta_{l} \dots d\beta_{p}
$$
  
\n
$$
p(\beta_{l} | \alpha, k, \lambda, \beta_{l+i} \neq 1) \approx \iiint_{\alpha k, \lambda, \beta_{l}} \dots \dots \int_{\beta_{l+p}} I(t | \alpha, k, \lambda, \beta_{2}, \dots, \beta_{p}) p(\alpha) p(k) p(\lambda) p(\beta_{2}) \dots p(\beta_{l+p}) d\alpha dk d\lambda d\beta_{2} \dots d\beta_{l+p}
$$
  
\n
$$
\vdots
$$
  
\n
$$
p(\beta_{p} | \alpha, k, \lambda, \beta_{l+i} \neq p) \approx \iiint_{\alpha k, \lambda, \beta_{l}} \dots \dots \int_{\beta_{l+p}} I(t | \alpha, k, \lambda, \beta_{l}, \dots, \beta_{p+1}) p(\alpha) p(k) p(\lambda) p(\beta_{l}) \dots p(\beta_{l+p}) d\alpha dk d\lambda d\beta_{l} \dots d\beta_{p+1}
$$
  
\n(4.17)

#### **2. Distribusi Lognormal 3 Parameter**

Pada penelitian ini distribusi lama perawatan (waktu *survival*) penderita HIV/AIDS mengikuti distribusi Lognormal 3 parameter  $(\beta, \tau, \gamma)$ . Dsitribusi Lognormal 3 Parameter memiliki fungsi kepekatan peluang sebagai berikut :

$$
f(t; \beta, \tau, \gamma) = \frac{1}{(t-\gamma)\tau\sqrt{2\pi}} \exp\left\{-\frac{\left[\ln(t-\gamma) - \beta\right]^2}{2\tau^2}\right\}
$$
(4.18)

di mana  $t > \gamma \geq 0, -\infty < \beta < \infty, \tau > 0$ , dan  $\gamma$  adalah parameter lokasi. Jika t adalah peubah respon yang memiliki distribusi Lognormal 3 Parameter, maka  $y = ln(t - \gamma)$ memiliki distribusi normal dengan rata-rata  $\mu$  dan ragam  $\tau^2$ . Ketika  $\gamma = 0$  maka distribusi berubah menjadi Lognormal 2 Parameter.

Distribusi Lognormal yang ditransformasikan ke dalam bentuk distribusi normal baku dapat diperoleh sebagai berikut :

$$
f(t) = \frac{P\left(Z = \frac{\ln(t - \gamma) - \beta}{\tau}\right)}{\tau(t - \gamma)}
$$
\n(4.19)

Fungsi distribusi kumulatif pada distribusi Lognormal 3 Parameter atau  $F(t)$  memiliki persamaan sebagai berikut:

$$
F(t) = \int_0^t \frac{1}{(u-\gamma)\tau\sqrt{2\pi}} \exp\left\{-\frac{\left[\ln(u-\gamma) - \beta\right]^2}{2\tau^2}\right\} du\tag{4.20}
$$

Berdasarkan persamaan (2.2) didapatkan fungsi *survival* dari distribusi Lognormal 3 Parameter sebagai berikut :

$$
S(t) = 1 - F(t)
$$
  
=  $1 - \int_{0}^{t} \frac{1}{(u - \gamma) \tau \sqrt{2\pi}} exp\left\{-\frac{\left[\ln(u - \gamma) - \beta\right]^{2}}{2\tau^{2}}\right\} du$   
=  $P(T > t)$   
=  $P\left[Z > \frac{\ln(t - \gamma) - \beta}{\tau}\right]$  (4.21)

Sedangkan fungsi *hazard* dari distribusi Lognormal 3 Parameter dapat diketahui sebagai berikut :

$$
h(t) = \frac{f(t)}{S(t)}
$$
  
= 
$$
\frac{P\left(Z = \frac{\ln(t-\gamma) - \beta}{\tau}\right)}{P\left(Z > \frac{\ln(t-\gamma) - \beta}{\tau}\right)}
$$
  
= 
$$
\frac{P\left(Z = \frac{\ln(t-\gamma) - \beta}{\tau}\right)}{\tau(t-\gamma)\left\{P\left(Z > \frac{\ln(t-\gamma) - \beta}{\tau}\right]\right\}}
$$
(4.22)

Persamaan umum regresi *cox* pada persamaan (2.8) dapat membentuk model Lognormal 3 Parameter sebagai berikut :

$$
h(t, X) = h_0(t) \exp\left(\beta_1 X_1 + \beta_2 X_2 + \beta_3 X_3 + \dots + \beta_p X_p\right)
$$
  
= 
$$
\frac{P\left(Z = \frac{\ln(t - \gamma) - \beta}{\tau}\right)}{\tau(t - \gamma) \left\{P\left(Z > \frac{\ln(t - \gamma) - \beta}{\tau}\right]\right\}}
$$
(4.23)

Selanjutnya  $h_0(t)$  merupakan suatu fungsi yang nilainya tergantung pada nilai t sedangkan  $\exp(\beta_1 X_1 + \beta_2 X_2 + ... + \beta_p X_p)$  bebas dari nilai t sehingga parameter  $\mu$ dapat dinyatakan sebagai berikut:

$$
\mu = \frac{P\left(Z = \frac{\ln(t - \gamma) - \beta}{\tau}\right)}{\left\{P\left(Z > \frac{\ln(t - \gamma) - \beta}{\tau}\right)\right\}} = \exp\left(\beta_1 X_1 + \beta_2 X_2 + \beta_3 X_3 + ... + \beta_p X_p\right),\tag{4.24}
$$

dan baseline hazar  $h_0(t)$  dinyatakan sebagai berikut :

$$
h_0(t) = \frac{1}{\tau(t-\gamma)}
$$
\n(4.25)

Sehingga fungsi hazard dinyatakan sebagai berikut :

$$
h(t) = \frac{P\left(Z = \frac{\ln(t - \gamma) - \beta}{\tau}\right)}{\tau(t - \gamma)\left\{P\left(Z > \frac{\ln(t - \gamma) - \beta}{\tau}\right]\right\}}
$$
  
\n
$$
= \frac{1}{\tau(t - \gamma)} \exp(\beta_0 + \beta_1 X_1 + \beta_2 X_2 + ... + \beta_p X_p + W_i)
$$
  
\n
$$
= \frac{1}{\tau(t - \gamma)} \exp(\beta_0) \exp(\beta_1 X_1 + \beta_2 X_2 + ... + \beta_p X_p + W_i)
$$
  
\n
$$
= \left\{\frac{1}{\tau(t - \gamma)} \exp(\beta_0)\right\} \exp(\beta_1 X_1 + \beta_2 X_2 + ... + \beta_p X_p + W_i)
$$
  
\n(4.26)

Estimasi untuk setiap parameter diperoleh melalui bentuk distribusi bersyarat penuh dari setiap parameter yaitu  $\tau$ ,  $\gamma$ , dan  $\beta$ <sub>i</sub> dengan penentuan distribusi prior terlebih dahulu. Distribusi prior yang digunakan merupakan gabungan antara prior *conjugate* dan *Informatif* sebagai berikut:

τ~Gamma (r,s)

 $\gamma \sim \text{Normal}(r,s)$ 

# $\beta_i$  ~ Normal (v,w)

Distribusi penuh untuk setiap parameter model diperoleh melalui penurunan dari bentuk distribusi gabungan semua variabel dalam model, sehingga distribusi posterior bersyarat penuh proporsional dapat dicari melalui fungsi likelihood dikali dengan prior. Berdasarkan model *Lattice Frailty* CAR,  $\delta$  menyatakan status penderita (dalam kasus ini 0 = penderita penyakit HIV/AIDS tidak mengalami kegagalan (*failure event)* dalam kasus ini penderita dinyatakan meninggal, berhenti, dan lost follow up / kunjungan terakhir dan  $1 =$  penderita penyakit HIV/AIDS mengalami *failure event* atau dinyatakan rujuk keluar dari ART). *t* merupakan waktu dan *X* merupakan vektor dari kovariat, maka join distribusinya adalah sebagai berikut :

$$
p(\beta, W, \tau, \gamma, \lambda \mid t, x, \delta) = L(\beta, W, \sigma, \gamma; t, x, \delta) p(W \mid \lambda) p(\beta) p(\tau) p(\gamma) p(\lambda)
$$
(4.27)

Dari bentuk pertama pada ruas kanan merupakan *likelihood* untuk hazard weibull 3-Parameter, yang ketiga merupakan *joint* distribusi dari efek random. Sedangkan sisanya adalah distribusi prior masing-masing parameter. Fungsi *likelihood* dapat dijelaskan sebagai berikut :

$$
L(\beta, W, \tau, \gamma; t, x, \delta) = \prod_{i=1}^{I} \prod_{j=1}^{n_i} f_{ij}(t_{ij})^{\delta_{ij}} S_{ij}(t_{ij})^{1-\delta_{ij}}
$$
(4.28)

Berdasarkan persamaan (2.3) didapatkan persamaan  $f(t) = h(t)S(t)$  sehingga persamaan dapat dijabarkan sebagai berikut :

$$
L(\beta_{1+i}, W, \tau; t, x, \delta) = \prod_{i=1}^{I} \prod_{j=1}^{n_i} f_{ij}(t_{ij})^{\delta_{ij}} S_{ij}(t_{ij})^{1-\delta_{ij}}
$$
  
\n
$$
= \prod_{i=1}^{I} \prod_{j=1}^{n_i} \left\{ h_{ij}(t_{ij}) S_{ij}(t_{ij}) \right\}^{s_{ij}} S_{ij}(t_{ij})^{1-\delta_{ij}}
$$
  
\n
$$
= \prod_{i=1}^{I} \prod_{j=1}^{n_i} h_{ij}(t_{ij})^{\delta_{ij}} S_{ij}(t_{ij})^{\delta_{ij}} S_{ij}(t_{ij})^{1-\delta_{ij}}
$$
  
\n
$$
= \prod_{i=1}^{I} \prod_{j=1}^{n_i} h_{ij}(t_{ij})^{\delta_{ij}} S_{ij}(t_{ij})
$$
  
\n(4.29)

Selanjutnya berdasarkan persamaan (4.26) maka dapat dijabarkan sebagai berikut :

$$
L(\beta, W, \tau, \gamma, t, x, \delta) = \prod_{i=1}^{l} \prod_{j=1}^{n_i} h_{ij}(t_{ij})^{\delta_{ij}} S_{ij}(t_{ij})
$$
  
= 
$$
\prod_{i=1}^{l} \prod_{j=1}^{n_i} \left\{ \left\{ \frac{1}{\tau(t-\gamma)} \exp(\beta_0) \right\} \exp(\beta_1 X_1 + \beta_2 X_2 + ... + \beta_p X_p + W_i^*) \right\}^{\delta_{ij}} \left( P \left[ Z > \frac{\ln(t-\gamma) - \mu}{\tau} \right] \right)
$$
(4.30)

Distribusi prior yang digunakan adalah :

$$
p(\tau) = \frac{s^r(\tau) \exp^{r-1}(-s\tau)}{\Gamma(r)}
$$
 adalah distribusi prior untuk  $\tau$  yaitu Normal ( $r$ ,  $s$ )  

$$
p(\gamma) = \sqrt{\frac{s}{2\pi}} (-\frac{s}{2} (\beta_{1+i} - r)^2)
$$
 adalah distribusi prior untuk  $\gamma$  yaitu Normal ( $r$ ,  $s$ )  

$$
p(\beta_{1+i}) = \sqrt{\frac{w}{2\pi}} (-\frac{w}{2} (\beta_{1+i} - v)^2)
$$
 adalah distribusi prior untuk  $\beta_i$  yaitu Normal ( $v$ ,  $w$ )

Distribusi full conditional untuk masing-masing parameter  $\tau$ ,  $\gamma$  dan  $\beta_{1+i}$  serta  $\lambda$  dilakukan dengan mengintegralkan parameter-parameter yang bersangkutan dan dapat dijelaskan sebagai berikut:

$$
p(\tau | \gamma, \lambda, \beta_{1+i}) \propto \iiint_{\tau \lambda \beta_{1}} \dots \dots \int_{\beta_{k_{\rho}}} I(t | \tau, \lambda, \beta_{1}, \dots, \beta_{p}) p(\tau) p(\lambda) p(\beta_{1}) \dots p(\beta_{p}) d\tau d\lambda d\beta_{1} \dots d\beta_{p}
$$
  
\n
$$
p(\gamma | \tau, \lambda, \beta_{1+i}) \propto \iiint_{\gamma \lambda \beta_{1}} \dots \dots \int_{\gamma \lambda \beta_{1}} I(t | \tau, \lambda, \beta_{1}, \dots, \beta_{p}) p(\tau) p(\lambda) p(\beta_{1}) \dots p(\beta_{p}) d\tau d\lambda d\beta_{1} \dots d\beta_{p}
$$
  
\n
$$
p(\lambda | \tau, \gamma, \beta_{1+i}) \propto \iiint_{\tau \gamma \beta_{1}} \dots \dots \int_{\beta_{k_{p}}} I(t | \tau, \gamma, \beta_{1}, \dots, \beta_{p}) p(\tau) p(\gamma) p(\beta_{1}) \dots p(\beta_{p}) d\tau d\gamma d\beta_{1} \dots d\beta_{p}
$$
  
\n
$$
p(\beta_{1} | \tau, \gamma, \lambda, \beta_{1+i} \neq 1) \propto \iiint_{\tau \gamma \lambda \beta_{2}} \dots \dots \int_{\beta_{k_{p}}} I(t | \tau, \gamma, \lambda, \beta_{2}, \dots, \beta_{p}) p(\tau) p(\gamma) p(\lambda) p(\beta_{2}) \dots p(\beta_{p}) d\tau d\gamma d\lambda d\beta_{2} \dots d\beta_{p}
$$
  
\n
$$
\vdots
$$
  
\n
$$
p(\beta_{p} | \tau, \gamma, \lambda, \beta_{1+i} \neq p) \propto \iiint_{\tau \gamma \lambda \beta_{1}} \dots \dots \int_{\tau \gamma \lambda \beta_{1}} I(t | \tau, \gamma, \lambda, \beta_{1}, \dots, \beta_{p-1}) p(\tau) p(\gamma) p(\lambda) p(\beta_{1}) \dots p(\beta_{p-1}) d\tau d\gamma d\lambda d\beta_{1} \dots d\beta_{p-1}
$$
  
\n(4.31)

Estimasi parameter bayesian spasial survival model dengan distribusi dagum dan lognormal 3 parameter menggunakan Algoritma MCMC dan Gibbs Sampling. Proses update parameter dalam model dilakukan melalui Gibbs Sampler berdasarkan sampel dari bentuk distribusi bersyarat penuh *(full Conditional Distribution)* yang didapatkan dari persamaan (4.17) dan (4.31). Distribusi posterior yang telah dijabarkan tergolong rumit dan sulit untuk diselsaikan secara manual sehingga estimasi terhadap parameternya dilakukan melalui *Gibs Sampling.* Proses *Markov Chain Monte Carlo* pada efek random spasial melibatkan proses stokastik  $\{\lambda^{(1)}, \dots, \lambda^{(K)}\}$  dimana  $f(\lambda^{(K+1)} | \lambda^{(1)}, \dots, \lambda^{(K)}) = f(\lambda^{(K+1)} | \lambda^{(K)})$  atau secara sederhana dapat dijelaskan sebagai  $W_i | W_j$  di mana  $W_j$  menyatakan keseluruhan *frailty* selain itu *frailty W<sup>i</sup>* dan *W<sup>i</sup>* bergantung hanya pada daerah tetangganya selanjutnya, estimasi parameter model survival spasial melalui *Gibbs Sampling* dengan distribusi dagum dan lognormal 3 parameter dapat dijelaskan sebagai berikut :

1. Menentukan nilai awal atau tebakan awal untuk masing-masing parameter.  $0 \t1_{5} 0 \t2^{0} \t2^{0} \t2^{0}$  $(\alpha^0, k^0, \lambda^0, \beta_1^0, ..., \beta_p^0)$  dan  $(\tau^0, \gamma^0, \lambda^0, \beta_1^0, ..., \beta_p^0)$ 

2. Selanjutnya didapatkan urutan acak  
\n
$$
\alpha^1
$$
 dari  $p(\alpha | t, k^0, \lambda^0, \beta_1^0, ..., \beta_p^0)$  dan  $\gamma^1$  dari  $p(\gamma | t, \tau^0, \lambda^0, \beta_1^0, ..., \beta_p^0)$   
\n $k^1$  dari  $p(k | t, \alpha^0, \lambda^0, \beta_1^0, ..., \beta_p^0)$  dan  $\tau^1$  dari  $p(\tau | t, \gamma^0, \lambda^0, \beta_1^0, ..., \beta_p^0)$   
\n $\lambda^{(1)}$  dari  $p(\lambda | t, \alpha^0, k^0, \beta_1^0, ..., \beta_p^0)$  dan  $\lambda^{(1)}$  dari  $p(\lambda | t, \gamma^0, \tau^0, \beta_1^0, ..., \beta_p^0)$   
\n $\beta_1^1$  dari  $p(\beta_1^1 | t, \alpha^0, k^0, \lambda^0, \beta_2^0, ..., \beta_p^0)$  dan  $\beta_1^1$  dari  $p(\beta_1^1 | t, \gamma^0, \tau^0, \lambda^0, \beta_2^0, ..., \beta_p^0)$   
\n $\vdots$ 

$$
\beta_p^1
$$
 dari  $p(\beta_p^1 | t, \gamma^0, \tau^0, \lambda^0, \beta_2^0, \dots, \beta_{p-1}^0), \beta_p^1$  dari  $p(\beta_p^1 | t, \gamma^0, \tau^0, \lambda^0, \beta_2^0, \dots, \beta_{p-1}^0)$ 

3. Menggulangi langkah ke-dua hingga kondisi konvergen (sampel untuk inferensi parameter model sudah cukup).

# **4.2 Model Spasial** *Survival* **Proses Kejadian HIV/AIDS di Jawa Timur**

#### **4.2.1 Karakteristik Penderita HIV/AIDS**

Pada penelitian ini akan dilakukkan analisis tentang faktor-faktor yang mempengaruhi penderita HIV/AIDS. Langkah pertama dilakukan analisis deskriptif untuk mengetahui karakteristik penderita Perawatan HIV/AIDS di RS Soetomo Surabaya, karakteristik tersebut dapat diketahui berdasarkan waktu perawatan atau ketahanan hidup, usia, berat badan, dan presentase CD4 absolut. Pada Tabel 4.1 diberikan analisis deskriptif dari Lama Perawatan atau waktu survival dan beberapa variabel prediktor.

| Variabel                          |     |       | N Minimum Maximum | Mean      | Std. Deviation |
|-----------------------------------|-----|-------|-------------------|-----------|----------------|
| Usia (Tahun)                      | 440 | 13.00 | 60,00             | 34,5773   | 9,34524        |
| Berat Badan (Kg)                  | 440 | 18,00 | 104,00            | 54,6159   | 11,87176       |
| CD4 Absolut (ribuan/ $\mu$ l) 440 |     | 1,00  | 1220,00           | 184,1250  | 179,71167      |
| Lama Perawatan (Hari)             | 440 | 11.00 | 2775.00           | 1015,2705 | 681.74615      |

**Tabel 4.1** Analisis Deskriptif Variabel Penderita HIV/AIDS

Berdasarkan Tabel 4.1 dapat diketahui bahwa dari 440 penderita HIV/AIDS, sebagian besar lama perawatan penderita HIV/AIDS di RS Soetomo Surabaya adalah sekitar 1015 hari atau 2 tahunan. Jika dilihat dari lama perawatan penderita HIV/AIDS hingga dalam keadaan rujuk keluar dari ART atau membaik, paling sebentar penderita perawatan 11 hari dan paling lama penderita perawatan 2775 hari atau hampir 3 tahunan. Penderita HIV/AIDS di RS Soetomo Surabaya sebagian besar berusia 34 tahun, paling muda berusia 13 tahun dan paling tua berusia 60 tahun. Penyakit ini tidak hanya menyerang remaja namun juga orang dewasa bahkan usia paruh baya. Rata-rata berat badan penderita HIV/AIDS di RS Soetomo Surabaya adalah 54,61 kg dengan berat badan terendah adalah 18 kg dan berat badan tertinggi sebesar 104 kg. Semakin rendah berat badan seseorang penderita HIV/AIDS maka keadaan keadaan penderita cenderung lebih parah . Rata-rata jumlah CD4 absolut penderita HIV/AIDS di RS Dr Soetomo Surabaya sebesar 184,1250 dengan jumah CD4 absolut minimum 1 dan jumlah CD4 absolut terbesar 1220,00. Semakin sedikit jumlahCD4 absolut seseorang maka akan semakin parah penyakit HIV/AIDS yang diderita dan semakin banyak jumlah CD4 absolut seseorang maka akan semakin membaik penyakit HIV/AIDS dengan syarat batas normal jumlah CD4 absolut berkisar lebih dari 410 Jadi dapat disimpulkan bahwa terdapat penderita HIV/AIDS yang keadaannya sangat labil karena hanya memiliki jumlah CD4 rata-rata sebesar 184,1250 disebabkan karena kurangnya kesadaran masyarakat terhadap penyakit HIV/AIDS dan pengobatan awal skrinning baru dilakukan setelah keadaan agak parah. Berikut ini merupakan karakteristik penderita HIV/AIDS dalam bentuk tabuasi silang atau crosstab berdasarkan status penderita dengan beberapa faktor kategorikal.

| Lama Perawatan                                            | Jenis Kelamin | Total                    |                         |
|-----------------------------------------------------------|---------------|--------------------------|-------------------------|
|                                                           |               |                          |                         |
| Meninggal, Lost follow up                                 | 26(16%)       |                          | $61(21.9\%)$ 87 (19.8%) |
| Rujuk Keluar Dengan ART 136 (84%) 217 (78,1%) 353 (80,2%) |               |                          |                         |
| Total                                                     |               | $162(100\%)$ 278 (100\%) | 440 (100%)              |

**Tabel 4.2.** Status Penderita HIV/AIDS Berdasarkan Jenis Kelamin (X1)

Berdasarkan Tabel 4.2 menjelaskan presentase laki-laki yang rujuk keluar dengan ART lebih besar dibandingkan dengan perempuan serta presentase lakilaki yang meninggal maupun lolos follow up lebih besar dibandingkan dengan perempuan sehingga dapat disimpulkan bahwa kebanyakan penderita HIV/AIDS berjenis kelamin laki-laki.

|                                                |           | Usia                    |             |
|------------------------------------------------|-----------|-------------------------|-------------|
| Lama Perawatan                                 |           |                         |             |
| Meninggal, lost follow up                      |           | $13(22,4\%)$ 69 (19,5%) | $5(17,2\%)$ |
| Rujuk keluar dengan ART 45 (77,6%) 284 (80,5%) |           |                         | 24 (82,4%)  |
| Total                                          | 58 (100%) | $353(100\%)$ 29 (100\%) |             |

**Tabel 4.3.** Status Penderita HIV/AIDS Berdasarkan Usia (X3)

Pada Tabel 4.3 presentase terbesar penderita HIV/AIDS yang rujuk keluar dengan ART dan lama perawatan hingga dinyatakan Meninggal atau Lost follow up adalah usia 25 sampai 50 tahun sehingga dapat disimpulkan bahwa penderita HIV/AIDS sebaian besar berusia 25 sampai 50 tahun.

| Lama Perawatan            | Pendidikan |                                      |              |            |            |
|---------------------------|------------|--------------------------------------|--------------|------------|------------|
|                           |            |                                      |              |            |            |
| Meninggal, Lost follow up | $0(0\%)$   | $11(20,4\%)$                         | $10(15.9\%)$ | 40 (17,9%) | 26 (27,4%) |
| Rujuk keluar dengan ART   |            | $4(100\%)$ $43(79,6\%)$ $53(84,1\%)$ |              | 184(82,1%) | 69 (72,6%) |
| Total                     | $4(100\%)$ | 54 (100%)                            | 63 (100%)    | 224(100%)  | 95 (100%)  |

**Tabel 4.4.** Status Penderita HIV/AIDS Berdasarkan Pendidikan (X3)

Berdasarkan data pada Tabel 4.4 maka penderita HIV/AIDS yang berpendidikan SMU/SMA seluruhnya dinyatakan rujuk keluar dari ART selain itu tidak ada penderita HIV/AIDS yang meninggal atau lost follow up dengan tidak sekolah tetapi ada yang dinyatakan rujuk dengan ART yang berjumlah 4 orang. Mayoritas

penderita HIV/AIDS berpendidikan SMU/SMA dan akademisi hal ini disebabkan karena factor lingkungan penderita atau pergaulan.

|                           | Status Pekerjaan |             |  |
|---------------------------|------------------|-------------|--|
| Lama Perawatan            |                  |             |  |
| Meninggal, Lost follow up | $17(14\%)$       | 70 (21,9%)  |  |
| Rujuk Keluar Dengan ART   | 104 (86%)        | 249 (78,1%) |  |
| Total                     | 121 (100%)       | 319 (100%)  |  |

**Tabel 4.5.** Status Penderita HIV/AIDS Berdasarkan Pekerjaan (X4)

Berdasarkan Tabel 4.5 yang dinyatakan meninggal atau lost follow up dengan status bekerja lebih banyak daripada tidak bekerja begitu pula dengan dinyatakan rujuk keluar dengan ART lebih banyak bekerja daripada tidak bekerja, hal ini dapat disimpulkan bahwa mayoritas penderita HIV/AIDS memiliki pekerjaan.

**Tabel 4.6.** Status Penderita HIV/AIDS Berdasarkan Status Perkawinan (X5)

| Lama Perawatan            | Status Perkawinan         |            |  |
|---------------------------|---------------------------|------------|--|
|                           |                           |            |  |
| Meninggal, Lost follow up | 24 (17,9%)                | 63(20,6%)  |  |
| Rujuk Keluar Dengan ART   | $110(82,1\%)$ 243 (79,4%) |            |  |
| Total                     | 134 (100%)                | 306 (100%) |  |

Berdasarkan Tabel 4.6 yang dinyatakan meninggal atau lost follow up dengan status menikah lebih banyak daripada belum menikah begitu pula dengan dinyatakan rujuk keluar dengan ART lebih banyak menikah daripada belum menikah, hal ini dapat disimpulkan bahwa mayoritas penderita HIV/AIDS berstatus menikah. Fenomena ini menandakan bahwa akibat dari gonta-ganti pasangan atau pergaulan bebas membuat orang tersebut terkena penyakit HIV/AIDS.

**Tabel 4.7.** Status Penderita HIV/AIDS Berdasarkan Berat Badan (X6)

|                                                            | Berat Badan                            |                       |           |  |
|------------------------------------------------------------|----------------------------------------|-----------------------|-----------|--|
| Lama Perawatan                                             |                                        |                       |           |  |
| Meninggal, Lost follow up                                  | $25(19.2\%)$ $51(21.2\%)$ $11(15.7\%)$ |                       |           |  |
| Rujuk Keluar Dengan ART 105 (80,8%) 189 (78,8%) 59 (84,3%) |                                        |                       |           |  |
| Total                                                      |                                        | 130 (100%) 240 (100%) | 70 (100%) |  |

Pada data Tabel 4.7 menjelaskan bahwa penderita HIV/AIDS dinyatakan Rujuk keluar dari ART lebih banyak berat badannya antara 50 sampai 65 daripada kurang dari 50 atau lebih dari 65. Hal ini menunjukan bahwa berat badan penderita HIV/AIDS masih stabil atau ideal. Semakin menurunnya berat badan peluang untuk bertahan hidup kecil begitu pula sebaliknya jika berat badannya stabil maka peluang seseorang untuk bertahan hidup besar. Jumlah pederita HIV/AIDS dinyatakan Meninggal, atau Lost follow up dengan berat badan antara 50 sampai dengan 65 lebih banyak daripada kurang dari 50 atau lebih dar 60 kg.

|                                                | Kadar CD4 Absolud      |  |  |
|------------------------------------------------|------------------------|--|--|
| Lama Perawatan                                 | $\mathbf{\Omega}$      |  |  |
| Meninggal, Lost follow up                      | $80(20.5\%)$ 7 (14,3%) |  |  |
| Rujuk Keluar Dengan ART 311 (79,5%) 42 (85,7%) |                        |  |  |
| Total                                          | 391 (100%) 49 (100%)   |  |  |

**Tabel 4.8.** Status Penderita HIV/AIDS Berdasarkan Kadar CD4 Absolut(X7)

Berdasarkan Tabel 4.8 menjelaskan bahwa jumlah penderita HIV/AIDS yang dinyatakan keluar dengan ART yang memiliki kadar CD4 absolut up normal lebih banyak daripada normal hal ini menunjukan bahwa penderita HIV/AIDS belum sepenuhnya sembuh atau dikatakan kondisi membaik. Jika kadar CD4 absolut seseorang rendah maka peluang untuk sembuh kecil begitupula sebaliknya, jika seseorang memiliki kadar CD4 tinggi maka peluang seseorang untuk bertahan hidup tinggi.

|                                                                | Stadium Penderita |  |                                          |  |
|----------------------------------------------------------------|-------------------|--|------------------------------------------|--|
| Lama Perawatan                                                 |                   |  | 3                                        |  |
| Meninggal, Lost follow up $24(20,2\%)$ 7 (13%)                 |                   |  | 43 (18.9%) 13(33.3%)                     |  |
| Rujuk Keluar dengan ART 95(79,8%) 47(87%) 185(81,1%) 26(66,7%) |                   |  |                                          |  |
| Total                                                          |                   |  | $119(100\%)$ 54(100%) 228(100%) 39(100%) |  |

**Tabel 4.9.** Status Penderita HIV/AIDS Berdasarkan Stadium Penderita (X8)

Berdasarkan data Tabel 4.9 maka penderita HIV/AIDS yang berada pada stadium awal (stadium 1) sebanyak 95 orang yang dinyatakan rujuk keluar dengan ART. Selain itu semakin tinggi stadium penderita Ketika memulai ART maka semakin tinggi pula presentase penderita yang dinyatakan meninggal (Pindah maupun lolos follow up).

|                                                                    |          | <b>Status Fungsional</b>              |  |           |  |
|--------------------------------------------------------------------|----------|---------------------------------------|--|-----------|--|
| Lama Perawatan                                                     | $\theta$ |                                       |  | Total     |  |
| Meninggal, Lost follow up $68(18%)$                                |          | $18(32,1\%)$ $1(14,3\%)$ $87(19,8\%)$ |  |           |  |
| Rujuk Keluar dengan ART 309 (82%) 38 (67,9%) 6 (85,7%) 353 (80,2%) |          |                                       |  |           |  |
| Total                                                              |          | $377(100\%)$ 56 (100\%) 7 (100\%)     |  | 440(100%) |  |

**Tabel 4.10.** Status Penderita HIV/AIDS Berdasarkan Status Fungsional (X9)

Berdasarkan Tabel 4.10 presentase penderita yang meninggal paling besar pada penderita yang memulai ART ketika lebih dari 50% harinya digunakan untuk kerja sedangkan terdapat seorang penderita yang meninggal.

| Lama Perawatan                     | Kepatuhan Terapi |                      |  |
|------------------------------------|------------------|----------------------|--|
|                                    |                  |                      |  |
| Meninggal, Lost follow up          | 63 (79,7%)       | $24(6,6\%)$          |  |
| Rujuk Keluar dengan ART 16 (20,3%) |                  | 337 (93,4%)          |  |
| Total                              |                  | 79 (100%) 361 (100%) |  |

Tabel 4.11. Status Penderita HIV/AIDS Berdasarkan Kepatuhan Terapi(X<sub>10</sub>)

Berdasarkan Tabel 4.11 presentase penderita yang rujuk keluar dengan ART ketika mulai ART patuh lebih banyak daripada tidak patuh. Artinya mayoritas seseorang ingin melangsungkan atau bertahan hidup dengan menaati kepatuhan terapi.

|                                                 | Infeksi Opotunistik |            |  |
|-------------------------------------------------|---------------------|------------|--|
| Lama Perawatan                                  |                     |            |  |
| Meninggal, Lost follow up                       | 50 (18,6%)          | 37 (21,6%) |  |
| Rujuk Keluar dengan ART 219 (81,4%) 134 (78,4%) |                     |            |  |
| Total                                           | 269 (100%)          | 171 (100%) |  |

**Tabel 4.12.** Status Penderita HIV/AIDS Berdasarkan Infeksi Opotunistik(X11)

Pada Tabel 4.12 presentase kematian terjadi pada penderita dengan tidak terdapat infeksi Opotunistik tetapi 21% kematian pada penderita HIV/AIDS dengan terinfeksi Opotunistik karena infeksi ini memiliki peluang yang sangat besar untuk menyebabkan kematian.

| Lama Perawatan                                                               | <b>Status TB</b>                         |  |   |  |
|------------------------------------------------------------------------------|------------------------------------------|--|---|--|
|                                                                              |                                          |  | 3 |  |
| Meninggal, Lost follow up $57(24,7\%)$ $8(11,3\%)$ $11(17,5\%)$ $11(14,7\%)$ |                                          |  |   |  |
| Rujuk Keluar dengan ART 174(75,3%) 63(88,7%) 52(82,5%) 64(85,3%)             |                                          |  |   |  |
| Total                                                                        | 231 (100%) 71 (100%) 63 (100%) 75 (100%) |  |   |  |

**Tabel 4.13.** Status Penderita HIV/AIDS Berdasarkan Status TB (X12)

Berdasarkan data Tebel 4.13 presentase kematian terbesar pada penderita HIV/AIDS tidak ada gejala TB melainkan terdapat infeksi lain penerita pada gangguan hematologis berupa anemia sedangkan kematian penderita HIV/AIDS disebabkan juga karena Infeksi Oportunistik TB paru dimana keduanya memiliki peluang yang sangat besar untuk menyebabkan kematian pada penderita HIV/AIDS.

**Tabel 4.14.** Status Penderita HIV/AIDS Berdasarkan Faktor Resiko Penularan (X13)

|                           | Faktor Resiko |                |           |             |                |           |
|---------------------------|---------------|----------------|-----------|-------------|----------------|-----------|
| Lama Perawatan            |               | $\mathfrak{D}$ | 3         | 4           | 5              | 6         |
| Meninggal, Lost follow up | 70            | 11             | $\Omega$  | 4           |                |           |
|                           | $(19,6\%)$    | $(19\%)$       | $(0\%)$   | $(44, 4\%)$ | $(50\%)$       | $(100\%)$ |
| Rujuk Keluar dengan ART   | 287           | 47             | 13        | 5           |                | $\Omega$  |
|                           | $(80, 4\%)$   | $(81\%)$       | $(100\%)$ | $(55,6\%)$  | $(50\%)$       | $(0\%)$   |
| Total                     | 357           | 58             | 13        | 9           | $\mathfrak{D}$ |           |
|                           | $(100\%)$     | $(100\%)$      | $(100\%)$ | $(100\%)$   | $(100\%)$      | $(100\%)$ |

Berdasarkan Tabel 4.14 menunjukan bahwa presentase kematian terbesar dan Rujuk keluar dengan ART pada penderita HIV/AIDS dengan tertular atau faktor resiko biseksual hal ini menyimpulkan bahwa penderita HIV/AIDS diakibatkan karena pergaulan bebas atau gonta-ganti pasangan. Penderita HIV/AIDS dengan Rujuk keluar dari ART presentase terbesar adalah factor resiko dengan heteroseksual dan homoseksual.

**Tabel 4.15.** Status Penderita HIV/AIDS Berdasarkan Rivayat ARV (X14)

|                                     | Riwayat ARV            |          |  |
|-------------------------------------|------------------------|----------|--|
| Lama Perawatan                      |                        |          |  |
| Meninggal, Lost follow up           | 81 (19.5%)             | 6(24%)   |  |
| Rujuk Keluar Dengan ART 334 (80,5%) |                        | 19 (76%) |  |
| Total                               | $415(100\%)$ 25 (100%) |          |  |

Berdasarkan Tabel 4.15 maka presentase penderita yang belum pernah mendapatkan ARV sebelumnya adalah 6% pada keadaan rujuk keluar dengan ART maupun meninggal, pindah, dan lost follow up. Hal ini menunjukan bahwa mayoritas penderita HIV/AIDS yang menerima ARV lama perawatannya rujuk keluar dengan ART.

| Lama Perawatan                                               | Adherence ARV                        |  |  |
|--------------------------------------------------------------|--------------------------------------|--|--|
|                                                              |                                      |  |  |
| Meninggal, Lost follow up $79(19,6\%)$ $4(19\%)$ $4(26,7\%)$ |                                      |  |  |
| Rujuk Keluar dengan ART 325(80,4%) 17 (81%) 11(73,3%)        |                                      |  |  |
| Total                                                        | $404(100\%)$ $21(100\%)$ $15(100\%)$ |  |  |

**Tabel 4.16.** Status Penderita HIV/AIDS Berdasarkan Adherence ARV ( (X15)

Berdasarkan data Tabel 4.16 menunjukan bahwa presentae penderita yang kepatuhan minum obat sebesar > 95% (>3 dosis lupa diminum dalam 30 hari) dengan 80-95% ( 3-12 dosis lupa diminum dalam 30 hari) adalah hampir sama pada keadaan rujuk keluar dengan ART maupun meninggal, atau lost follow up. Hal ini menunjukan bahwa kepatuhan minum obat antara 3-12 dosis lupa diminum dalam 30 hari)

|                     |            |                |            | Obat ARV   |           |            |
|---------------------|------------|----------------|------------|------------|-----------|------------|
| Lama Perawatan      |            | $\mathfrak{D}$ | 3          | 4          | 5         | 6          |
| Meninggal, Lost     | 4          | $\overline{2}$ | 23         | 47         | 3         | 8          |
| follow up           | $(30,8\%)$ | $(50\%)$       | $(19,3\%)$ | $(18,3\%)$ | (25%)     | $(22,9\%)$ |
| Rujuk Keluar dengan | 9          | 2              | 96         | 210        | 9         | 27         |
| <b>ART</b>          | $(69,2\%)$ | $(50\%)$       | $(80,7\%)$ | (81,7%)    | (75%)     | $(77,1\%)$ |
| Total               | 13         | 4              | 119        | 257        | 12        | 25         |
|                     | $(100\%)$  | $(100\%)$      | $(100\%)$  | $(100\%)$  | $(100\%)$ | $(100\%)$  |

**Tabel 4.17.** Status Penderita HIV/AIDS Berdasarkan Rejimen ARV (X16)

Pada tabel 4.17 menjelaskan bahwa presentas penderita yang minum jenis obat ARV TDF+3TC+EFV lebih banyak daripada jenis obat ARV yang lainnya pada keadaan rujuk keluar dengan ART maupun meninggal, pindah, dan lost follow up . Hal ini menunjukan bahwa jenis obat TDF+3TC+EFV memiliki efek yang baik pada penderita HIV/AIDS sehingga dipilih banyak orang dalam proses penyembuhan HIV/AIDS.

| Lama Perawatan                                | Pendamping Minum Obat (PMO) |                                 |           |  |
|-----------------------------------------------|-----------------------------|---------------------------------|-----------|--|
|                                               |                             |                                 |           |  |
| Meninggal, Lost follow up                     |                             | $59(20.6\%)$ 25 (17.5%)         | $3(30\%)$ |  |
| Rujuk Keluar Dengan ART 228(79,4%) 118(82,5%) |                             |                                 | 7 (70%)   |  |
| Total                                         |                             | 287 (100%) 143 (100%) 10 (100%) |           |  |

**Tabel 4.18.** Status Penderita HIV/AIDS Berdasarkan PMO (X17)

Berdasrakan Tabel 4.18 menunjukan bahwa presentase pendamping minum obat dari klangan keluarga, sahabat atau teman maupun diri sendiri bahkan dari pegawai, perawat atau yayasan tertentu adalah sama akan tetapi lebih dominan pada pendamping minum obat diri sendiri pada keadaan rujuk keluar dengan ART maupun meninggal, pindah, dan lost follow up. Hal ini menyimpulkan bahwa penderita HIV/AIDS lebih senang minum obat dengan diingatkan diri sendir daripada orang lain baik keluarga, teman ataupun yayasan.

Dari 440 data penderita HIV/AIDS di RS Soetomo Surabaya, dapat diketahui tempat tinggal penderita saat pertama kali masuk Perawatan atau pengobatan HIV/AIDS pada lampiran 2. Berdasarkan lampiran 2 diketahui bahwa penderita perawatan yang tinggal di Kota Surabaya sebanyak 102 penderita. Hal ini dapat disimpulkan bahwa penyebaran penyakit HIV/AIDS terbesar di Kota Surabaya karena memiliki jumlah penderita HIV/AIDS terbanyak. Letak lokasi RS Soetomo Surabaya tidak mempengaruhi jumlah banyaknya perawatan penderita HIV/AIDS.

#### **4.2.2 Pembobot Spasial**

Pada penelitian ini pendekatan yang digunakan dalam menentukan pembobot spasial adalah pendekatan area. Pembobot spasial yang diperoleh merupakan salah satu parameter dalam prior CAR yang menjadi distribusi dari efek random model *survival*. Jenis pembobot yang digunakan yaitu pembobot spasial tipe *Queen Contiguity* (persinggungan sisi dan sudut) karena letak daerah yang tidak simetris serta Kabupaten/Kota yang saling bertetanggaan disusun dalam matriks *Adjacent.* 

Langkah pertama dalam menentukan matriks *Adjacent* yaitu membuat peta atau map poligon Kabupaten/kota melalui *software* ArcView GIS 9.3, kemudian mengubah peta dari bentuk *shapefile*(.shp) ke dalam bentuk text(.txt) melalui *software* R 3.4.2 dan hasil dari peta bentuk text(.txt) tersebut, dapat digunakan untuk

analisis *survival* dengan menggunakan paket program WinBUGS 14. Hasil pembobot spasial *Queen Contiguity* pada lampiran 33. Berdasarkan lampiran 33 Kabupaten/Kota yang memiliki jumlah tetangga terbanyak adalah Kabupaten Kediri. Matriks *Adjacent* yang memuat list kedekatan dari masing-masing Kota/Kabupaten pada lampiran 33 menjelaskan Kabupaten atau Kota pada baris pertama adalah Kabupaten/Kota Pacitan yang memiliki jumlah ketetanggan sebanyak 2 Kabupaten/Kota, meliputi Kabupaten ke 2 yaitu Ponorogo, dan 3 yaitu tergalek. Secara keseluruhan matriks *adjacent* memiliki 206 ketetanggaan dari 38 Kabupaten/Kota yang diteliti.

#### **4.2.3 Autokorelasi Spasial**

Autokorelasi spasial digunakan untuk mengetahui hubungan atau korelasi yang menyebabkan adanya persamaan ataupun perbedaan yang signifikan antar daerah yang berdekatan, dengan tujuan mengetahui ketergantungan suatu variabel pada suatu Kabupaten/Kota terhadap variabel itu sendiri di Kabupaten/Kota lainnya. Autokorelasi Spasial HIV/AIDS adalah suatu keadaan/kondisi dimana terdapat persamaan atau perbedaan yang signifikan antar daerah berdasarkan rasio antara jumlah kematian dengan banyaknya ODHA (orang dengan HIV/AIDS ) yang mampu bertahan hingga suatu waktu tertentu di masing-masing Kabupaten/Kota di Propinsi Jawa Timur. Penelitian ini menggunakan perhitungan autokorelasi global spasial, dengan statistik uji global Moran's *I* dengan tujuan untuk mengetahui ada atau tidaknya hubungan/keterkaitan jumlah penderita HIV/AIDS disuatu Kabupaten/Kota dengan daerah yang saling bertetanggaan. Perhitungan statistik uji global Moran's *I* dengan bantuan software Geoda. Autokorelasi spasial dengan menggunakan indeks moran's *I* terhadap jumlah penderita HIV/AIDS masing-masing kecamatan dapat dilihat pada Gambar 4.1

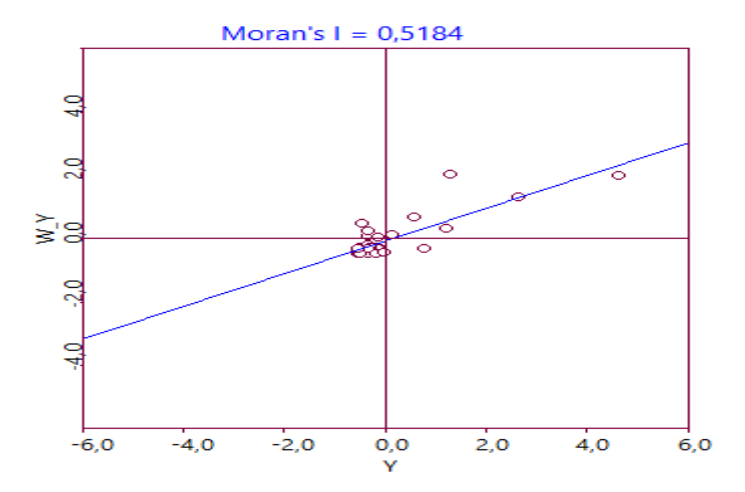

**Gambar 4.1** Indeks Moran's I untuk Jumlah Penderita HIV/AIDS

 Gambar 4.1 menunjukan indeks moran's *I* sebesar 0,5184 berada pada rentang 0 dan 1 maka dapat disimpulkan bahwa autokorelasi yang dihasilkan adalah autokorelasi Spasial Positif yang artinya terdapat hubungan/keterkaitan jumlah HIV/AIDS. Autokorelasi Positif ini mengidentifikasikan bahwa Kabupaten/Kota yang berdekatan mempunyai nilai karakteristik yang berbeda.

Selain menggunakan indeks Moran's *I* perlu dilakukan pengujian signifikan autokorelasi spasial melalui hipotesis dalam menentukan ada atau tidaknya autokorelasi spasial pada kejadian HIV/AIDS di Jawa Timur. Pengujian ini telah dijelaskan pada persamaan (2.16) untuk menentukan varians dari indeks Moran's *I* dan persamaan  $(2.17)$  untuk menentukan statistik uji dengan menggunakan uji Zhitung. Dalam menentukan nilai harapan dan standard deviasi Moran's *I* maka dilakukan permutasi sebanyak 999 kali, dapat dilihat pada Gambar 4.2 .

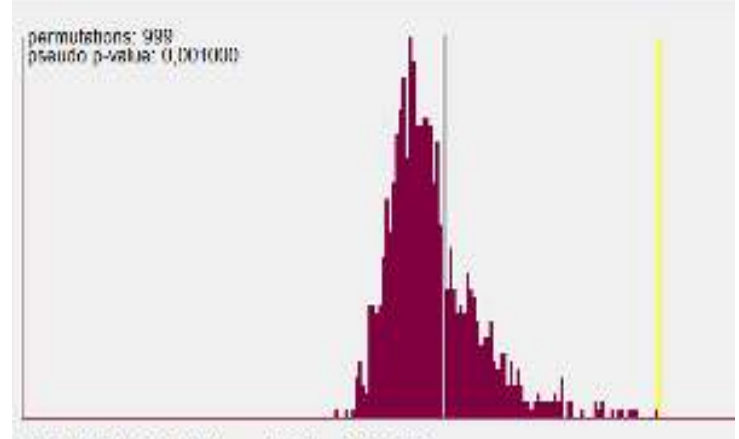

1.0.5164 E[I].-0.0270 Mean.-0,0224 Sd.0,1099

**Gambar 4.2**. Permutasi 999 kali terhadap Indeks Moran's *I* 

Berdasarkan Gambar 4.2 diketahui nilai Indeks Moran's *I* kejadian HIV/AIDS di Kabupaten/Kota Jawa Timur sebesar 0,5184, nilai harapan Moran's *I* sebesar -0,0270 dan standar deviasi (sd) sebesar 0,1099. Dari hasil permutasi 999 kali yang telah diperoleh maka dapat ditentukan nilai Zhitung sebagai berikut :

$$
Z_{hit} = \frac{\hat{I} - E(\hat{I})}{\sqrt{Var(I)}} = \frac{0,5184 - (-0,0270)}{(0,1099)^2} = \frac{0,5184 + 0,0270}{0,0121} = 45,074
$$

Hasil perhitungan statistik diperoleh nilai Zhitung sebesar 45,074 dimana nilai ini lebih besar jika dibandingkan tabel normal dengan  $\alpha=0.05(Z_{0.05/2}=1.96)$  dan dapat dilihat juga dari nilai p (0,001) yang lebih kecil dari  $\alpha$ =0,01 (1%) sehingga tolak  $H_0$  dengan hipotesis sebagai berikut :

 $H_0$ : I = 0 (Tidak ada Autokorelasi)

 $H_1$ : I  $\neq$  0 (ada Autokorelasi)

Cukup bukti untuk mengatakan bahwa terdapat autokorelasi spasial pada kejadian HIV/AIDS di Kabupaten/Kota Jawa Timur. Berdasarkan hasil Moran's I tersebut yang menyatakan bahwa terdapat autokorelasi spasial positif terhadap jumlah rasio jumlah kematian dengan banyaknya ODHA (orang dengan HIV/AIDS) di masing-masing Kabupaten/Kota di Propinsi Jawa Timur. Maka kemudian muncul dugaan untuk memodelkan hazard atau laju bertahan penderita HIV/AIDS dari kematian dengan mempertimbahngkan adanya autokorelasi spasial tersebut sehingga diharapkan model yang diperoleh mampu menjelaskan keheterogenitasan data.

#### **4.2.4 Asumsi Hazard**

Asumsi pemodelan yang harus dipenuhi dalam proposional hazard adalah fungsi hazard dari variabel prediktor yang bersifat proporsional setiap waktu. Pengujian dapat dilakukan dengan menggunakan kurva –  $ln(-ln(s(t)))$ . Asumsi terpenuhi jika pola kurva antara kategorik dalam variabel prediktor membentuk kurva yang sejajar (tidak saling berpotongan).

Pada penelitian ini menggunakan variabel yang bersifat kategorik yaitu jenis kelamin, usia, pendidikan, Status Pekerjaan, Status Perkawinan, berat badan, presentase CD4, Stadium Penderita, Status Fungsional, Kepatuhan Terapi, PMO

(Pendamping Minum Obat), Infeksi Oportunistik, Stadium TB, Faktor Resiko, riwayat ARV, Adherence ART, dan Rejimen ARV yang ditunjukan berdasarkan lampiran 4 tentang Asumsi Proporsional Hazard Berdasarkan Kurva Kaplan Meier dapat di simpulkan bahwa semua variabel yang digunakan memenuhi asumsi karena pola kurva – ln $(-\ln(s(t)))$  antara kategorik dalam variabel prediktor membentuk kurva yang sejajar (tidak saling berpotongan). Artinya variabel prediktor telah independen terhadap waktu dan hubungan antar kumulatif hazard sudah proporsional atau konstan setiap waktu.

| N <sub>o</sub> | Variabel                            | rho        | Chi <sub>2</sub> | df           | Prob>chi2 |
|----------------|-------------------------------------|------------|------------------|--------------|-----------|
| $\mathbf{1}$   | Jenis Kelamin $(X_1)$               | $-0,01932$ | 0,13             | $\mathbf{1}$ | 0,7175    |
| $\overline{2}$ | Usia $(X_2)$                        | 0,00781    | 0,03             | $\mathbf{1}$ | 0,8713    |
| 3              | Pendidikan $(X_3)$                  | $-0,09025$ | 2,99             | 1            | 0,0838    |
| 4              | Status Pekerjaan $(X_4)$            | $-0,09846$ | 3,48             | $\mathbf{1}$ | 0,0621    |
| 5              | Status Perkawinan $(X_5)$           | 0,09511    | 3,14             | $\mathbf{1}$ | 0,0762    |
| 6              | Berat Badan $(X_6)$                 | $-0,02684$ | 0,26             | $\mathbf{1}$ | 0,6118    |
| 7              | Kadar CD4 Absolud $(X_7)$           | $-0,00183$ | 0,00             | $\mathbf{1}$ | 0,9728    |
| 8              | Stadium Penderita $(X_8)$           | $-0,05526$ | 1,04             | $\mathbf{1}$ | 0,3075    |
| 9              | Status Fungsional $(X_9)$           | 0,09661    | 3,42             | $\mathbf{1}$ | 0,0646    |
| 10             | Kepatuhan Terapi $(X_{10})$         | 0,10153    | 3,68             | 1            | 0,0551    |
| 11             | Infeksi Oportunitis $(X_{11})$      | 0,04843    | 0,81             | 1            | 0,3668    |
| 12             | Status TB (Tubercolosis) $(X_{12})$ | 0,10834    | 3,74             | $\mathbf{1}$ | 0,0533    |
| 13             | Faktor Resiko Penularan $(X_{13})$  | $-0,05975$ | 0,94             | $\mathbf{1}$ | 0,3327    |
| 14             | Riwayat ARV $(X_{14})$              | $-0,01335$ | 0,06             | $\mathbf{1}$ | 0,8023    |
| 15             | Adherence ARV $(X_{15})$            | $-0,07513$ | 2,10             | $\mathbf{1}$ | 0,1470    |
| 16             | Rejimen ARV $(X_{16})$              | $-0,08210$ | 1,22             | $\mathbf{1}$ | 0,2693    |
| 17             | PMO $(X_{17})$                      | $-0,11377$ | 3,62             | 1            | 0,0570    |

**Tabel 4.20.** Nilai P\_value dari Uji Proposional Hazard

Hipotesis yang melandasi pengujian ini adalah:

 $H_0$ : Variabel jenis kelamin memenuhi proposional hazard

*H*<sub>1</sub>: Variabel jenis kelamin tidak memenuhi proposional hazard

Berdasarkan hasil *output* dari uji *global* test pada tabel, terlihat bahwa semau variable nilai memiliki nilai p\_value lebih besar dari  $\alpha = 0.05$ , maka dari itu keputusan yang diambil adalah Gagal tolak  $H_0$ . Jadi secara statistik dapat disimpulkan bahwa variabel yang diamati telah memenuhi asumsi proporsional hazard. Kesimpulan ini sama dengan kesimpulan yang dibuat dengan grafik atau kurva  $-\ln(-\ln(s(t)))$  pada lampiran 4. Oleh karena itu statistik uji digunakan untuk meyakinkan kesimpulan meragukan yang hanya dilihat secara grafik(visual).

# **4.2.5 Pendugaan Distribusi Lama Perawatan Penderita HIV/AIDS**

Pendugaan distribusi dilakukan terhadap waktu *survival* (*t*) dimana pada penelitian ini adalah Lama Perawatan HIV/AIDS di Kabupaten/Kota Jawa Timur. Hipotesis untuk menduga distribusi yang sesuai menggunakan pengujian *Kolmogorov Smirnov* melalui program Easy-Fit berikut :

- $H_0$ : Pemilihan waktu survival sesuai dengan distribusi dugaan (dagum dan Lognormal 3 Parameter).
- $H_1$ : Pemilihan waktu survival tidak sesuai dengan distribusi dugaan (dagum dan Lognormal 3 Parameter).

dengan statistik uji sebagai berikut :

$$
D = \max_{1 \le i \le n} \left( F(x_i) - \frac{i-1}{n}, \frac{i}{n} - F(x_i) \right)
$$

Kondisi gagal tolak Ho jika  $D < D_{n,1-\alpha}$  atau  $P_\text{value} > \alpha = 0.05$  dengan  $D_{n,1-\alpha}$  adalah nilai tabel dari *Kolmogorov Smirnov*. Semakin kecil nilai *Kolmogorov Smirnov* pada distribusi dugaan, maka data semakin mendekati distribusi dugaan tersebut.

**Tabel 4.21. Uji Distribusi Waktu Survival** 

| Distribusi            | Statistik Uji P_Value Rank Keputusan |        |          |
|-----------------------|--------------------------------------|--------|----------|
| Dagum                 | 0.0316                               | 0.7588 | Tolak H0 |
| Lognormal 3 Parameter | 0,0581                               | 0.0984 | Tolak H0 |

Berdasarkan hasil pengujian distribusi data waktu survival penderita HIV/AIDS pada Tabel 4.21 menunjukan bahwa distribusi dugaan yang sesuai adalah distribusi dagum, dan lognormal 3 parameter dengan nilai p\_value *Kolmogorov*  *Smirnov* lebih besar dibandingkan dengan nilai kritis α=0,05. Distribusi dagum dan lognormal adalah distribusi kontinyu positif.

#### **4.2.6 Fungsi Survival Dan Fungsi Hazard**

Fungsi survival dan fungsi hazard Penderita HIV/AIDS RS Soetomo Surabaya dibentuk berdasarkan hasil estimasi dari distribusi dagum dan lognormal 3 parameter melalui pendekatan Bayesian terhadap data waktu survival di seluruh Kabupaten/Kota di Jawa Timur. Hasil *output* estimasi parameter secara keseluruhan melalui paket program WinBUGS:

# 1. Distribusi Dagum

Berikut adalah hasil estimasi distribusi dagum 3 parameter untuk menghitung fungsi survival dan fungsi hazard.

| Parameter | mean          |              | 2,50% median 97,50% |        |
|-----------|---------------|--------------|---------------------|--------|
| alpha     | 0,7425 0,0011 |              | 0.691               | 0.7426 |
| beta      |               | 17,44 0.1592 | 10.41               | 16.92  |
| k         | 10.58         | 0,0564       | 7.925               | 10,52  |

**Tabel 4.22.** Estimasi distribusi Dagum 3 parameter

Berdasarkan Tabel 4.22 menunjukkan nilai estimasi ke tiga parameter dagum dimana nilai dari parameter bentuk  $\alpha$ = 0,7425, dan k=10,58 yang mengakibatkan terjadinya peningkatan atau penurunan nilai fungsi hazard terhadap waktu. Berdasarkan hasil estimasi parameter survival tersebut maka perhitungan menggunakan rumus sebagai berikut:

$$
S(t) = 1 - F(t)
$$
  
=  $1 - \left(1 + \left(\frac{t}{\beta}\right)^{-\alpha}\right)^{-k}$   

$$
h(t) = \frac{f(t)}{S(t)} = \frac{\alpha k}{\left(\frac{t}{\beta}\right)^{\alpha k - 1} \left(1 + \left(\frac{t}{\beta}\right)^{\alpha}\right)^{-k - 1}}{1 - \left(1 + \left(\frac{t}{\beta}\right)^{-\alpha}\right)^{-k}}
$$

Dari perhitungan tersebut diperoleh fungsi survival dan fungsi hazard. Jika nilai fungsi survival semakin menurun dan fungsi hazard semakin meningkat seiring lama waktu survival, dapat disimpulkan bahwa semakin lama perawatan penderita HIV/AIDS maka peluang kemampuan untuk bertahan penderita HIV/AIDS akan semakin rendah dan laju hazard penderita akan tinggi, seperti yang disajikan pada lampiran 7. Berdasarkan lampiran 7 menunjukan bahwa semakin lama perawaan penderita HIV/AIDS maka kemampuan bertahan hidup seseorang akan semakin meningkat dan peluang bertahan selama waktu ke t akan menurun sehingga penderita semakin lama perawatan akan membaik akibat meminum obat ARV. Misalnya nilai survival penderita HIV/AIDS pada Hari ke-13 atau setelah lewat satu minggu sejak mulai mengikuti program ART adalah sebesar 0,99 maka dapat diartikan bahwa terdapat 99% atau lebih sebagaian dari jumlah penderita HIV/AIDS yang mengikuti program ART dan masih bertahan atau belum meninggal setelah lebih dari 1 minggu mengikuti program tersebut, Sedangkan berdasarkan fungsi hazard pada hari ke-13 laju bertahan hidup pada penderita HIV/AIDS sebesar 0,00006 artinya banyaknya penderita yang bertahan hidup pada hari ke-13 sebesar 0,006%.

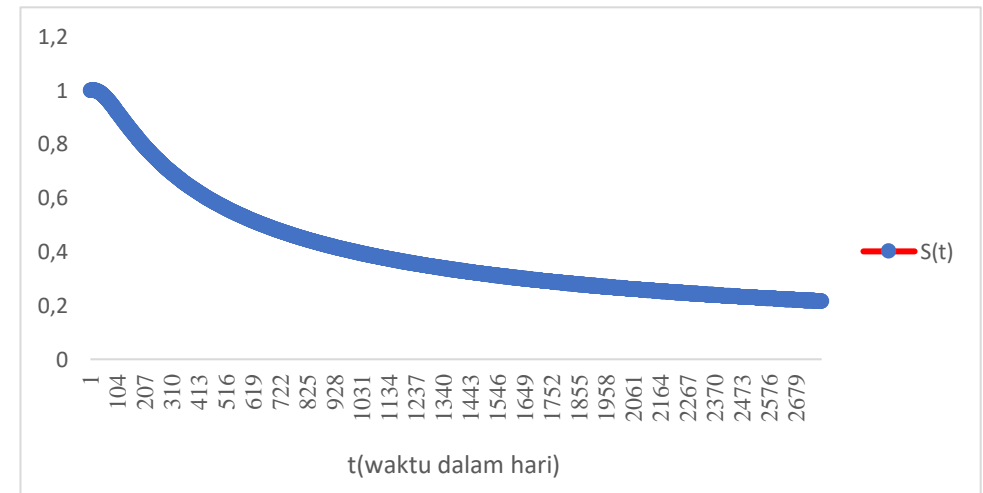

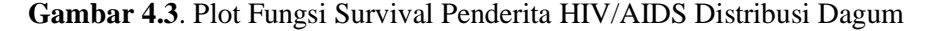

Berdasarkan Gambar 4.3 menunjukkan fungsi survival dari waktu ke waktu dapat diketahui bahwa probabilitas bertahan hidup penderita HIV/AIDS pada hari ke hari mendekati 0 artinya bahwa penderita masih bertahan atau fungsi survival penderita semakin menurun dari waktu ke waktu dan akan semakin mendekati 0.

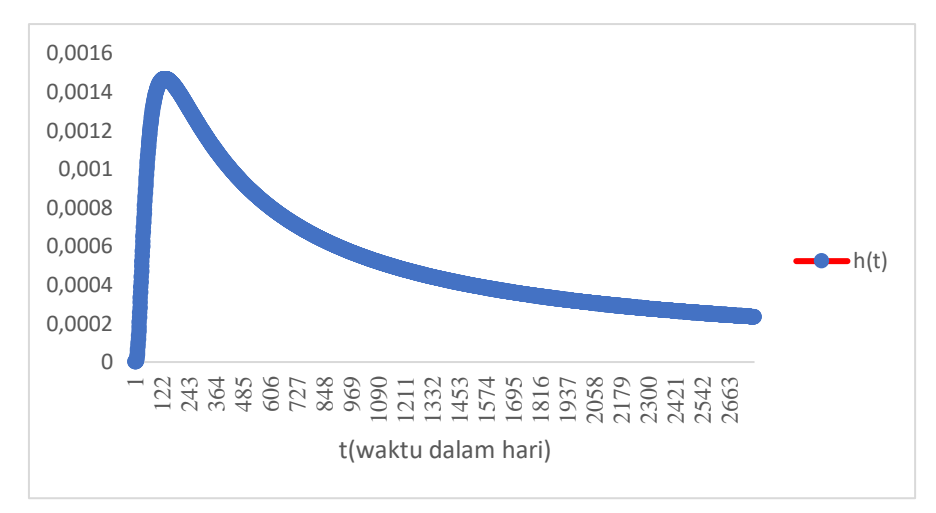

**Gambar 4.4.** Plot Fungsi Hazard Penderita HIV/AIDS Distribusi Dagum

Berdasarkan Gambar 4.4 tersebut terlihat bahwa nilai hazard atau laju penderita dari kematian meningkat secara sangat lambat. Hal tersebut menunjukan efektifitas dari program ART yang diikuti oleh penderita juga menunjukan meningkatkan system imun pada penderita dapat dilakukan mengikuti program ART. Berdasarkan Gambar 4.4 dapat disimpulkan bahwa nilai hazard atau laju bertahan nya penderita dari kematian meningkat secara lambat pada setiap waktu. Hal tersebut dikarenakan selain menunjukan efektifitas dari program ART yang diikuti oleh penderita juga menujukan peningkatan system imun pada penderita HIV/AIDS dapat dilakukan meskipun hingga 322 hari mengikut program ART. Kecepatan bertahan penderita dari kematian hanya meningkat lambat dari waktu sebelum mengikut ART. Untuk laju bertahan penderita pada hari selanjutnya mengalami penurunan karena kondisi penderita berbeda-beda dan bisa diakibatkan faktor lain contohnya kelelaian minum obat ARV sehingga laju hazardnya menurun.

2. Distribusi Lognormal 3 Parameter

Berikut adalah hasil estimasi distribusi lognormal 3 parameter untuk menghitung fungsi survival dan fungsi hazard:

| <i>parameter</i> | mean     | <b>MC</b> error | $2.5\%$  | <b>Median</b> | $97.5\%$ |
|------------------|----------|-----------------|----------|---------------|----------|
| gamma            | $-130,3$ | 21,35           | 0,5244   | $-173,9$      | $-129,9$ |
| mu               | 6,814    | 0,048           | 0,001019 | 6,717         | 6,815    |
| sigma            | 0,7714   | 0,03988         | 8,38E-04 | 0,6967        | 0,7708   |
| tau              | 1.694    | 0,1747          | 0,003733 | 1,378         | 1,683    |

**Tabel 4.23.** Estimasi distribusi Lognormal 3 parameter

Tabel 4.23 menunjukkan nilai estimasi ke tiga parameter lognormal diman nilai dari parameter bentuk τ yaitu 1,694 yang mengakibatkan terjadinya peningkatan atau penurunan nilai fungsi hazard terhadap waktu. Berdasarkan hasil estimasi parameter survival tersebut maka perhitungan fungsi survival dan fungsi hazard lognormal 3 parameter, menggunakan rumus sebagai berikut:

$$
S(t) = 1 - F(t)
$$
  
=  $P\left[Z > \frac{\ln(t - \gamma) - \beta}{\tau}\right]$   

$$
h(t) = \frac{f(t)}{S(t)}
$$

Dari perhitungan tersebut diperoleh fungsi survival dan fungsi hazard. Jika nilai fungsi survival semakin menurun dan fungsi hazard semakin meningkat seiring lama waktu survival, dapat disimpulkan bahwa semakin lama perawatan penderita HIV/AIDS maka peluang kemampuan untuk bertahan penderita HIV/AIDS akan semakin rendah dan laju hazard penderita akan tinggi, seperti yang disajikan pada lampiran 7. Berdasarkan lampiran 7 dapat dikatakan bahwa fungsi survival penderita semakin lama semakin menurun. Nilai tersebut mengambarkan peluang penderita HIV/AIDS untuk bertahan (dari kematian) selama waktu tertentu atau hingga hari ke-t dimana semakin lama maka kemampuan bertahan penderita juga akan semakin rendah. Misalnya nilai survival penderita HIV/AIDS pada Hari ke-4 atau setelah lewat 4 hari sejak mulai mengikuti program ART adalah sebesar 0,871 maka dapat diartikan bahwa terdapat 87,1% atau lebih sebagaian dari jumlah penderita HIV/AIDS yang mengikuti program ART dan masih bertahan atau belum meninggal setelah lebih dari 4 minggu mengikuti program tersebut. Kemampuan bertahan tersebut akan semakin menurun pada hari-hari berikutnya dan akan semakin mendekati 0. Sedangkan nilai hazard penderita HIV/AIDS setelah lewat 4 hari mengikuti program ART sebesar 0,0011 artinya setelah penderita HIV/AIDS melewati 4 hari mengikuti program ART maka laju bertahan penderita tersebut dari kematian adalah meningkat sebesar 0,11% dari kemampuannya bertahan sebelum mengikuti program tersebut dan akan terus meningkat seiring waktu yang berarti Program ART yang dijalankan oleh penderita HIV/AIDS semakin efektif.

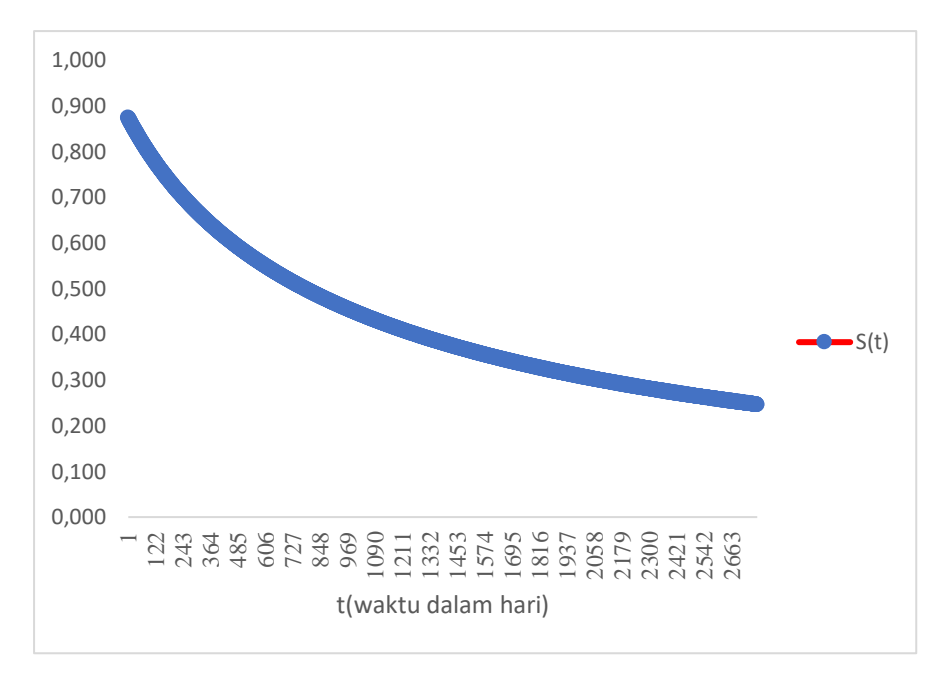

**Gambar 4.5**. Plot Fungsi Survival pada Distribusi Lognorma 3 Parameter

Berdasarkan Gambar 4.5 menunjukkan fungsi survival dari waktu ke waktu dapat diketahui bahwa probabilitas bertahan penderita HIV/AIDS pada hari ke 2775 mendekati 0 artinya bahwa nilai fungsi survival semakin menurun dari waktu ke waktu dan akan semakin mendekati 0.

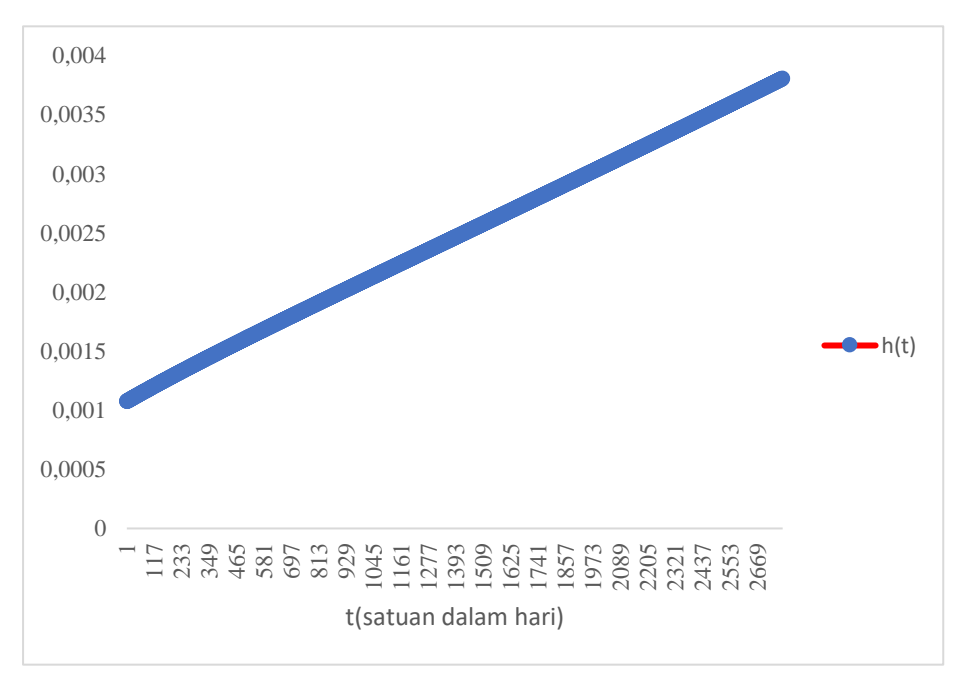

**Gambar 4.6.** Plot Fungsi Hazard pada Distribusi Lognormal 3 Parameter

Berdasarkan Gambar 4.6 tersebut terlihat bahwa nilai hazard atau laju penderita dari kematian meningkat secara secara sangat lambat. Hal tersebut menunjukan efektifitas dari program ART yang diikuti oleh penderita juga menunjukan meningkatkan system imun pada penderita dapat dilakukan meskipun hingga 4 tahun mengikuti program ART. Efektisitas Program ART berupa meningkatnya presentase jumlah CD4 yang bebas dari virus HIV dalam tubuh penderita serta semakin tertatanya mental penderita melalui adanya dukungan psikologis dan pendampingan dari pihak keluarga, teman maupun perawat. Berdasarkan gambar 4.6 dapat disimpulkan bahwa nilai hazard penderita HIV/AIDS cenderung meningkat lambat dari waktu ke waktu. Hal tersebut menunjukan bahwa laju bertahannya penderita HIV/AIDS dari kematian juga semakin lama semakin meningkat.

# **4.2.7 Perbandingan Model Waktu Survival**

Selanjutnya, untuk mengetahui apakah model survival dengan frailty normal merupakan model survival terbaik pada distribusi dagum dan lognormal 3 Parameter maka model tersebut kemudian dibandingkan dengan survival tanpa frailty. Berdasarkan tabel 4.24 dengan menggunakan kriteria kebaikan model DIC, model survival dengan efek random menunjukan nilai DIC terkecil dibandingkan dengan model tanpa efek random. sehingga dapat dikatakan bahwa model dengan efek random mampu memodelkan HIV/AIDS di Jawa Timur, lebih baik dibandingkan dengan model survival tanpa *frailty*. Artinya bahwa memang terdapat heterogenitas yang tidak bisa dijelaskan atau tidak terwakili oleh faktor-faktor dalam model survival tanpa frailty.

| Model                          |           | DIC                                     |
|--------------------------------|-----------|-----------------------------------------|
|                                |           | Dagum 3 Parameter Lognormal 3 Parameter |
| Survival Tanpa Frailty         | 9807,970  | 7885,070                                |
| Survival dengan Normal Frailty | 9806, 220 | 7885,690                                |

**Tabel 4.24** DIC Pada Model Survival

Keunggulan penggunaan struktur model dengan Frailty juga ditunjukan melalui proses selang kepercayaan 95% pada faktor-fator yang signifikan mempengaruhi waktu survival penderita HIV/AIDS dibandingkan dengan

menggunakan model survival tanpa frailty. Efesiensi terhadap selang kepercayaan 95% tersebut terjadi karena model mampu menentukan dengan baik struktur kovariance dari efek randomnya. Model survival dengan efek random mengatasi kebiasan terhadap model sehingga dalam kasus ini mampu menjelaskan model yang yang ada efek heterogenitas. Model survival dengan distribusi lognormal 3 parameter dan efek random normal memiliki nilai DIC sehingga model tersebut terbaik untuk memodel kan penyakit HIV/AIDS tanpa efek spasial. Berikut adalah hasil model survival dengan efek random normal yang terdapat pada lampiran 30. Berdasarkan lampiran 30 merupakan faktor-faktor yang dianggap signifikan mempengaruhi laju kesembuhan Penderita HIV/AIDS jika nilai pada selang 2,5 % hingga 97,5% tidak mememuat nilai 0 pada model survival dengan efek random dengan distribusi normal. Parameter frailty ρ dimana  $\lambda = 1/\sqrt{\rho}$  signifikan mempengaruhi laju bertahan penderita HIV/AIDS dari kematian yang berarti bahwa memang terdapat dependensi pada model survival yang tidak terjelaskan dalam model survival standart sehingga mengakibatkan munculnya dependensi pada efek random. Dependensi efek random tersebut terjadi antar unit pengamatan dalam satu kelompok sedangkan efek random antar kelompok akan saling independent.

#### **4.2.8 Perbandingan Model Spasial Survival**

Berdasarkan model survival dengan efek random normal adalah model terbaik sehingga perlu di cek model spasial survival untuk memunculkan heterogenitas yang tidak bisa di jelaskan oleh model survival, berikut untuk mengetahui apakah model survival spasial dengan CAR adalah model terbaik maka model tersebut akan dibandingan dengan spasial survival dengan efek random yang berdistribusi Normal. Berikut adalah perbandingan model survival spasial pada distribusi dagum dan log normal 3 parameter menggunakan nilai DIC:

| <b>Model Survival Spasial</b> | Efek Random | DIC      |
|-------------------------------|-------------|----------|
| Dagum                         | Normal      | 7033,970 |
|                               | CAR         | 7075,320 |
| Lognormal 3 Parameter         | Normal      | 7582,980 |
|                               | CAR         | 8826,240 |

**Tabel 4.25.** Nilai DIC Model Survival Spasial
Berdasarkan Tabel 4.25 menunjukan bahwa model yang dipakai dengan pertimbangan efek lokasi dan memperhitungkan matrik kedekatan antar lokasi adalah Survival Spasial pada distribusi dagum dengan efek random *conditional Autoreggresive* . Hal ini menujukkan bahwa model survival spasial dengan distribusi dagum 3 Parameter lebih baik daripada distribusi lognormal 3 parameter. Hal ini sesuai dengan fenomena distribusi data.

#### **4.2.9 Model Spasial Survival Distribusi Dagum**

Berdasarkan parameter posterior yang telah diperoleh pada lampiran 28 menunjukan bahwa laju kesembuhan penderita HIV/AIDS di Kabupaten atau Kota dapat dimodelkan sebagai berikut :

$$
h(t) = \left\{\frac{\left(t' \beta\right)^{\alpha k - 1} \left(1 + \left(t' \beta\right)^{\alpha}\right)^{-k - 1}}{1 - \left(1 + \left(\frac{t}{\beta}\right)^{-\alpha}\right)^{-k}} \exp(\beta_0) \right\} \exp(\beta_1 X_1 + \beta_2 X_2 + ... + \beta_p X_p + W_i^*)
$$

dimana nilai α=0,7425, β=17,44 dan k=10,58 sedangkan parameter W<sub>i</sub> pada lampiran 28. Efek random antar unit dalam satu kabupaten/kota adalah saling dependen dan dinyatakan dalam satu nilai dan nilai tersebut akan berbeda antar satu kabupaten/kotadengan kabupaten/kota yang lain. Berdasarkan model tersebut maka dapat di tentukan hazard penerita HIV/AIDS berdasarkan waktu (hari) dan faktorfaktor yang mempengaruhi nilai hazard serta dengan mempertimbangkan daerah asal penderita. Misalnya hazard penderita HIV/AIDS berdasarkan faktor bahwa penderita pernah mendapatkan ARV sebelum mengikuti program ART. Nilai hazard ini didapatkan dengan menanggap bahwa faktor lain adalah konstan dan hazard penderita hanya dipengaruhi oleh kenyataan bahwa penderita pernah mendaparkan ART sebelum mengikuti program. Berdasarkan penjabaran interpretasi variabel yang digunakan teridentifikasi bahwa adanya dependensi spasial terlihat pada faktor kadar CD4 absolut dalam tubuh penderita dimana sel Limfosit TCD4 merupakan faktor imunlogi penderita yang pasti akan berbeda dari daerah satu dengan

daerah lainnya dan akan mirip jika deaerah-daerah tersebut saling bertetanggaan. Hal tersebut terjadi karena banyak hal antara lain apakah daerah tersebut merupakan daerah industry atau perdesaan, keadaan tanah yang asam atau basa, kandungan mineral dalam tanah, keadaan mata air, kebiasaan dan jenis makanan serta budaya daerah. Akibat adanya pengaruh heterogenitas spasial yang kurang terwakili melalui faktor-faktor dalam model survival menyebabkan efek random model yang seharusnya saling independent masih adanya dependensi spasial. Untuk mengatasi permasalahan tersebut maka dipilih model survival dengan frailty CAR sehingga dependensi spasial tersebut dapat terangkum dalam model survival dan efek random antar kelompok menjadi saling independent.

Setelah estimasi parameter survival dagum dilakukan dan dihasilkan fungsi survival dan fungsi hazard penderita maka langkah selanjutnya adalah menentukan faktor-faktor yang mempengaruhi hazard atau laju bertahan penderita HIV/AIDS dari kematian. Factor-faktor yang diduga mempengaruhi hazard atau laju bertahan penderita HIv/AIDS dari kematian adalah Jenis Kelamin (X1), Usia (X2), Pendidikan  $(X_3)$ , Status Pekerjaan  $(X_4)$ , Status Perkawinan  $(X_5)$ , Berat Badan  $(X_6)$ , Kadar CD4 Absolut  $(X_7)$ , Stadium Penderita  $(X_8)$ , Status Fungsional  $(X_9)$ , Kepatuhan terapi  $(X_{10})$ , Infeksi Oportunitis  $(X_{11})$ , Status TB (Tubercolosis)  $(X_{12})$ , Faktor Resiko Penularan  $(X_{13})$ , Riwayat ARV  $(X_{14})$ , Adherence ARV (kepatuhan minum obat) (X15), Rejimen ARV (X16) dan PMO (X17). Hasil Estimasi *(posterior summaries)*  terhadap factor-faktor yang mempengaruhi hazard atau laju bertahan penderita HIV/AIDS dari kematian secara lengkap. Penyusunan model spasial survival dagum 3 parameter untuk mengetahui variabel prediktor mana yang berpengaruh terhadap waktu survival hingga penderita dinyatakan Rujuk keluar dengan ART atau meninggal, pindah dan lost follow up dengan melibatkan faktor lokasi. Berikut hasil estimasi parameter model survival spasial dengan distribusi dagum 3 parameter yang disajikan pada tabel 4.26.

| <b>Variabel</b> | Parameter        | mean       | 2.5%       | median    | 97.5%     |  |
|-----------------|------------------|------------|------------|-----------|-----------|--|
| $X_{1.1}$       | $b_{\rm 1}$      | 2,189      | 0,7311     | 2,354     | 3,536     |  |
| $X_{\rm 1.2}$   | b <sub>2</sub>   | 2,202      | 0,784      | 2,304     | 3,464     |  |
| $X_{2.0}$       | $b_3$            | 0,07547    | $-3,025$   | 0,2641    | 2,056     |  |
| $X_{2.1}$       | $\mathfrak{b}_4$ | $-2,405$   | $-4,384$   | $-2,272$  | $-0,4003$ |  |
| $X_{2,2}$       | $b_{5}$          | $-0,8393$  | $-3,032$   | $-0,767$  | 0,6632    |  |
| $X_{3.0}$       | $b_6$            | 0,3495     | $-2,704$   | 0,2282    | 3,372     |  |
| $X_{3.1}$       | $b_7$            | 0,5751     | $-0,4261$  | 0,6235    | 1,406     |  |
| $X_{3.2}$       | $b_8$            | 0,8246     | $-0,6174$  | 0,8075    | 2,515     |  |
| $X_{3.3}$       | $b_9$            | 0,2584     | $-0,8256$  | 0,2041    | 1,618     |  |
| $X_{3.4}$       | $b_{\rm 10}$     | $-0,3731$  | $-1,286$   | $-0,3403$ | 0,4012    |  |
| $X_{4.0}$       | $b_{11}$         | $-0,5076$  | $-2,358$   | $-0,3048$ | 0,8351    |  |
| $X_{4.1}$       | $b_{12}$         | $-1,618$   | $-2,675$   | $-1,566$  | $-0,7722$ |  |
| $X_{5.0}$       | $b_{13}$         | 0,8853     | 0,3624     | 0,8101    | 1,589     |  |
| $X_{5.1}$       | $b_{14}$         | $-0,2003$  | $-0,9713$  | $-0,2254$ | 0,6263    |  |
| $X_{6.0}$       | $b_{15}$         | $-1,235$   | $-2,532$   | $-1,383$  | 0,5543    |  |
| $X_{6.1}$       | $b_{16}$         | $-1,29$    | $-2,862$   | $-1,412$  | 0,8227    |  |
| $X_{\rm 6.2}$   | $b_{17}$         | $-0,4957$  | $-1,469$   | $-0,5019$ | 0,5879    |  |
| $X_{7.0}$       | $b_{18}$         | 2,062      | 0,9744     | 2,189     | 3,114     |  |
| $X_{7.1}$       | $b_{19}$         | 1,892      | $-0,03516$ | 2,094     | 2,673     |  |
| $X_{8.1}$       | $b_{20}$         | $-1,663$   | $-3,176$   | $-1,607$  | $-0,2156$ |  |
| $X_{8.2}$       | $b_{21}$         | 0,3742     | $-1,409$   | 0,7509    | 1,683     |  |
| $X_{8.3}$       | $b_{22}$         | $-0,8252$  | $-1,454$   | $-0,7905$ | $-0,245$  |  |
| $X_{8.4}$       | $b_{23}$         | $-0,02484$ | $-1,809$   | $-0,139$  | 2,053     |  |
| $X_{9.1}$       | $b_{24}$         | 0,7875     | $-0,1755$  | 0,5557    | 1,955     |  |
| $X_{9,2}$       | $b_{25}$         | $-116,5$   | $-116,6$   | $-116,5$  | $-116,4$  |  |
| $X_{9.3}$       | $b_{26}$         | $-0,1383$  | $-2,001$   | $-0,1472$ | 1,516     |  |
| $X_{10.0}$      | $b_{27}$         | 0,4057     | $-1,294$   | 0,4627    | 1,682     |  |
| $X_{10.1}$      | $b_{28}$         | $-1,248$   | $-1,903$   | $-1,23$   | $-0,636$  |  |
| $X_{11.0}$      | $b_{29}$         | 2,677      | 1,78       | 2,727     | 3,293     |  |
| $X_{11.1}$      | $b_{30}$         | 1,037      | 0,3721     | 1,038     | 1,643     |  |
| $X_{12.1}$      | $b_{31}$         | $-0,294$   | $-0,9833$  | $-0,3043$ | 0,2888    |  |
| $X_{12,2}$      | $b_{32}$         | $-0,2316$  | $-1,193$   | $-0,1625$ | 0,6026    |  |
| $X_{12.3}$      | $b_{33}$         | $-0,1578$  | $-1,718$   | $-0,3047$ | 1,995     |  |
| $X_{12.4}$      | $b_{34}$         | $-1,233$   | $-2,263$   | $-1,319$  | $-0,072$  |  |
| $X_{13.1}$      | $b_{35}$         | 1,073      | 0,3042     | 1,016     | 2,182     |  |
| $X_{13.2}$      | $b_{36}$         | 0,6703     | $-0,3465$  | 0,6746    | 1,808     |  |
| $X_{13.3}$      | $b_{37}$         | $-0,417$   | $-2,416$   | $-0,428$  | 1,793     |  |

**Tabel 4.26** Model Survival Spasial Dagum 3 Parameter dengan CAR

| Variabel   | <b>Parameter</b> | mean        | 2.5%     | median     | 97.5%     |
|------------|------------------|-------------|----------|------------|-----------|
| $X_{13,4}$ | $b_{38}$         | $-0,1759$   | $-1,893$ | $-0,2116$  | 1,905     |
| $X_{13.5}$ | $b_{39}$         | $-0,00588$  | $-1,918$ | $-0,00289$ | 1,876     |
| $X_{13.6}$ | $b_{40}$         | $-7,65E-04$ | $-2,07$  | $-0,05675$ | 1,995     |
| $X_{14.0}$ | $b_{41}$         | $-0,375$    | $-1,358$ | $-0,4071$  | 0,9622    |
| $X_{14.1}$ | $b_{42}$         | 0,3302      | $-1,251$ | 0,3954     | 1,583     |
| $X_{15.1}$ | $b_{43}$         | 1,124       | 0,5691   | 1,093      | 1,76      |
| $X_{15.2}$ | $b_{44}$         | 1,994       | 0,666    | 1,943      | 3,732     |
| $X_{15.3}$ | $b_{45}$         | 0,4857      | $-1,302$ | 0,543      | 1,982     |
| $X_{16.1}$ | $b_{46}$         | $-0.9941$   | $-3,507$ | $-1,194$   | 2,327     |
| $X_{16.2}$ | $b_{47}$         | $-0,2597$   | $-3,408$ | $-0,1718$  | 2,653     |
| $X_{16,3}$ | $b_{48}$         | $-1,58$     | $-2,489$ | $-1,581$   | $-0,5438$ |
| $X_{16.4}$ | $b_{49}$         | $-0,1209$   | $-1,513$ | 0,09569    | 0,7844    |
| $X_{16.5}$ | $b_{50}$         | 0,04361     | $-3,698$ | 0,02947    | 3,941     |
| $X_{16.6}$ | $b_{51}$         | 0,05474     | $-1,871$ | 0,06655    | 1,875     |
| $X_{17.1}$ | $b_{52}$         | $-1,974$    | $-2,775$ | $-2,055$   | $-1,061$  |
| $X_{17,2}$ | $b_{53}$         | $-1,916$    | $-2,835$ | $-1,889$   | $-1,133$  |
| $X_{17.3}$ | $b_{54}$         | 0,1187      | $-1,497$ | 0,05533    | 2,028     |
| Kostanta   | $b_0$            | 7,088       | 6,428    | 7,057      | 7,774     |
| Spasial    | λ                | 0,987       | 0,742    | 0,9709     | 1,326     |
|            | τ                | 1,098       | 0,57     | 1,062      | 1,821     |

**Tabel 4.26** (Lanjutan)

Berdasarkan tabel 4.26 merupakan faktor-faktor yang dianggap signifikan mempengaruhi laju hazard penderita HIV/AIDS jika nilai pada selang 2,5 % hingga 97,5% tidak mememuat nilai 0. Tabel 4.26 menunjukan tidak semua faktor berpengaruh signifikan terhadap laju kesembuhan atau bertahan hidup penderita HIV/AIDS. Pada Tabel 4.26 menunjukan kolom node merupakan faktor-faktor yang diduga berpengaruh terhadap laju bertahan penderita HIV/AIDS, dan kolom mean menunjukan besarnya parameter model sedangkan ketiga kolom berikutnya adalah besarnya nilai estimasi pada selang kepercayaan 97,5%. Parameter frailty CAR  $\tau$  dimana  $\lambda=\sqrt{\tau}$  signifikan mempengaruhi laju bertahan penderita HIV/AIDS dari kematian yang berarti bahwa memang terdapat dependensi spasial yang tidak terjelaskan dalam model survival standart sehingga mengakibatkan munculnya dependensi pada efek random. Dependensi efek random tersebut terjadi antar unit pengamatan dalam satu kelompok sedangkan efek random antar kelompok akan saling independent. Faktor-faktor yang berpengaruh adalah Jenis Kelamin  $(X_1)$ ,

Usia  $(X_2)$ , Status Pekerjaan  $(X_4)$ , Status Perkawinan  $(X_5)$ , Kadar CD4 Absolud  $(X_7)$ , Stadium Penderita  $(X_8)$ , Status Fungsional  $(X_9)$ , Kepatuhan Terapi  $(X_{10})$ , Status TB (Tubercolosis) ( $X_{12}$ ), Faktor Resiko Penularan ( $X_{13}$ ), Adherence ARV ( $X_{15}$ ) dan PMO (X<sub>17</sub>). Nilai parameter frailty CAR  $\tau$  dimana  $\lambda = \sqrt{\tau}$  yaitu 1,098 signifikan berpengaruh terhadap laju hazard penyakit HIV/AIDS. Hal ini bahwa dalam kasus HIV/AIDS ini memang terdapat efek spasial dalam model distribusi dagum survival sehingga mengakibatkan munculnya efek spasial. Lampiran 28 menunjukan bahwa semua nilai  $W_i^*$  tidak signifikan mempengaruhi laju hazard penderita HIV/AIDS karena memuat nilai 0 pada selang 2,5% hingga 97,5%. Hal ini menandakan bahwa Penderita HIV/AIDS di semua Kota/Kabupaten Jawa Timur memiliki laju hazard atau bertahan hidup yang sama. Satu hal yang membedakan adalah lebar selang interval laju kesembuhan penderita HIV/AIDS dikarenakan parameter efek random  $CAR(\lambda)$  signifikan berpengaruh terhadap laju bertahan hidup. Maka dapat dikatakan bahwa kasus kejadian HIV/AIDS memang terdapat dependensi spasial pada komponen ragam akan tetapi dependensi tidak terjadi pada rata-rata, artinya perbedaan nilai ragam dari efek random spasial di tiap Kota/Kabupaten mengakibatkan selang kepercayaan untuk laju bertahan hidup akan berbeda di masing-masing Kota/Kabupaten di Jawa Timur.

Berdasarkan Tabel 4.26 menyediakan rangkuman posterior parameter model survival spasial dengan distribusi dagum Berdasarkan posterior yang didapatkan. Interpretasi dari model survival menggunakan hazard rasio di mana membandingkan hazard satu dengan hazard lain sebagai pembeda. Dari dua individu dapat dijadikan fungsi pembanding yang berdasarkan nilai kategorik dan koefisien regresi cox dapat diinterpretasikan. Nilai odd rasio menunjukan bahwa laju bertahan dari kematian pada individu dengan faktor *hazard* yang lebih besar adalah sebesar exp(β) kali tinggkat kecepatan/laju bertahan hidup individu pada faktor *hazard* yang lebih kecil. Pada faktor atau prediktor kontinyu maka  $exp(\beta)$  di interpretasikan sebagai pembanding odds antara individu dengan nilai faktor x yang lebih besar satu satuan dibandingkan individu yang lain. Berdasarkan estimasi parameter model spasial survival dengan frailty CAR menggunakan distribusi dagum parameter dapat disimpulkan beberapa hal antara lain sebagai berikut :

- 1. Penderita perempuan yang mengikuti Program ART mempengaruhi laju bertahan penderita HIV/AIDS dari kematian 9 kali dibandingkan penderita laki-laki. Hal ini Menunjukan bahwa penderita dengan jenis kelamin perempuan lebih cenderung cepat untuk sembuh atau laju kesembuhan perempuan 9 kali lebih cepat daripada Penderita HIV/AIDS yang berjenis kelamin laki-laki. Hal ini dapat dijelaskan bahwa secara keseluruhan kematian penderita HIV/AIDS lebih banyak laki-laki daripada perempuan dikarenakan laki-laki memiliki ketahanan fisik (tubuh) yang lebih rentan terhadap virus *HIV/AIDS.*
- 2. Penderita yang berusia kurang dari 25 tahun yang mengikuti Program ART mempengaruhi laju bertahan penderita HIV/AIDS dari kematian 1,08 kali dibandingkan penderita yang berusia 25 sampai 50 tahun. Hal ini Menunjukan bahwa penderita dengan umur kurang dari 5 tahun lebih cenderung cepat untuk sembuh atau laju kesembuhan 1,08 kali lebih cepat daripada Penderita HIV/AIDS yang memliliki usia 25-50 tahun. Hal ini dapat dijelaskan bahwa secara keseluruhan jumlah penderita HIV/AIDS lebih banyak berusia kurang dari 25 tahun. Begitu pula interpretasi selanjutnya pada variabel usia.
- 3. Penderita yang berpendidikan SMA yang mengikuti program ART mempengaruhi laju bertahan penderita HIV/AIDS dari kematian sebesar 1,42 kali dibandingkan penderita yang berpendidikan S1. Hal ini Menunjukan bahwa penderita dengan Pendidikan SMA lebih cenderung cepat untuk sembuh atau laju kesembuhan 1,42 kali lebih cepat daripada Penderita HIV/AIDS yang memiliki Pendidikan S1. Hal ini dapat dijelaskan bahwa secara keseluruhan jumlah penderita HIV/AIDS lebih banyak berpendidikan SMA daripada S1 atau S2 maupun S3. Begitu pula interpretasi selanjutnya pada variabel Pendidikan.
- 4. Penderita yang memiliki status tidak bekerja yang memiliki program ART mempengaruhi laju bertahan penderita HIV/AIDS dari kematian sebesar exp(-0.5076)= 0.62 kali dibandingkan penderita yang bekerja. Hal ini Menunjukan bahwa penderita dengan status tidak bekerja lebih cenderung cepat untuk sembuh atau laju kesembuhan 0.62 kali lebih cepat daripada

Penderita HIV/AIDS yang memiliki bekerja. Hal ini dapat dijelaskan bahwa secara keseluruhan jumlah penderita HIV/AIDS lebih banyak berstatus tidak kerja. Begitu pula interpretasi selanjutnya pada variabel kerja.

- 5. Penderita yang memiliki status belum menikah yang memiliki program ART mempengaruhi laju bertahan penderita HIV/AIDS dari kematian sebesar 2,42 kali dibandingkan penderita yang tidak bekerja. Hal ini Menunjukan bahwa penderita dengan tidak bekerja lebih cenderung cepat untuk sembuh atau laju kesembuhan 2,42 kali lebih cepat daripada Penderita HIV/AIDS yang memiliki status menikah.
- 6. Berat badan yang kurang dari 50 kg mempengaruhi laju bertahan penderita dari kematian sebesar 0,29 kali dibandingkan dengan berat badan 50 – 65 kg. Hal ini menunjukan tiap berkurannya satu satuan berat badan penderita akan berkurang sejalan dengan resiko perubahan status penderita HIV/AIDS dimana progresivitas penyakit meningkat dua kali lipat ketika berat badan berkurang antara <16 Kg dan meningkat lima kali lipat ketika berat badan antara 17-18 Kg. Hal ini Menunjukan bahwa penderita dengan berat badan kurang dari 50 kg lebih cenderung cepat untuk sembuh atau laju kesembuhan daripada Penderita HIV/AIDS yang memiliki berat badan 50 – 65 kg. Begitu pula interpretasi selanjutnya pada variabel berat badan.
- 7. Penderita yang memiliki CD4 normal yang memiliki program ART mempengaruhi laju bertahan penderita HIV/AIDS dari kematian sebesar 7,9 kali dibandingkan penderita yang memiliki CD4 tidak normal. Hal ini Menunjukan bahwa penderita dengan CD4 normal lebih cenderung cepat untuk sembuh atau laju kesembuhan lebih cepat daripada Penderita HIV/AIDS yang memiliki CD4 tidak normal. Oleh karena itu salah satu manfaat terapi ART adalah untuk meningkatkan jumlah total T-CD4 penderita sehingga diharapkan presentase T-CD4 yang diserang oleh virus HIV akan berkurang akibatnya kapasitas respon imun penderita akan meningkat. Selain itu peningkatan jumlah CD4 menunjukan bahwa terapi ARV yang dilakukan telah efektif. Begitu pula interpretasi selanjutnya pada variabel status pernikahan yang di interpretasikan.
- 8. Stadium klinik 1 mempengaruhi laju bertahan hidup penderita HIV/AIDS dari kematian sebesar 0,19 kali dibandingkan penderita pada stadium. Hal tersebut dapat diartikan bahwa penderita HIV/AIDS yang memulai mengikuti program ARTpada stadium klinis mampu bertahan hanya sebesar 0.18 kali lama disbanding penderita HIV/AIDS yang mulai mengiikuti program ART pada stadium klinik 2. Hal ini Menunjukan bahwa penderita dengan yang berstatus stadium 1 lebih cenderung cepat untuk sembuh atau laju kesembuhan 0,19 kali lebih cepat daripada Penderita HIV/AIDS yang memiliki status stadium 2. Hal ini dapat disimpulkan bahwa sebagaian besar akibat kondisi psikologis penderita dimana stadium klinis 1 merupakan stadium positif HIV (Pra AIDS) sehingga sering stress yang berlebihan dan kondisi lingkungan yang tidak mendukung sehingga psikologis penderita semakin tertekan. Beberapa penelitian telah menunjukan hubungan yang signifikan antara baik buruknya kondisi klinis penderita dengan ketidakyamanan dukungan social dan kondisis sehari-hari yang stress atau depresi. Begitu pula interpretasi selanjutnya pada variabel stadium.
- 9. Penderita yang memiliki status fungsional masih bekerja yang mengikuti Program ART mempengaruhi laju bertahan penderita HIV/AIDS dari kematian sebesar 2,2 kali dibandingkan dengan penderita yang berbaring. Hal ini menunjukan penderita yang mulai mengikuti program ART dengan status fungsional bekerja memiliki kemampuan bertahan lebih lama dibandingkan penderita HIV/AIDS yang memulai kengikuti program ART dengan status fungsional berbaring. Hal tersebut juga berkaitan dengan dukungan psikososial dari keluarga dan lingkungan dimana penderita mampu menerima keadaan sehingga penderita masih bekerja memenuhi kebutuhan keluarganya dan merasa bahwa dirinya masih mempunyai manfaat bagi keluarga dan lingkungan. Begitu pula interpretasi selanjutnya pada variabel status fungsional.
- 10. Penderita yang patuh terapi pada saat mengikuti program ART mempengaruhi laju bertahan penderita HIV/AIDS dari kematian sebesar 1,5 kali dibandingkan penderita yang tidak patuh terapi. Hal ini Menunjukan bahwa penderita yang patuh terapi ART lebih cenderung cepat untuk

sembuh atau laju kesembuhan lebih cepat daripada Penderita HIV/AIDS yang tidak patuh terapi atau lost. Hal ini dapat dijelaskan bahwa secara umum pentingnya patuh terapi supaya sembuh.

- 11. Penderita yang tidak terinfeksi penyakit lain atau infeksi oportunistik yang mengikuti program ART mempengaruhi laju bertahan penderita HIV/AIDS dari kematian sebesar 14,5 kali dibandingkan penderita yang terinfeksi oportunistik. Hal ini Menunjukan bahwa penderita tidak terinfeksi ketika mengikuti ART lebih cenderung cepat untuk sembuh atau laju kesembuhan lebih cepat daripada Penderita HIV/AIDS yang terinfeksi oportunistik. Hal ini dapat dijelaskan bahwa daya tahan orang yang terkena HIV/AIDS rentang terhadap virus lain sehingga program ART harus ditelateni supaya tidak terinfeksi oportunistik seperti kena TBC, Saraf, komplikasi dan lainlain.
- 12. Penderita yang status tuberkulosisnya tahap Suspek yang mengikuti program ART mempengaruhi laju bertahan penderita HIV/AIDS dari kematian sebesar 0,74 kali dibandingkan penderita yang terdapat infeksi tuberkulosis. Hal ini Menunjukan bahwa penderita yang statusnya suspek ketika mengikuti ART lebih cenderung cepat untuk sembuh atau laju kesembuhan lebih cepat daripada Penderita HIV/AIDS yang terdapat infeksi tuberculosis. Begitu pula interpretasi selanjutnya pada variabel status tuberculosis.
- 13. Penderita yang resiko penularannya melalui homoseksual yang mengikuti program ART mempengaruhi laju bertahan penderita HIV/AIDS dari kematian sebesar 2,9 kali dibandingkan penderita yang faktor resiko penularannya melalui homoseksual. Hal ini Menunjukan bahwa penderita yang penularannya heteroseksual ketika mengikuti ART lebih cenderung cepat untuk sembuh atau laju kesembuhan lebih cepat daripada Penderita HIV/AIDS yang penularanya melewati heteroseksual. Begitu pula interpretasi selanjutnya pada variabel resiko penularan.
- 14. Faktor bahwa penderita pernah mendapatkan ARV sebelumnya mengikuti program ART tersebut memiliki laju bertahan atau kesembuhan penderita HIV/AIDS dari kematian sebesar 0,68 dibanding penderita yang tidak pernah ARV. Hal ini dapat diartikan bahwa penderita yang pernah

mendapatkan ARV sebelamnya mampu bertahan lebih lama dibandingkan penderita yang tidak mendapatkan ARV. Hal ini dapat terjadi Akibat adanya resistensi obat terhadap obat yang merupakan predictor kuat terhadap kegagalan virologis yang pada akhirnya mengakibatkan terjadinya jumlah mutasi.

- 15. Penderita yang kepatuhan minum obatnya lebih dari sama dengan 95% yang mengikuti program ART mempengaruhi laju bertahan penderita HIV/AIDS dari kematian sebesar 3,1 kali dibandingkan penderita yang kepatuhan minum obat kurang dari 80%. Hal ini Menunjukan bahwa penderita yang kepatuhan minum obatnya lebih dari sama dengan 95% ketika mengikuti ART lebih cenderung cepat untuk sembuh atau laju kesembuhan lebih cepat daripada Penderita HIV/AIDS yang kepatuhan minum obatnya kurang dari 80%. Begitu pula interpretasi selanjutnya pada variabel Adherence ARV.
- 16. Penderita yang menggunakan rezimen ART tipe TDF+3TC+EFV yang mengikuti Program ART mempengaruhi laju bertahan penderita HIV/AIDS dari kematian sebesar 0,37 kali dibandingkan penderita yang menggunakan rezimen obat tipe ZDV+3TC+EFV. Hal ini Menunjukan bahwa penderita dengan rezimen ART tipe TDF+3TC+EFV lebih cenderung cepat untuk sembuh atau laju kesembuhan lebih cepat daripada Penderita HIV/AIDS yang menggunakan rezimen obat tipe ZDV+3TC+EFV. Hal ini dapat dijelaskan bahwa secara keseluruhan penderita banyak menggunakan obat tipe TDF+3TC+EFV. Begitu pula interpretasi selanjutnya pada variabel rezimen ARV atau obat ARV.
- 17. Penderita yang pendamping minum obatnya keluarga sendiri yang mengikuti program ART mempengaruhi laju bertahan penderita HIV/AIDS dari kematian sebesar 0,14 kali dibandingkan penderita yang pendamping minum obatnya diri sendiri. Hal ini Menunjukan bahwa penderita yang pendamping minum obatnya keluarga sendiri ketika mengikuti ART lebih cenderung cepat untuk sembuh atau laju kesembuhan lebih cepat daripada Penderita HIV/AIDS yang pendaming minum obatnya diri sendiri. Begitu pula interpretasi selanjutnya pada variabel pendamping minum obat.

#### **BAB 5**

#### **KESIMPULAN DAN SARAN**

Pada bab ini disajikan beberapa kesimpulan yang diambil dari uraian hasil dan pembahasan yang telah dijelaskan pada bab sebelumnya. Berdasarkan kesimpulan yang diperoleh dapat dikemukakan beberapa saran bagi pengguna data dan saran yang membangun untuk manfaat penelitian ini ataupun sebagai pedoman untuk penelitian selanjutnya.

#### **5.1 Kesimpulan**

 Berdasarkan hasil analisis yang telah dilakukan diperoleh kesimpulan sebagai berikut:

- 1. Data perawatan HIV/AIDS di Jawa timur berdsitribusi dagum dan lognormal 3 parameter dengan jumlah terbanyak penderita HIV/AIDS pada Kota Surabaya, Sidoarjo, Gersik dan Lamongan dengan rata-rata perawatan 3 tahunan.
- 2. Berdasarkan hasil penjabaran model yang telah di lakukan maka diperoleh model *survival* spasial dengan *frailty* berdistribusi conditionally autoregressive (CAR) pada distribusi dagum dan lognormal 3 parameter dapat dinyatakan dalam persamaan sebagai berikut:

$$
h(t, X) = \frac{\left| \left( \frac{t}{\beta} \right)^{\alpha k - 1} \left( 1 + \left( \frac{t}{\beta} \right)^{\alpha} \right)^{-k - 1}}{1 - \left( 1 + \left( \frac{t}{\beta} \right)^{\alpha} \right)^{-k}} \exp(\beta_0) \right| \exp(\beta_1 X_1 + \beta_2 X_2 + ... + \beta_p X_p + W_i)
$$
  
\n
$$
= h_0(t) \exp(\beta_1 X_1 + \beta_2 X_2 + ... + \beta_p X_p + W_i)
$$
  
\n
$$
h(t, X) = \left\{ \frac{1}{\tau(t - \gamma)} \exp(\beta_0) \right\} \exp(\beta_1 X_1 + \beta_2 X_2 + ... + \beta_p X_p + W_i)
$$
  
\n
$$
= h_0(t) \exp(\beta_1 X_1 + \beta_2 X_2 + ... + \beta_p X_p + W_i)
$$

dimana:

 $\beta_0$ ,  $\beta_1$ ,  $\beta_2$ , ...,  $\beta_p$  adalah komponen linier dari model yang memuat variabelvariabel yang signifikan di setiap dagum 3 parameter dan distribusi lognormal 3 parameter .

*Wi* adalah efek random spasial Kabupaten/Kota ke-*i*

- 3. Pemilihan model terbaik menggunakan DIC (*Deviance Information Criteria*) yaitu survival pada distribusi lognormal 3 parameter dengen efek random Normal dan Model Survival spasial pada distribusi dagum dengan efek random CAR. Faktor -faktor yang berpengaruh signifikan pada spasial *survival* yang berdistribusi dagum adalah Jenis Kelamin  $(X_1)$ , Usia  $(X_2)$ , Status Pekerjaan  $(X_4)$ , Status Perkawinan  $(X_5)$ , Kadar CD4 Absolud  $(X_7)$ , Stadium Penderita (X<sub>8</sub>), Status Fungsional (X<sub>9</sub>), Kepatuhan Terapi (X<sub>10</sub>), Status TB (Tubercolosis) ( $X_{12}$ ), Faktor Resiko Penularan ( $X_{13}$ ), Adherence ARV ( $X_{15}$ ) dan PMO  $(X_{17})$ .
- 4. Efek random spasial mempengaruhi model secara signifikan pada laju hazard penderita HIV/AIDS dari kesembuhan yang menandakan bahwa terdapat dependensi spasial yang tidak terjelaskan dalam model survival sehingga mengakibatkan munculnya dependensi pada efek random. Dependensi efek random tersebut terjadi antar unit pengamatan dalam satu kelompok sedangkan efek random antar kelompok akan saling independent.

#### **5.2 Saran**

Pada penelitian selanjutnya untuk mengamati faktor-faktor spasial yang belum teramati dalam penelitian ini yang menakibatkan munculnya dependensi spasial pada efek random, misalnya apakah daerah tersebut merupakan daerah populasi beresiko (pekerja seks komersial dan pelangan prostitusi) atau tidak serta daerah industri, perkotaan atau pedesaan. Perlu dikembangkan model mixture survival spasial untuk memperbaiki model yang ada, mungkin bisa jadi teridentifikasi distribusi yang digunakan memiliki bimodal misal mixture normal. Serta pembobot spasial bisa menggunakan pembobot titik dengan model 2 *level hierarki* sehingga membentuk model *GWR-Survival*.

#### **DAFTAR PUSTAKA**

- Aksioma, D. F. (2011). *Model Survival Spasial dengan Pendekatan Bayesian.* Surabaya: Tesis Institut Sepuluh Nopember.
- Allison, P. D. (2010). *Survival Analysis Using SAS® A Practical Guide Second Edition.* USA: SAS Institute Inc, Cary.
- Banerjee, S., Wall, M. M., & Carlin, B. P. (2003). Frailty modeling for spatially correlated survival data, with application to infant mortality in Minnesota. *Biostatistics*, 123-142.
- Box , G. E., & Tiao, G. C. (1973). *Bayesian Inference in Statistical Analysis.* Reading,MA : Addison-wesley.
- Collet, D. (1994). *Modelling Survival Data In Medical Research.* London: Chapman and Hall.
- Darmofal, D. (2008). Bayesian Spatial Survival Models for Political Event Processes. *Department of Political, Science University of South Carolina. 350 Gambrell Hal. Columbia*.
- Gelman, A., Calin, J. B., Stern, H. S., & Rubin, D. B. (1995). *Bayesian Data Analysis.* London: Chapmand and Hall.
- Grambsch, P. M., & Therneau, T. M. (1994). Proportional Hazards Tests and Diagnostics Based on Weighted Residuals. *Springer, Biometrika, Volume 81*(Issue 3), 515–526.
- Hasyim, M. (2012). *Model Mixture Survival Spasial dengan Frailty Berdistribusi Conditionally Autoregresive (CAR).* Surabaya: Institut Teknologi Sepuluh Nopember.
- Hosmer, J. D., & Lemeshow, S. (1999). *Applied Survival Analysis Regression Modelling of Time to Event Data.* New York: John Wiley and Sons. Inc.
- Iriawan, N., Astutik, S., & Prastyo, D. D. (2010). Markov Chain Monte Carlo Based Approaches for Modeling the Spatial Survival with Conditional Autoregressive (CAR) Frailty. *International Journal of Computer Science and Network Security, Vol. 10 No.12*.
- Ismartini, P. (2013). *Pengembangan Model Liniear HIrarki Dengan Pendekatan Bayesian Untuk Pemodelan Data Pengeluaran Data Pengeluaran Perkapita Rumah Tangga.* Surabaya: Jurusan Statistika, Fakultas

Matematika dan Ilmu Pengetahuan Alam, Institut Teknologi Sepuluh Nopember.

- Kery, M. (2010). *Introduction to WinBUGS for Ecologists.* Burlington, USA: Elsevier.
- Kleinbaum, D. G., & Klein, M. (2005). *Survival Analysis,A Self-Learning Text.* New York: Springer.
- Law, A. M., & Kelton , W. D. (1991). *Simulation Modelling Analysis.* New York: McGraw·HiII, Inc.
- Lee, J., & Wong, D. W. (2001). *Statistical Analysis with Arcview GIS.* New York: John Wiley and Sons, Inc.
- LeSage, P. J. (1999). *The Theory and Practice of Spatial Econometrics.* Ohio, United States: Department of Economics, University of Toledo.
- Mahmudah, N., & Pramoedyo, H. (2015). Pemodelan Spasial Survival Weibull-3 Parameter dengan Frailty Berdistribusi Conditional Autoregrressive (CAR). *Natural B*, 93-102.
- Spiegelhalter, D., Thomas, A., & Nicky, B. (2003). *Winbugs User Manual.* New York.
- UNAIDS. (2013). Retrieved from HIV in asia and the pacific UNAIDS: Available at: http/www.unaids.org/en/media/unaids/contentassets/documents/unaidspub lication/2013\_HIV-asia-Pacific\_en.pdf
- Utami, S. (2015). *Prediktor Kematian HIV dengan terapi Antiroviral (ARV) di RSU Bandung Bali.* Denpasar: Program Study Kesehatan Masyarakat Udayana.
- Yohanes, R. T. (2011). *Pengecekan Asumsi Proportional Hazard pada Model Cox PH.* Jakarta: Skripsi FMIPA Universitas Indonesia.
- Zang. (2008). *survival analysis.* California: Wadsworth.

## **LAMPIRAN**

# Lampiran 1. ETHICAL CLEARANCE

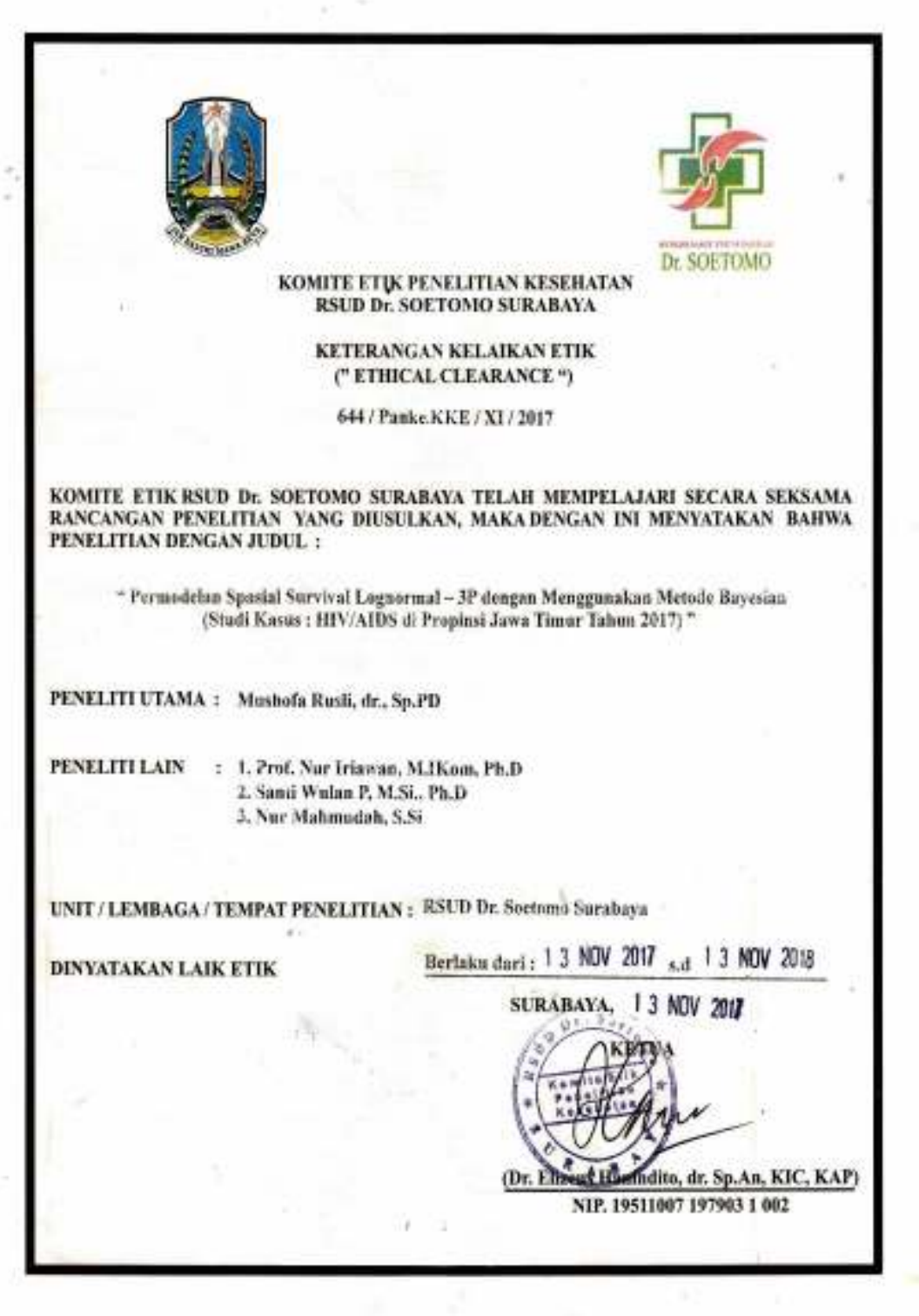

| S<br>X1<br>X <sub>2</sub><br>X3<br><b>X4</b><br>X5<br>X <sub>6</sub><br>X7<br>X8<br>X9<br>X10<br>X11<br>X13<br>X14<br>X12<br>N <sub>o</sub><br>T (hari)<br>973<br>$\overline{2}$<br>3<br>$\mathbf{1}$<br>$\boldsymbol{0}$<br>$\overline{0}$<br>$\overline{0}$<br>2<br>$\overline{0}$<br>$\mathbf{1}$<br>1<br>$\mathbf{1}$<br>$\mathbf{1}$<br>$\mathbf{1}$<br>1<br>$\mathbf{1}$<br>1<br>3<br>$\overline{2}$<br>1805<br>$\overline{2}$<br>3<br>$\overline{0}$<br>$\mathbf{1}$<br>$\mathbf{1}$<br>$\mathbf{1}$<br>$\mathbf{1}$<br>$\mathbf{1}$<br>$\mathbf{1}$<br>$\mathbf{1}$<br>1<br>1<br>1<br>1<br>$\overline{2}$<br>3<br>703<br>$\overline{2}$<br>$\overline{0}$<br>$\mathbf{1}$<br>$\overline{0}$<br>$\mathbf{1}$<br>$\overline{0}$<br>$\overline{2}$<br>$\mathbf{1}$<br>$\overline{0}$<br>3<br>$\mathbf{1}$<br>$\mathbf{1}$<br>$\mathbf{1}$<br>1<br>3<br>$\overline{c}$<br>$\overline{0}$<br>$\overline{0}$<br>464<br>$\mathbf{1}$<br>$\mathbf{1}$<br>$\overline{0}$<br>$\mathbf{1}$<br>$\overline{0}$<br>$\mathbf{1}$<br>$\mathbf{1}$<br>$\mathbf{1}$<br>$\mathbf{1}$<br>$\overline{4}$<br>$\mathbf{1}$<br>$\overline{4}$<br>$\overline{c}$<br>3<br>1369<br>$\overline{0}$<br>$\overline{0}$<br>$\overline{0}$<br>$\mathbf{1}$<br>$\overline{0}$<br>5<br>$\mathbf{1}$<br>$\mathbf{1}$<br>1<br>1<br>1<br>$\mathbf{1}$<br>$\mathbf{1}$<br>1<br>$\overline{2}$<br>1118<br>$\overline{2}$<br>$\boldsymbol{0}$<br>$\overline{2}$<br>$\overline{0}$<br>$\mathbf{1}$<br>$\overline{0}$<br>$\mathbf{1}$<br>$\mathbf{1}$<br>1<br>1<br>$\mathbf{1}$<br>1<br>$\mathbf{1}$<br>1<br>6<br>2537<br>$\overline{2}$<br>3<br>$\overline{0}$<br>$\boldsymbol{0}$<br>$\overline{0}$<br>$\boldsymbol{0}$<br>7<br>$\mathbf{1}$<br>$\mathbf{1}$<br>$\mathbf{1}$<br>$\mathbf{1}$<br>1<br>4<br>1<br>4<br>1<br>3<br>3<br>$\overline{0}$<br>8<br>1057<br>$\overline{0}$<br>$\mathbf{1}$<br>$\mathbf{1}$<br>$\overline{0}$<br>$\overline{0}$<br>$\boldsymbol{0}$<br>$\mathbf{1}$<br>$\mathbf{1}$<br>$\mathbf{1}$<br>1<br>$\mathbf{1}$<br>1<br>$\overline{2}$<br>3<br>$\overline{0}$<br>$\overline{0}$<br>$\overline{0}$<br>$\overline{0}$<br>1461<br>$\overline{0}$<br>$\mathbf{1}$<br>$\mathbf{1}$<br>$\overline{2}$<br>$\mathbf{1}$<br>$\mathbf{1}$<br>9<br>$\mathbf{1}$<br>4<br>$\mathbf{1}$<br>$\overline{c}$<br>54<br>$\boldsymbol{0}$<br>$\overline{0}$<br>$\overline{0}$<br>$\overline{0}$<br>$\overline{0}$<br>$\mathbf{1}$<br>$\overline{0}$<br>$\mathbf{1}$<br>$\mathbf{1}$<br>$\mathbf{1}$<br>$\mathbf{1}$<br>1<br>4<br>$\mathbf{1}$<br>10<br>$\overline{c}$<br>3<br>1150<br>$\boldsymbol{0}$<br>$\overline{2}$<br>$\overline{0}$<br>$\mathbf{1}$<br>$\boldsymbol{0}$<br>$\overline{0}$<br>$\mathbf{1}$<br>$\mathbf{1}$<br>$\boldsymbol{0}$<br>$\mathbf{1}$<br>$\mathbf{1}$<br>4<br>11<br>3<br>$\boldsymbol{0}$<br>$\boldsymbol{0}$<br>$\mathbf{1}$<br>$\mathbf{1}$<br>462<br>$\mathbf{1}$<br>$\mathbf{1}$<br>$\boldsymbol{0}$<br>1<br>$\mathbf{1}$<br>$\mathbf{1}$<br>1<br>$\mathbf{1}$<br>1<br>4<br>12<br>$\overline{2}$<br>3<br>$\overline{0}$<br>304<br>3<br>$\overline{0}$<br>13<br>$\mathbf{1}$<br>1<br>$\mathbf{1}$<br>$\mathbf{1}$<br>$\mathbf{1}$<br>$\mathbf{1}$<br>1<br>1<br>4<br>1<br>3<br>1352<br>$\overline{c}$<br>$\overline{2}$<br>$\boldsymbol{0}$<br>$\mathbf{1}$<br>1<br>$\mathbf{1}$<br>$\mathbf{1}$<br>$\boldsymbol{0}$<br>$\mathbf{1}$<br>$\mathbf{1}$<br>$\mathbf{1}$<br>14<br>1<br>1<br>1<br>918<br>3<br>$\mathbf{1}$<br>$\overline{0}$<br>$\overline{2}$<br>$\overline{0}$<br>$\mathbf{1}$<br>$\overline{0}$<br>$\mathbf{1}$<br>1<br>$\mathbf{1}$<br>$\mathbf{1}$<br>$\mathbf{1}$<br>$\mathbf{1}$<br>$\mathbf{1}$<br>15<br>$\mathbf{1}$<br>$\overline{0}$<br>$\overline{0}$<br>$\boldsymbol{0}$<br>$\overline{2}$<br>674<br>1<br>1<br>$\mathbf{1}$<br>$\mathbf{1}$<br>$\mathbf 1$<br>$\mathbf{1}$<br>1<br>$\mathbf{1}$<br>$\mathbf{1}$<br>$\mathbf{1}$<br>16<br>1<br>1115<br>3<br>3<br>$\mathbf{1}$<br>$\boldsymbol{0}$<br>$\mathbf{1}$<br>1<br>$\overline{2}$<br>$\overline{0}$<br>$\mathbf{1}$<br>$\boldsymbol{0}$<br>$\mathbf{1}$<br>$\mathbf{1}$<br>1<br>$\mathbf{1}$<br>17<br>1<br>$\overline{2}$<br>729<br>$\overline{2}$<br>$\overline{2}$<br>$\boldsymbol{0}$<br>$\overline{0}$<br>$\mathbf{1}$<br>$\boldsymbol{0}$<br>$\mathbf{1}$<br>1<br>$\mathbf{1}$<br>$\mathbf{1}$<br>$\mathbf{1}$<br>$\mathbf{1}$<br>18<br>1<br>1<br>$\overline{0}$<br>3<br>3<br>529<br>1<br>$\overline{2}$<br>$\mathbf{1}$<br>$\boldsymbol{0}$<br>$\mathbf{1}$<br>$\mathbf{1}$<br>1<br>$\mathbf{1}$<br>$\mathbf{1}$<br>$\mathbf{1}$<br>$\mathbf{1}$<br>19<br>1<br>3<br>225<br>$\mathbf{1}$<br>$\mathbf 1$<br>$\overline{0}$<br>$\mathbf{1}$<br>$\boldsymbol{0}$<br>$\overline{0}$<br>$\mathbf{1}$<br>$\overline{0}$<br>$\mathbf{1}$<br>$\mathbf{1}$<br>1<br>1<br>1<br>$\mathbf{1}$<br>20<br>$\overline{c}$<br>$\overline{2}$<br>125<br>$\overline{0}$<br>$\overline{c}$<br>$\overline{0}$<br>21<br>$\mathbf{1}$<br>1<br>$\mathbf{1}$<br>$\overline{0}$<br>1<br>1<br>1<br>1<br>4<br>$\mathbf{1}$ |    |    |              |              |   |                |   |              |                |              |              |              |                |   |              |                |                |                       |
|----------------------------------------------------------------------------------------------------|----|----|--------------|--------------|---|----------------|---|--------------|----------------|--------------|--------------|--------------|----------------|---|--------------|----------------|----------------|-----------------------|
|                                                                                                    |    |    |              |              |   |                |   |              |                |              |              |              |                |   |              |                | X15            | $\boldsymbol{\Sigma}$ |
|                                                                                                    |    |    |              |              |   |                |   |              |                |              |              |              |                |   |              |                | $\mathbf{1}$   |                       |
|                                                                                                    |    |    |              |              |   |                |   |              |                |              |              |              |                |   |              |                | $\mathbf{1}$   |                       |
|                                                                                                    |    |    |              |              |   |                |   |              |                |              |              |              |                |   |              |                | $\mathbf{1}$   |                       |
|                                                                                                    |    |    |              |              |   |                |   |              |                |              |              |              |                |   |              |                | $\mathbf{1}$   |                       |
|                                                                                                    |    |    |              |              |   |                |   |              |                |              |              |              |                |   |              |                | $\mathbf{1}$   |                       |
|                                                                                                    |    |    |              |              |   |                |   |              |                |              |              |              |                |   |              |                | $\mathbf{1}$   |                       |
|                                                                                                    |    |    |              |              |   |                |   |              |                |              |              |              |                |   |              |                | $\mathbf{1}$   |                       |
|                                                                                                    |    |    |              |              |   |                |   |              |                |              |              |              |                |   |              |                | $\mathbf{1}$   |                       |
|                                                                                                    |    |    |              |              |   |                |   |              |                |              |              |              |                |   |              |                | $\mathbf{1}$   |                       |
|                                                                                                    |    |    |              |              |   |                |   |              |                |              |              |              |                |   |              |                | $\mathbf{1}$   |                       |
|                                                                                                    |    |    |              |              |   |                |   |              |                |              |              |              |                |   |              |                | $\mathbf{1}$   |                       |
|                                                                                                    |    |    |              |              |   |                |   |              |                |              |              |              |                |   |              |                | $\mathbf{1}$   |                       |
|                                                                                                    |    |    |              |              |   |                |   |              |                |              |              |              |                |   |              |                | $\mathbf{1}$   |                       |
|                                                                                                    |    |    |              |              |   |                |   |              |                |              |              |              |                |   |              |                | $\mathbf{1}$   |                       |
|                                                                                                    |    |    |              |              |   |                |   |              |                |              |              |              |                |   |              |                | $\mathbf{1}$   |                       |
|                                                                                                    |    |    |              |              |   |                |   |              |                |              |              |              |                |   |              |                | $\overline{2}$ |                       |
|                                                                                                    |    |    |              |              |   |                |   |              |                |              |              |              |                |   |              |                | $\mathbf{1}$   |                       |
|                                                                                                    |    |    |              |              |   |                |   |              |                |              |              |              |                |   |              |                | $\overline{2}$ |                       |
|                                                                                                    |    |    |              |              |   |                |   |              |                |              |              |              |                |   |              |                | $\mathbf{1}$   |                       |
|                                                                                                    |    |    |              |              |   |                |   |              |                |              |              |              |                |   |              |                | 3              |                       |
|                                                                                                    |    |    |              |              |   |                |   |              |                |              |              |              |                |   |              |                | $\overline{2}$ |                       |
|                                                                                                    | 22 | 70 | $\mathbf{1}$ | $\mathbf{1}$ | 3 | $\overline{0}$ | 1 | $\mathbf{1}$ | $\overline{0}$ | $\mathbf{1}$ | $\mathbf{1}$ | $\mathbf{1}$ | $\overline{0}$ | 1 | $\mathbf{1}$ | $\overline{0}$ | $\mathbf{1}$   |                       |

Lampiran 2. Data Penderita Perawatan HIV/AIDS di RS Soetomo yang melibatkan faktor Spasial area

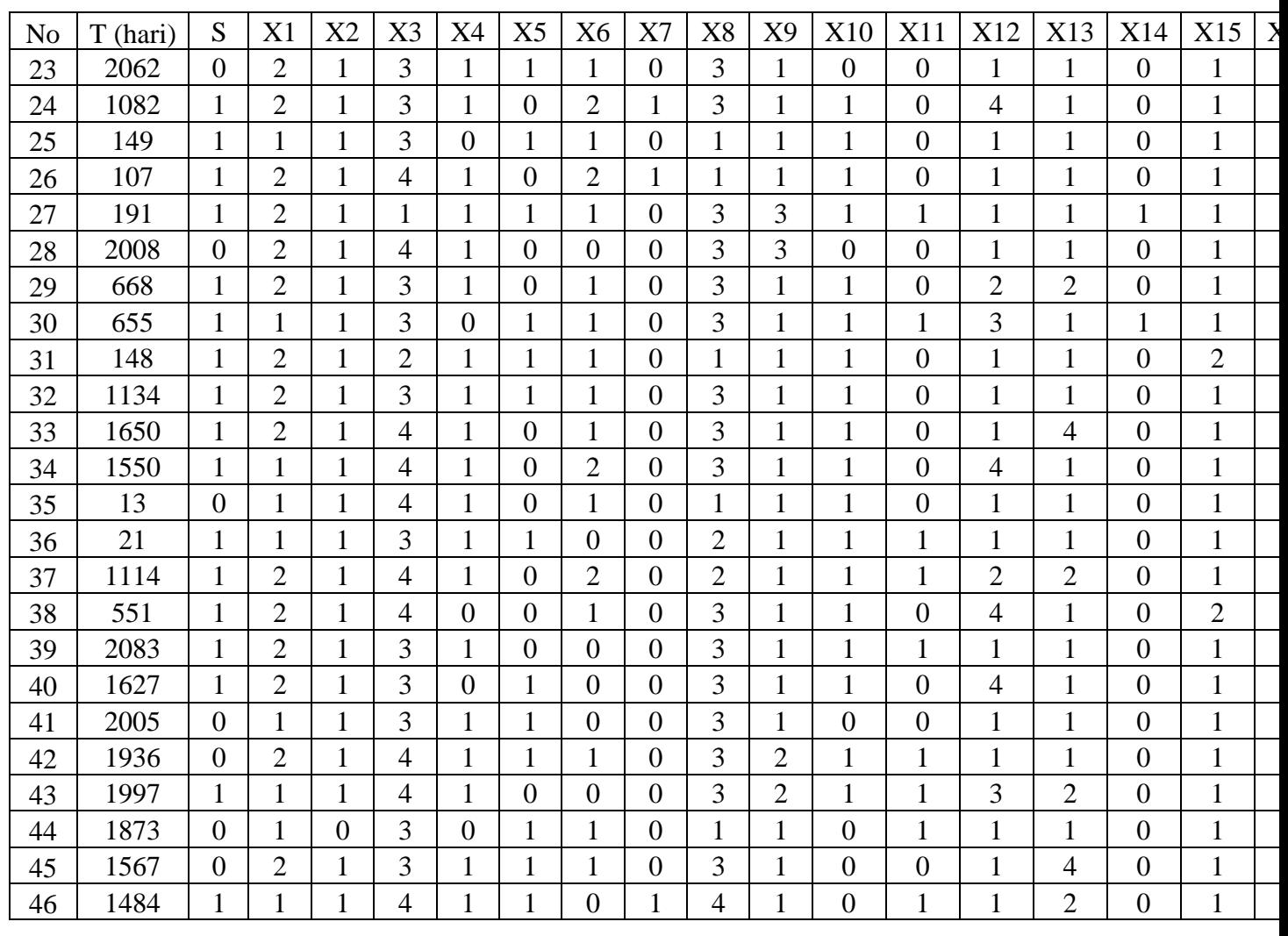

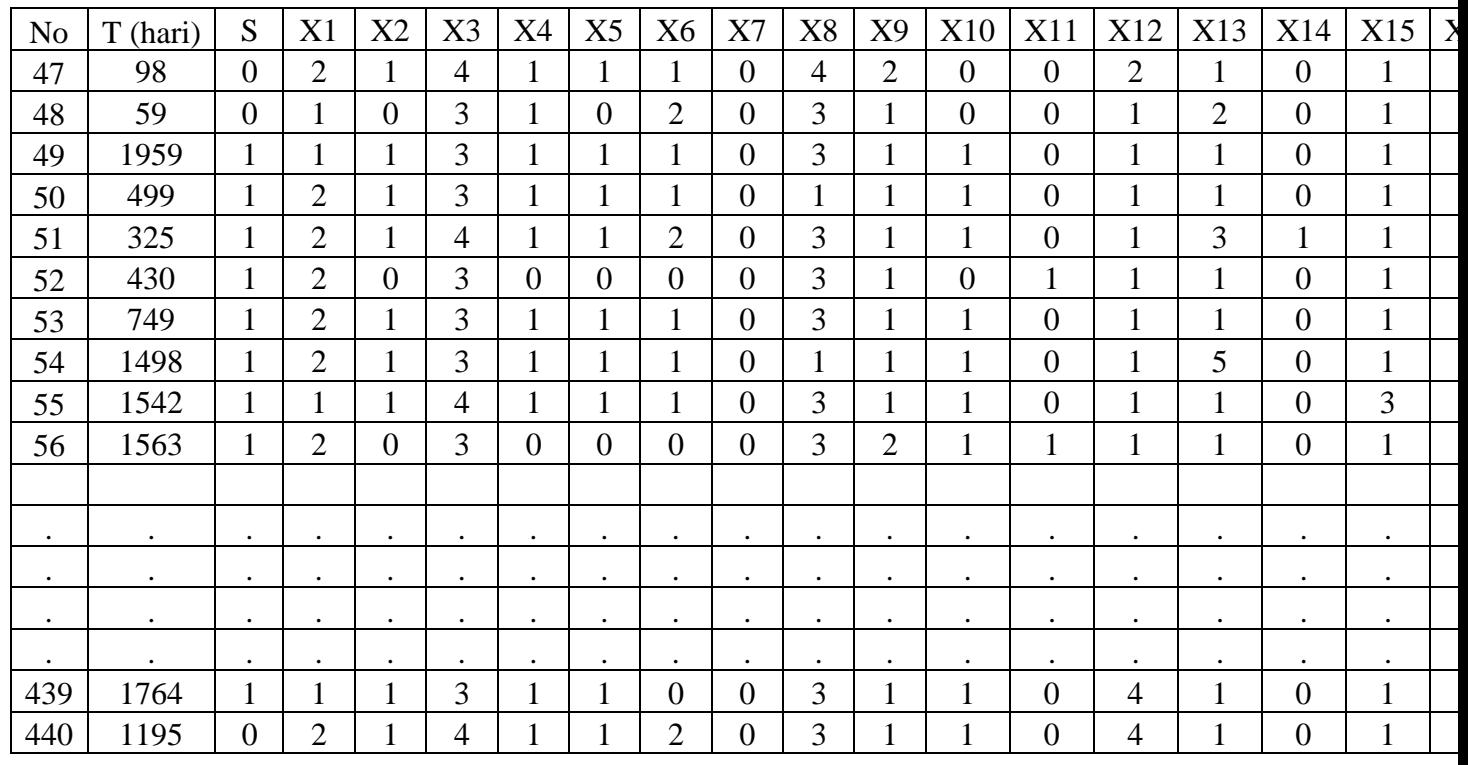

#### **Keterangan :**

- T= Lama perawatan penderita HIV/AIDS (hari).
- $S=$  Failure Event (0= tersensor, dan 1= tidak tersensor)
- $X_1$ = Jenis Kelamin (1 = laki-laki dan 2 = perempuan)
- $X_2$  = Usia (0 = Usia <25 tahun, 1 = Usia 25-50 tahun, dan 3 = Usia >50 tahun)
- $X_3$ = Pendidikan ( 0 = Tidak Sekolah, 1 = Sekolah Dasar (SD), 2 = Sekolah Menengah Pertama (SMP), 3= Sekolah Menengah Atas/Umum(SMA/SMU), 4= Akademisi/Universitas)
- $X_4$ = Status Pekerjaan (1 = Bekerja dan 0 = Tidak bekerja)
- $X<sub>5</sub>=$  Status Perkawinan ( 1 = Menikah dan 0 = Belum Menikah
- $X_6$ = Berat Badan ( 0 = Berat badan kurang dari 50 kg, 1 = berat badan antara 50 65 kg dan 2= berat badan di atas 65 kg)
- $X_7$ = Kadar CD4 Absolud (0 = kadar CD4 kurang Absolud dari 410 yang dinamakan Upnormal, dan 1= kadar CD4 Absolud lebih dari sama dengan 410 yang dinamakan normal)
- $X_8$  = Stadium Penderita ( 1 = Stadium 1, 2 = Stadium 2, 3 = Stadium 3 dan 4 = Stadium 4)
- $X_9$  = Status Fungsional (  $0 = \text{ker}a$ , 1 = Ambulator dan 2 = Berbaring)
- $X_{10}$  = Kepatuhan terapi (1 = Patuh, dan 0=Tidak Patuh)
- $X_{11}$  = Infeksi Oportunitis (1 = terinfeksi, dan 0 = tidak terinfeksi)
- $X_{12}$  = Status TB (Tubercolosis) (1 = tidak ada gejala atau tanda TB (Tubercolosis), 2 = Suspek TB (Tubercolosis) artinya Rujuk ke DOTS atau Pemeriksaan sputum), 3 = Terdapat TB (Tubercolosis) atau dalam terapi TB (Tubercolosis), dan 4 = Tidak dilakukan Skrining
- $X_{13}$  = Faktor Resiko Penularan (1 = Heteroseksual, 2 = Homoseksual, 3 = Biseksual, 4 = NAPZA (Narkoba dan obat-obatan terlarang), 5 = Tranfusi Darah,  $dan 6 = perinatal$
- $X_{14}$  = Riwayat ARV (0 = Belum pernah mendapatkan ARV, 1 = Pernah mendapatkan ARV)
- $X_{15}$  = Adherence ARV (kepatuhan minum obat) (1 = lebih dari sama dengan 95%  $(> 3$  dosis lupa diminum dalam 30 hari),  $2 =$  antara 80-95% (3-12 dosis lupa

diminum dalam 30 hari ), dan  $3 =$  kurang dari 80% (>12 dosis lupa diminum dalam 30 hari))

- $X_{16}$  = Rejimen ARV (1 = obat AZT+3TC+EFV, 2 = obat AZT+3TC+EVP, 3 = obat  $AZT+3TC+NVP$ ,  $4 =$  obat  $TDF+3TC+EFV$ ,  $5 =$  obat  $ZDV+3TC+EFV$ , dan  $6 =$  obat ZDV+3TC+NVP).
- $X_{17}$  = PMO (1 = Keluarga, 2 = Diri-sendiri, dan 3 = Petugas/Perawat/Yayasan)
- Kab = Lokasi atau tempat tingal penderita HIV/AIDS

#### **Lampiran 3. Deskriptif Lama Perawatan, Usia, berat badan dan Kadar CD4 absolud dan Lokasi Penderita Berobat**

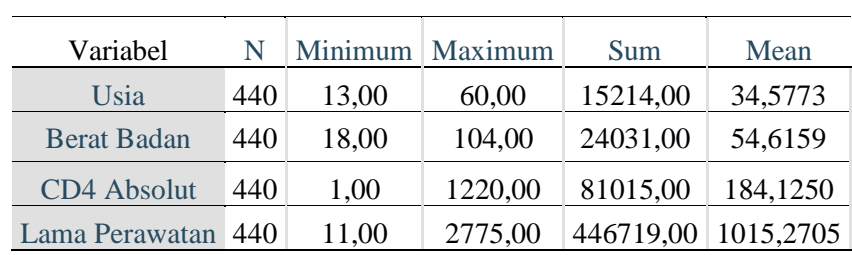

a) Deskriptif Secara Umum Berdasarkan Lama Perawatan, Usia, berat badan dan Kadar CD4 absolud Penderita HIV/AIDS di RS Soetomo Surabaya.

- b) Deskriptif Berdasarkan Lama Perawatan, Usia, berat badan dan Kadar CD4 absolud dan Lokasi Penderita Berobat.
	- 1) Kabupaten Bangkalan

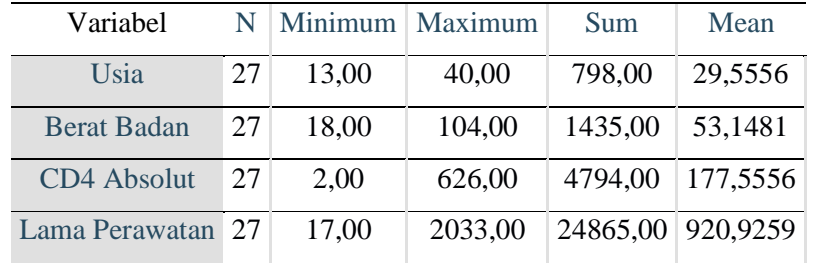

#### 2) Kabupaten Banyuwangi

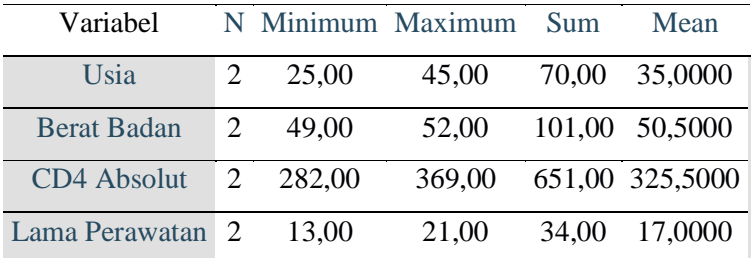

#### 3) Kabupaten Blitar

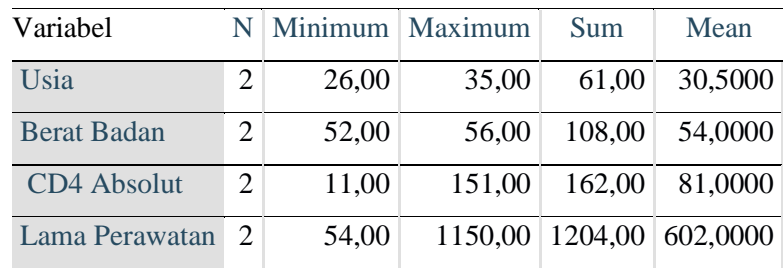

## 4) Kabupaten Bojonegoro

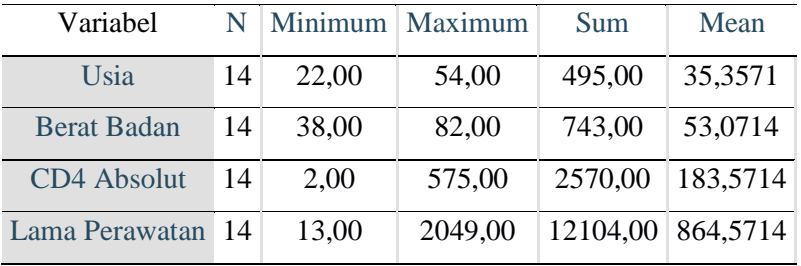

## 5) Kabupaten Bondowoso

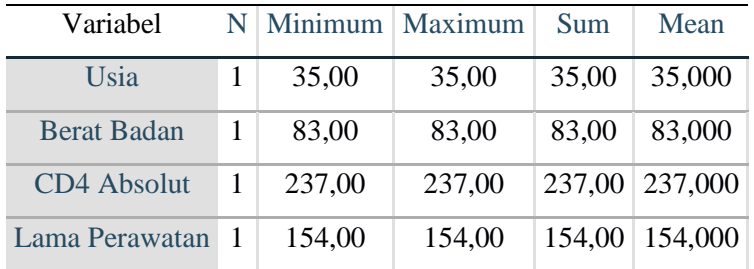

## 6) Kabupaten Gresik

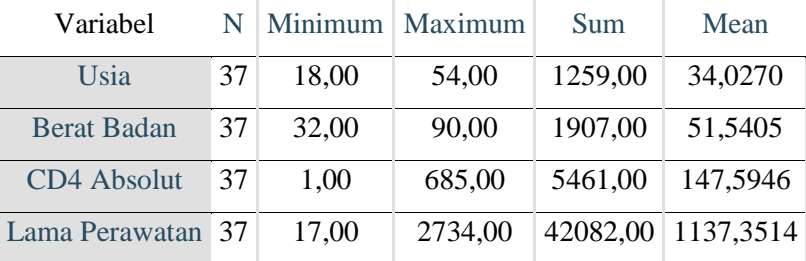

# 7) Kabupaten Jember

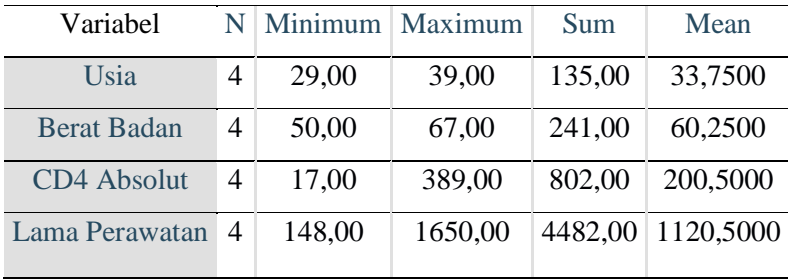

## 8) Kabupaten Jombang

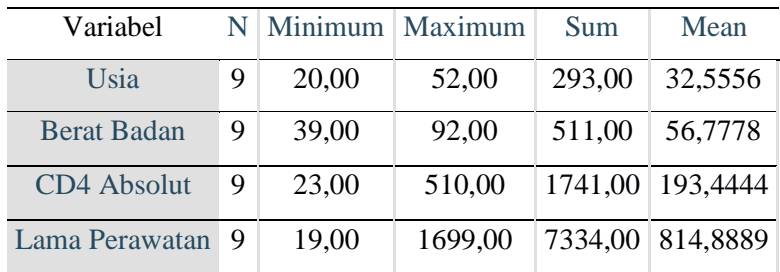

# 9) Kabupaten Kediri

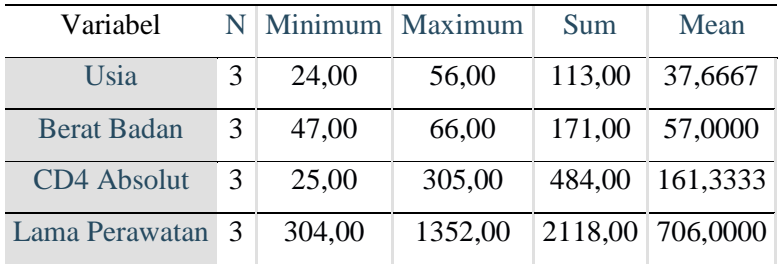

## 10) Kabupaten Lamongan

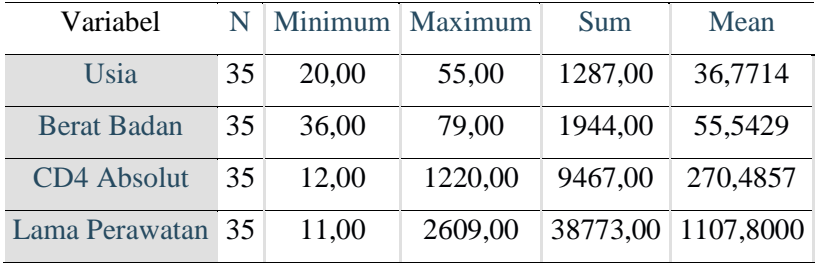

## 11) Kabupaten Lumajang

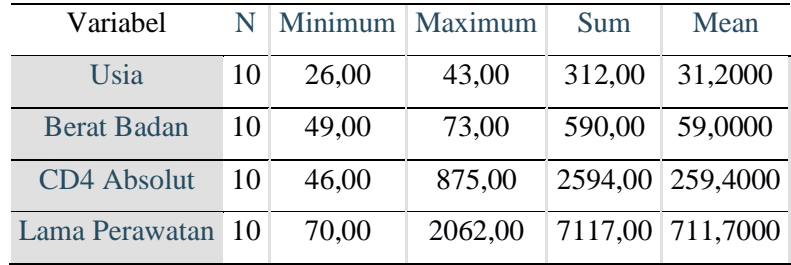

12) Kabupaten Madiun

| Variabel           | NI | Minimum   Maximum |        | Sum    | Mean            |
|--------------------|----|-------------------|--------|--------|-----------------|
| Usia               |    | 25,00             | 27,00  | 52.00  | 26,0000         |
| <b>Berat Badan</b> | 2  | 50,00             | 63,00  | 113,00 | 56,5000         |
| CD4 Absolut        | 2  | 219,00            | 300,00 |        | 519,00 259,5000 |
| Lama Perawatan     |    | 169,00            | 237,00 | 406,00 | 203,0000        |

## 13) Kabupaten Magetan

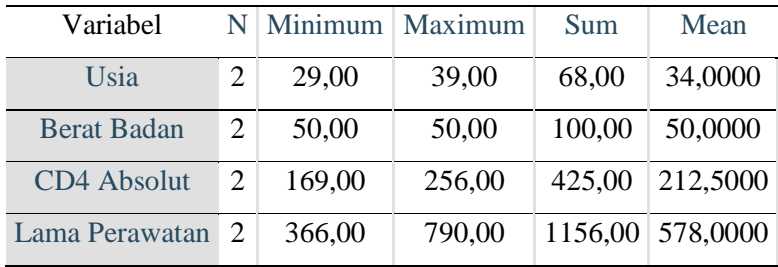

## 14) Kabupaten Malang

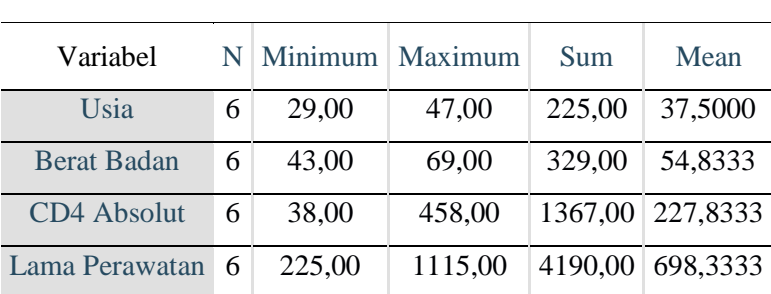

## 15) Kabupaten Mojokerto

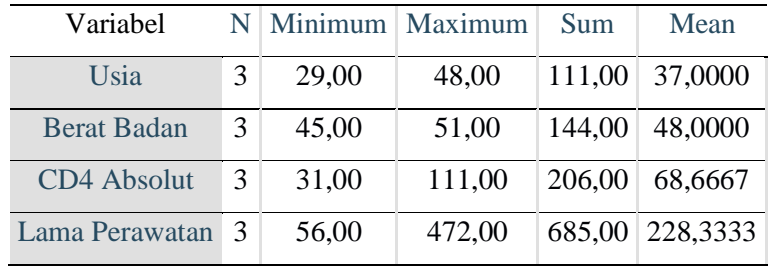

# 16) Kabupaten Nganjuk

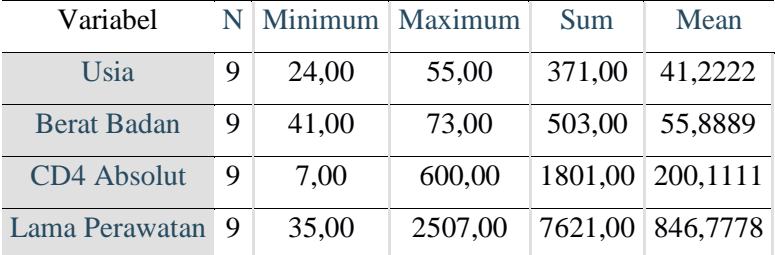

# 17) Kabupaten Ngawi

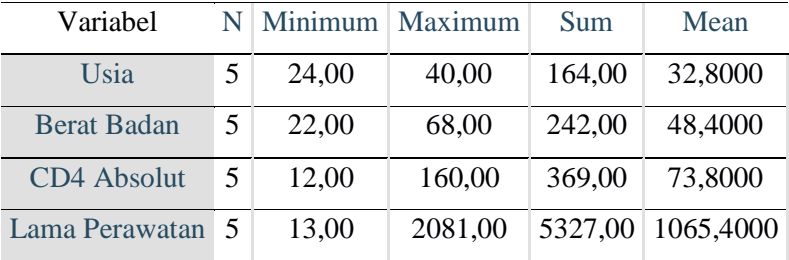

# 18) Kabupaten Pacitan

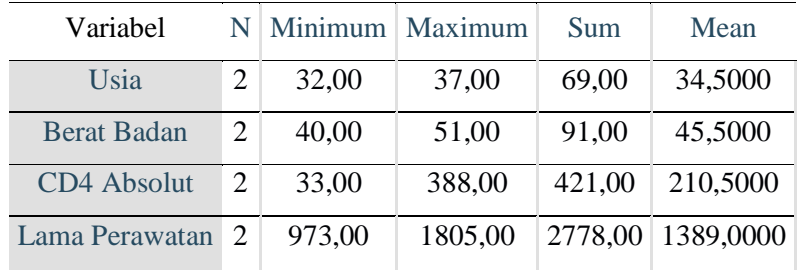

## 19) Kabupaten Pamekasan

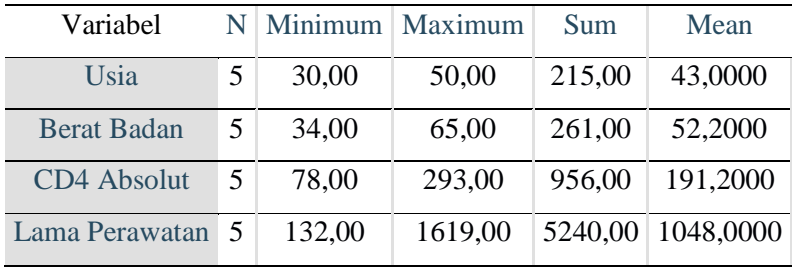

#### 20) Kabupaten Pasuruan

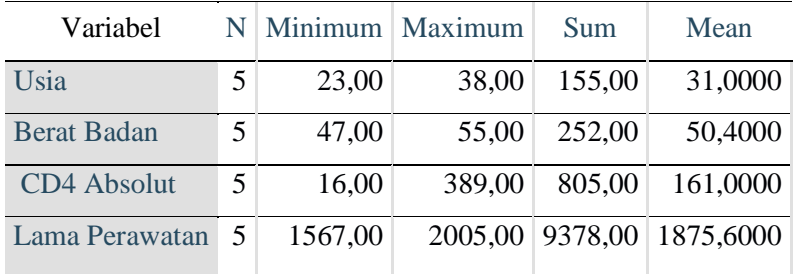

## 21) Kabupaten Ponorogo

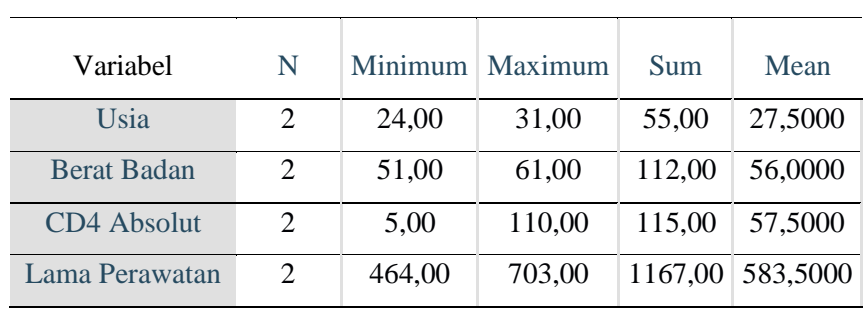

## 22) Kabupaten Probolinggo

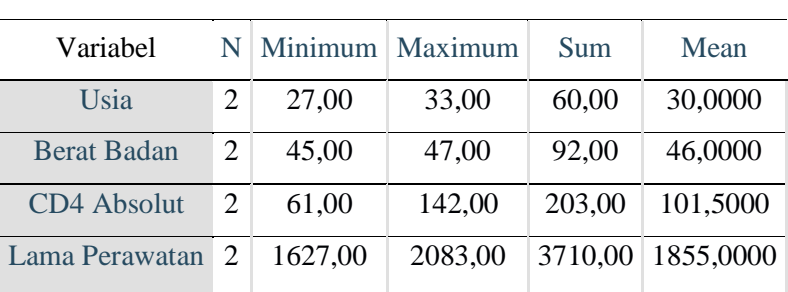

## 23) Kabupaten Sampang

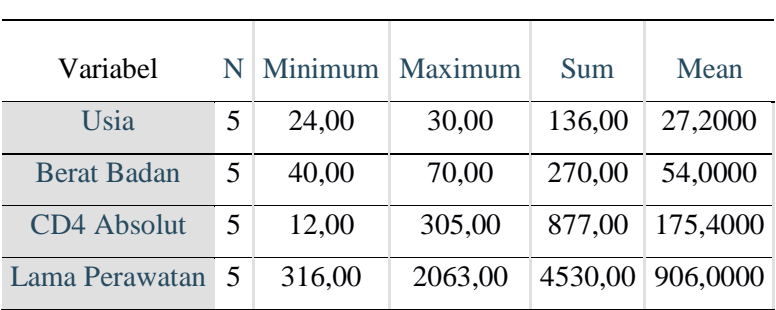

## 24) Kabupaten Sidoarjo

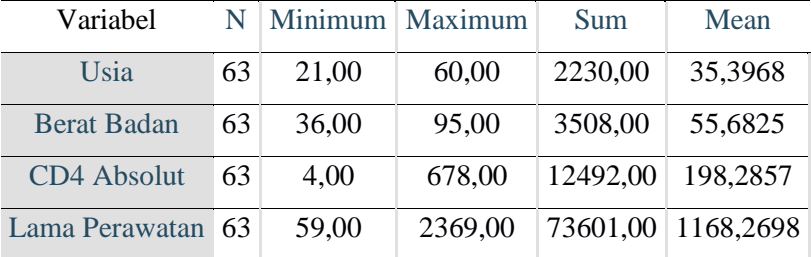

#### 25) Kabupaten Situbondo

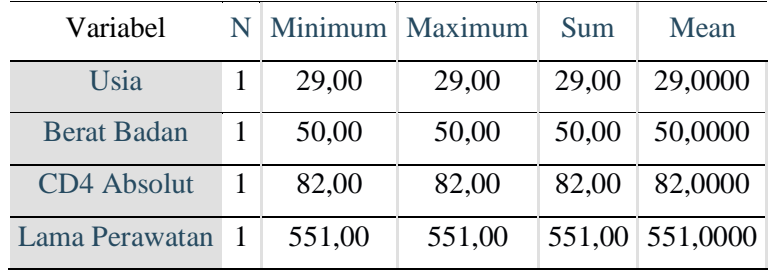

## 26) Kabupaten Sumenep

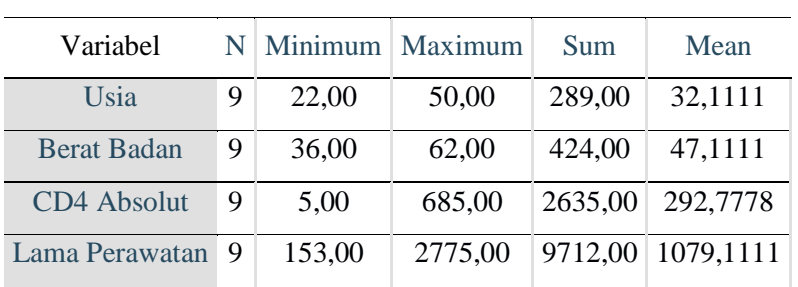

# 27) Kabupaten Trenggalek

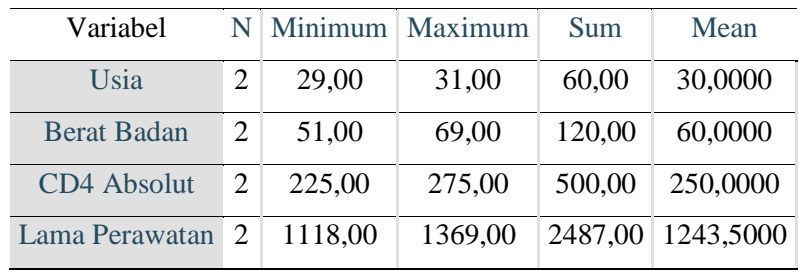

## 28) Kabupaten Tuban

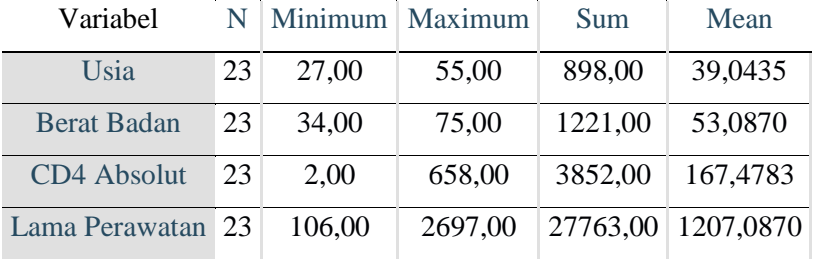

# 29) Kabupaten Tulungagung

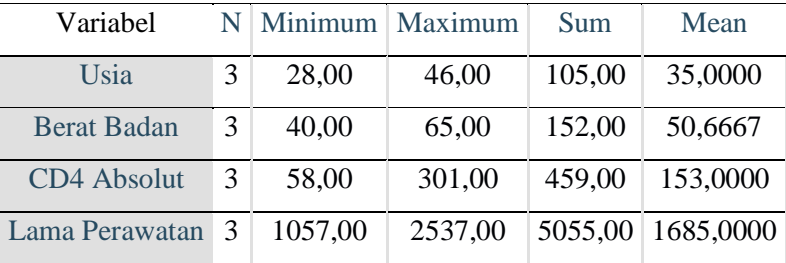

## 30) Kota Blitar

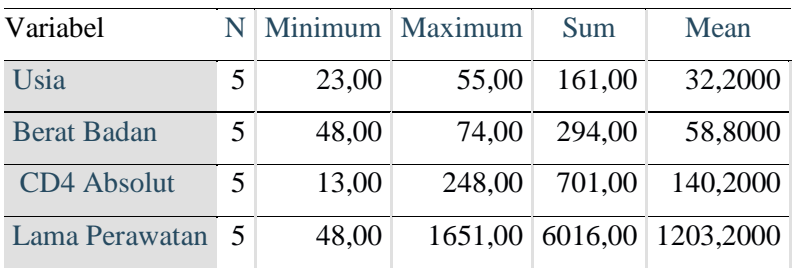

## 31) Kota kediri

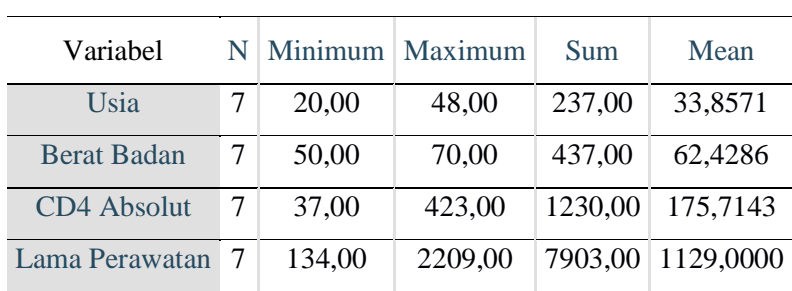

## 32) Kota Mediun

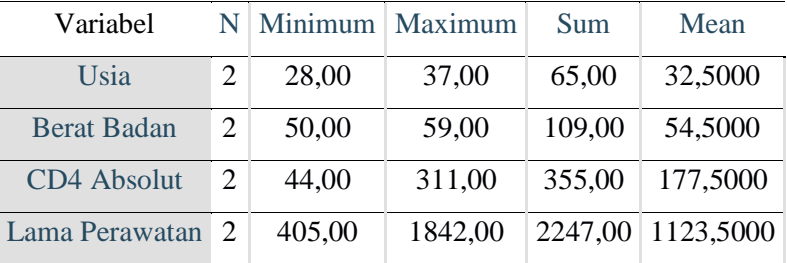

## 33) Kota Malang

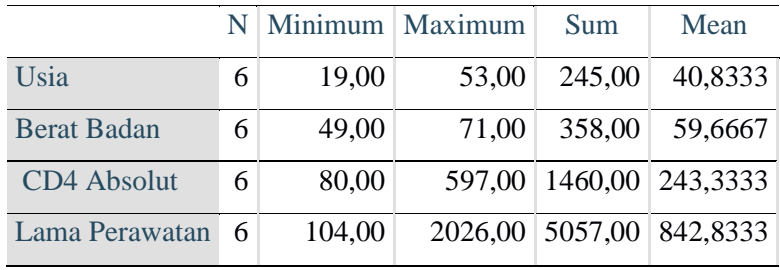

## 34) Kota Mojokerto

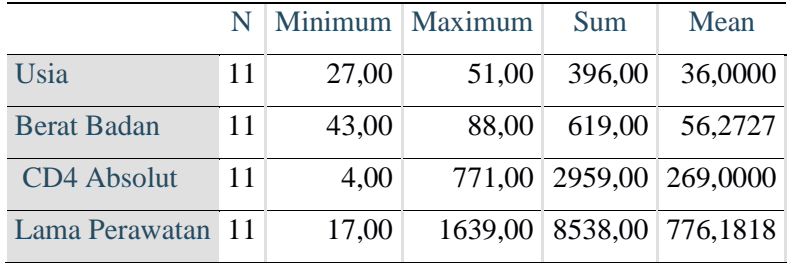

#### 35) Kota Pasuruan

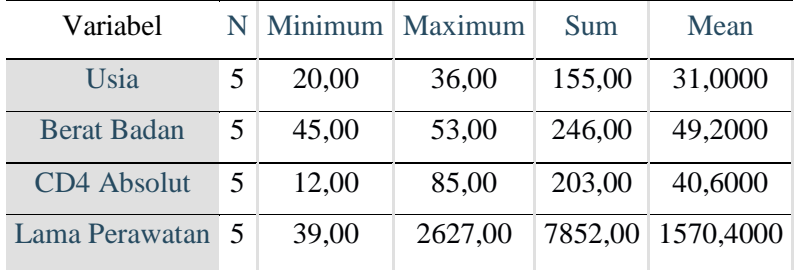

## 36) Kota Mojokerto

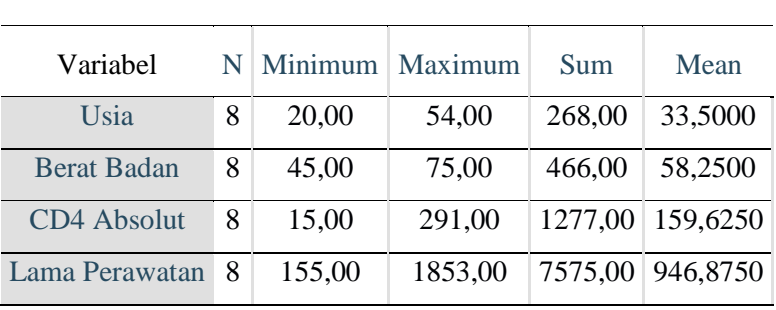

## 37) Kota Surabaya

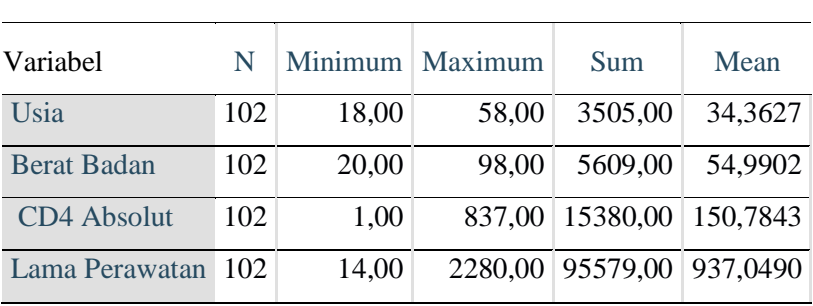

## 38) Kota Batu

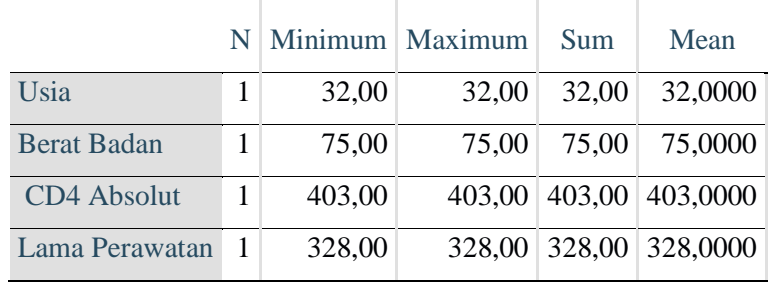

| Kabupaten/Kota        | Jumlah Penderita HIV/AIDS |
|-----------------------|---------------------------|
| Kabupaten Pacitan     | 2                         |
| Kabupaten Ponorogo    | $\overline{2}$            |
| Kabupaten Trenggalek  | $\overline{2}$            |
| Kabupaten Tulungagung | 3                         |
| Kabupaten Blitar      | 2                         |
| Kabupaten Kediri      | 3                         |
| Kabupaten Malang      | 6                         |
| Kabupaten Lumajang    | 10                        |
| Kabupaten Jember      | 4                         |
| Kabupaten Banyuwangi  | 2                         |
| Kabupaten Bondowoso   | 1                         |
| Kabupaten Situbondo   | 1                         |
| Kabupaten Probolinggo | $\overline{c}$            |
| Kabupaten Pasuruan    | 5                         |
| Kabupaten Sidoarjo    | 63                        |
| Kabupaten Mojokerto   | 3                         |
| Kabupaten Jombang     | 9                         |
| Kabupaten Nganjuk     | 9                         |
| Kabupaten Madiun      | $\overline{2}$            |
| Kabupaten Magetan     | $\overline{2}$            |
| Kabupaten Ngawi       | 5                         |
| Kabupaten Bojonegoro  | 14                        |
| Kabupaten Tuban       | 23                        |
| Kabupaten Lamongan    | 35                        |
| Kabupaten Gersik      | 37                        |
| Kabupaten Bangkalan   | 27                        |
| Kabupaten Sampang     | 5                         |
| Kabupaten Pamekasan   | 5                         |
| Kabupaten Sumenep     | 9                         |
| Kota Kediri           | 7                         |
| Kota Blitar           | 5                         |
| Kota Malang           | 6                         |
| Kota Probolinggo      | 8                         |
| Kota Pasuruan         | 5                         |
| Kota Mojokerto        | 11                        |
| Kota Mediun           | 2                         |
| Kota Surabaya         | 102                       |
| Kota Batu             | 1                         |

**Lokasi Tempat Tinggal Penderita HIV/AIDS** 

## **Lampiran 4. Asumsi Proporsional Hazard Berdasarkan Kurva Kaplan Meier, Kurva antara pengamatan**  $(S(t))$  **dan perkiraan**  $(\hat{S}(t))$  **dan Uji Global pada variable yang diamati**

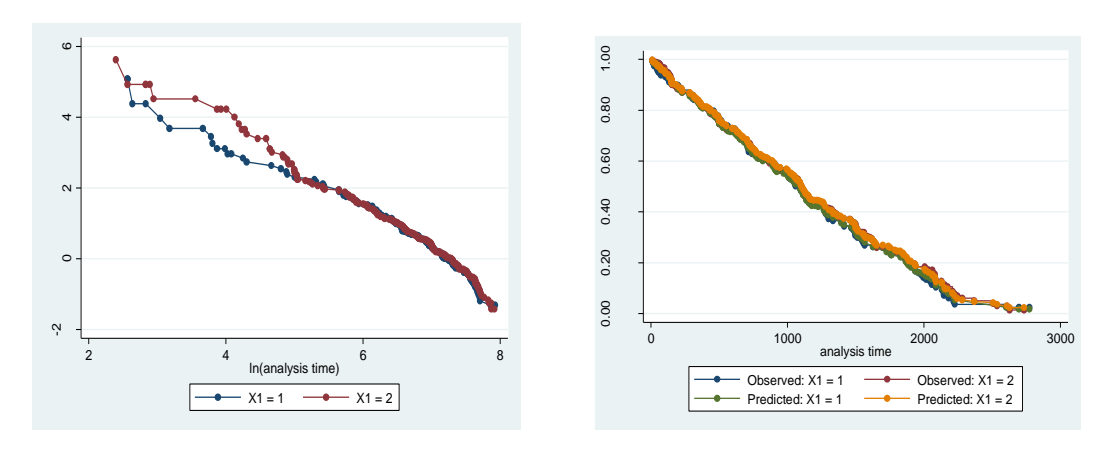

a. Jenis Kelamin (X1)

stphtest, detail

Test of proportional-hazards assumption

Time: Time

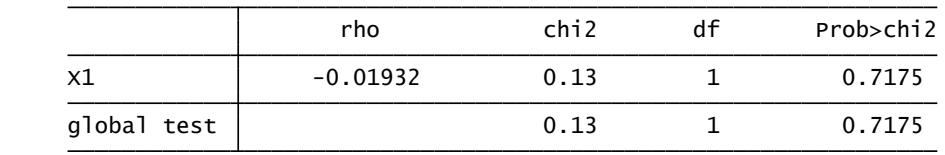

b. Usia Penderita (X2)

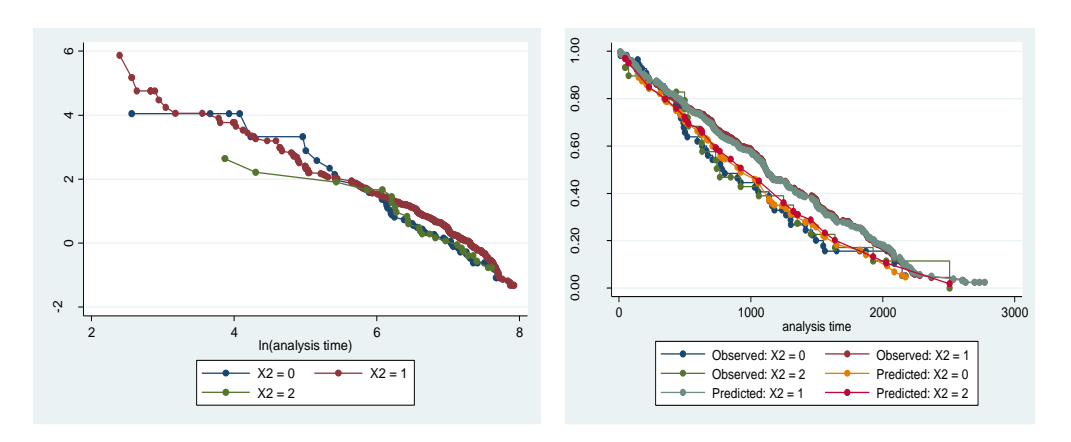

stphtest, detail

Test of proportional-hazards assumption

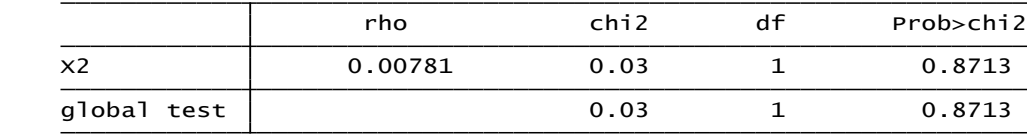

c. Pendidikan (X3)

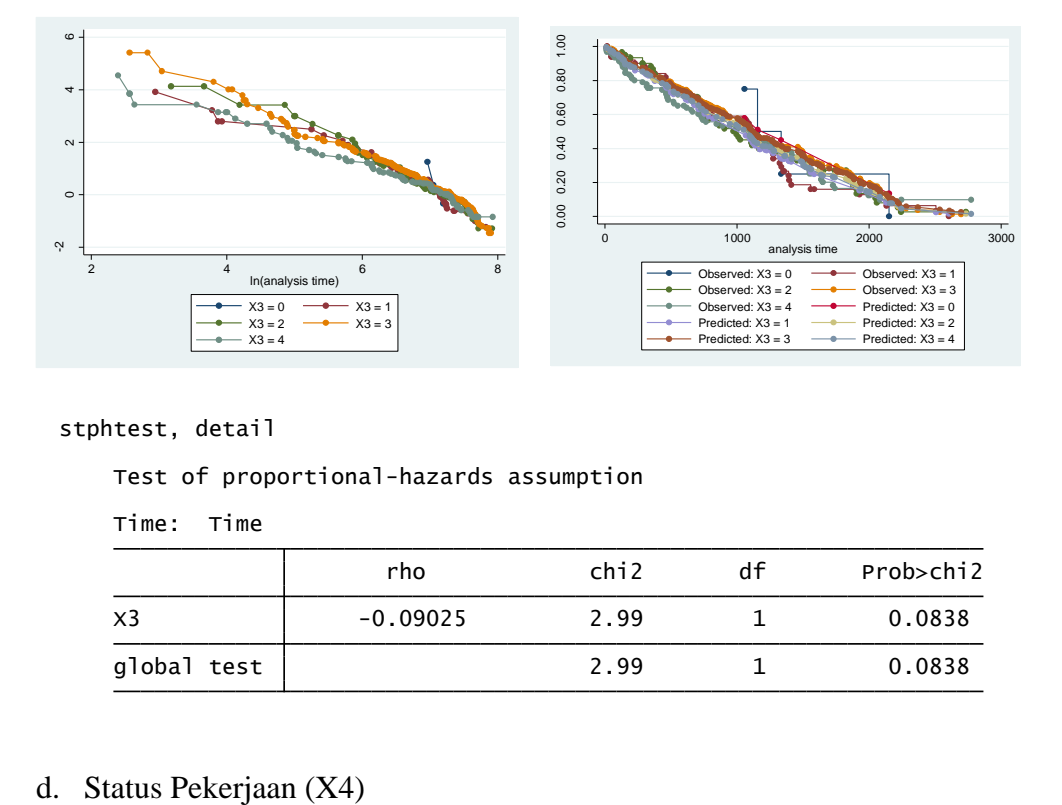

stphtest, detail

Test of proportional-hazards assumption

Time: Time

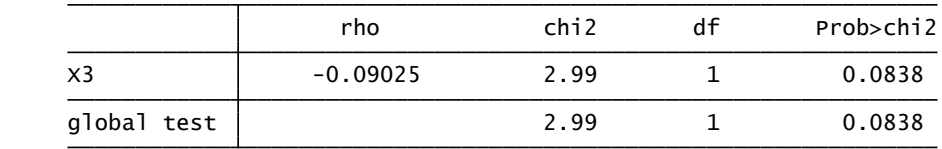

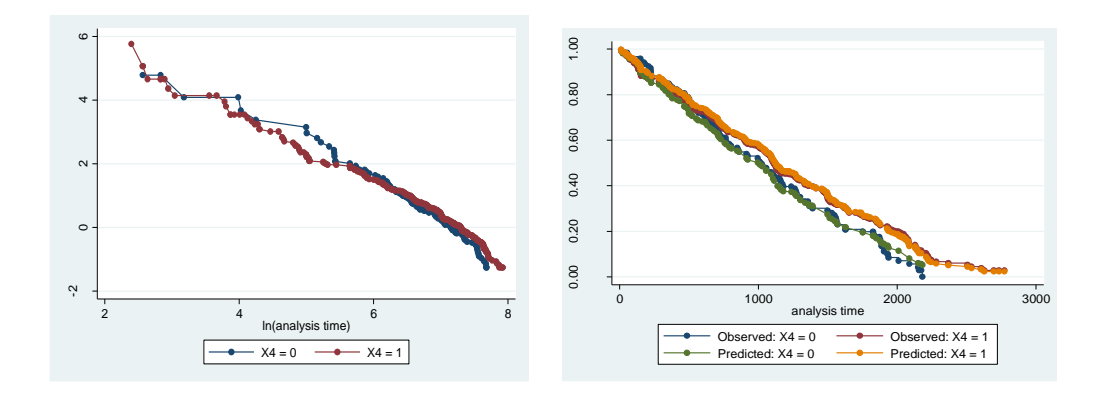

stphtest, detail

Test of proportional-hazards assumption

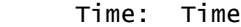

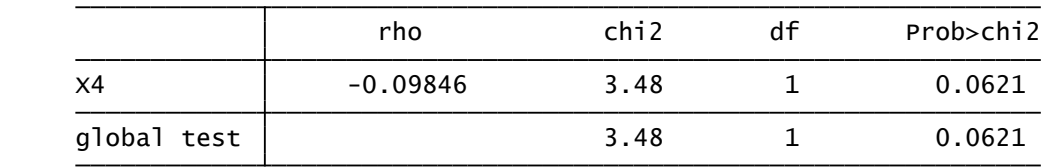

#### e. Status Perkawinan (X5)

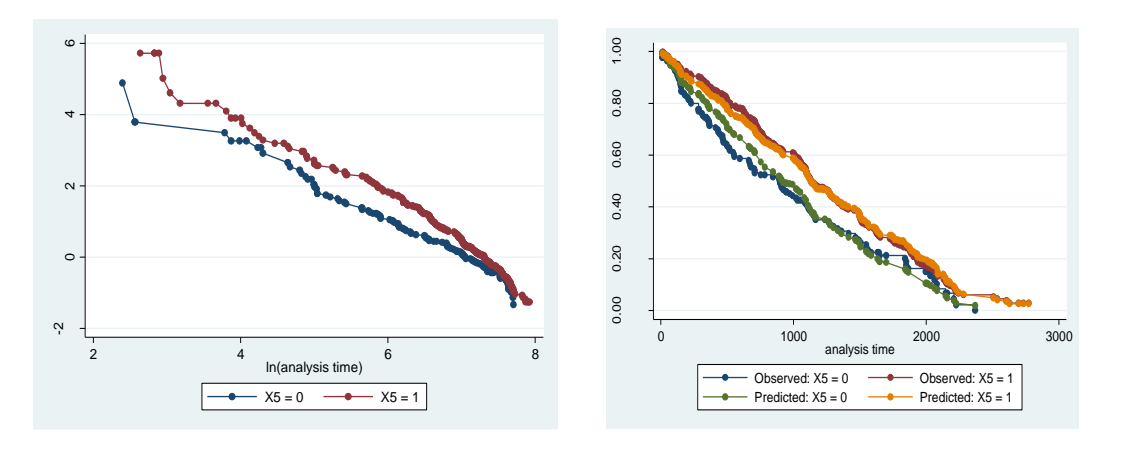

#### stphtest, detail

Test of proportional-hazards assumption

Time: Time

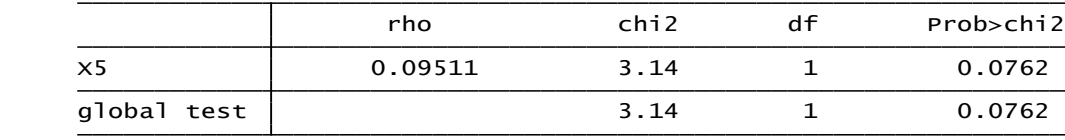

#### f. Berat Badan (X6)

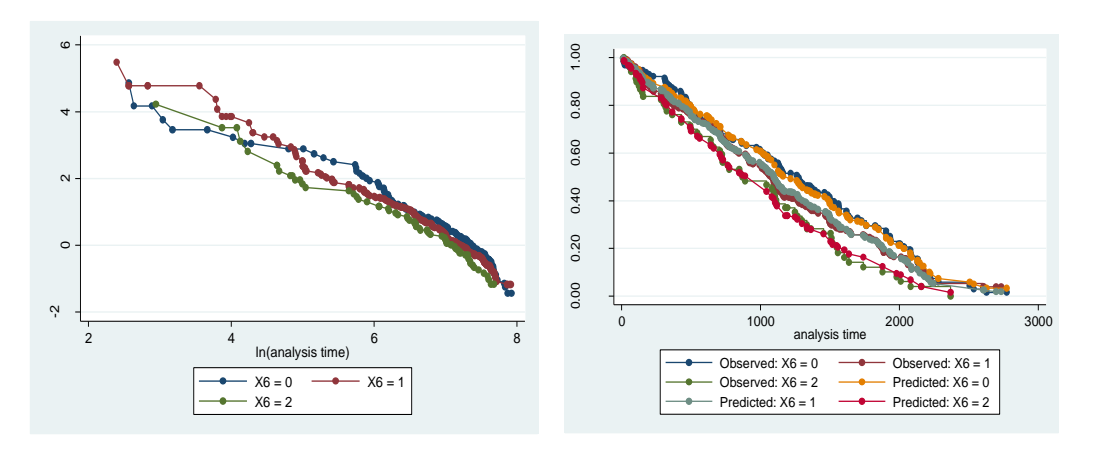

stphtest, detail

Test of proportional-hazards assumption

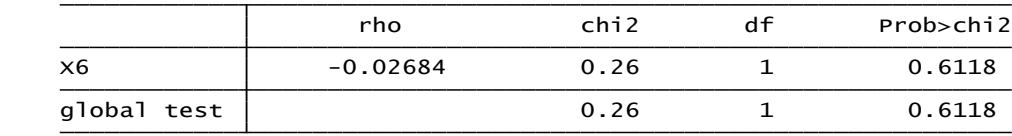

g. kadar Absolud CD4 (X7)

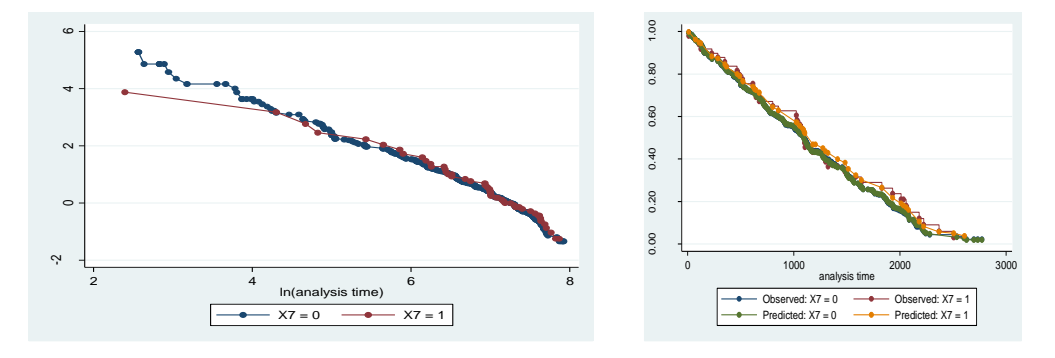

#### stphtest, detail

Test of proportional-hazards assumption

| بن<br>$\overline{z}$         | 4    | 6                                         | 8 |      | $\mathbf{0}$ | 1000                               | 2000<br>analysis time                                                                                            |
|------------------------------|------|-------------------------------------------|---|------|--------------|------------------------------------|----------------------------------------------------------------------------------------------------|
|                              |      | In(analysis time)<br>$- X7 = 0$ $ X7 = 1$ |   |      |              | $\longleftarrow$ Predicted: X7 = 0 | $\bullet$ Observed: X7 = 0 $\rightarrow$ Observed: X7 = 1<br>$\longrightarrow \longrightarrow$ Predicted: X7 = 1 |
|                              |      |                                           |   |      |              |                                    |                                                                                                    |
| stphtest, detail             |      |                                           |   |      |              |                                    |                                                                                                    |
|                              |      | Test of proportional-hazards assumption   |   |      |              |                                    |                                                                                                    |
| Time:                        | Time |                                           |   |      |              |                                    |                                                                                                    |
|                              |      | rho                                       |   | chi2 | df           |                                    | Prob>chi2                                                                                                    |
| X <sub>7</sub>               |      | $-0.00183$                                |   | 0.00 |              | $\mathbf 1$                        | 0.9728                                                                                                    |
| global test                  |      |                                           |   | 0.00 |              | 1                                  | 0.9728                                                                                                    |
|                              |      |                                           |   |      |              |                                    |                                                                                                    |
| Stasium Penderita (X8)<br>h. |      |                                           |   |      |              |                                    |                                                                                                    |

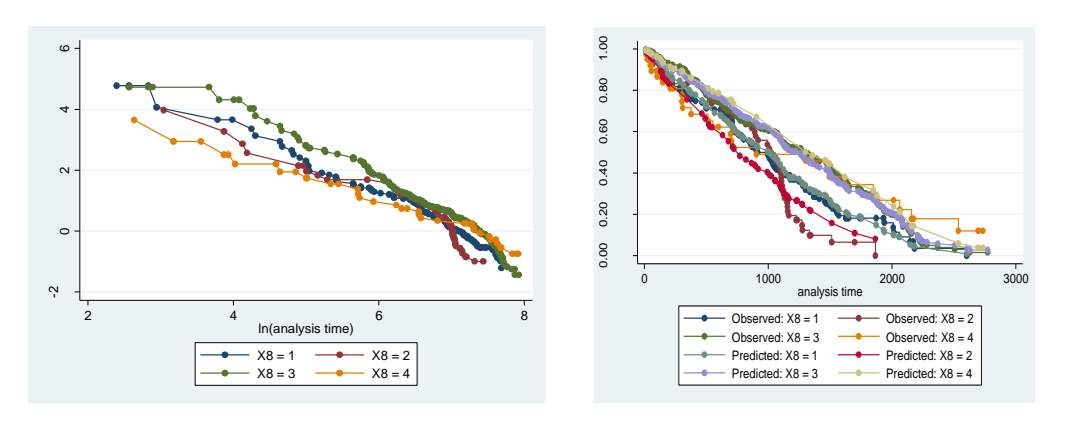

#### stphtest, detail

Test of proportional-hazards assumption

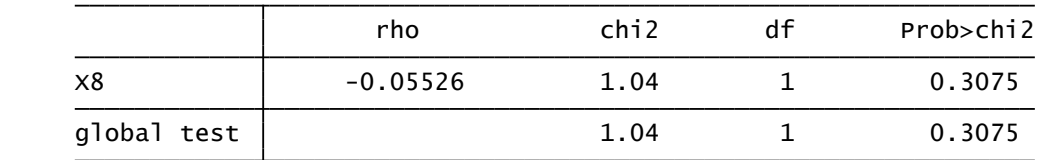

i. Status Fungsional (X9)

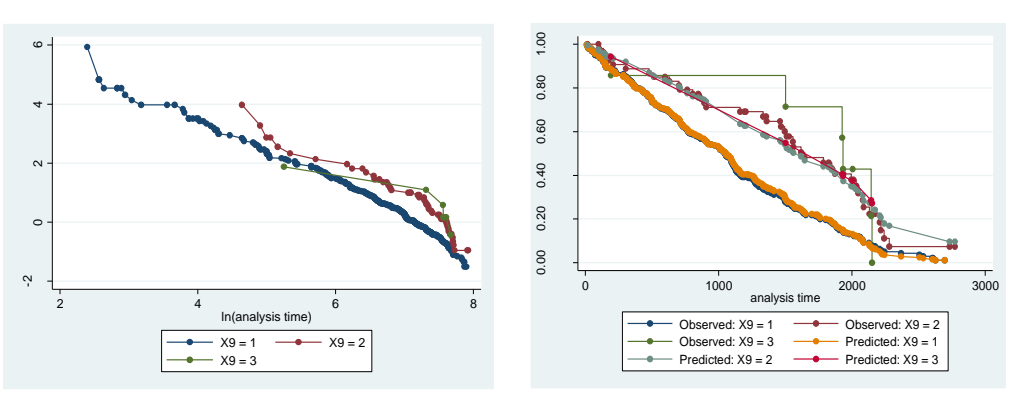

#### stphtest, detail

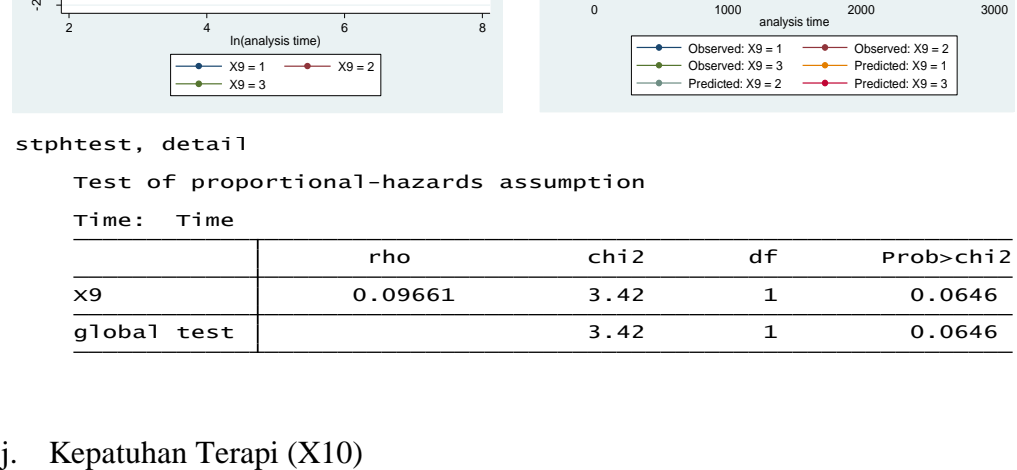

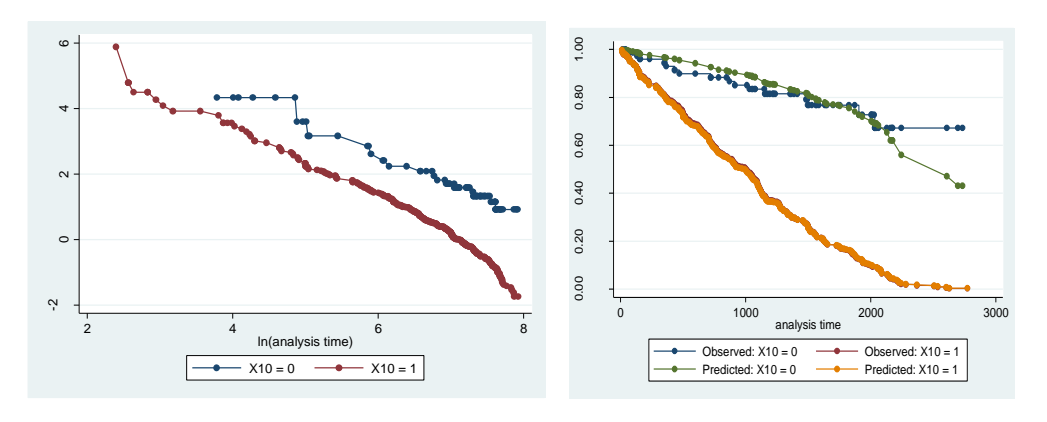

#### stphtest, detail

Test of proportional-hazards assumption

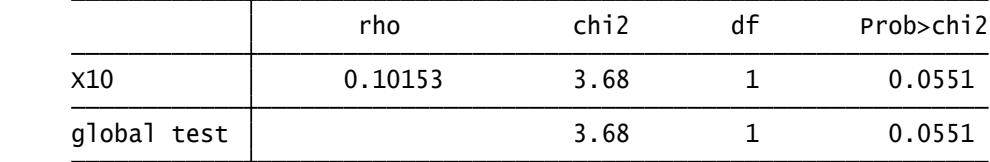
## k. Infeksi Oportunistik (X11)

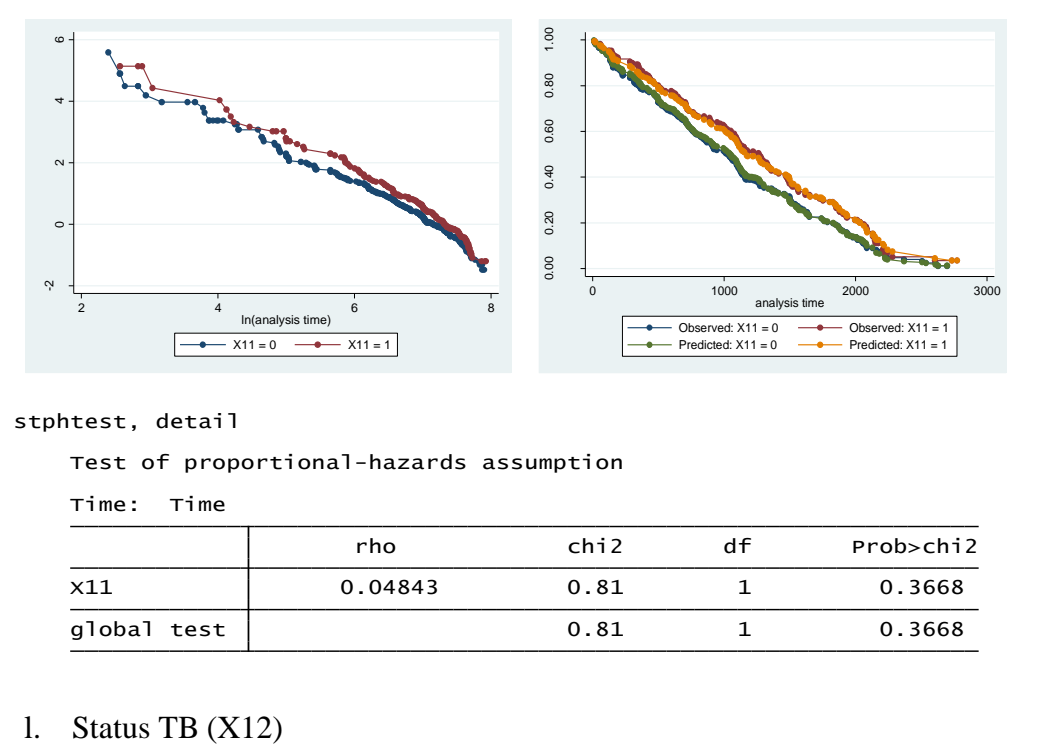

#### stphtest, detail

Test of proportional-hazards assumption

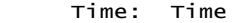

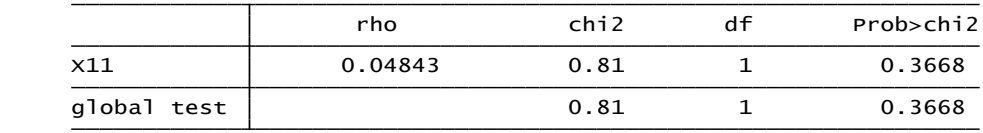

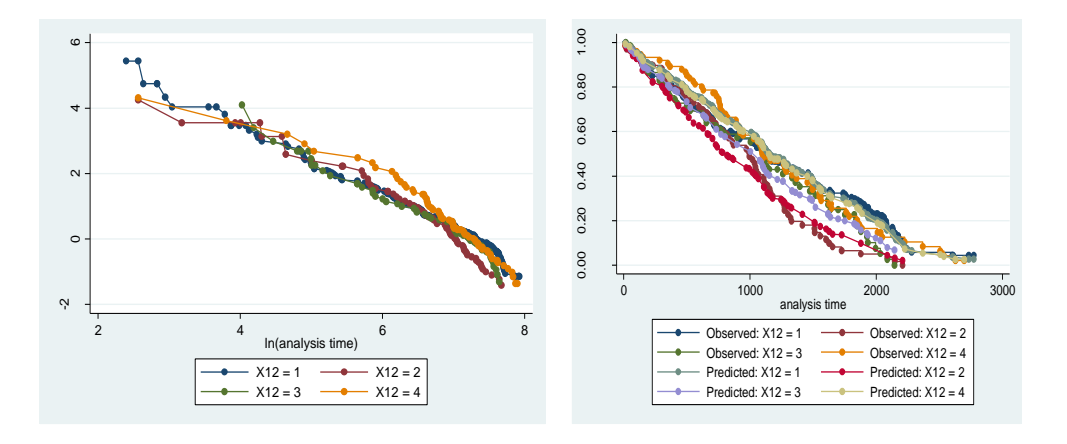

#### stphtest, detail

Test of proportional-hazards assumption

#### Time: Time

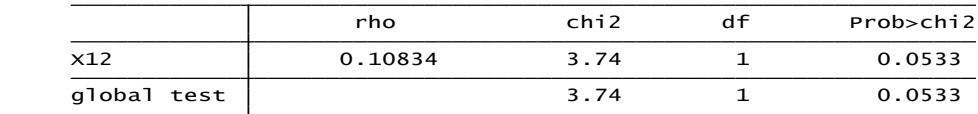

### m. Faktor Resiko (X13)

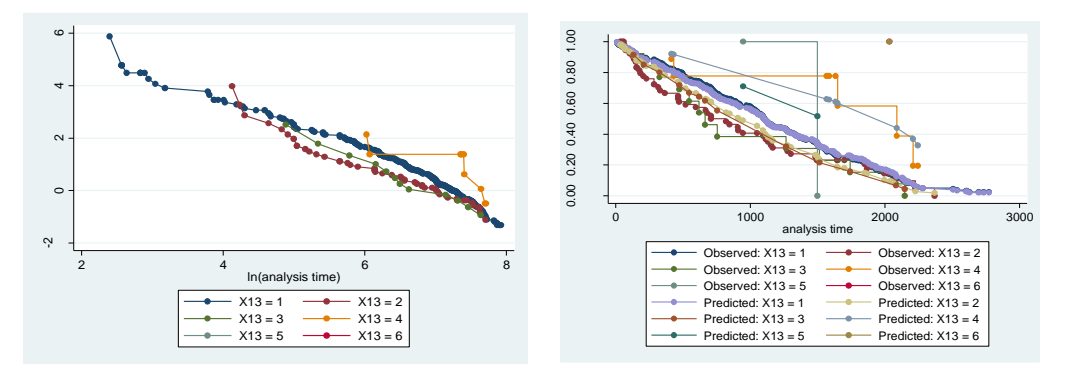

#### stphtest, detail

Test of proportional-hazards assumption

Time: Time

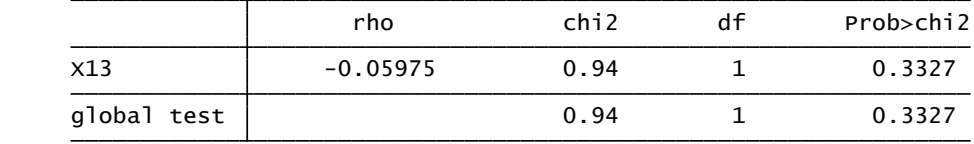

n. Riwayat ARV (X14)

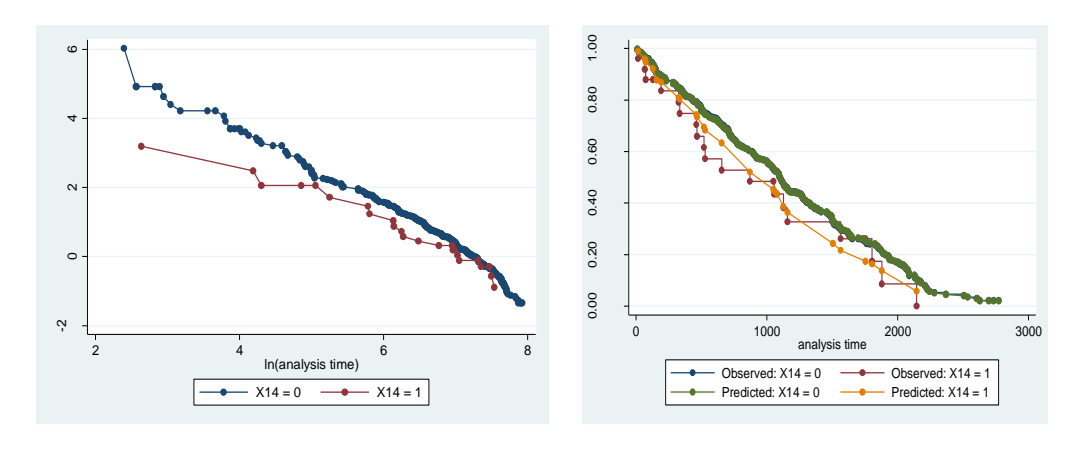

stphtest, detail

Test of proportional-hazards assumption

Time: Time

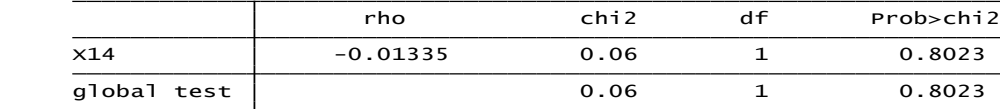

### o. Adherence ART (Kepatuhan Minum Obat) (X15)

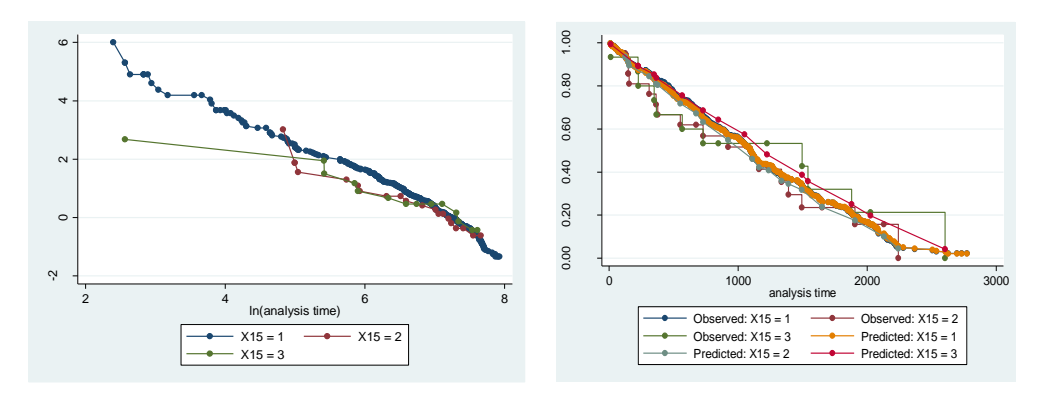

#### stphtest, detail

Test of proportional-hazards assumption

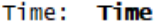

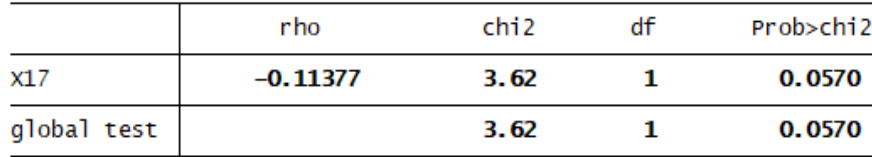

#### p. Obat ARV (X16)

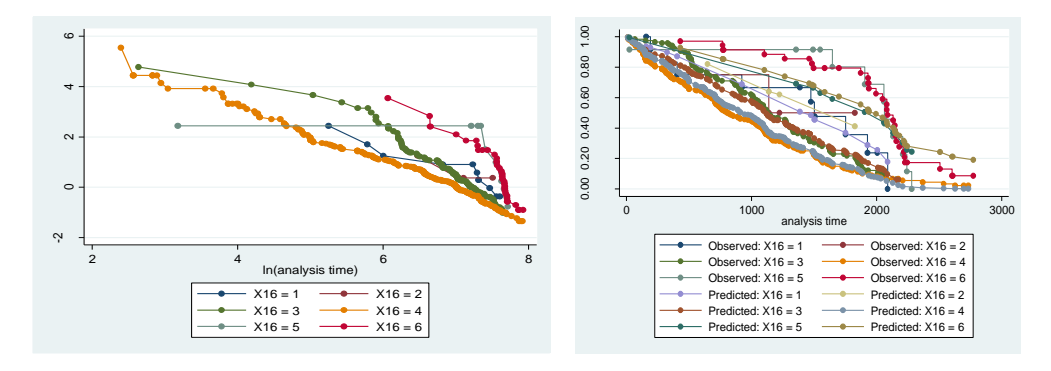

#### stphtest, detail

Test of proportional-hazards assumption

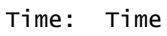

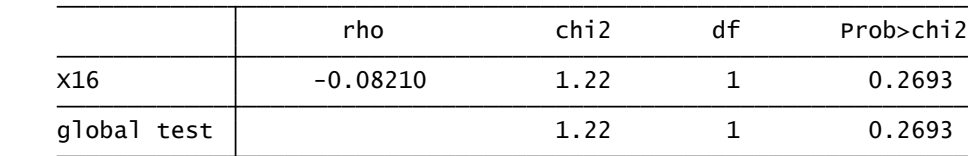

# q. Jenis PMO (Pendamping Minum Obat) (X17)

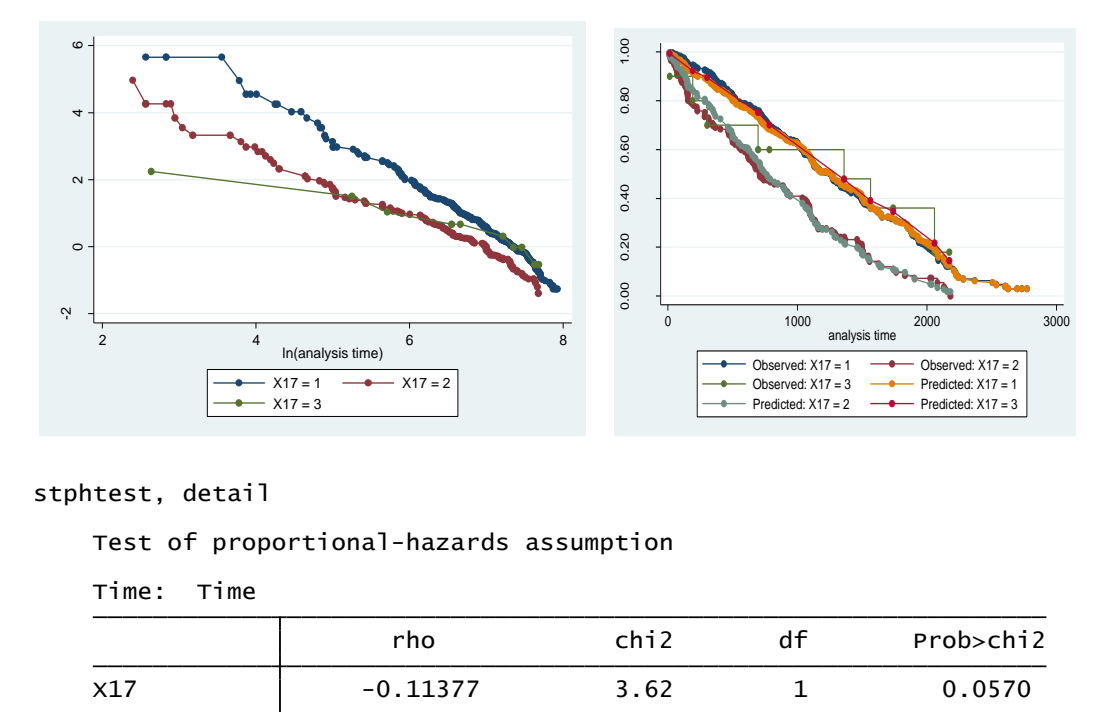

#### stphtest, detail

Test of proportional-hazards assumption

Time: Time

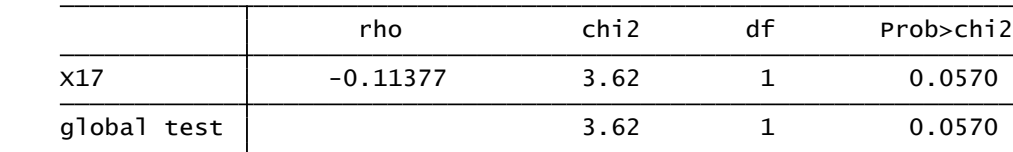

# **Lampiran 5. Pendugaan Distribusi Menggunakan Uji** *Goodness of Fit* **Pada Data Penderita Perawatan HIV/AIDS di RS Soetomo yang melibatkan faktor Spasial area**

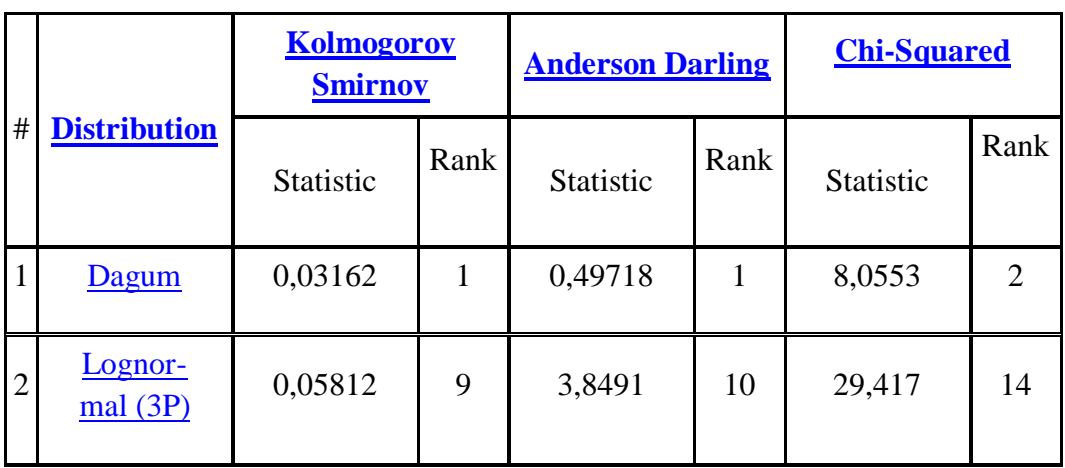

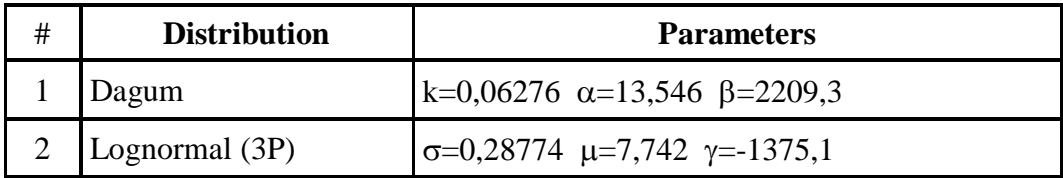

# **Lampiran 6. Nilai Kritis Uji Distribusi Dagum dan Lognormal 3 Parameter Pada Data Penderita Perawatan HIV/AIDS di RS Soetomo yang melibatkan faktor Spasial area**

1. Distribusi Dagum

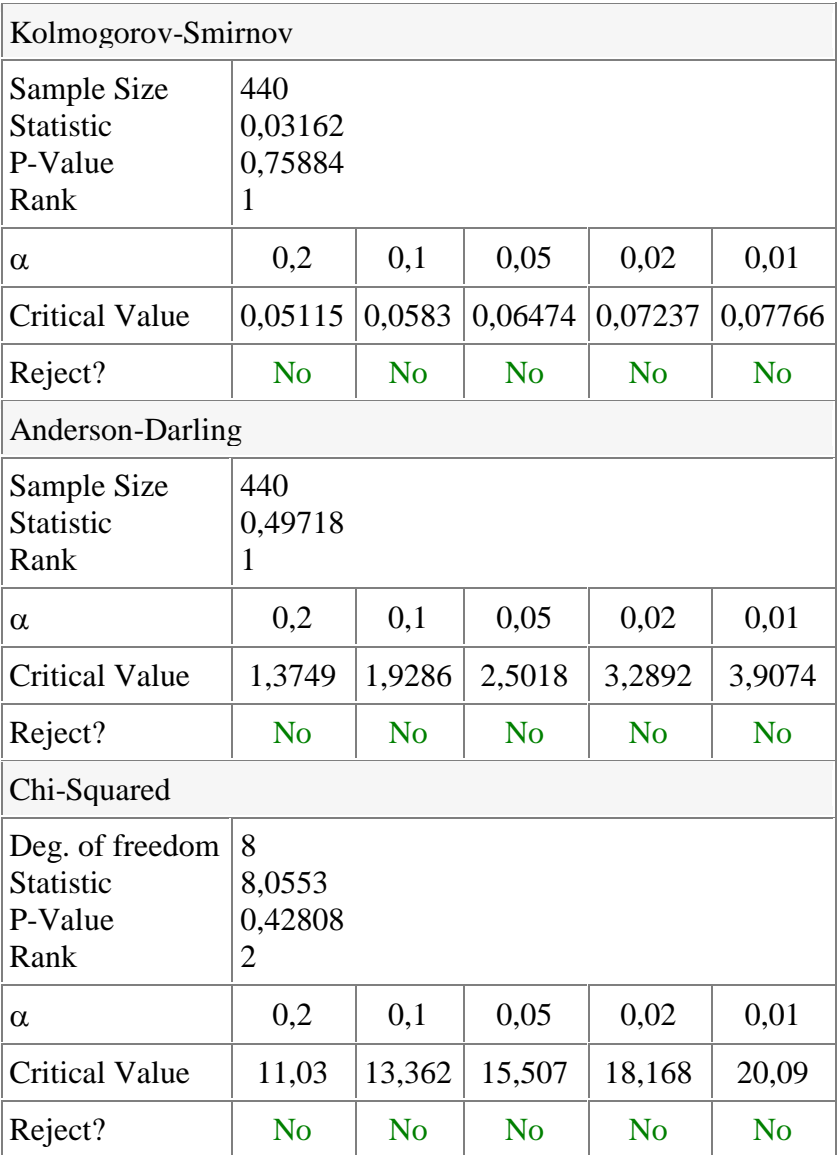

2. Distribusi Lognormal 3 Parameter

 $\overline{a}$ 

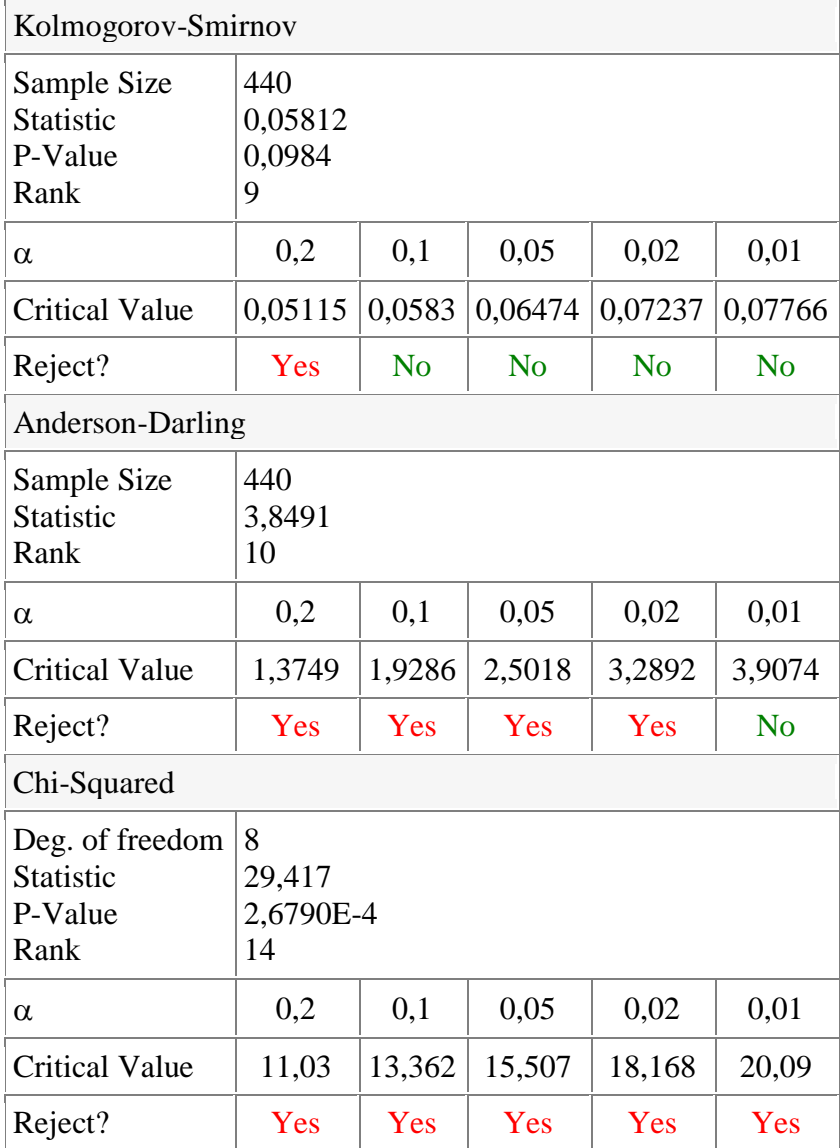

# **Lampiran 7. Fungsi Peluang, Kurva Fungsi Kumulatif Peluang, Fungsi Survival dan Fungsi Hazard Distribution Dagum dan Lognormal 3 Parameter Pada Data Penderita Perawatan HIV/AIDS di RS Soetomo yang melibatkan faktor Spasial area**

1. Distribusi Dagum

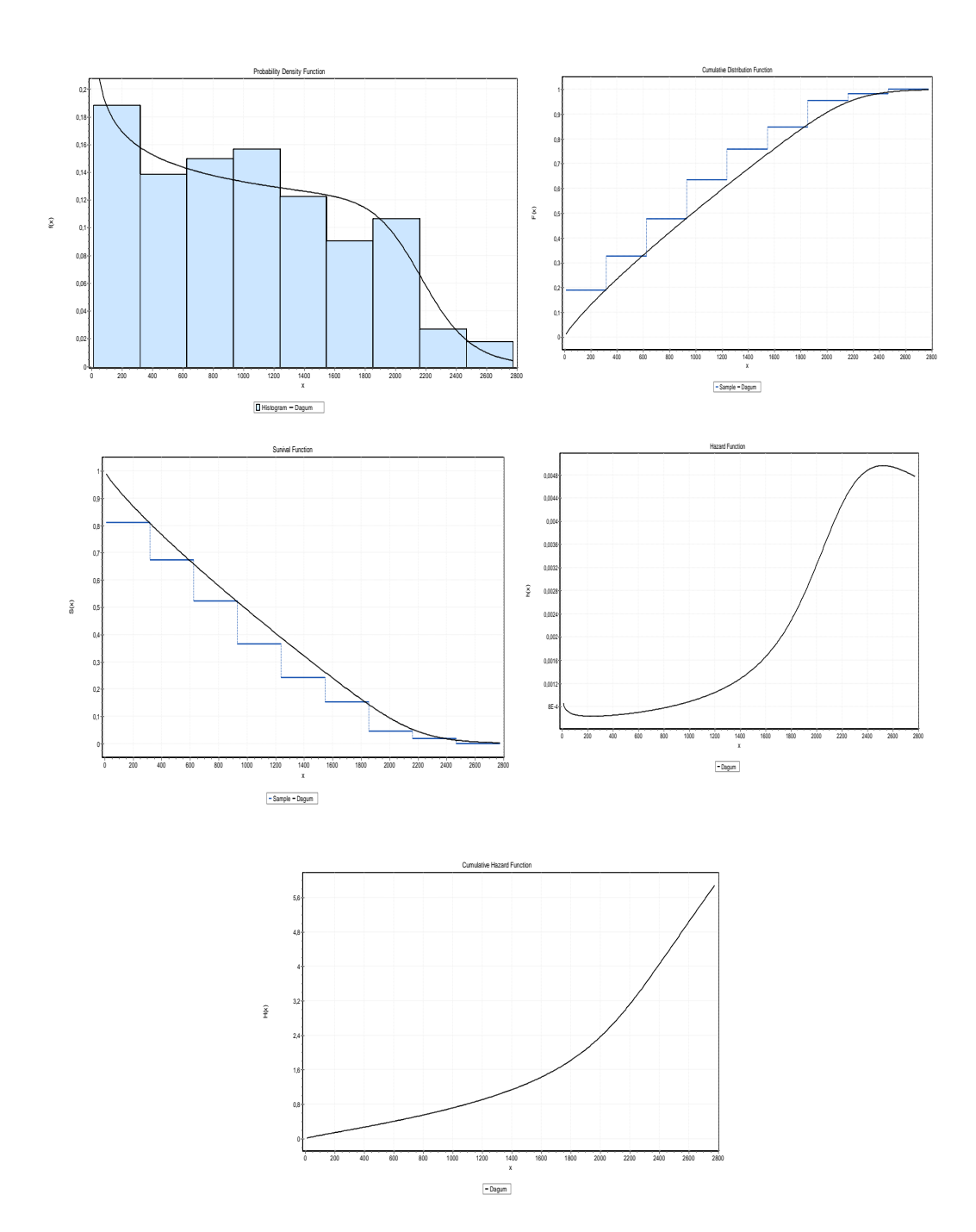

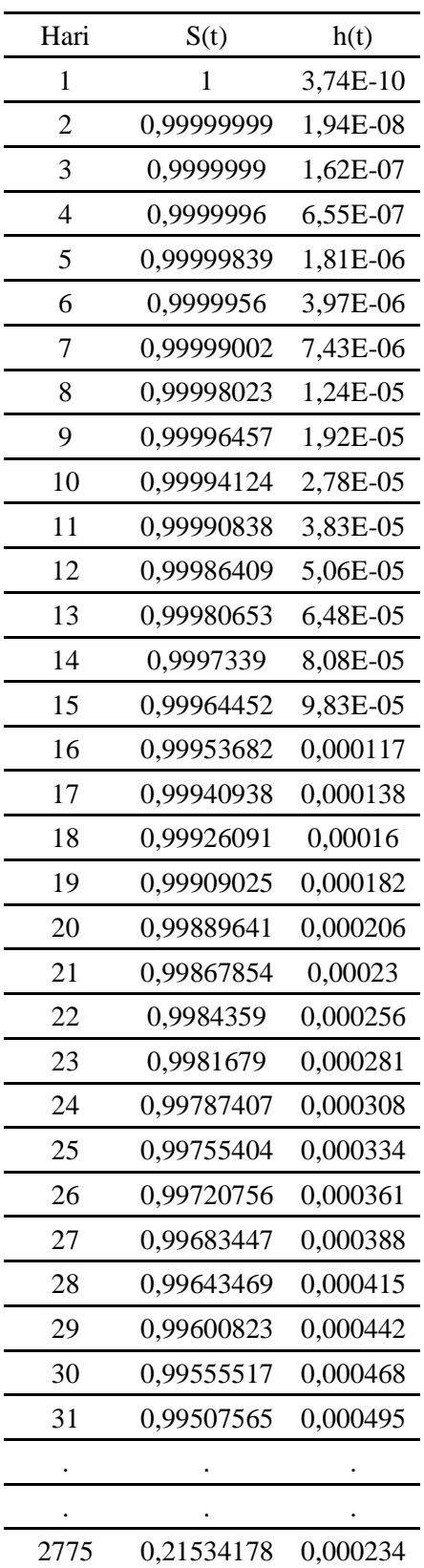

 $\overline{a}$ 

Fungsi Hazard dan Survival pada Distribusi Dagum 3 Parameter

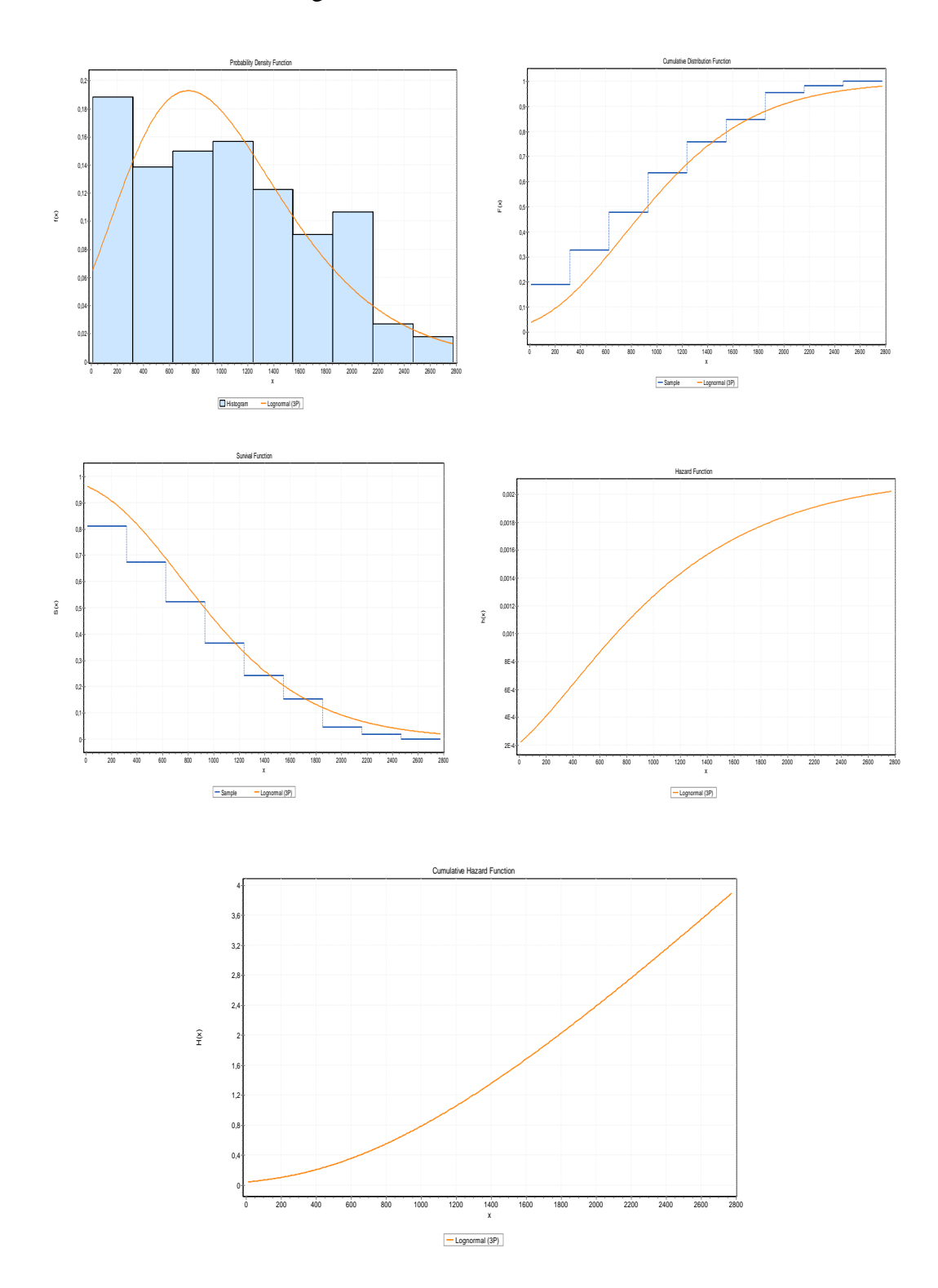

# 2. Distribusi Lognormal 3 Parameter

| Hari                    | S(t)  | h(t)        |
|-------------------------|-------|-------------|
| 1                       | 0,874 | 0,001071642 |
| $\overline{\mathbf{c}}$ | 0,873 | 0,001072787 |
| 3                       | 0,872 | 0,001073932 |
| 4                       | 0,871 | 0,001075076 |
| 5                       | 0,870 | 0,00107622  |
| 6                       | 0,869 | 0,001077364 |
| 7                       | 0,868 | 0,001078507 |
| 8                       | 0,867 | 0,00107965  |
| 9                       | 0,866 | 0,001080792 |
| 10                      | 0,866 | 0,001081934 |
| 11                      | 0,865 | 0,001083075 |
| 12                      | 0,864 | 0,001084216 |
| 13                      | 0,863 | 0,001085357 |
| 14                      | 0,862 | 0,001086497 |
| 15                      | 0,861 | 0,001087637 |
| 16                      | 0,860 | 0,001088777 |
| 17                      | 0,859 | 0,001089916 |
| 18                      | 0,858 | 0,001091054 |
| 19                      | 0,857 | 0,001092192 |
| 20                      | 0,857 | 0,00109333  |
| 21                      | 0,856 | 0,001094467 |
| 22                      | 0,855 | 0,001095604 |
| 23                      | 0,854 | 0,00109674  |
| 24                      | 0,853 | 0,001097876 |
| 25                      | 0,852 | 0,001099011 |
| 26                      | 0,851 | 0,001100146 |
| 27                      | 0,850 | 0,001101281 |
| 28                      | 0,849 | 0,001102415 |
| 29                      | 0,849 | 0,001103548 |
| 30                      | 0,848 | 0,001104682 |
| 31                      | 0,847 | 0,001105814 |
| 32                      | 0,846 | 0,001106947 |
| 33                      | 0,845 | 0,001108078 |
|                         |       |             |
|                         |       |             |
|                         |       |             |
| 2775                    | 0,246 | 0,003802723 |

Fungsi Hazard dan Survival pada Distribusi Lognormal 3 Parameter

## **Lampiran 8. Bahan Penambahan Distribusi Dagum 3 Parameter Pada Win-BUGS**

Berikut adalah cara membangun program untuk distribusi dagum 3 parameter :

❖ Fungsi LogLikelihood

Fungsi loglikelihood secara mudah diperoleh dengan memasangkan fungsi logaritma natural atau ln kedalam fungsi densitas dagum 3 parameter:

$$
f(t; k, \alpha, \beta) = \frac{\alpha k \left(\frac{t}{\beta}\right)^{\alpha k - 1}}{\beta \left(1 + \left(\frac{t}{\beta}\right)^{\alpha}\right)^{k + 1}}
$$
  
\n
$$
= \ln \left(\alpha k \left(\frac{t}{\beta}\right)^{\alpha k - 1}\right) - \ln \left(\beta \left(1 + \left(\frac{t}{\beta}\right)^{\alpha}\right)^{k + 1}\right)
$$
  
\n
$$
= \ln(\alpha k) + (\alpha k - 1) \ln \left(\frac{t}{\beta}\right) - \ln(\beta) - (k + 1) \ln \left(1 + \left(\frac{t}{\beta}\right)^{\alpha}\right)
$$
  
\n
$$
= \ln(\alpha) + \ln(k) + (\alpha k - 1) \ln \left(\frac{t}{\beta}\right) - \ln(\beta) - (k + 1) \ln \left(1 + \left(\frac{t}{\beta}\right)^{\alpha}\right)
$$

### ❖ Transformasi Distribusi Dagum

$$
f(t) = \frac{\alpha k \left(\frac{t}{\beta}\right)^{\alpha k - 1}}{\beta \left(1 + \left(\frac{t}{\beta}\right)^{\alpha}\right)^{k + 1}}
$$

$$
= \frac{\alpha k \left(\frac{t}{\beta}\right)^{-\alpha - 1} \left(\frac{t}{\beta}\right)^{\alpha k + 1}}{\beta \left(1 + \left(\frac{t}{\beta}\right)^{-\alpha}\right)^{k + 1} \left(\frac{t}{\beta}\right)^{\alpha k + 1}}
$$

$$
= \frac{\alpha k \left(\frac{t}{\beta}\right)^{-\alpha - 1}}{\beta \left(1 + \left(\frac{t}{\beta}\right)^{-\alpha}\right)^{k + 1}}
$$

Sehingga fungsi kumulatif sebagai berikut:

$$
F(t) = p(T \le t)
$$
\n
$$
= \int_{0}^{t} \frac{\alpha k \left(t' \beta\right)^{-\alpha - 1}}{\beta \left(1 + \left(t' \beta\right)^{-\alpha}\right)^{k+1}} dt
$$
\n
$$
\text{misalkan } u = 1 + \left(t' \beta\right)^{-\alpha} du = -\frac{\alpha}{\beta} \left(t' \beta\right)^{-\alpha - 1} dt \text{ sehingga } dt = \frac{du}{\beta} \left(t' \beta\right)^{-\alpha - 1}
$$
\n
$$
= \int_{0}^{t} \frac{\alpha k \left(t' \beta\right)^{-\alpha - 1}}{\beta(u)^{k+1}} \left(t' \beta\right)^{-\alpha - 1} du
$$
\n
$$
= \int_{0}^{t} \frac{\alpha k}{\beta(u)^{k+1}} \left(t' \beta\right)^{-\alpha} du
$$
\n
$$
= \int_{0}^{t} \frac{\alpha k}{\beta(u)^{k+1}} \left(t' \beta\right) du
$$
\n
$$
= \int_{0}^{t} \frac{k}{u^{k+1}} du
$$
\n
$$
= -k \int_{0}^{t} u^{-k-1} du = -k \left(\frac{1}{-k-1+1}\right) u^{-k-1+1} \Big|_{0}^{t} = u^{-k} \Big|_{0}^{t} = \left(1 + \left(t' \beta\right)^{-\alpha}\right)^{-k}
$$

$$
F(t) = \left(1 + \left(\frac{t}{\beta}\right)^{-\alpha}\right)^{-k}
$$
  
\n
$$
Misalu = \left(1 + \left(\frac{t}{\beta}\right)^{-\alpha}\right)^{-k} dengan u - u(0,1) sesuai domain CDF
$$
  
\n
$$
= \left(\frac{1}{\left(1 + \left(\frac{t}{\beta}\right)^{-\alpha}\right)}\right)^{k}
$$
  
\n
$$
u^{\frac{1}{k}} = \frac{1}{\left(1 + \left(\frac{t}{\beta}\right)^{-\alpha}\right)}
$$
  
\n
$$
1 + \left(\frac{t}{\beta}\right)^{-\alpha} = \frac{1}{u^{\frac{1}{k}}}
$$
  
\n
$$
1 + \left(\frac{t}{\beta}\right)^{-\alpha} = u^{-\frac{1}{k}}
$$
  
\n
$$
\left(\frac{t}{\beta}\right)^{-\alpha} = u^{-\frac{1}{k}} - 1
$$
  
\n
$$
\frac{\beta^{\alpha}}{t^{\alpha}} = u^{-\frac{1}{k}} - 1
$$
  
\n
$$
t^{\alpha} = \frac{\beta^{\alpha}}{u^{-\frac{1}{k}} - 1}
$$
  
\n
$$
t = \left(\frac{\beta^{\alpha}}{u^{-\frac{1}{k}} - 1}\right)^{\frac{1}{\alpha}}
$$

Jika dimasukan ke winBUGS variabel t diganti dengan x

#### **Lampiran 9. Listing Program Penambahan distribusi Dagum Parameter Dalam WinBUGS**

```
 MODULE WBDevDagum3P; 
  IMPORT 
           WBDevUnivariate, 
           WBDevRandnum, WBDevSpecfunc, 
           Math; 
 CONST
          shape1 = 0; scale = 1; shape2 = 2;
  TYPE 
           StdNode = POINTER TO RECORD (WBDevUnivariate.StdNode) END; 
           Left = POINTER TO RECORD (WBDevUnivariate.Left) END; 
           Right = POINTER TO RECORD (WBDevUnivariate.Right) END; 
           Interval = POINTER TO RECORD (WBDevUnivariate.Interval) END; 
           Factory = POINTER TO RECORD (WBDevUnivariate.Factory) END; 
  VAR
           log2Pi: REAL; 
           fact-: WBDevUnivariate.Factory; 
  PROCEDURE DeclareArgTypes (OUT args: ARRAY OF CHAR); 
  BEGIN 
          \arcsin = "sss";
  END DeclareArgTypes; 
 PROCEDURE DeclareProperties (OUT isDiscrete, canIntegrate: BOOLEAN);
  BEGIN 
           isDiscrete := FALSE; 
           canIntegrate := TRUE; 
  END DeclareProperties; 
  PROCEDURE NaturalBounds (node: WBDevUnivariate.Node; OUT lower, upper: REAL); 
  BEGIN 
          lower := 0;
          upper := INF;
  END NaturalBounds; 
  PROCEDURE LogFullLikelihood (node: WBDevUnivariate.Node; OUT value: REAL); 
  VAR
           x, alpha, beta, k: REAL; 
BEGIN
 x := node.value; 
 alpha := node.arguments[shape1][0].Value(); 
 beta := node.arguments[scale][0].Value(); 
 k := node.arguments[shape2][0].Value(); 
 value := Math.Ln(alpha)+Math.Ln(k)+(alpha*k-1)*Math.Ln(x/beta)-Math.Ln(beta)- 
                                     (k+1)*Math.Ln(1+Math.Power((x/beta),alpha)); 
 END LogFullLikelihood; 
  PROCEDURE LogPropLikelihood (node: WBDevUnivariate.Node; OUT value: REAL); 
  BEGIN 
           LogFullLikelihood(node, value); 
 END LogPropLikelihood; 
  PROCEDURE LogPrior (node: WBDevUnivariate.Node; OUT value: REAL); 
  VAR
  x, alpha, beta, k: REAL; 
  BEGIN
```

```
x := node.value:
         alpha := node.arguments[shape1][0].Value(); 
         beta := node.arguments[scale][0].Value(); 
          k := node.arguments[shape2][0].Value(); 
        value := (Math.Power((x/beta),alpha*k-
1))/(Math.Power(1+Math.Power((x/beta),alpha),k+1)); 
          END LogPrior; 
        PROCEDURE Cumulative (node: WBDevUnivariate.Node; x: REAL; OUT value: REAL); 
          VAR
          alpha, beta, k: REAL; 
          BEGIN 
                                   HALT(126); *)
          alpha := node.arguments[shape1][0].Value(); 
          beta := node.arguments[scale][0].Value(); 
          k := node.arguments[shape2][0].Value(); 
          value := Math.Power(1+Math.Power((x/beta),-alpha),-k);
        END Cumulative; 
        PROCEDURE DrawSample (node: WBDevUnivariate.Node; censoring: INTEGER; OUT 
sample: REAL); 
      VAR
          alpha, beta, k, left, right: REAL; 
          BEGIN 
                  alpha := node.arguments[shape1][0].Value();
                  beta := node.arguments[scale][0].Value(); 
                  k := node.arguments[shape2][0].Value(); 
                  node.Bounds(left, right); 
                  CASE censoring OF 
          |WBDevUnivariate.noCensoring: 
                  sample := 
Math.Power(Math.Power(beta,alpha)/(Math.Power(WBDevRandnum.Rand(),-1/k) -1),1/alpha); 
          |WBDevUnivariate.leftCensored: 
                  sample := 
Math.Power(Math.Power(beta,alpha)/(Math.Power(WBDevRandnum.Rand(),-1/k) -1),1/alpha);
                 sample :=
Math.Power(Math.Power(beta,alpha)/(Math.Power(WBDevRandnum.Rand(),-1/k) -1),1/alpha); 
                  |WBDevUnivariate.intervalCensored: 
                  sample :=
Math.Power(Math.Power(beta,alpha)/(Math.Power(WBDevRandnum.Rand(),-1/k) -1),1/alpha); 
          END; 
          END DrawSample; 
          PROCEDURE (f: Factory) New (option: INTEGER): WBDevUnivariate.Node; 
          VAR
                   node: WBDevUnivariate.Node; 
                   stdNode: StdNode; left: Left; right: Right; interval: Interval; 
          BEGIN 
                  CASE option OF 
                   |WBDevUnivariate.noCensoring: 
                           NEW(stdNode); 
                          node := stdNode: |WBDevUnivariate.leftCensored: 
                           NEW(left); 
                          node := left; |WBDevUnivariate.rightCensored: 
                          NEW(right);
                          node := right; |WBDevUnivariate.intervalCensored: 
                           NEW(interval); 
                           node := interval; 
                   END; 
                   node.SetCumulative(Cumulative);
```

```
 node.SetDeclareArgTypes(DeclareArgTypes); 
                node.SetDeclareProperties(DeclareProperties); 
 node.SetDrawSample(DrawSample); 
 node.SetLogFullLikelihood(LogFullLikelihood); 
 node.SetLogPropLikelihood(LogPropLikelihood); 
 node.SetLogPrior(LogPrior); 
                node.SetNaturalBounds(NaturalBounds); 
                node.Initialize; 
                RETURN node;
        END New; 
        PROCEDURE Install*;
        BEGIN 
                WBDevUnivariate.Install(fact); 
        END Install; 
        PROCEDURE Init; 
        VAR
                f: Factory; 
        BEGIN 
               log2Pi := Math.Ln(2 * Math.Pi());NEW(f); fact := f;
        END Init; 
      BEGIN 
        Init; 
      END WBDevDagum3P.
```
## **Lampiran 10. Uji Coba dan Validasi Pada Distribusi Dagum**

a. Bangkitkan Sembarang Data dengan Parameter Tertentu untuk Validasi Distribusi Dagum

Model; { yi ~ ddagum3p(alpha,beta,k) alpha $\leq$ -25  $beta < -0.5$  $k<-1$ }

Berikut adalah hasil data bangkitan dengan sampel 100 menggunakan MCMC dan Gibbs Sampling.

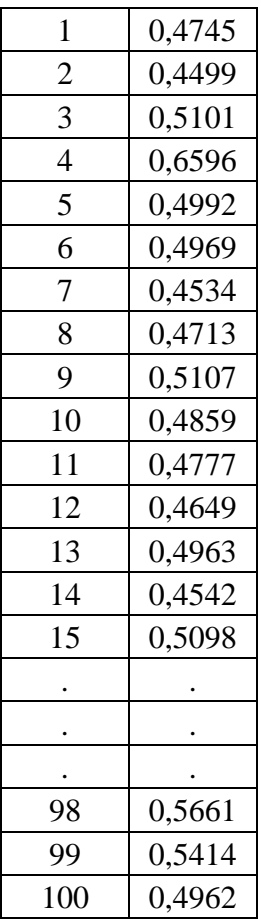

Dengan bantuan Esayfit didapatkan parameter sebagai berikut:

$$
5 \text{ Dagum } k=1,9682 \text{ } \alpha=21,919 \text{ } \beta=0,48695
$$

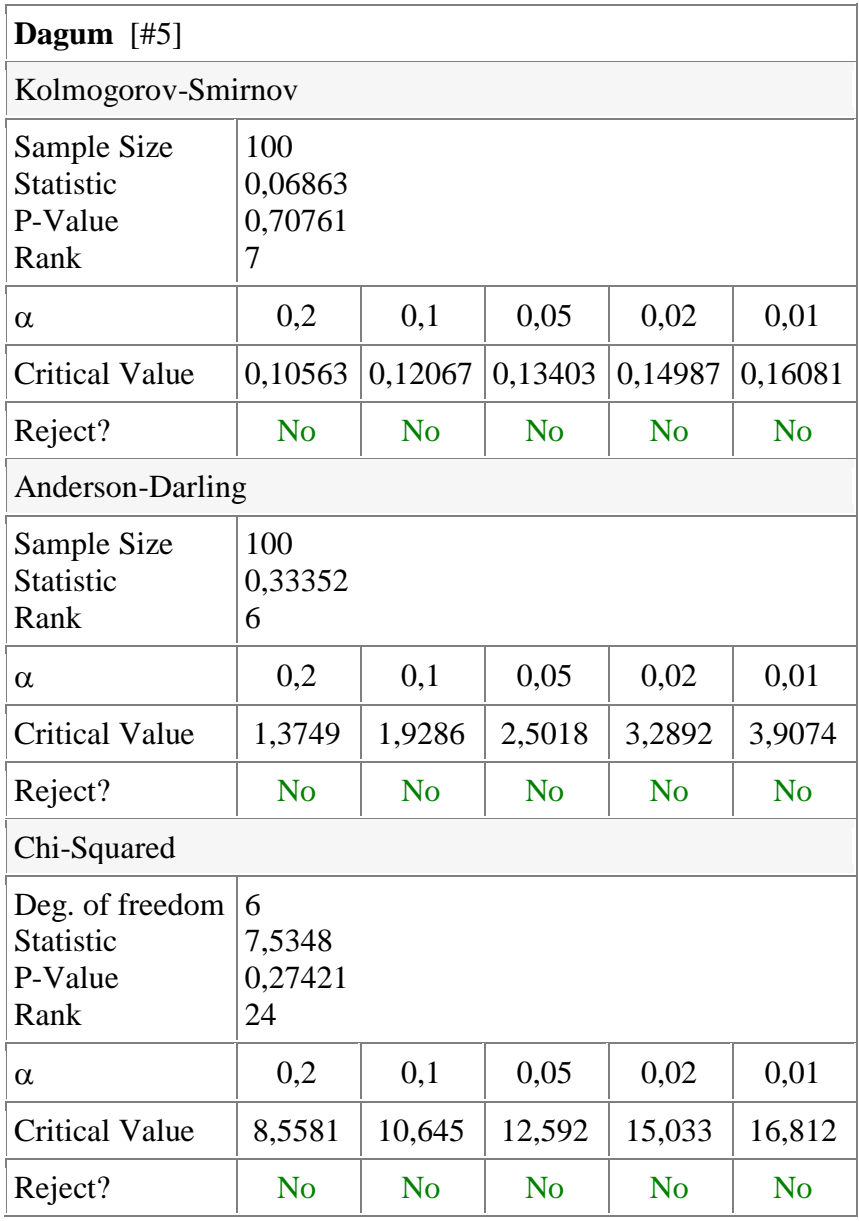

Dari hasil ini dapat disimpulkan bahwa parameter bangkitan sama dengan hasil parameter dari bangkitan sehingga program dinyatakan benar.

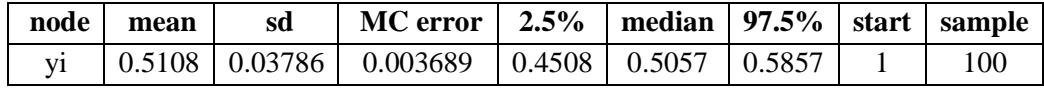

#### b. Validasi Program Dagum 3 Parameter

Berikut adalah data validasi untuk distribusi dagum dengan membangkitkan data sebanyak 100 menggunakan MCMC dan parameter di tentukan pada point a :

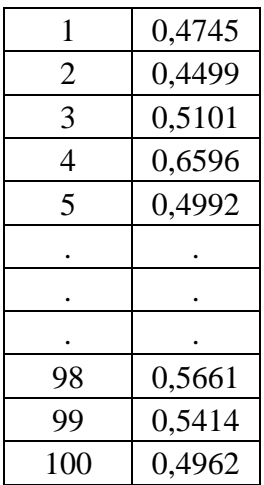

dengan sintax sebagai berikut:

```
model; 
{ 
for(i in 1 : N) {
 y[i] ~ ddagum3p(alpha,beta,k) 
  } 
 alpha ~ dgamma(0.01, 0.01)beta ~ dgamma(1,1)k \sim dgamma(0.1, 0.1)} 
list(alpha=0.1,beta=1,k=0.1)list(N=100,y=c(0.4745,0.4499,0.5101,0.6596,0.4992,0.4969,0.4534,0.4713,0.5107,0.4
859,0.4777,0.4649,0.4963,….. ,0.5414,0.4962))
```
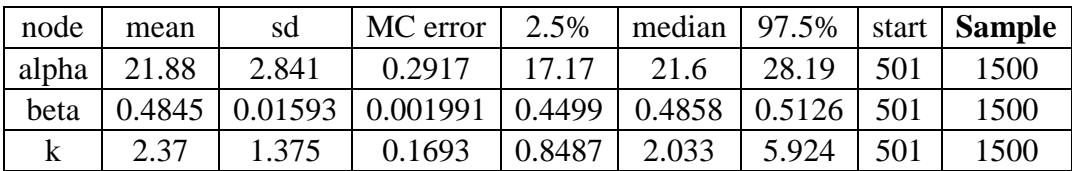

Nilai parameter bangkitan alpha=25, beta=0.5, dan k=1 masuk pada selang kepercayaan 97,5% sehingga dapat disimpulkan bahwa model dinyatakan benar.

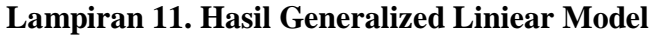

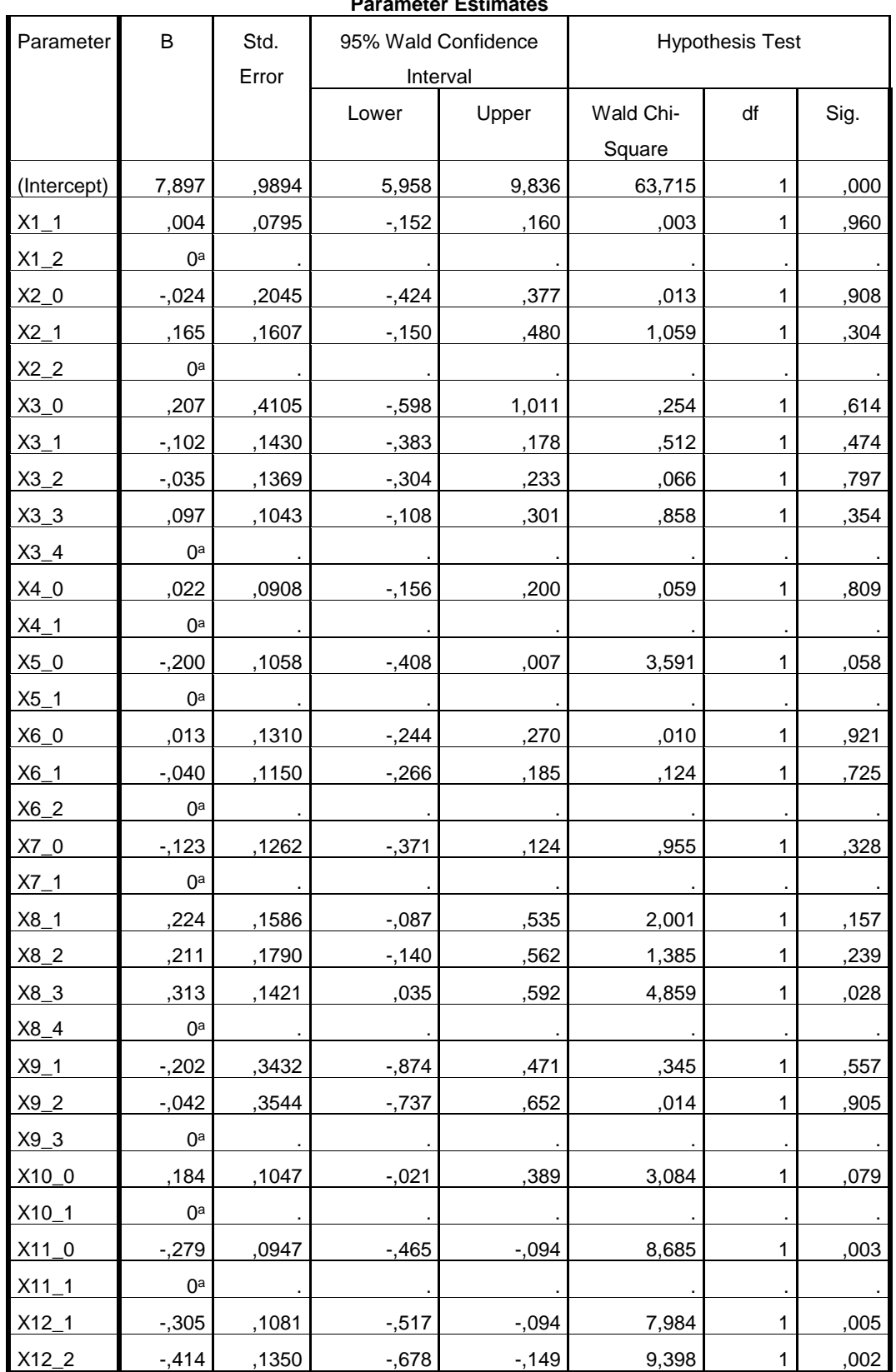

## **Parameter Estimate**

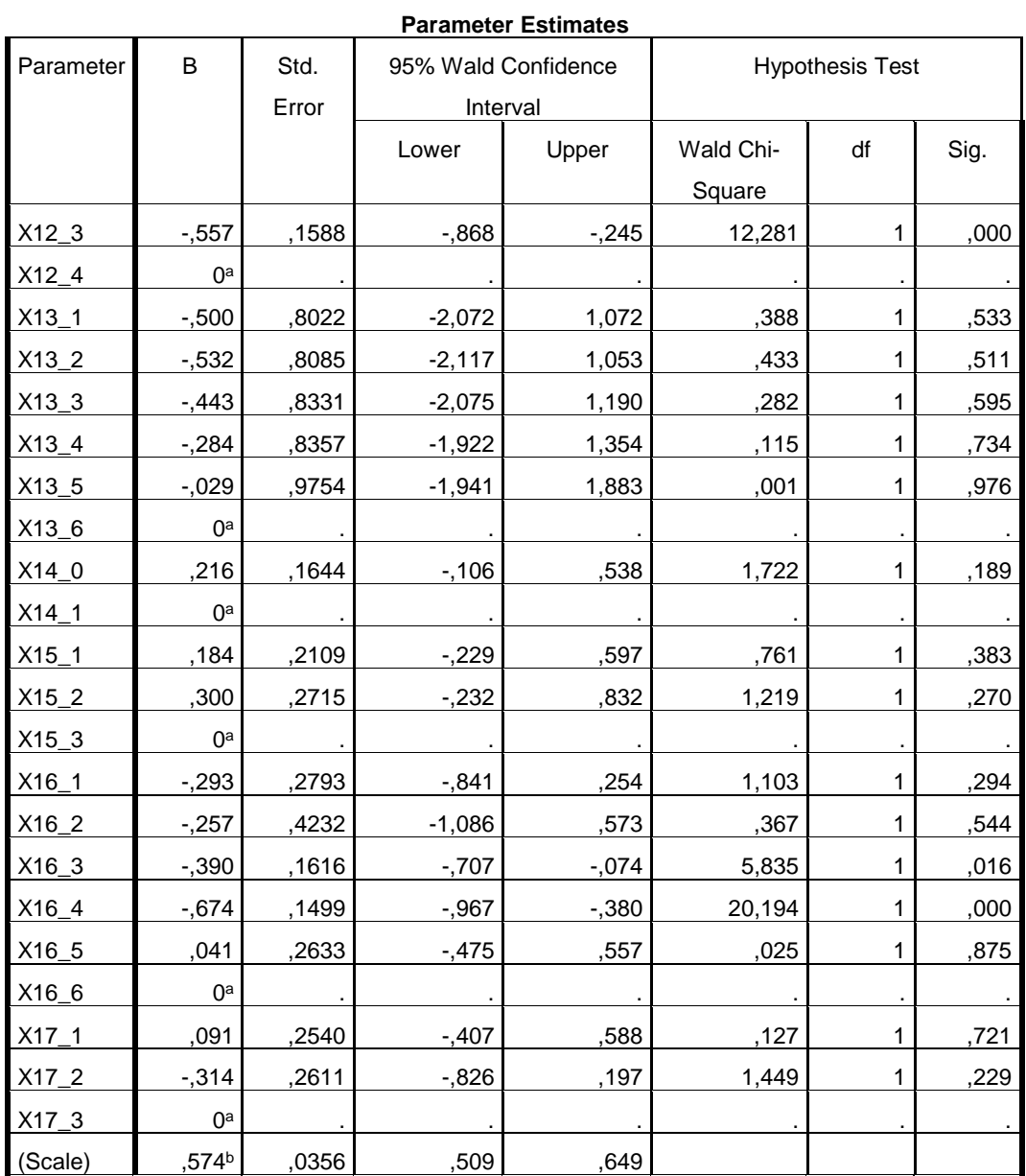

Dependent Variable: Y

Model: (Intercept), X1\_1, X1\_2, X2\_0, X2\_1, X2\_2, X3\_0, X3\_1, X3\_2, X3\_3, X3\_4, X4\_0, X4\_1, X5\_0, X5\_1, X6\_0, X6\_1, X6\_2, X7\_0, X7\_1, X8\_1, X8\_2, X8\_3, X8\_4, X9\_1, X9\_2, X9\_3, X10\_0, X10\_1, X11\_0, X11\_1, X12\_1, X12\_2, X12\_3, X12\_4, X13\_1, X13\_2, X13\_3, X13\_4, X13\_5, X13\_6, X14\_0, X14\_1, X15\_1, X15\_2, X15\_3, X16\_1, X16\_2, X16\_3, X16\_4, X16\_5, X16\_6, X17\_1, X17\_2, X17\_3

a. Set to zero because this parameter is redundant.

b. Maximum likelihood estimate.

## **Lampiran 12. Code WinBUGS pada Estimasi Parameter Survival Pada Distribusi Survival Distribusi Dagum**

```
model; 
{ 
 for(i in 1 : N) {
  obs.t[i] ~ ddagum3p(alpha,beta,k)I(fail[i],) 
 } 
alpha \sim dgamma(1,1)beta ~ dgamma(1,1)k \sim dgamma(1,1)} 
list(alpha=1,beta=1,k=1)list(N=440,obs.t=c(973,1805,703,464,1369,1118,2537,1057,1461,54,1150,462,
304,1352,918,674,1115,729,529,225,125,70,2062,1082,149,107,191,2008,668,
655,148,1134,1650,1550,13,21,1114,551,2083,1627,2005,1936,1997,1873,156
7,1484,98,59,1959,499,325,430,749,1498,1542,1563,1503,1499,1571,126,2129
,1937,353,2181,2244,1304,1123,1095,1097,2172,1889,2082,2159,2144,2133,6
97,381,717,1040,1488,2151,582,1415,285,1097,1096,2011,652,1754,1140,236
9,708,443,1469,352,905,1131,1849,1645,432,896,1080,69,194,284,329,104,18
89,157,472,56,785,631,1078,594,19,1699,722,675,1131,72,35,553,2507,1337,1
413,707,498,499,1551,778,790,366,13,333,1020,1880,2081,1288,436,1227,199
,13,1023,434,2049,1106,754,1931,380,765,499,741,2697,822,351,1214,1355,1
905,……… ,1519,1764,1195),
fail=c(1,1,1,1,1,1,1,0,0,0,0,1,1,1,1,0,1,1,1,1,1,1,0,1,1,1,1,0,1,1,1,1,1,1,0,1,1,1,1,
1,0,0,1,0,0,1,0,0,1,1,1,1,1,1,1,1,1,1,1,1,0,1,1,1,0,1,1,1,……..1,1,0,1,1,0,1,1,1,1,
1,0))
```
## Lampiran 13. Code WinBUGS pada Estimasi Parameter Survival Pada Distribusi Survival Lognormal 3 Parameter

```
model; 
{ 
 for(i in 1 : N) {
    obs.t[i] ~ dlnorm3p(mu,tau,gamma)I(fail[i],) 
   } 
 gamma ~ dnorm(0.0, 0.001)mu \sim dnorm( 0.0,0.001)
 tau ~ dgamma(1,1)lambda \langle - 1 / sqrt(tau)
} 
list(N=440,obs.t=c(973,1805,703,464,1369,1118,2537,1057,1461,54,1150,462,304,13
52,918,674,1115,729,529,225,125,70,2062,1082,149,107,191,2008,668,655,148,1134,
1650,1550,13,21,1114,551,2083,1627,2005,1936,1997,1873,1567,1484,98,59,1959,49
9,325,430,749,1498,1542,1563,1503,1499,1571,126,2129,1937,353,2181,2244,1304,1
123,1095,1097,2172,1889,2082,2159,2144,2133,697,381,717,1040,1488,2151,582,141
5,285,1097,1096,2011,652,1754,1140,2369,708,443,1469,352,905,1131,1849,1645,43
2,896,1080,69,194,284,329,104,1889,157,472,56,785,631,1078,594,19,1699,722,675,1
131,72,35,553,2507,1337,1413,707,498,499,1551,778,790,366,13,333,1020,1880,2081
,1288,436,1227,199,……., 995,1519,1764,1195),
fail=c(1,1,1,1,1,1,1,0,0,0,0,1,1,1,1,0,1,1,1,1,1,1,0,1,1,1,1,0,1,1,1,1,1,1,0,1,1,1,1,1,0,0,1,
0,0,1,0,0,1,1,1,1,1,1,1,1,1,1,1,1,0,1,1,1,0,1,1,1,1,0,1,1,1,1,1,1,1,1,1,1,1,1,0,1,1,1,1,1,0,1
,1,1,1,1,1,1,1,1,0,1,1,1,1,1,1,0,1,1,0,1,1,0,1,0,1,1,0,0,1,1,0,0,1,1,1,1,1,1,1,0,0,1,1,1,1,1,
1,1,1,0,1,1,1,1,1,1,1,1,1,…………,1,1,0)),
list(mu=0, tau=1, gamma=0))dimana mu =beta
```
## **Lampiran 14. Langkah-langkah Estimasi Parameter Distribusi Lognormal Dengan Menggunakan Software WinBUGS**

- 1. Buat *Code* dalam *Software WinBUGS* dengan menentukan prior terlebih dahulu.
- 2. Masukan Inisial data dan inisial parameter.
- 3. Pilih menu Model pada WinBUGS 1.4, Kemudian Pilih sub-menu Specification Tools.

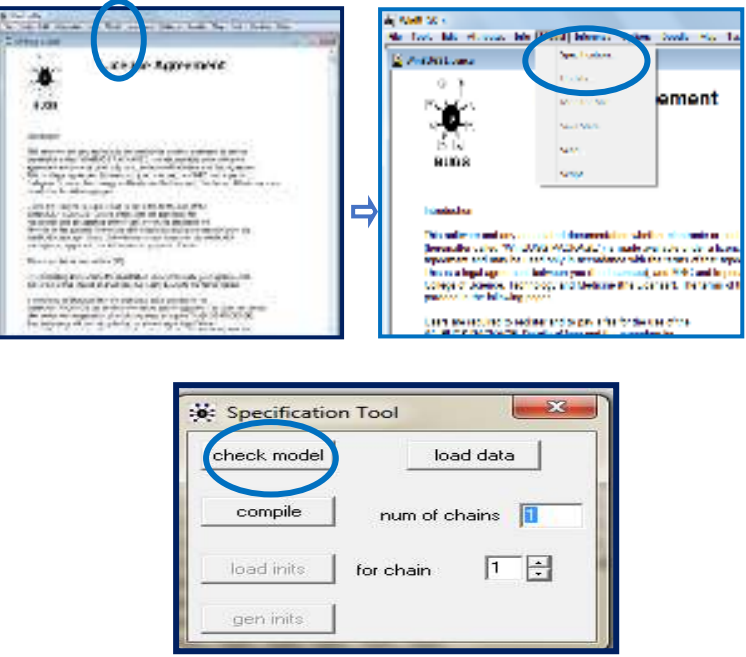

Setelah muncul kotak dialog Specification Tools, kemudian klik *check model*. Jika model yang dibuat ini benar, maka akan muncul kata *model is syntactically correct* pada WinBUGS dibagian sebelah kiri. Akibat dari proses ini akan aktif dua icon dalam window Specification Tools yaitu icon *Load* Data dan icon *Compile*

4. Lakukan *blocking* pada kata list yang tertera di lampiran 8.

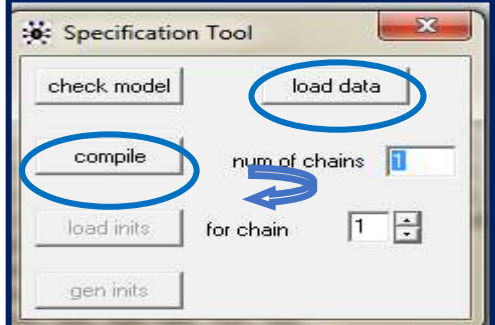

- ➢ Klik load data akan muncul pesan load data. Jika hal ini terjadi maka pendefisian data sudah sesuai dengan yang diharapkan.
- ➢ Klik compile. Jika data dan program sudah sesuai, maka akan mucul kata *model compiled*.
- 5. Blok kata list untuk pendifinisian initial yang tertera di lampiran 8, tahapan ini digunakan untuk memberikan nilai initial pada beberapa variabel (parameter) dalam model.

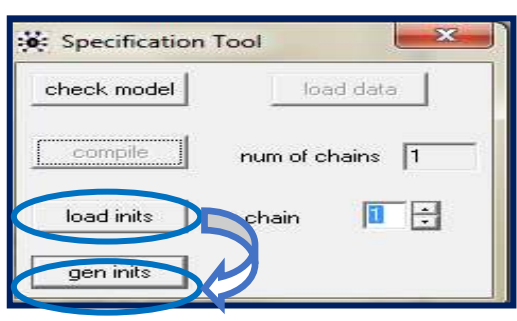

- ➢ Klik *load inits*. Jika pemberian nilai initial parameter benar maka akan muncul kata model is initialized.
- ➢ Klik *gen inits* dan Icon *gen inits* akan secara otomatis di-non-aktifkan oleh WinBUGS jika semua variabel / parameter sudah di beri inisial semua, akan tetapi jika ada beberapa parameter ada yang tidak diberikan nilai inisial maka akan diberi nilai inisial menurut WinBUGS sendiri.
- 6. *Update* data yang akan dibangkitkan untuk memulai jalannya iterasi MCMC

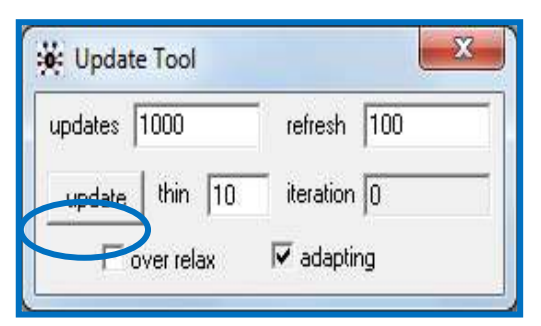

- ➢ Ketikan banyaknya iterasi yang digunakan pada kotak ruang isian Updates
- $\triangleright$  *Update*  $\rightarrow$  1000 terlebih dahulu.

7. *Inferace Sample* 

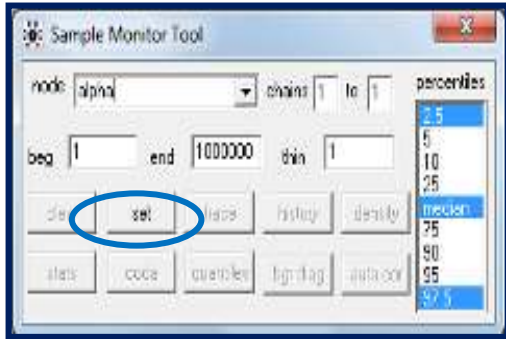

- ➢ Pada *Node* isikan parameter yang akan dicari. Parameter yang ingin dicari adalah alpha, beta dan k.
- 8. *Inferace Sample*

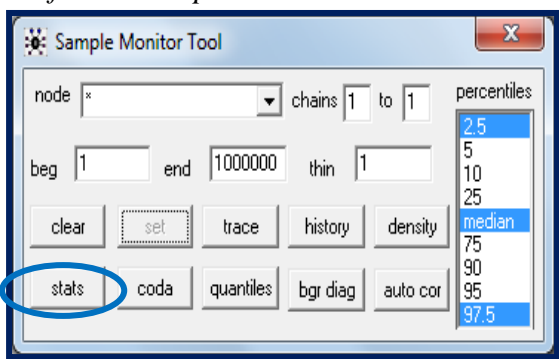

- ➢ Pada node ketik \* → *stats.* Tanda ''\*'' diperlukan untuk mengatifkan semua fasilitas icon yang diberikan oleh sample Monitoring Tool untuk menampilkan performasi model selama proses MCMC berlangsung atau setelah proses MCMCselesai.
- ➢ Jika hasil tidak keluar, lakukan lagi perulangan pada *Update*
- ➢ Hasil-hasil simulasi MCMC dapat dilihat baik berupa hasil statistik dan data setiap iterasi.
- ➢ Isikan iterasi yang ingin digunakan sebagai batas kondisi Burn-in proses MCMC pada ruang kotak isian beg.
- ➢ Pilih pencatatan percentile data posterior yang diberikan oleh WinBUGS adalah 2,5%, median, dan 97,5%

# **Lampiran 15. Output WinBUGS pada Estimasi Parameter Survival Pada Survival Dagum.**

Hasil Estimasi Parameter

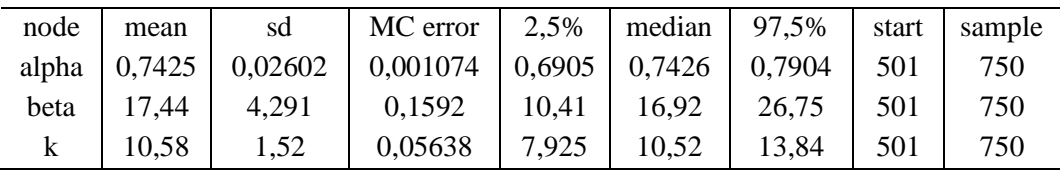

Hasil Konvergensi dengan thin=10

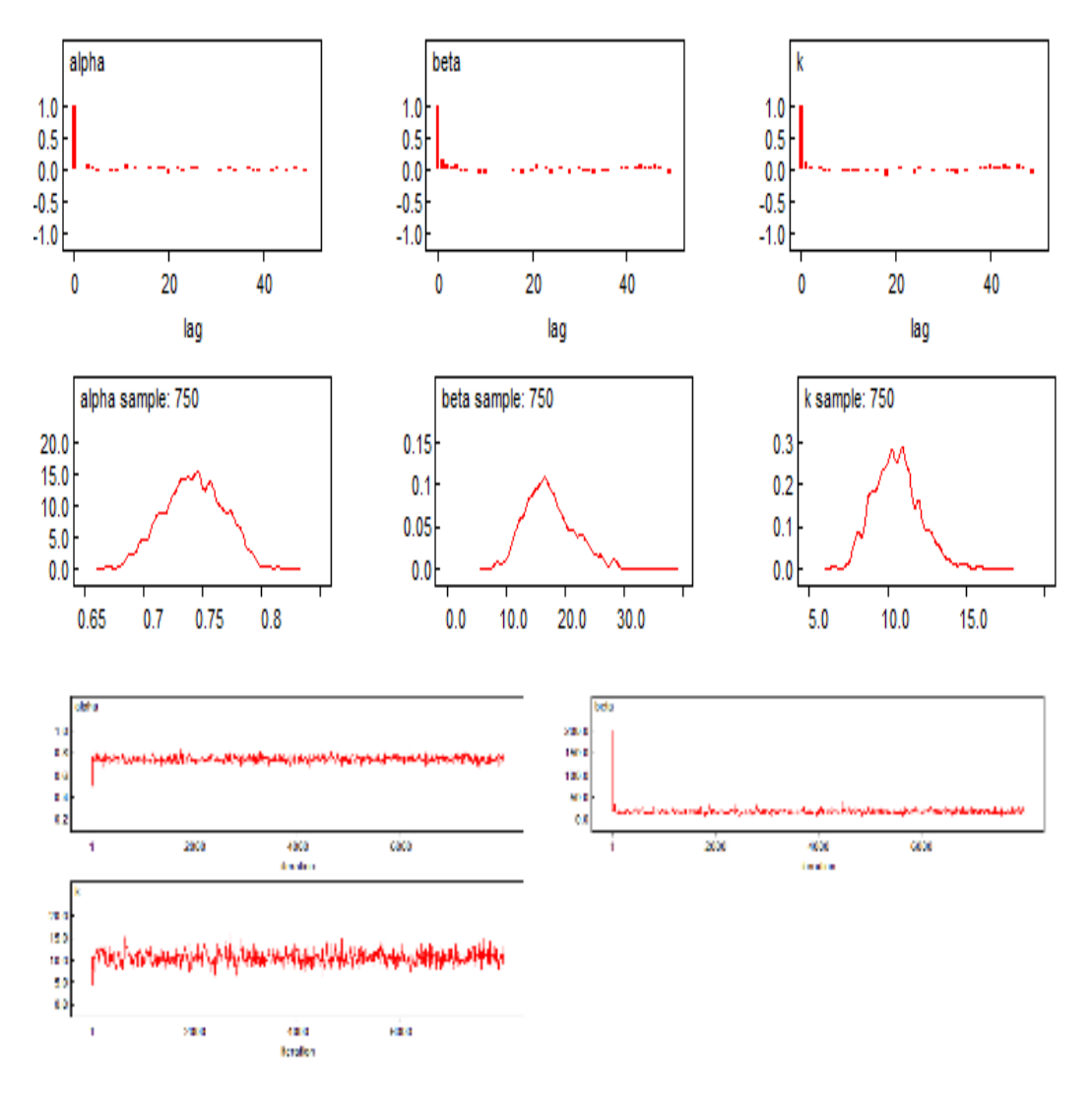

# **Lampiran 16. Output WinBUGS pada Estimasi Parameter Survival Distribusi Lognormal 3 Parameter**

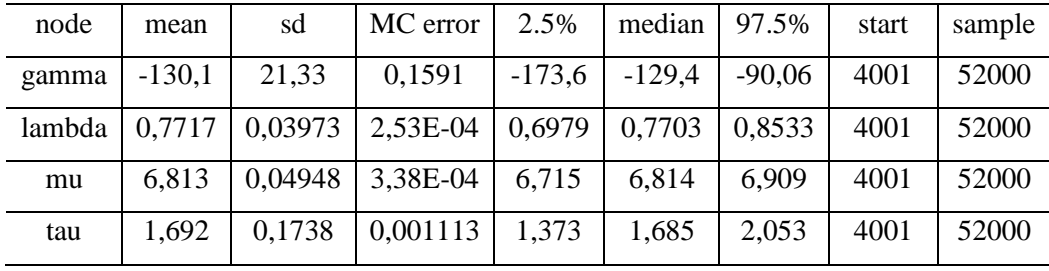

Hasil Estimasi Parameter Lognormal

### Hasil Konvergensi Parameter

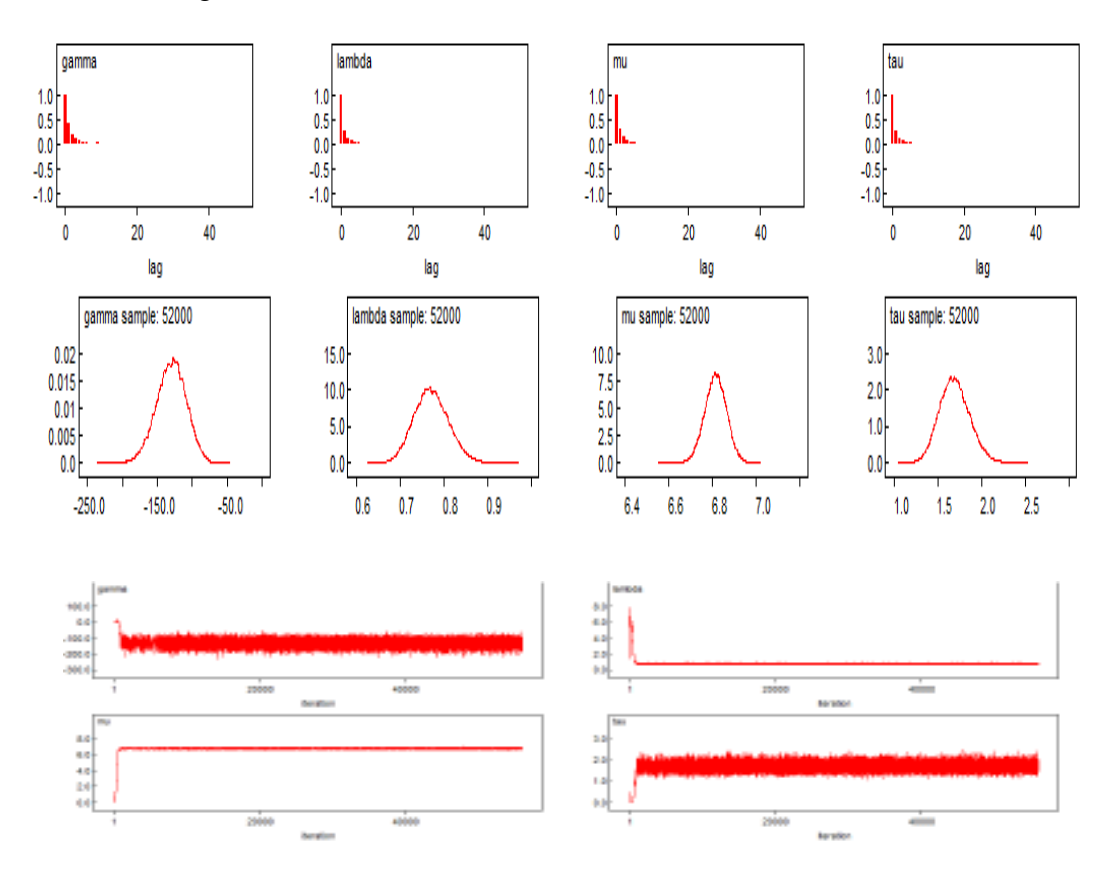

**Lampiran 17.** *Code WinBuGS* **Pada Estimasi Parameter** *Survival* **Distribusi Dagum.** 

| model;                                                   |
|----------------------------------------------------------|
| ₹                                                        |
| for $(i$ in $1: N$                                       |
| $\{obs.t[i] \sim ddagum3p(abpha,beta[i],k)I(t,fail[i],)$ |
| $beta[i] < exp(b0+inprod(b[], X[i,]))$                   |
|                                                          |
| alpha ~ dgamma $(1,1)$                                   |
| $k \sim$ dgamma $(1,1)$                                  |
| b0~dnorm(7.897,0.9894)                                   |
| $b[1]$ ~dnorm $(0.004, 0.0795)$                          |
| $b[2]$ ~dnorm $(0,1)$                                    |
| $b[3]$ ~dnorm $(-0.024, 0.2045)$                         |
| $b[4]$ ~dnorm $(0.165, 0.1607)$                          |
| $b[5]$ ~dnorm $(0,1)$                                    |
| $b[6]$ ~dnorm $(0.207, 0.4105)$                          |
| $b[7]$ ~dnorm $(-0.102, 0.1430)$                         |
| $b[8]$ ~dnorm $(-0.035, 0.1369)$                         |
| $b[9]$ ~dnorm $(0.097, 0.1043)$                          |
| $b[10]$ ~dnorm $(0,1)$                                   |
| $b[11]$ ~dnorm(-0.200,0.1058)                            |
| $b[12]$ ~dnorm $(0,1)$                                   |
| $b[13]$ ~dnorm $(0.013, 0.1310)$                         |
| $b[14]$ ~dnorm $(-0.040, 0.1150)$                        |
| $b[15]$ ~dnorm $(0,1)$                                   |
| $b[16]$ ~dnorm $(-0.123, 0.1262)$                        |
| $b[17]$ ~dnorm $(0,1)$                                   |
| $b[18]$ ~dnorm $(0.224, 0.1586)$                         |
| $b[19]$ ~dnorm $(0.211, 0.1790)$                         |
| $b[20]$ ~dnorm $(0.313, 0.1421)$                         |
| $b[21]$ ~dnorm $(0,1)$                                   |
| $b[22]$ ~dnorm(-0.202,0.3432)                            |
| $b[23]$ ~dnorm(-0.042,0.3544)                            |
| $b[24]$ ~dnorm $(0,1)$                                   |
| b[25]~dnorm(-116.489,244.7572)                           |
| $b[26]$ ~dnorm $(0,1)$                                   |
| $b[27]$ ~dnorm $(0.184, 0.1047)$                         |
| $b[28]$ ~dnorm $(0,1)$                                   |
| b[29]~dnorm(-0.279,0.0947)                               |
| $b[30]$ ~dnorm $(0,1)$                                   |
| $b[31]$ ~dnorm $(-0.305, 0.1081)$                        |
| b[32]~dnorm(-0.414,0.1350)                               |
| $b[33]$ ~dnorm(-0.5557,0.1588)                           |
| $b[34]$ ~dnorm $(0,1)$                                   |
| $b[35]$ ~dnorm(-0.500,0.8022)                            |
| $b[36]$ ~dnorm(-0.532,0.8085)                            |
| b[37]~dnorm(-0.443,0.8331)                               |
| $b[38]$ ~dnorm $(-0.284, 0.8357)$                        |
| b[39]~dnorm(-0.029,0.9754)                               |

```
b[40]-dnorm(0,1)b[41]~dnorm(0.216,0.1644) 
b[42]~dnorm(0,1)b[43]~dnorm(0.184,0.2109) 
b[44]~dnorm(0.300,0.2715) 
b[45]~dnorm(0,1)b[46]~dnorm(-0.293,0.2793) 
b[47]~dnorm(-0.257,0.4232) 
b[48]~dnorm(-0.390,0.1616) 
b[49]~dnorm(-0.674,0.1499) 
b[50]~dnorm(0.041,0.2633) 
b[51]~dnorm(0,1)b[52]~dnorm(0.091,0.2540) 
b[53]~dnorm(-0.314,0.2611) 
b[54]~dnorm(0,1)} 
list(alpha=1,b0=1,k=1)list(N=440).
obs.t=c(973,1805,703,464,1369,1118,2537,1057,1461,54,1150,462,304,1352,918,674,
1115,729,529,225,125,70,2062,1082,149,107,191,2008,668,655,148,1134,1650,1550,1
3,21,1114,551,2083,1627,2005,1936,1997,1873,1567,1484,98,59,1959,499,325,430,74
9,1498,1542,1563,1503,1499,1571,126,2129,1937,353,2181,2244,1304,1123,1095,109
7,2172,1889,2082,2159,2144,2133,697,381,717,1040,1488,2151,582,1415,285,1097,1
096,2011,652,1754,1140,2369,708,443,1469,352,905,1131,1849,1645,432,896,1080,6
9,194,284,329,104,1889,157,472,56,785,631,1078,594,19,1699,722,675,1131,72,35,55
3,2507,1337,1413,707,498,499,1551,778,790,…….. ,1764,1195),
t.fail=c(1,1,1,1,1,1,1,0,0,0,0,1,1,1,1,0,1,1,1,1,1,1,0,1,1,1,1,0,1,1,1,1,1,1,0,1,1,1,1,1,0,0,
1,0,0,1,0,0,1,1,1,1,1,1,1,1,1,1,1,1,0,1,1,1,0,1,1,1,1,0,1,1,1,1,1,1,1,1,1,1,1,1,0,1,1,1,1,1,0
,1,1,1,1,1,1,1,1,1,0,1,1,1,1,1,1,0,1,1,0,1,1,0,1,0,1,1,0,0,1,1,0,0,1,1,1,1,1,1,1,0,0,1,1,1,1,
1,1,1,1,0,1,1,1,1,1,1,1,1,1,1,1,1,1,0,1,1,0,0,1,1,1,1,1,1,1,1,1,1,1,1,1,1,1,1,1,1,1,1,1,1,1,0
,1,1,0,1,1,1,1,1,0,1,1,1,1,1,1,1,1,1,1,1,1,1,1,0,1,0,1,1,1,0,1,1,1,1,1,0,1,0,1,1,1,0,1,0,1,1,
1,1,0,1,1,1,0,0,1,1,0,1,1,1,1,0,0,1,0,1,1,0,0,0,1,1,1,1,0,1,1,1,1,0,1,1,0,1,1,1,1,1,1,1,0,0,1
,1,1,1,1,1,1,1,1,1,0,1,1,1,0,1,1,1,0,1,1,1,0,1,1,1,0,1,1,1,0,1,1,1,0,1,1,1,0,1,1,1,0,1,1,1,0,1,1,1,0,1,1,1,0,1
1,1,1,0,1,1,1,1,1,1,1,1,1,1,1,1,1,1,1,0,0,1,1,0,1,1,1,1,1,1,1,1,1,1,1,1,1,1,0,1,0,0,1,1,0,1,0,1,0,1,0,1,0,1,0,1,0,1,0,1,0,1,0,1,0,1,0,1,0,1,0,1,0,1,0,1,0,1,0,1,0,1,0,1,0,1,0,1,0,1,0,1,0,1,0,1,0,1,0,1,0,1,0,1,0,1,0,1,0,1,0,1
,1,1,1,1,1,1,1,1,1,1,1,1,1,1,1,0,1,1,1,1,1,1,1,1,1,1,1,1,1,1,1,1,0,1,1,1,0,0,1,0,1,1,1,1,1,1,
1,1,1,1,1,1,0,1,1,1,1,0,1,1,1,1,0,1,1,0,1,1,1,1,1,0), 
X=structure(.Data=c(1,0,0,1,0,0,0,1,0,0,0,1,1,0,0,0,1,0,0,0,1,0,0,0,1,0,1,0,1,0,0,0,1,0,0,0,1,
0,0,0,0,0,1,0,1,0,0,0,0,0,1,0,0,1,0,0,0,1,0,1,0,0,0,0,1,0,0,1,0,1,0,1,0,1,0,0,0,1,0,1,0,0,0,1
,0,1,1,0,0,0,1,0,0,0,0,0,0,1,1,0,0,0,0,0,1,0,0,1,0,0,0,1,0,1,0,0,0,1,0,0,1,0,0,1,0,1,0,1,0,0,
0,1,0,1,0,0,0,1,1,0,0,1,0,0,1,0,0,0,0,0,1,0,1,0,0,0,0,0,1,0,0,1,0,0,1,0,1,0,0,0,0,0,0,1,0,1,1
,0,0,1,0,1,0,0,0,1,0,1,0,0,0,1,0,1,1,0,0,0,0,1,0,0,0,0,1,0,1,0,0,0,0,0,1,0,0,0,1,0,0,1,0,1,0,
0,0,0,1,0,1,0,0,1,0,1,0,1,0,1,0,1,0,0,0,1,0,0,0,1,1,0,1,0,0,0,0,0,0,0,0,1,0,0,0,0,0,0,0,0,0,0,0,0,0,0,0,0,0,0,0
,1,0,0,1,0,1,0,0,1,0,0,0,0,1,0,1,0,0,1,1,0,0,1,0,0,1,0,0,0,1,1,0,1,0,0,0,1,0,0,0,0,0,1,0,1,0,
0,0,0,1,0,0,0,1,0,0,0,1,0,1,0,0,0,0,1,0,0,1,0,1,1,0,0,1,0,0,0,0,1,1,0,0,0,1,1,0,0,0,0,1,1,0,0
,0,0,0,1,0,1,0,0,0,0,0,1,0,0,1,0,0,1,0,0,0,0,0,1,0,... ,0,0,1,0) \ldots \text{Dim} = c(440.54)
```

| model;                                                           |
|------------------------------------------------------------------|
| {                                                                |
| for $(i$ in $1: N)$                                              |
| $\{obs.t[i] \sim ddagum3p(abpha,beta[i],k)I(t,fail[i],)$         |
|                                                                  |
| $beta[i] < -exp(b0 + inprod(b[], X[i,]))$                        |
| ł                                                                |
| $W\sim\text{dnorm}(0,\text{rho})$                                |
| alpha ~ dgamma $(1,1)$                                           |
| $k \sim$ dgamma $(1,1)$                                          |
| b0~dnorm(7.897,0.9894)                                           |
| $b[1]$ ~dnorm $(0.004, 0.0795)$                                  |
| $b[2]$ ~dnorm $(0,1)$                                            |
| $b[3]$ ~dnorm $(-0.024, 0.2045)$                                 |
| $b[4]$ ~dnorm $(0.165, 0.1607)$                                  |
| $b[5]$ ~dnorm $(0,1)$                                            |
| $b[6]$ ~dnorm $(0.207, 0.4105)$                                  |
| $b[7]$ ~dnorm $(-0.102, 0.1430)$                                 |
| $b[8]$ ~dnorm $(-0.035, 0.1369)$                                 |
| $b[9]$ ~dnorm $(0.097, 0.1043)$                                  |
| $b[10]$ ~dnorm $(0,1)$                                           |
| $b[11]$ ~dnorm(-0.200,0.1058)                                    |
| $b[12]$ ~dnorm $(0,1)$                                           |
| $b[13]$ ~dnorm $(0.013, 0.1310)$                                 |
| $b[14]$ ~dnorm $(-0.040, 0.1150)$                                |
| $b[15]$ ~dnorm $(0,1)$                                           |
| $b[16]$ ~dnorm(-0.123,0.1262)                                    |
| $b[17]$ ~dnorm $(0,1)$                                           |
| b[18]~dnorm(0.224,0.1586)                                        |
| $b[19]$ ~dnorm $(0.211, 0.1790)$                                 |
| $b[20]$ ~dnorm $(0.313, 0.1421)$                                 |
| $b[21]$ ~dnorm $(0,1)$                                           |
| $b[22]$ ~dnorm(-0.202,0.3432)                                    |
| $b[23]$ ~dnorm $(-0.042, 0.3544)$                                |
| $b[24]$ ~dnorm $(0,1)$                                           |
| b[25]~dnorm(-116.489,244.7572)                                   |
| $b[26]$ ~dnorm $(0,1)$                                           |
| $b[27]$ ~dnorm $(0.184, 0.1047)$                                 |
| $b[28]$ ~dnorm $(0,1)$                                           |
| b[29]~dnorm(-0.279,0.0947)                                       |
| $b[30]$ ~dnorm $(0,1)$                                           |
| $b[31]$ ~dnorm $(-0.305, 0.1081)$                                |
| $b[32]$ ~dnorm $(-0.414, 0.1350)$<br>b[33]~dnorm(-0.5557,0.1588) |
| $b[34]$ ~dnorm $(0,1)$                                           |
| b[35]~dnorm(-0.500,0.8022)                                       |
|                                                                  |
| $b[36]$ ~dnorm $(-0.532, 0.8085)$                                |
| $b[37]$ ~dnorm $(-0.443, 0.8331)$                                |

**Lampiran 18.** *Code WinBuGS* **Pada Estimasi Parameter** *Survival* **Distribusi Dagum dengan Frailty Normal** 

```
b[38]~dnorm(-0.284,0.8357) 
b[39]~dnorm(-0.029,0.9754) 
b[40]~dnorm(0,1)b[41]~dnorm(0.216,0.1644) 
b[42]~dnorm(0,1)b[43]~dnorm(0.184,0.2109) 
b[44]~dnorm(0.300,0.2715) 
b[45]~dnorm(0,1)b[46]~dnorm(-0.293,0.2793) 
b[47]~dnorm(-0.257,0.4232) 
b[48]~dnorm(-0.390,0.1616) 
b[49]~dnorm(-0.674,0.1499) 
b[50]~dnorm(0.041,0.2633) 
b[51]~dnorm(0,1)b[52]~dnorm(0.091,0.2540) 
b[53]~dnorm(-0.314,0.2611) 
b[54]~dnorm(0,1)rho~dgamma(2,3) 
lambda < -sqrt(1/rho)list(abha=1.b0=1.k=1,rho=2)
```
 $list(N=440)$ .

obs.t=c(973,1805,703,464,1369,1118,2537,1057,1461,54,1150,462,304,1352,918,674, 1115,729,529,225,125,70,2062,1082,149,107,191,2008,668,655,148,1134,1650,1550,1 3,21,1114,551,2083,1627,2005,1936,1997,1873,1567,1484,98,59,1959,499,325,430,74 9,1498,1542,1563,1503,1499,1571,126,2129,1937,353,2181,2244,1304,1123,1095,109 7,2172,1889,2082,2159,2144,2133,697,381,717,1040,1488,2151,582,1415,285,1097,1 096,2011,652,1754,1140,2369,708,443,1469,352,905,1131,1849,1645,432,896,1080,6 9,194,284,329,104,1889,157,472,56,785,631,1078,594,19,1699,722,675,1131,72,35,55 3,2507,1337,1413,707,498,499,1551,778,790,……….. ,1764,1195), t.fail=c(1,1,1,1,1,1,1,0,0,0,0,1,1,1,1,0,1,1,1,1,1,1,0,1,1,1,1,0,1,1,1,1,1,1,0,1,1,1,1,1,0,0, 1,0,0,1,0,0,1,1,1,1,1,1,1,1,1,1,1,1,0,1,1,1,0,1,1,1,1,0,1,1,1,1,1,1,1,1,1,1,1,1,0,1,1,1,1,1,0 ,1,1,1,1,1,1,1,1,1,0,1,1,1,1,1,1,0,1,1,0,1,1,0,1,0,1,1,0,0,1,1,0,0,1,1,1,1,1,1,1,0,0,1,1,1,1, 1,1,1,1,0,1,1,………..,,1,1,1,1,1,0), X=structure(.Data=c(1,0,0,1,0,0,0,1,0,0,0,1,1,0,1,0,0,1,0,0,0,1,0,1,0,0,0,1,0,1,0,1,0,0,1, 0,0,0,0,0,1,0,1,0,0,0,0,0,1,0,0,1,0,0,0,1,0,1,0,0,0,0,1,0,0,1,0,1,0,1,0,1,0,0,0,1,0,1,0,0,0,1 ,0,1,1,0,0,0,1,0,0,0,0,0,0,1,1,0,0,0,0,0,1,0,0,1,0,0,0,1,0,1,0,0,0,1,0,0,1,0,0,1,0,1,0,1,0,0,

0,1,0,1,0,0,0,1,1,0,0,1,0,0,1,0,0,0,0,0,1,0,1,0,0,0,0,0,1,0,0,1,0,0,1,0,1,0,0,0,0,0,0,1,0,1,1 ,0,0,1,0,1,0,0,0,1,0,1,0,0,0,1,0,1,1,0,0,0,0,1,0,0,0,0,1,0,1,0,0,0,0,0,1,0,0,0,1,0,0,1,0,1,0, 0,0,0,1,0,1,0,0,1,0,1,0,1,0,1,0,1,0,0,0,1,0,0,0,1,1,0,1,0,0,0,0,0,0,0,0,1,0,0,0,0,0,0,0,0,0,0,0,0,0,0,0,0,0,0,0 ,1,0,0,1,0,1,0,0,1,0,0,0,0,1,0,1,0,0,1,1,0,0,1, 0,0,0,1,0),.Dim=c(440,54))

# **Lampiran 19.** *Code WinBuGS* **Pada Estimasi Parameter Spasial** *Survival* **Distribusi Dagum dengan Frailty Normal**

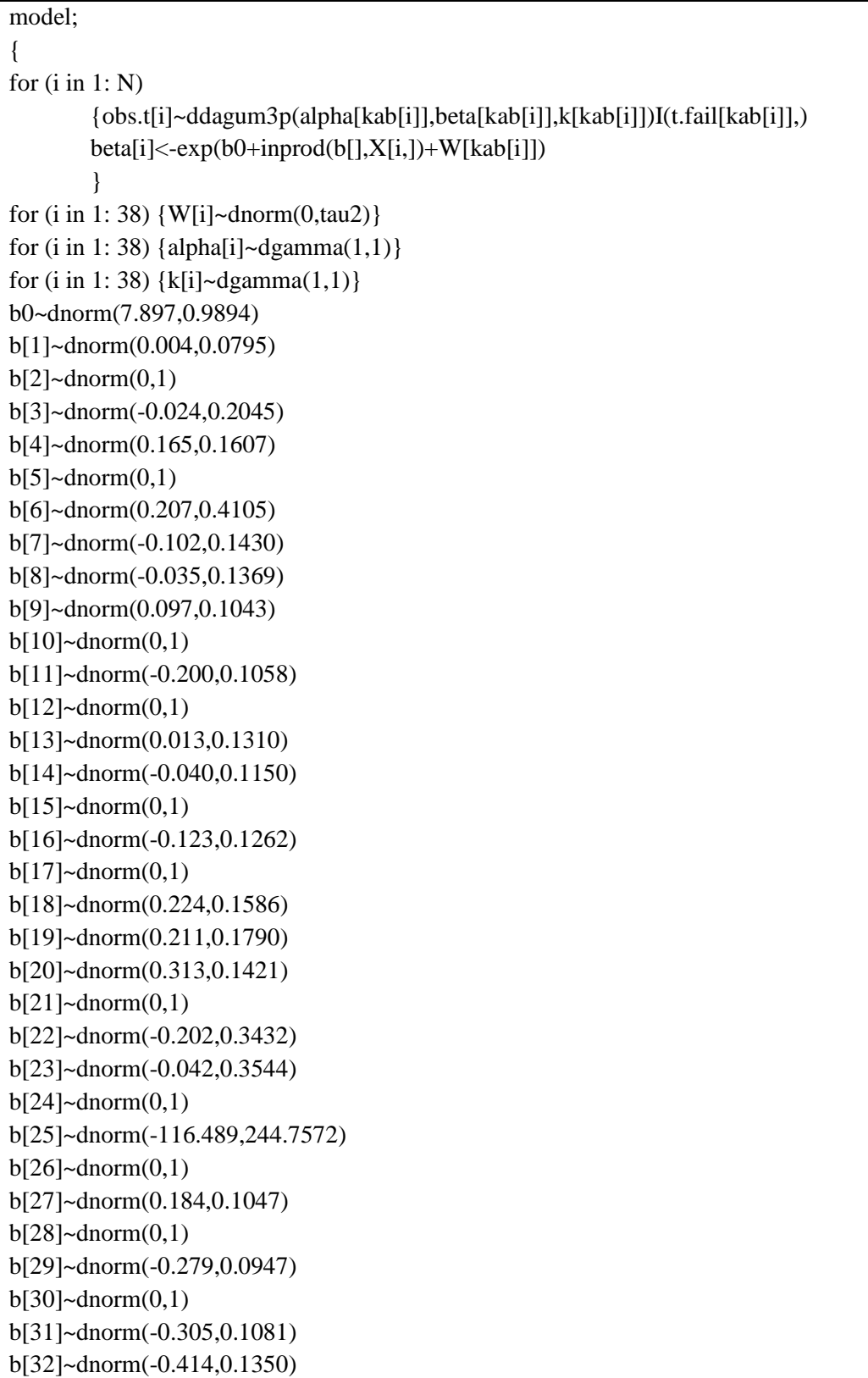

```
b[33]~dnorm(-0.5557,0.1588) 
b[34]~dnorm(0,1)b[35]~dnorm(-0.500,0.8022) 
b[36]~dnorm(-0.532,0.8085) 
b[37]~dnorm(-0.443,0.8331) 
b[38]~dnorm(-0.284,0.8357) 
b[39]~dnorm(-0.029,0.9754) 
b[40]~dnorm(0,1)b[41]~dnorm(0.216,0.1644) 
b[42]~dnorm(0,1)b[43]~dnorm(0.184,0.2109) 
b[44]~dnorm(0.300,0.2715) 
b[45]~dnorm(0,1)b[46]~dnorm(-0.293,0.2793) 
b[47]~dnorm(-0.257,0.4232) 
b[48]~dnorm(-0.390,0.1616) 
b[49]~dnorm(-0.674,0.1499) 
b[50]~dnorm(0.041,0.2633) 
b[51]~dnorm(0,1)b[52]~dnorm(0.091,0.2540) 
b[53]~dnorm(-0.314,0.2611) 
b[54]~dnorm(0,1)tau2~dgamma(10.851,10) 
lambda<-sqrt(1/tau2) 
} 
list(alpha=c(1,1,1,1,1,1,1,1,1,1,1,1,1,1,1,1,1,1,1,1,1,1,1,1,1,1,1,1,1,1,1,1,1,1,1,1,1,1),k=
c(1,1,1,1,1,1,1,1,1,1,1,1,1,1,1,1,1,1,1,1,1,1,1,1,1,1,1,1,1,1,1,1,1,1,1,1,1,1),tau2=5,b0=1,
W=c(0,0,0,0,0,0,0,0,0,0,0,0,0,0,0,0,0,0,0,0,0,0,0,0,0,0,0,0,0,0,0,0,0,0,0,0,0,0)) 
list(N=440,obs.t=c(973,1805,703,464,1369,1118,2537,1057,1461,54,1150,462,304,13
52,918,674,1115,729,529,225,125,70,2062,1082,149,107,191,2008,668,655,148,1134,
1650,1550,13,21,1114,551,2083,1627,2005,1936,1997,1873,1567,1484,98,59,1959,49
9,325,430,749,1498,1542,……………... ,1764,1195),
t.fail=c(1,1,1,1,1,1,1,0,0,0,0,1,1,1,1,0,1,1,1,1,1,1,0,1,1,1,1,0,1,1,1,1,1,1,0,1,1,1,1,1,0,0,
1,0,0,1,0,0,1,1,1,1,1,1,1,1,1,1,1,1,0,1,1,1,0,1,1,1,1,0,1,1,1,1,1,1,1,1,1,1,1,1,0,1,1,1,1,1,0
,1,1,1,1,1,1,1,1,1,0,1,1,1,1,1,1,0,1,1,0,1,1,0,1,0,1,1,0,0,1,1,0,0,1,1,1,1,1,1,1,0,0,1,1,1,…
\ldots........., 1,1,1,1,1,1,0),
X=structure(.Data=c(1,0,0,1,0,0,0,1,0,0,0,1,1,0,1,0,0,0,1,0,1,0,0,0,1,0,1,0,0,0,1,0,0,0,1,0,0,0,1,
0,0,0,0,0,1,0,1,0,0,0,0,0,1,0,0,1,0,0,0,1,0,1,0,0,0,0,1,0,0,1,0,1,0,1,0,1,0,0,0,1,0,1,0,0,0,1
,0,1,1,0,0,0,1,0,0,0,0,0,0,1,1,0,0,0,0,0,1,0,0,1,0,0,0,1,0,1,0,0,0,1,0,0,1,0,0,1,0,1,0,1,0,0,
0,1,0,1,0,0,0,1,1,0,0,1,0,0,1,0,0,0,0,0,1,0,1,0,0,0,0,0,1,0,0,1,0,0,1,0,1,0,0,0,0,0,0,1,0,1,1
1, \ldots, 0, 1, 0, Dim=c(440,54)),
kab=c(1,1,1,1,1,1,1,1,1,1,1,1,1,1,1,1,1,1,1,1,1,1,1,1,1,1,1,2,2,3,3,4,4,4,4,4,4,4,4,4,4,4,4
,4,4,5,6,6,6,6,6,6,6,6,6,6,6,6,6,6,6,6,6,6,6,6,6,6,6,6,6,6,6,6,6,6,6,6,6,6,6,6,6,7,7,7,7,8,8,
8,8,8,8,8,8,8,9,9,9,10,10,10,10,10,10,10,10,10,10,10,10,10,10,10,10,10,10,10,10,10,10,
10,10,…………..,38))
```
## **Lampiran 20.** *Code WinBuGS* **Pada Estimasi Parameter Spasial** *Survival* **Distribusi Dagum dengan Frailty** *Conditional Autoregressive* **(CAR)**

```
model; 
{ 
for (i in 1: N)
        {obs.t[i] \sim ddagum3p(alpha[kab[i]],beta[kab[i]],k[kab[i]])I(t.fail[kab[i]],))} beta[i]<-exp(b0+inprod(b[],X[i,])+W[kab[i]]) 
         } 
for (i in 1:nsum) 
        \{weights[i]<-1\}W[1:region]~car.normal(adj[],weights[],num[],tau2) 
for (i in 1:38) {alpha[i]~dgamma(1,1)}
for (i in 1: 38) {k[i] \sim dgamma(1,1)}b0~dnorm(7.897,0.9894) 
b[1]~dnorm(0.004,0.0795) 
b[2]~dnorm(0,1)b[3]~dnorm(-0.024,0.2045) 
b[4]~dnorm(0.165,0.1607) 
b[5]~dnorm(0,1)b[6]~dnorm(0.207,0.4105) 
b[7]~dnorm(-0.102,0.1430) 
b[8]~dnorm(-0.035,0.1369) 
b[9]~dnorm(0.097,0.1043) 
b[10]~dnorm(0,1)b[11]~dnorm(-0.200,0.1058) 
b[12]~dnorm(0,1)b[13]~dnorm(0.013,0.1310) 
b[14]~dnorm(-0.040,0.1150) 
b[15]~dnorm(0,1)b[16]~dnorm(-0.123,0.1262) 
b[17]~dnorm(0,1)b[18]~dnorm(0.224,0.1586) 
b[19]~dnorm(0.211,0.1790) 
b[20]~dnorm(0.313,0.1421) 
b[21]~dnorm(0,1)b[22]~dnorm(-0.202,0.3432) 
b[23]~dnorm(-0.042,0.3544) 
b[24]~dnorm(0,1) 
b[25]~dnorm(-116.489,244.7572) 
b[26]~dnorm(0,1)b[27]~dnorm(0.184,0.1047)
b[28]~dnorm(0,1) 
b[29]~dnorm(-0.279,0.0947) 
b[30]~dnorm(0,1)b[31]~dnorm(-0.305,0.1081) 
b[32]~dnorm(-0.414,0.1350) 
b[33]~dnorm(-0.5557,0.1588) 
b[34]~dnorm(0,1)
```
```
b[35]~dnorm(-0.500,0.8022) 
b[36]~dnorm(-0.532,0.8085) 
b[37]~dnorm(-0.443,0.8331) 
b[38]~dnorm(-0.284,0.8357) 
b[39]~dnorm(-0.029,0.9754) 
b[40]~dnorm(0,1)b[41]~dnorm(0.216,0.1644) 
b[42]~dnorm(0,1)b[43]~dnorm(0.184,0.2109) 
b[44]~dnorm(0.300,0.2715) 
b[45]~dnorm(0,1)b[46]~dnorm(-0.293,0.2793) 
b[47]~dnorm(-0.257,0.4232) 
b[48]~dnorm(-0.390,0.1616) 
b[49]~dnorm(-0.674,0.1499) 
b[50]~dnorm(0.041,0.2633) 
b[51]~dnorm(0,1)b[52]~dnorm(0.091,0.2540) 
b[53]~dnorm(-0.314,0.2611) 
b[54]~dnorm(0,1)#tau2~dgamma(0.1,0.1) 
tau2~dgamma(10.851,10) 
lambda<-sqrt(1/tau2) 
} 
list(alpha=c(1,1,1,1,1,1,1,1,1,1,1,1,1,1,1,1,1,1,1,1,1,1,1,1,1,1,1,1,1,1,1,1,1,1,1,1,1,1),k=
c(1,1,1,1,1,1,1,1,1,1,1,1,1,1,1,1,1,1,1,1,1,1,1,1,1,1,1,1,1,1,1,1,1,1,1,1,1,1),tau2=5,b0=1,
W=c(0,0,0,0,0,0,0,0,0,0,0,0,0,0,0,0,0,0,0,0,0,0,0,0,0,0,0,0,0,0,0,0,0,0,0,0,0,0)) 
list(N=440,nsum=206,region=38, num = c(2, 7, 6, 8, 6, 12, 9, 5, 5, 3, 4, 4, 7, 9, 8, 9, 10,
9, 9, 4, 4, 6, 2, 9, 7, 3, 2, 2, 1, 4, 3, 3, 3, 2, 5, 3, 4, 7), 
\text{adj} = \text{c}(
3, 2, 
20, 19, 18, 6, 4, 3, 1, 
19, 18, 6, 4, 2, 1, 
31, 30, 19, 18, 6, 5, 3, 2, 
38, 31, 30, 7, 6, 4, 
38, 31, 30, 19, 18, 17, 16, 7, 5, 4, 3, 2, 
38, 32, 17, 16, 14, 13, 8, 6, 5, 
33, 14, 13, 9, 7, 
13, 12, 11, 10, 8, 
12, 11, 9, 
13, 12, 10, 9, 
13, 11, 10, 9, 
33, 14, 12, 11, 9, 8, 7, 
38, 34, 33, 32, 16, 15, 13, 8, 7, 
37, 35, 34, 25, 24, 17, 16, 14, 
38, 35, 25, 24, 17, 15, 14, 7, 6, 
38, 35, 25, 24, 22, 18, 16, 15, 7, 6, 
30, 24, 22, 19, 17, 6, 4, 3, 2, 
36, 22, 21, 20, 18, 6, 4, 3, 2, 
36, 21, 19, 2, 
36, 22, 20, 19,
```
24, 23, 21, 19, 18, 17, 24, 22, 37, 35, 25, 23, 22, 18, 17, 16, 15, 37, 35, 26, 24, 17, 16, 15, 37, 27, 25, 28, 26, 29, 27, 28, 18, 6, 5, 4, 6, 5, 4, 38, 14, 7, 14, 13, 8, 15, 14, 25, 24, 17, 16, 15, 21, 20, 19, 26, 25, 24, 15, 32, 17, 16, 14, 7, 6, 5 ), obs.t=c(973,1805,703,464,1369,1118,2537,1057,1461,54,1150,462,304,1352,918,674, 1115,729,529,225,125,70,2062,1082,149,107,191,2008,668,655,148,1134,1650,1550,1 3,21,1114,551,2083,1627,2005,1936,1997,1873,1567,1484,98,59,1959,499,325,430,74 9,1498,1542,1563,1503,1499,…………….. ,1195), t.fail=c(1,1,1,1,1,1,0,0,0,0,1,1,1,1,0,1,1,1,1,0,1,1,1,1,0,1,1,1,1,1,1,1,1,1,1,1,1,0,0, 1,0,0,1,0,0,1,1,1,1,1,1,1,1,1,1,1,1,1,0,1,1,1,0,1,1,1,1,0,1,1,1,1,1,1,1,1,1,1,1,1,1,1,1,1,1,1,0 ,1,1,1,1,1,1,1,1,1,0,1,1,1,1,1,1,0,1,1,0,1,1,0,1,0,1,1,0,0,1,1,0,0,1,1,1,1,1,1,1,0,0,1,1,1,1, 1,1,1,1,0,1,1,1,1,1,1,1,1,1,1,1,1,1,0,1,1,0,0,1,1,1,1,1,1,1,1,1,1,1,1,1,1,1,1,1,1,1,1,1,1,1,0 ,1,1,0,1,1,1,1,1,…………. ,0,1,1,1,1,1,0), X=structure(.Data=c(1,0,0,1,0,0,0,1,0,0,0,1,1,0,1,0,0,1,0,0,0,1,0,1,0,0,0,1,0,1,0,1,0,0,1, 0,0,0,0,0,1,0,1,0,0,0,0,0,1,0,0,1,0,0,0,1,0,1,0,0,0,0,1,0,0,1,0,1,0,1,0,1,0,0,0,1,0,1,0,0,0,1 ,0,1,1,0,0,0,1,0,0,0,0,0,0,1,1,0,0,0,0,0,1,0,0,1,0,0,0,1,0,1,0,0,0,1,0,0,1,0,0,1,0,1,0,1,0,0, 0,1,0,1,0,0,0,1,1,0,0,1,0,0,1,0,0,0,0,0,1,0,1,0,0,0,0,0,1,0,0,1,0,0,1,0,1,0,0,0,0,0,0,1,0,1,1 ,0,0,1,0,1,0,0,0,1,0,1,0,0,0,1,0,1,1,0,0,0,0,1,0,0,0,0,1,0,1,0,0,0,0,0,1,0,0,0,1,0, 0,1,0,1,0,0,0,0,1,0,1,0,0,1,0,1,0,1,0,1,0,0,0,1,0,0,0,1,1,0,1,0,0,0,1,0,0,0,0,0,1,0,1,0,0,0,0 ,1,0,0,0,1,0,0,1,0,0,1,0,0,0,1,0,0,0,1,0,0,1,0,0,0,1,0,0,0,1,0,0,0,1,0,0,0,0,1,0,0,0,0,0,0,0,0,0,0,0,0,0,0,0, 0,1,0,1,0,0,0,0,1,0,0,0,1,0,0,0,1,0,1,0,0,0,0,1,0,0,1,0,1,1,0,0,1,0,0,0,0,1,1,0,0,0,1,1,0,0,0  $, \ldots, 0),$ .Dim=c(440,54)), kab=c(1,1,1,1,1,1,1,1,1,1,1,1,1,1,1,1,1,1,1,1,1,1,1,1,1,1,1,2,2,3,3,4,4,4,4,4,4,4,4,4,4,4,4 ,4,4,5,6,6,6,6,6,6,6,6,6,6,6,6,6,6,6,6,6,6,6,6,6,6,6,6,6,6,6,6,6,6,6,6,6,6,6,6,6,7,7,7,7,8,8, 8,8,8,8,8,8,8,9,9,9,10,10,10,10,10,10,10,10,10,10,10,10,10,10,10,10,10,10,10,10,10,… ……………,37,38))

Lampiran 21. *Code WinBuGS* Pada Estimasi Parameter *Survival* Distribusi Log Normal 3 Parameter tanpa *Frailty* 

```
model; 
{ 
for (i in 1: N)
        {obs.t[i] \sim dlnorm3p(mu[i], tau, gamma)I(t, fail[i],)}mu[i] < -exp(b0 + input[0], X[i,])) } 
tau~dgamma(1,1) 
gamma~dnorm(0.01,0.001) 
b0~dnorm(7.897,0.9894) 
b[1]~dnorm(0.004,0.0795) 
b[2]~dnorm(0,1)b[3]~dnorm(-0.024,0.2045) 
b[4]~dnorm(0.165,0.1607) 
b[5]~dnorm(0,1)b[6]~dnorm(0.207,0.4105) 
b[7]~dnorm(-0.102,0.1430) 
b[8]~dnorm(-0.035,0.1369) 
b[9]~dnorm(0.097,0.1043) 
b[10]~dnorm(0,1)b[11]~dnorm(-0.200,0.1058) 
b[12]~dnorm(0,1)b[13]~dnorm(0.013,0.1310) 
b[14]~dnorm(-0.040,0.1150) 
b[15]~dnorm(0,1)b[16]~dnorm(-0.123,0.1262) 
b[17]~dnorm(0,1)b[18]~dnorm(0.224,0.1586) 
b[19]~dnorm(0.211,0.1790) 
b[20]~dnorm(0.313,0.1421) 
b[21]~dnorm(0,1)b[22]~dnorm(-0.202,0.3432) 
b[23]~dnorm(-0.042,0.3544) 
b[24]~dnorm(0,1)b[25]~dnorm(-116.489,244.7572) 
b[26]~dnorm(0,1)b[27]~dnorm(0.184,0.1047) 
b[28]~dnorm(0,1)b[29]~dnorm(-0.279,0.0947) 
b[30]~dnorm(0,1)b[31]~dnorm(-0.305,0.1081) 
b[32]~dnorm(-0.414,0.1350) 
b[33]~dnorm(-0.5557,0.1588) 
b[34]~dnorm(0,1)b[35]~dnorm(-0.500,0.8022) 
b[36]~dnorm(-0.532,0.8085) 
b[37]~dnorm(-0.443,0.8331) 
b[38]~dnorm(-0.284,0.8357)
b[39]~dnorm(-0.029,0.9754)
```
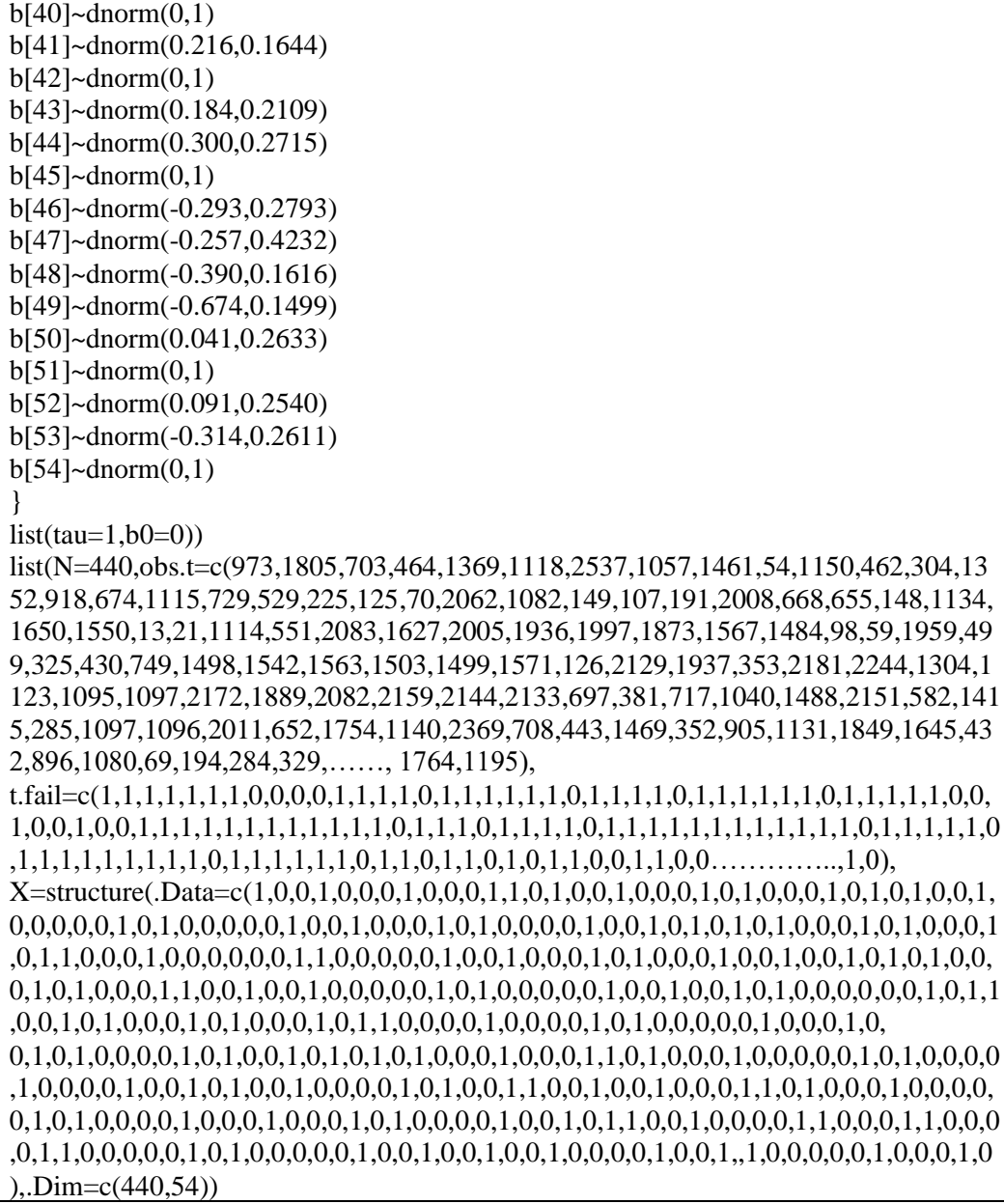

### **Lampiran 22.** *Code WinBuGS* **Pada Estimasi Parameter** *Survival* **Distribusi Log Normal 3 Parameter dengan Frailty Normal**

```
model; 
{ 
for (i in 1: N)
        {obs.t[i]~dlnorm3p(mu[i],tau,gamma)I(t.fail[i],) 
       mu[i] < -exp(b0 + input[0, X[i,])) } 
 W~dnorm(0,rho) 
tau~dgamma(1,1) 
gamma~dnorm(0.1,0.01) 
b0~dnorm(7.897,0.9894) 
b[1]~dnorm(0.004,0.0795) 
b[2]~dnorm(0,1)b[3]~dnorm(-0.024,0.2045) 
b[4]~dnorm(0.165,0.1607) 
b[5]~dnorm(0,1)b[6]~dnorm(0.207,0.4105) 
b[7]~dnorm(-0.102,0.1430) 
b[8]~dnorm(-0.035,0.1369) 
b[9]~dnorm(0.097,0.1043) 
b[10]~dnorm(0,1)b[11]~dnorm(-0.200,0.1058) 
b[12]~dnorm(0,1)b[13]~dnorm(0.013,0.1310) 
b[14]~dnorm(-0.040,0.1150) 
b[15]~dnorm(0,1)b[16]~dnorm(-0.123,0.1262) 
b[17]~dnorm(0,1)b[18]~dnorm(0.224,0.1586) 
b[19]~dnorm(0.211,0.1790) 
b[20]~dnorm(0.313,0.1421) 
b[21]~dnorm(0,1)b[22]~dnorm(-0.202,0.3432) 
b[23]~dnorm(-0.042,0.3544) 
b[24]~dnorm(0,1)b[25]~dnorm(-116.489,244.7572) 
b[26]~dnorm(0,1)b[27]~dnorm(0.184,0.1047) 
b[28]~dnorm(0,1)b[29]~dnorm(-0.279,0.0947) 
b[30]~dnorm(0,1)b[31]~dnorm(-0.305,0.1081) 
b[32]~dnorm(-0.414,0.1350)
```

```
b[33]~dnorm(-0.5557,0.1588) 
b[34]~dnorm(0,1)b[35]~dnorm(-0.500,0.8022) 
b[36]~dnorm(-0.532,0.8085) 
b[37]~dnorm(-0.443,0.8331) 
b[38]~dnorm(-0.284,0.8357) 
b[39]~dnorm(-0.029,0.9754) 
b[40]~dnorm(0,1)b[41]~dnorm(0.216,0.1644) 
b[42]~dnorm(0,1)b[43]~dnorm(0.184,0.2109) 
b[44]~dnorm(0.300,0.2715) 
b[45]~dnorm(0,1)b[46]~dnorm(-0.293,0.2793) 
b[47]~dnorm(-0.257,0.4232) 
b[48]~dnorm(-0.390,0.1616) 
b[49]~dnorm(-0.674,0.1499) 
b[50]~dnorm(0.041,0.2633) 
b[51]~dnorm(0.1)b[52]~dnorm(0.091,0.2540) 
b[53]~dnorm(-0.314,0.2611) 
b[54]~dnorm(0,1)rho~dgamma(1,1) 
lambda<-sqrt(1/rho) 
} 
list(tau=1,rho=3,b0=0)list(N=440,obs.t=c(973,1805,703,464,1369,1118,2537,1057,1461,54,1150,462,304,13
52,918,674,1115,729,529,225,125,70,2062,1082,149,107,191,2008,668,655,148,1134,
1650,1550,13,21,1114,551,2083,1627,2005,1936,1997,1873,1567,1484,98,59,1959,49
9,325,430,749,1498,……………, 1764,1195),
t.fail=c(1,1,1,1,1,1,1,0,0,0,0,1,1,1,1,0,1,1,1,1,1,1,0,1,1,1,1,0,1,1,1,1,1,1,0,1,1,1,1,1,0,0,
1,0,0,1,0,0,1,1,1,1,1,1,1,1,1,1,1,0,1,1,1,0,1,1,1,1,0,1,1,1,1,1,1,1,1,1,1,1,1,1,1,1,1,1,1,1,0
,1,1,1,1,1,1,1,1,1,0,1,1,1,1,1,1,0,1,1,0,1,1,0,1,0,1,1,0,0,1,1,0,0,1,1,1,1,1,1,1,0,0,1,1,1,1,
1,………….,1,1,1,1,0),X=structure(.Data=c(1,0,0,1,0,0,0,1,0,0,0,1,1,0,1,0,0,1,0,0,0,1,0
,1,0,0,0,1,0,1,0,1,0,0,1,0,0,0,0,0,1,0,1,0,0,0,0,0,1,0,0,1,0,0,0,1,0,1,0,0,0,0,1,0,0,1,0,1,0,
1,0,1,0,0,0,1,0,1,0,0,0,1,0,1,1,0,0,0,1,0,0,0,0,0,0,1,1,0,0,0,0,0,1,0,0,1,0,0,0,1,0,1,0,0,0,1
,0,0,1,0,0,1,0,1,0,1,0,0,0,1,0,1,0,0,0,1,1,0,0,1,0,0,1,0,0,0,0,0,1,0,1,0,0,0,0,0,1,0,0,1,0,0,
1,0,1,0,0,0,0,0,0,1,0,1,1,0,0,1,0,…………..,1,0),.Dim=c(440,54)),
```
Lampiran 23. *Code WinBuGS* Pada Estimasi Parameter Spasial *Survival* Distribusi Log Normal 3 Parameter dengan Frailty Normal.

```
model; 
{ 
for (i in 1: N)
        {obs.t}[i]~dlnorm3p(mu[kab[i]],tau[kab[i]],gamma[kab[i]])I(t.fail[kab[i]],)
        mu[i]<-exp(b0+inprod(b[],X[i,])+W[kab[i]]) 
         } 
for (i in 1:38) \{W[i] \sim \text{dnorm}(0, \text{tau2})\}for (i in 1:38) {tau[i]~dgamma(1,1)}
for (i in 1: 38) \{gamma[i]~\text{-}dnorm(0.01, 0.001)\}b0~dnorm(7.897,0.9894) 
b[1]~dnorm(0.004,0.0795) 
b[2]~dnorm(0,1)b[3]~dnorm(-0.024,0.2045) 
b[4]~dnorm(0.165,0.1607) 
b[5]~dnorm(0,1)b[6]~dnorm(0.207,0.4105) 
b[7]~dnorm(-0.102,0.1430) 
b[8]~dnorm(-0.035,0.1369) 
b[9]~dnorm(0.097,0.1043) 
b[10]~dnorm(0,1)b[11]~dnorm(-0.200,0.1058) 
b[12]~dnorm(0,1)b[13]~dnorm(0.013,0.1310) 
b[14]~dnorm(-0.040,0.1150) 
b[15]~dnorm(0,1)b[16]~dnorm(-0.123,0.1262) 
b[17]~dnorm(0,1)b[18]~dnorm(0.224,0.1586) 
b[19]~dnorm(0.211,0.1790) 
b[20]~dnorm(0.313,0.1421) 
b[21]~dnorm(0,1)b[22]~dnorm(-0.202,0.3432) 
b[23]~dnorm(-0.042,0.3544) 
b[24]~dnorm(0,1)b[25]~dnorm(-116.489,244.7572) 
b[26]~dnorm(0,1)b[27]~dnorm(0.184,0.1047) 
b[28]~dnorm(0,1)b[29]~dnorm(-0.279,0.0947) 
b[30]~dnorm(0,1)b[31]~dnorm(-0.305,0.1081) 
b[32]~dnorm(-0.414,0.1350) 
b[33]~dnorm(-0.5557,0.1588) 
b[34]~dnorm(0,1)b[35]~dnorm(-0.500,0.8022) 
b[36]~dnorm(-0.532,0.8085) 
b[37]~dnorm(-0.443,0.8331)
```
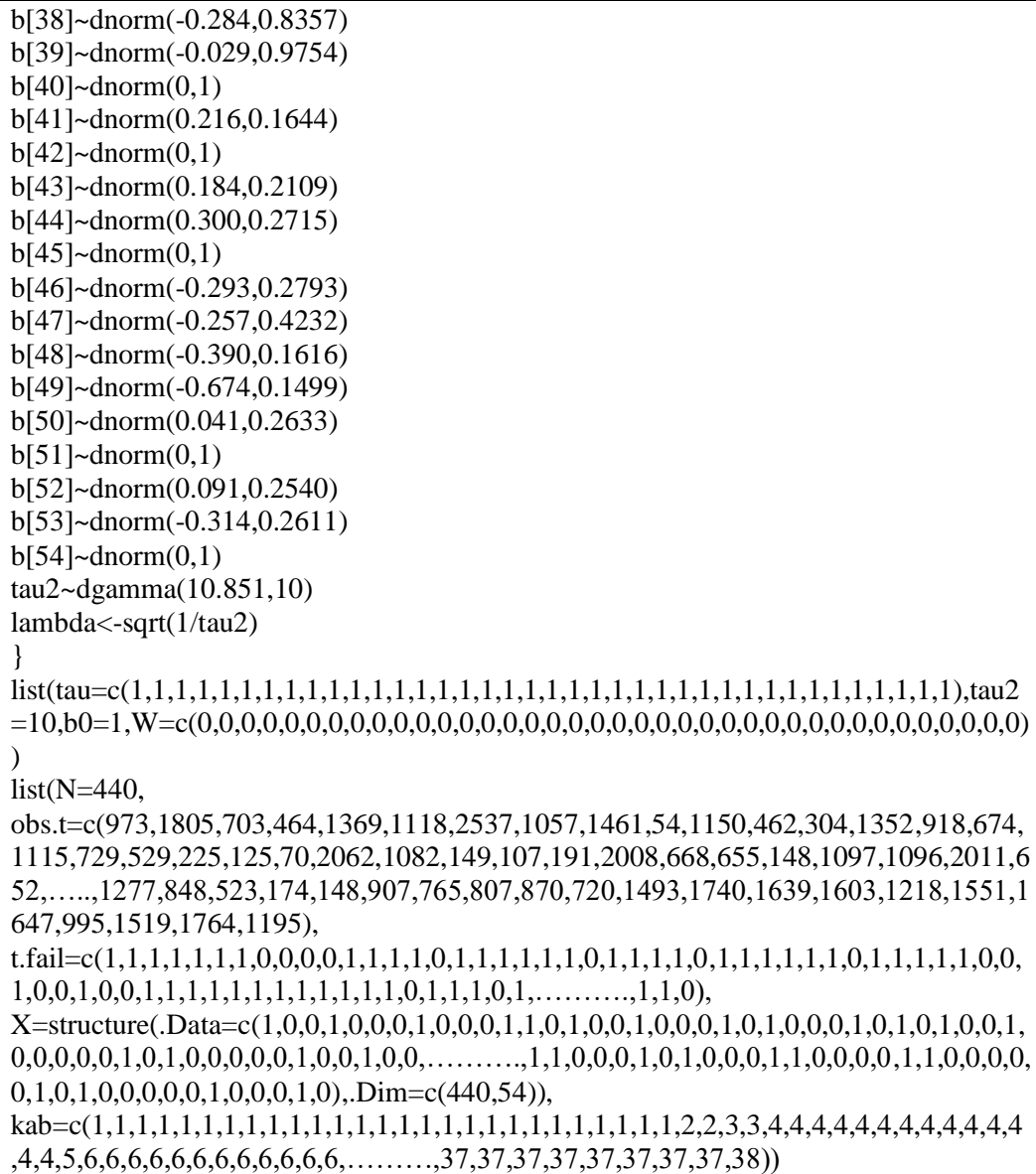

#### **Lampiran 24.** *Code WinBuGS* **Pada Estimasi Parameter Spasial** *Survival* **Distribusi Log Normal 3 Parameter dengan Frailty CAR.**

```
model; 
{ 
for (i in 1: N)
         {obs.t[i]~dlnorm3p(mu[kab[i]],tau[kab[i]],gamma[kab[i]])I(t.fail[kab[i]],) 
        mu[i]<-exp(b0+inprod(b[],X[i,])+W[kab[i]]) 
         } 
for (i in 1:nsum) 
        \{weights[i]<-1\}W[1:region]~car.normal(adj[],weights[],num[],tau2) 
for (i in 1:38) {tau[i]~\neg</math>dgamma(3.5,5)}
for (i in 1: 38) {gamma[i]~dnorm(3.851,0.1)} 
b0~dnorm(7.897,0.9894) 
b[1]~dnorm(0.004,0.0795) 
b[2]~dnorm(0,1)b[3]~dnorm(-0.024,0.2045) 
b[4]~dnorm(0.165,0.1607) 
b[5]~dnorm(0,1)b[6]~dnorm(0.207,0.4105) 
b[7]~dnorm(-0.102,0.1430) 
b[8]~dnorm(-0.035,0.1369) 
b[9]~dnorm(0.097,0.1043) 
b[10]~dnorm(0,1)b[11]~dnorm(-0.200,0.1058) 
b[12]~dnorm(0,1)b[13]~dnorm(0.013,0.1310) 
b[14]~dnorm(-0.040,0.1150) 
b[15]~dnorm(0,1)b[16]~dnorm(-0.123,0.1262) 
b[17]~dnorm(0,1)b[18]~dnorm(0.224,0.1586) 
b[19]~dnorm(0.211,0.1790) 
b[20]~dnorm(0.313,0.1421) 
b[21]~dnorm(0,1)b[22]~dnorm(-0.202,0.3432) 
b[23]~dnorm(-0.042,0.3544) 
b[24]~dnorm(0,1)b[25]~dnorm(-116.489,244.7572) 
b[26]~dnorm(0,1)b[27]~dnorm(0.184,0.1047) 
b[28]~dnorm(0,1)b[29]~dnorm(-0.279,0.0947) 
b[30]~dnorm(0,1)b[31]~dnorm(-0.305,0.1081) 
b[32]~dnorm(-0.414,0.1350) 
b[33]~dnorm(-0.5557,0.1588) 
b[34]~dnorm(0,1)
```

```
b[35]~dnorm(-0.500,0.8022) 
b[36]~dnorm(-0.532,0.8085) 
b[37]~dnorm(-0.443,0.8331) 
b[38]~dnorm(-0.284,0.8357) 
b[39]~dnorm(-0.029,0.9754) 
b[40]~dnorm(0,1)b[41]~dnorm(0.216,0.1644) 
b[42]~dnorm(0,1)b[43]~dnorm(0.184,0.2109) 
b[44]~dnorm(0.300,0.2715) 
b[45]~dnorm(0,1)b[46]~dnorm(-0.293,0.2793) 
b[47]~dnorm(-0.257,0.4232) 
b[48]~dnorm(-0.390,0.1616) 
b[49]~dnorm(-0.674,0.1499) 
b[50]~dnorm(0.041,0.2633) 
b[51]~dnorm(0,1)b[52]~dnorm(0.091,0.2540) 
b[53]~dnorm(-0.314,0.2611) 
b[54]~dnorm(0,1)tau2~dgamma(1,1) 
lambda<-sqrt(1/tau2) 
} 
list(tau=c(1,1,1,1,1,1,1,1,1,1,1,1,1,1,1,1,1,1,1,1,1,1,1,1,1,1,1,1,1,1,1,1,1,1,1,1,1,1),tau2
=1,b0=0,W=c(0,0,0,0,0,0,0,0,0,0,0,0,0,0,0,0,0,0,0,0,0,0,0,0,0,0,0,0,0,0,0,0,0,0,0,0,0,0)) 
list(N=440,nsum=206,region=38, num = c(2, 7, 6, 8, 6, 12, 9, 5, 5, 3, 4, 4, 7, 9, 8, 9, 10,
9, 9, 4, 4, 6, 2, 9, 7, 3, 2, 2, 1, 4, 3, 3, 3, 2, 5, 3, 4, 7), 
adj = c(3, 2, 
20, 19, 18, 6, 4, 3, 1, 
19, 18, 6, 4, 2, 1, 
31, 30, 19, 18, 6, 5, 3, 2, 
38, 31, 30, 7, 6, 4, 
38, 31, 30, 19, 18, 17, 16, 7, 5, 4, 3, 2, 
38, 32, 17, 16, 14, 13, 8, 6, 5, 
33, 14, 13, 9, 7, 
13, 12, 11, 10, 8, 
12, 11, 9, 
13, 12, 10, 9, 
13, 11, 10, 9, 
33, 14, 12, 11, 9, 8, 7, 
38, 34, 33, 32, 16, 15, 13, 8, 7, 
37, 35, 34, 25, 24, 17, 16, 14, 
38, 35, 25, 24, 17, 15, 14, 7, 6, 
38, 35, 25, 24, 22, 18, 16, 15, 7, 6, 
30, 24, 22, 19, 17, 6, 4, 3, 2, 
36, 22, 21, 20, 18, 6, 4, 3, 2, 
36, 21, 19, 2, 
36, 22, 20, 19,
```
24, 23, 21, 19, 18, 17, 24, 22, 37, 35, 25, 23, 22, 18, 17, 16, 15, 37, 35, 26, 24, 17, 16, 15, 37, 27, 25, 28, 26, 29, 27, 28, 18, 6, 5, 4, 6, 5, 4, 38, 14, 7, 14, 13, 8, 15, 14, 25, 24, 17, 16, 15, 21, 20, 19, 26, 25, 24, 15, 32, 17, 16, 14, 7, 6, 5 ),obs.t=c(973,1805,703,464,1369,1118,2537,1057,1461,54,1150,462,304,1352,918,67 4,1115,729,529,225,125,70,2062,1082,149,107,191,2008,668,655,148,1134,1650,1550 ,13,21,1114,551,2083,1627,2005,1936,1997,1873,1567,1484,98,59,1959,499,325,430, 749,1498,1542,………….,1764,1195), t.fail=c(1,1,1,1,1,1,1,0,0,0,0,1,1,1,1,0,1,1,1,1,1,1,0,1,1,1,1,0,1,1,1,1,1,1,0,1,1,1,1,1,0,0, 1,0,0,1,0,0,1,1,1,1,1,1,1,1,1,1,1,0,1,1,1,0,1,1,1,1,0,1,1,1,1,1,1,1,1,1,1,1,1,1,1,1,1,1,1,1,0,1,1,1,1,1,0,1,1 ,1,1,1,1,1,1,1,1,1,0,1,1,1,1,1,1,0,1,1,0,1,1,0,1,0,1,1,0,0,1,1,0,0,1,1,1,1,1,1,1,0,0,1,1,1,1, 1,1,1,1,0,1,……,1,1,1,0), X=structure(.Data=c(1,0,0,1,0,0,0,1,0,0,0,1,1,0,1,0,0,0,1,0,1,0,0,0,1,0,1,0,1,0,0,0,1,0,0,0,1, 0,0,0,0,0,1,0,1,0,0,0,0,0,1,0,0,1,0,0,0,1,0,1,0,0,0,0,1,0,0,1,0,1,0,1,0,1,0,0,0,1,0,1,0,0,0,1 ,0,1,1,0,0,0,1,0,0,0,0,0,0,1,1,0,0,0,0,0,1,0,0,1,0,0,0,1,0,1,0,0,0,1,0,0,1,0,0,1,0,1,0,1,0,0,  $0,1,0,1,0,0,0,0,\ldots$   $0,0,0,1,0)$ . Dim=c(440.54)), kab=c(1,1,1,1,1,1,1,1,1,1,1,1,1,1,1,1,1,1,1,1,1,1,1,1,1,1,1,2,2,3,3,4,4,4,4,4,4,4,4,4,4,4,4 ,4,4,5,6,6,6,6,6,6,6,6,6,6,6,6,6,6,6,6,6,6,6,6,6,6,6,6,6,6,6,6,6,6,6,6,6,6,6,6,6,7,7,7,7,8,8, 8,8,8,8,8,8,8,9,9,9,10,10,10,10,10,10,10,10,10,10,10,10,10,10,10,10,10,10,10,10,10,10, 10,10,10,10,10,10,10,10,10,10,10,10,10,11,11,11,11,11,11,11,11,11,11,12,12,13,13,14, 14,14,14,………….,37,38))

### **Lampiran 25.** *Output WinBuGS* **Pada Estimasi Parameter** *Survival* **Distribusi Dagum**

#### Hasil Nilai DIC

|       | Dhar     | Dhat     | pD     | DIC      |
|-------|----------|----------|--------|----------|
| obs.t | 9789.430 | 9770.890 | 18.543 | 9807.970 |
| total | 9789.430 | 9770.890 | 18,543 | 9807,970 |

Hasil Nilai Parameter dengan Start 4001 dan Sampel 12000

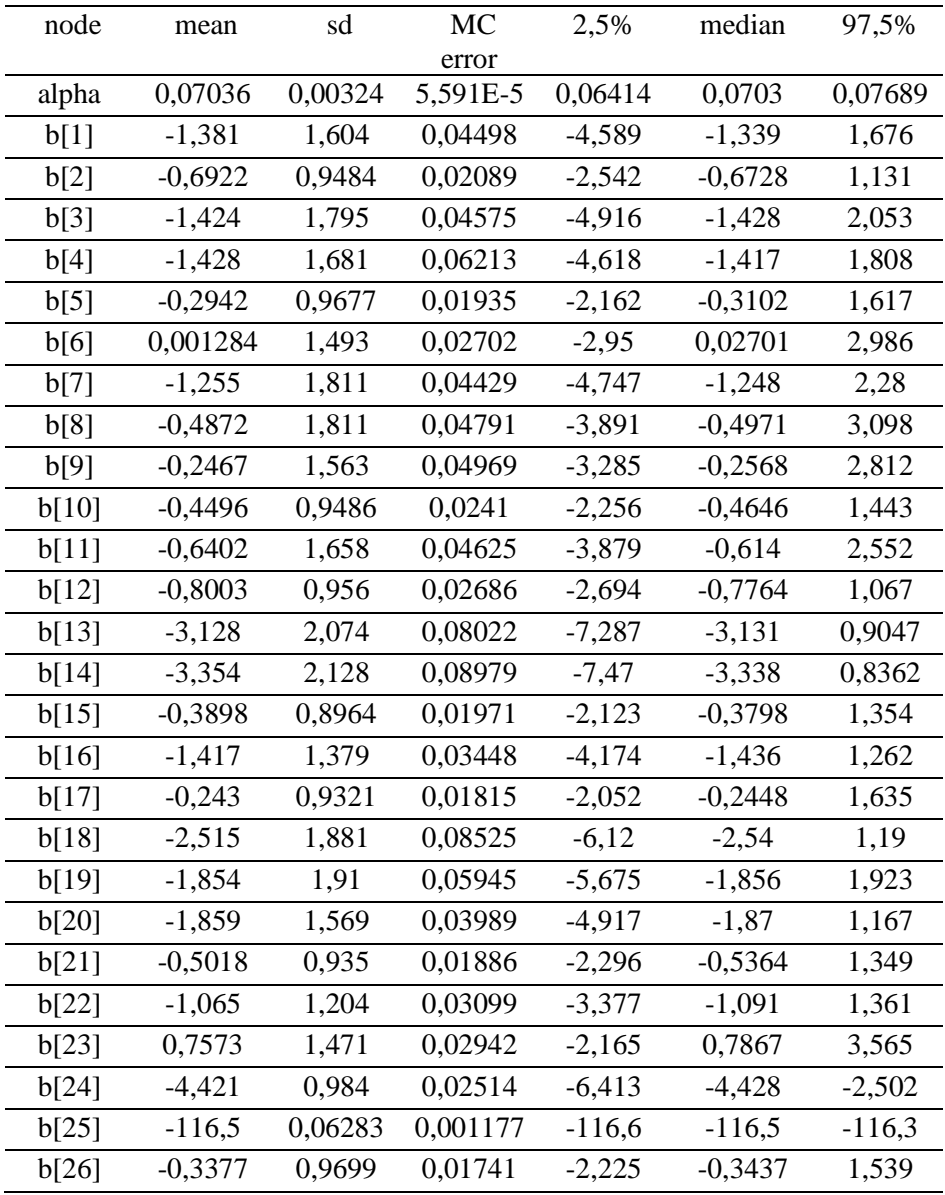

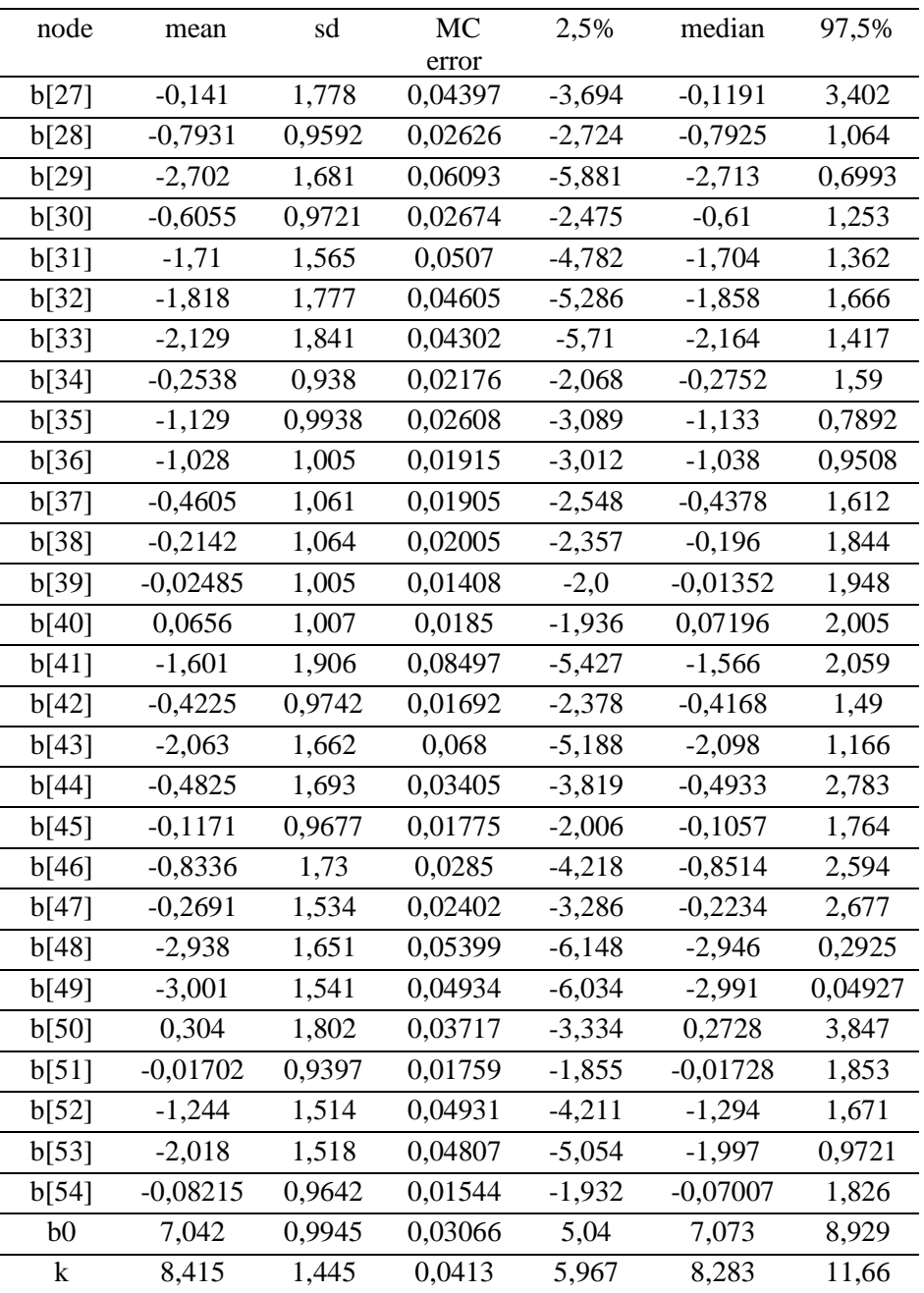

### Hasil Konvergensi Parameter

 $\begin{array}{c} 16 \\ 14 \\ 12 \\ 13 \\ 14 \end{array}$ 

Ř

×

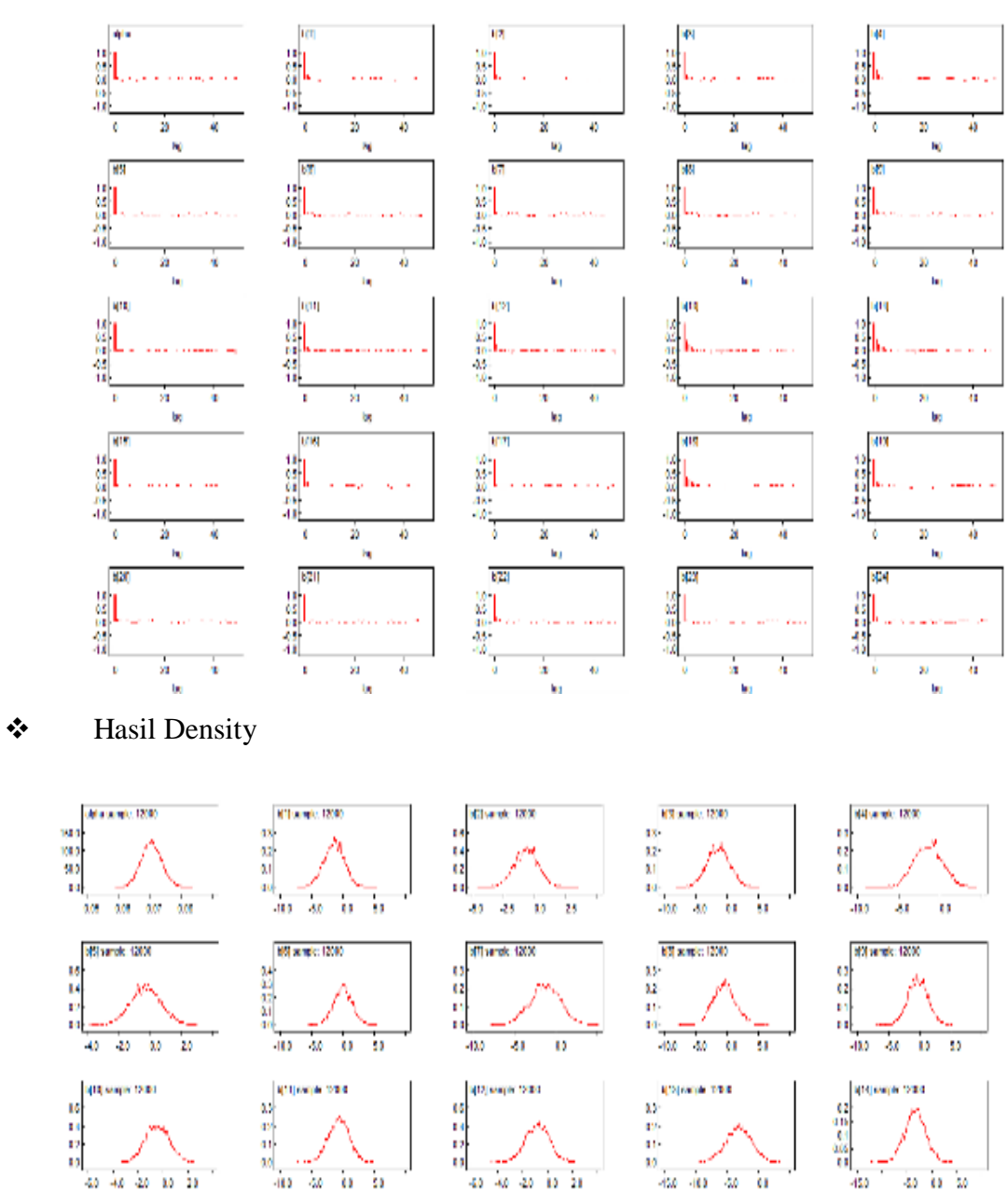

#### ❖ Hasil Autocorrelation Function

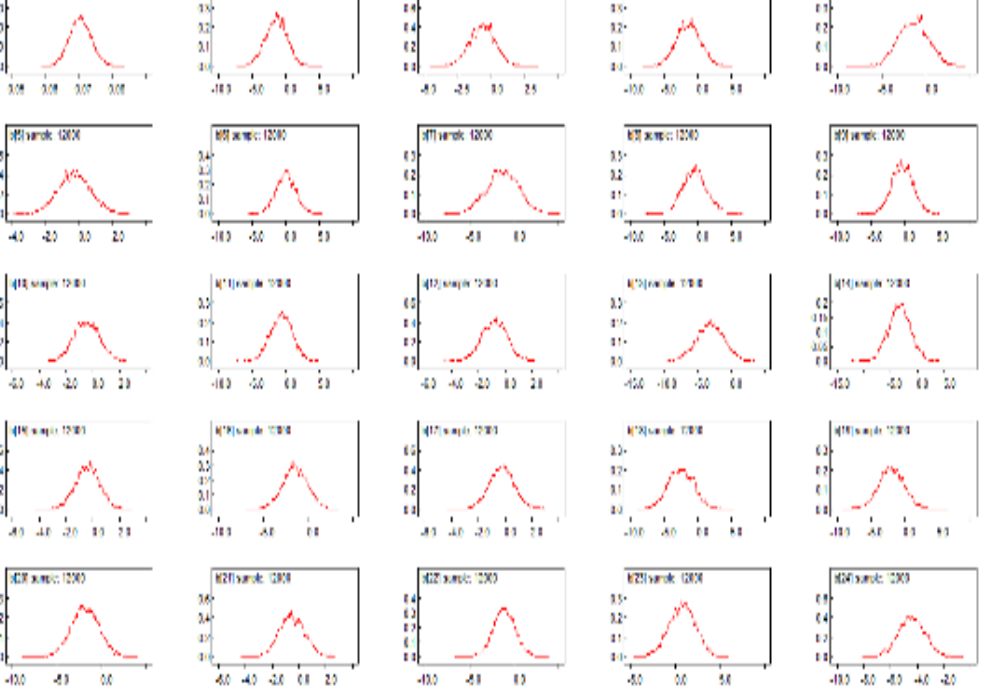

❖ History Kernel

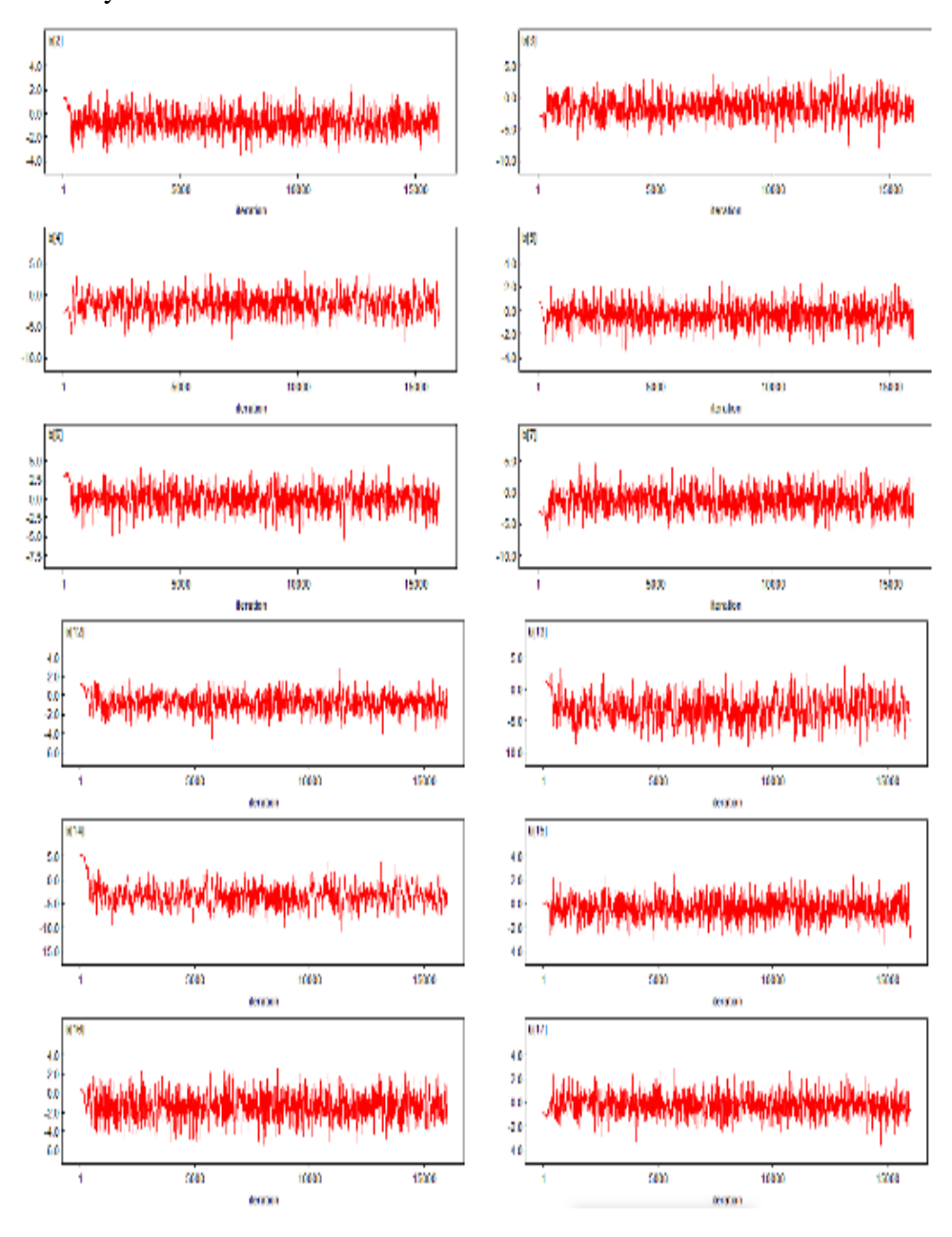

# **Lampiran 26.** *Output WinBuGS* **Pada Estimasi Parameter** *Survival* **Distribusi Dagum dengan Frailty Normal**

#### Nilai DIC

|       | Dhar     | Dhat     | pD     | DIC      |
|-------|----------|----------|--------|----------|
| obs.t | 9786.840 | 9767.460 | 19.377 | 9806.220 |
| total | 9786,840 | 9767.460 | 19.377 | 9806.220 |

Nilai Parameter dengan Start 4001 dan Sampel 10000

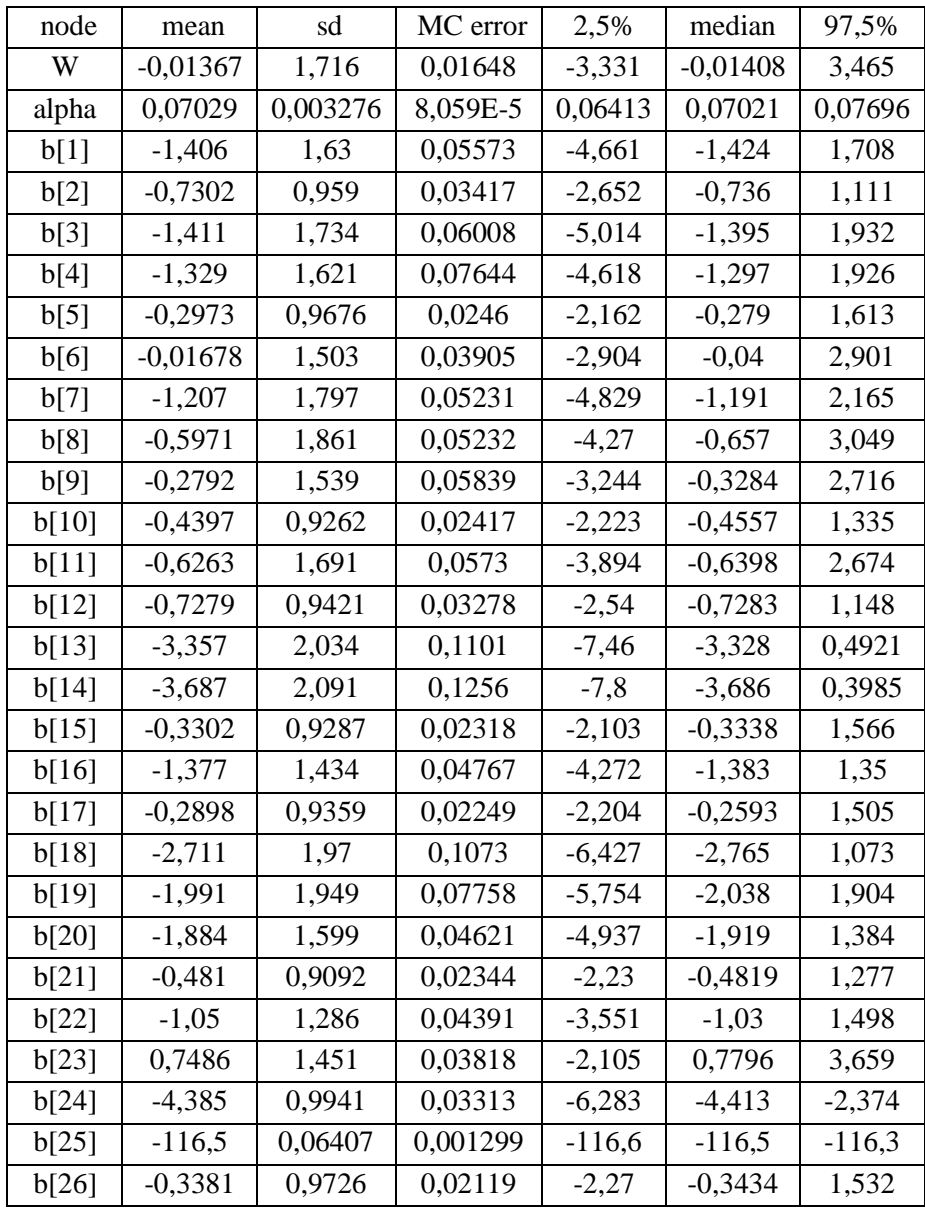

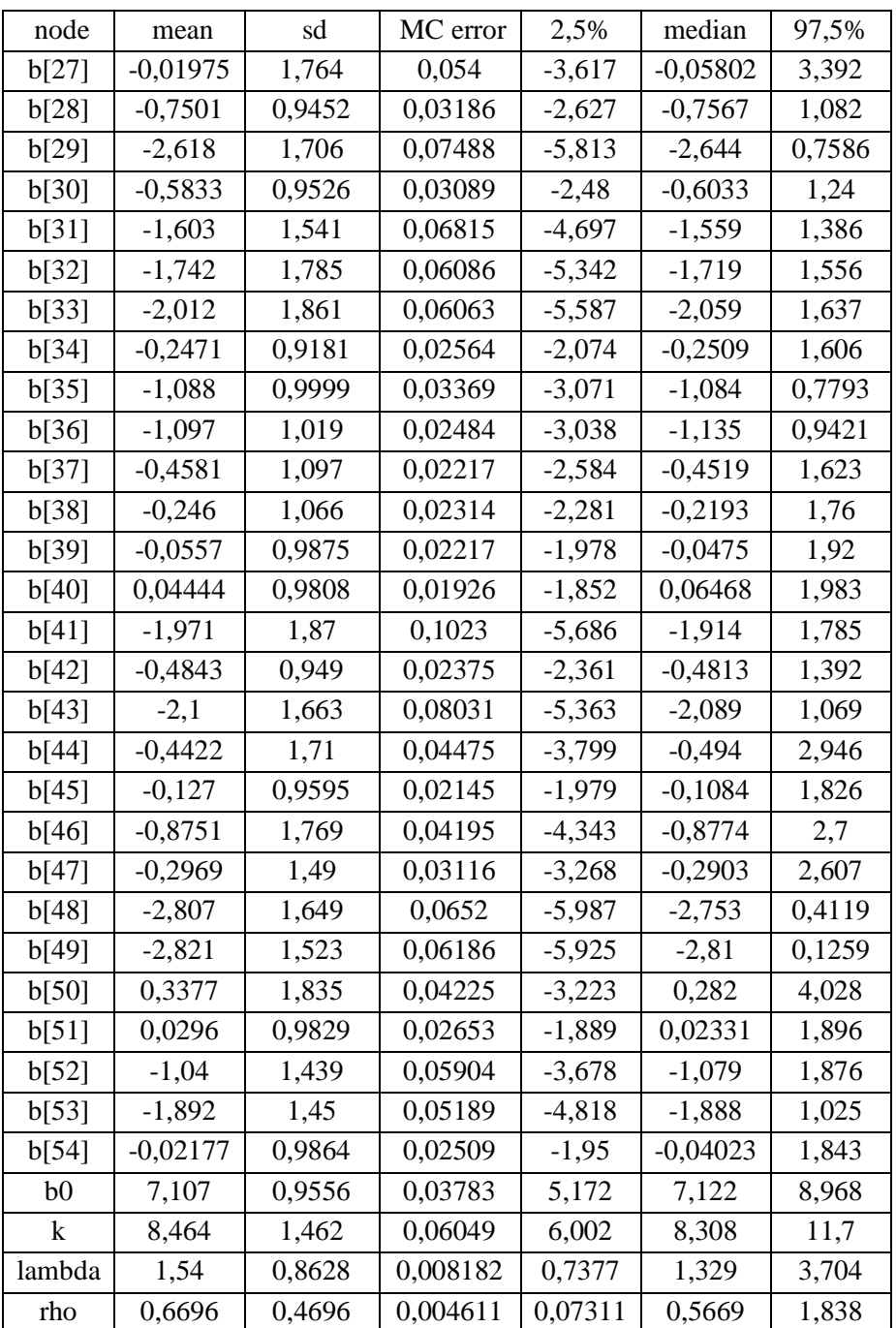

### Nilai Konvergensi

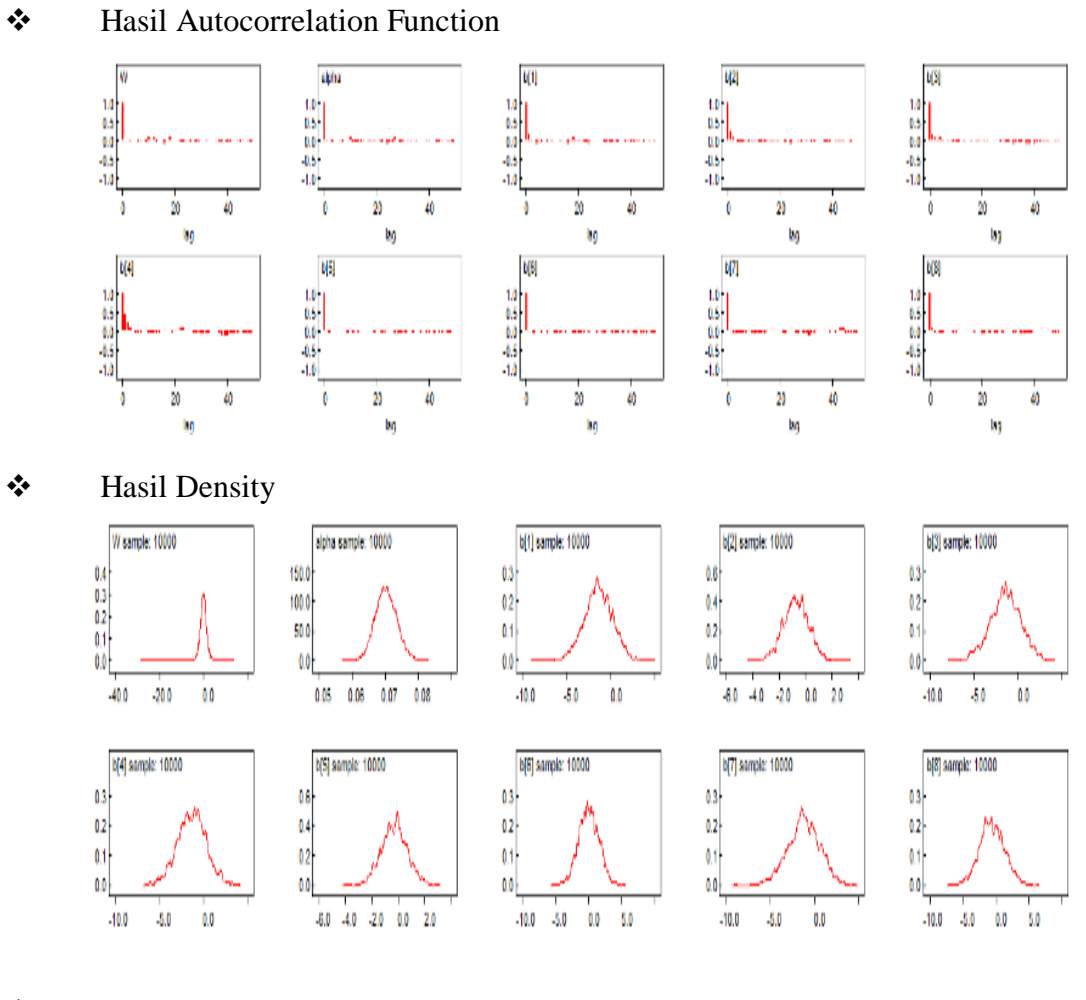

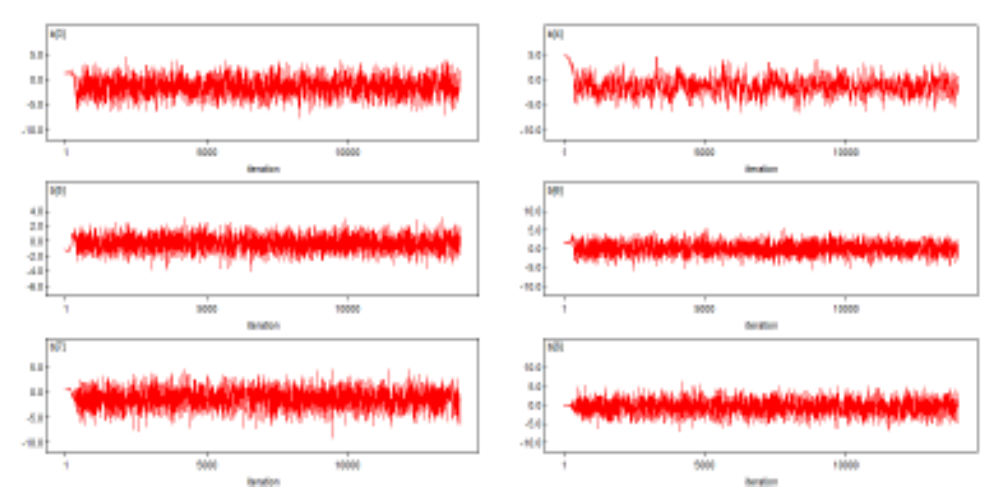

# **Lampiran 27.** *Output WinBuGS* **Pada Estimasi Parameter Spasial** *Survival* **Distribusi Dagum dengan Frailty Normal**

#### Hasil DIC

|       | Dhar     | <b>Dhat</b> | pD     | DIC             |
|-------|----------|-------------|--------|-----------------|
| obs,t | 6964.770 | 6895,570    | 69.198 | 7033.970        |
| total | 6964.770 | 6895.570    |        | 69.198 7033.970 |

Hasil Parameter dengan Start 4001 dan Sampel 12000

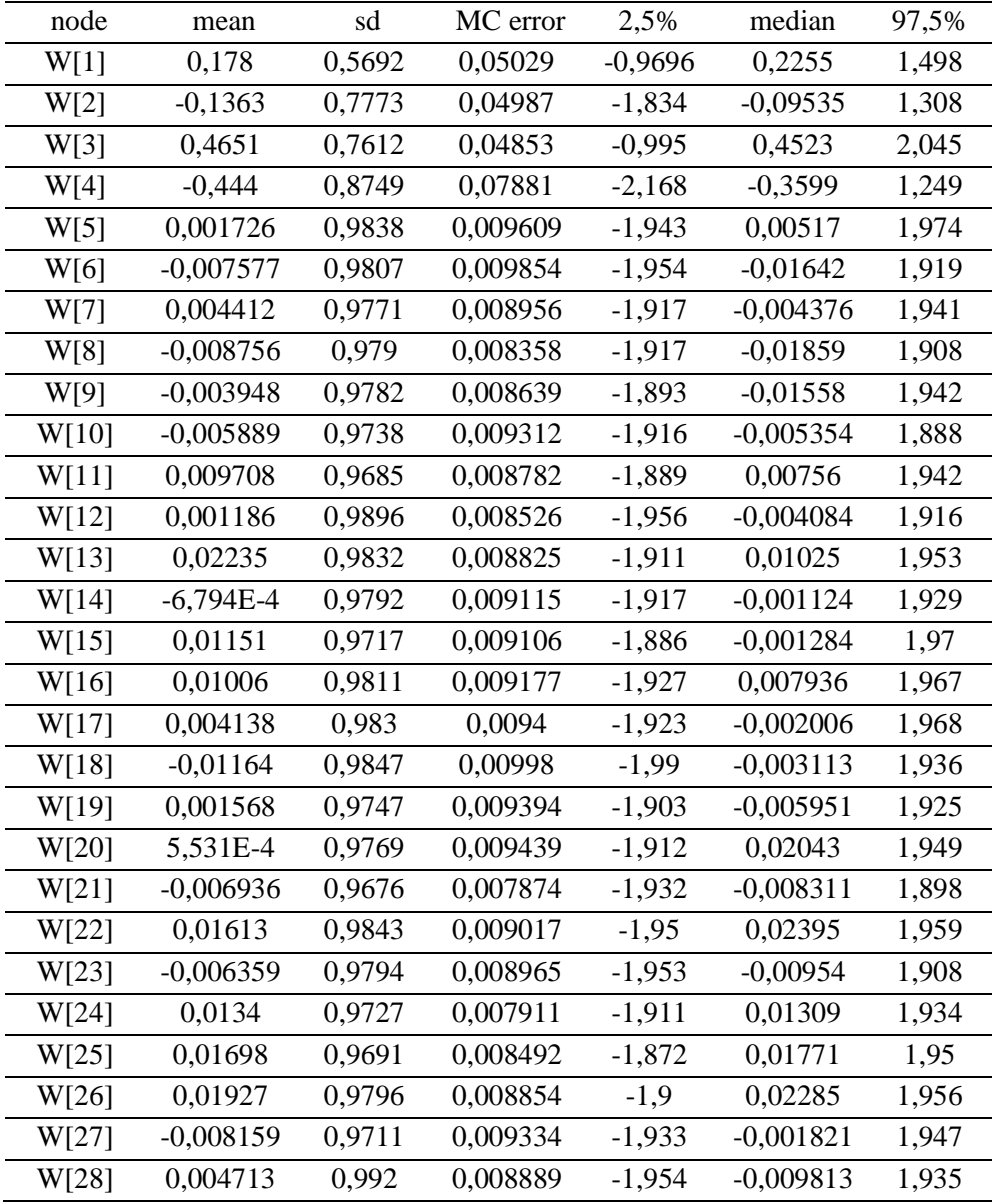

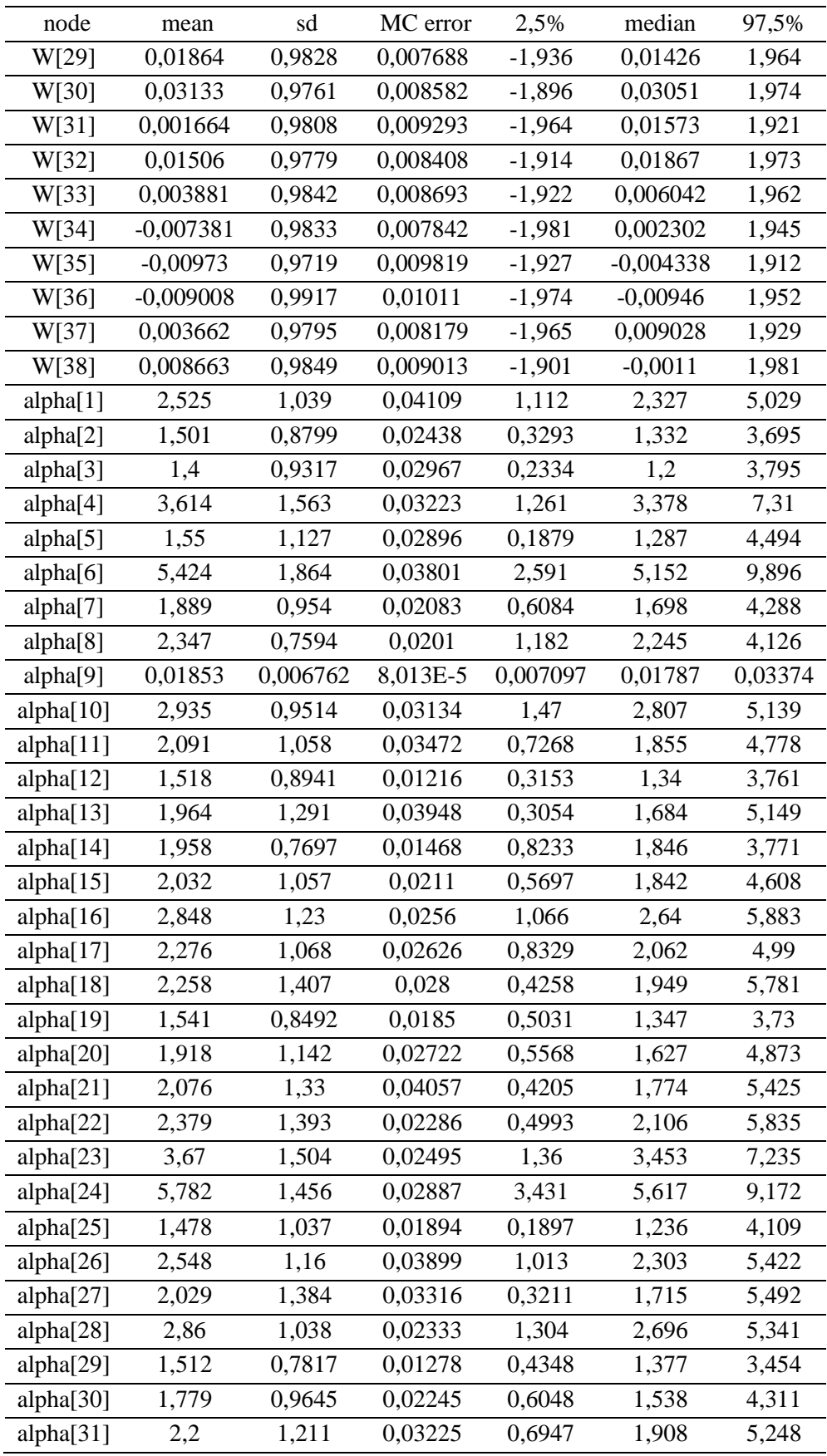

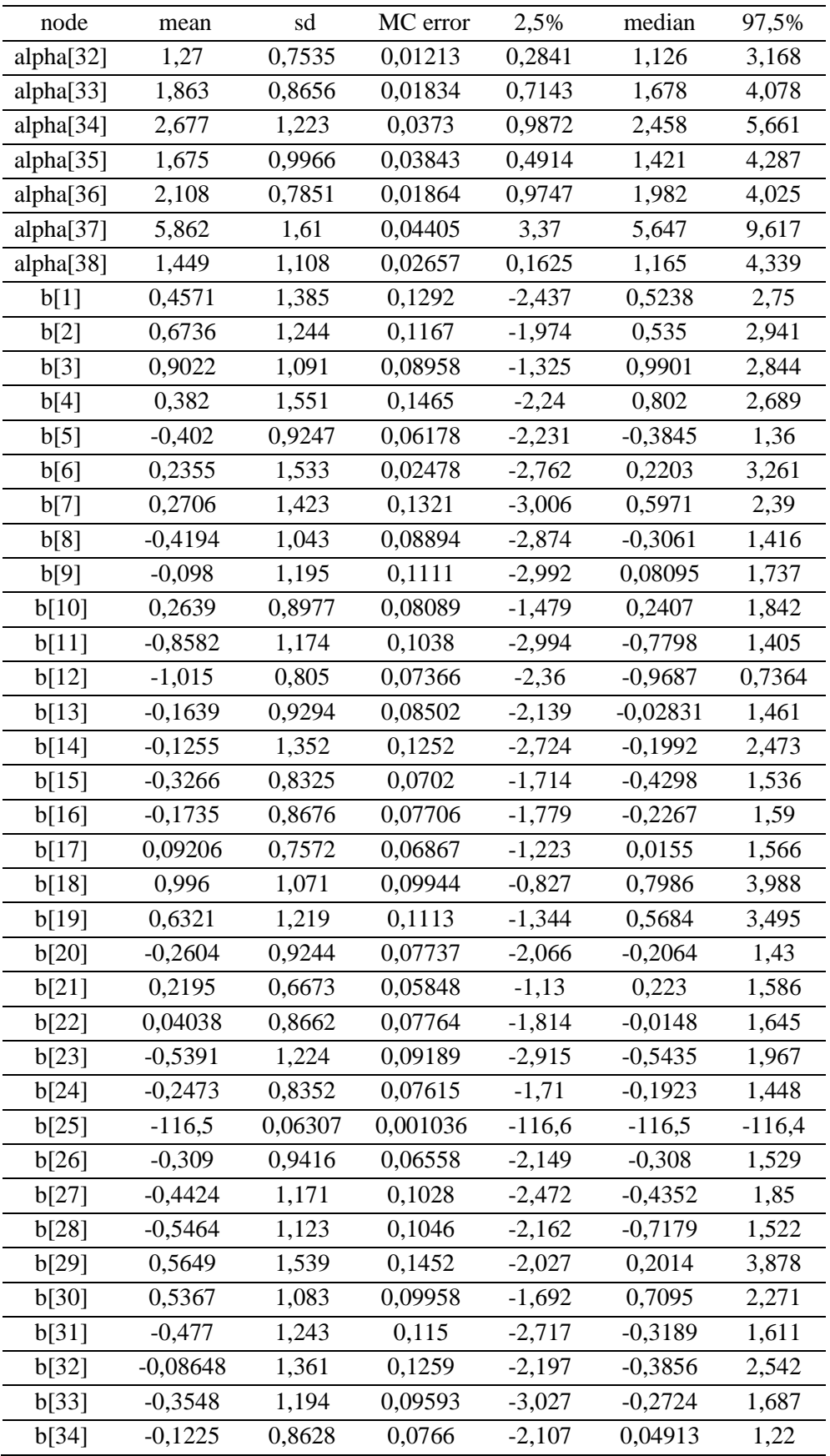

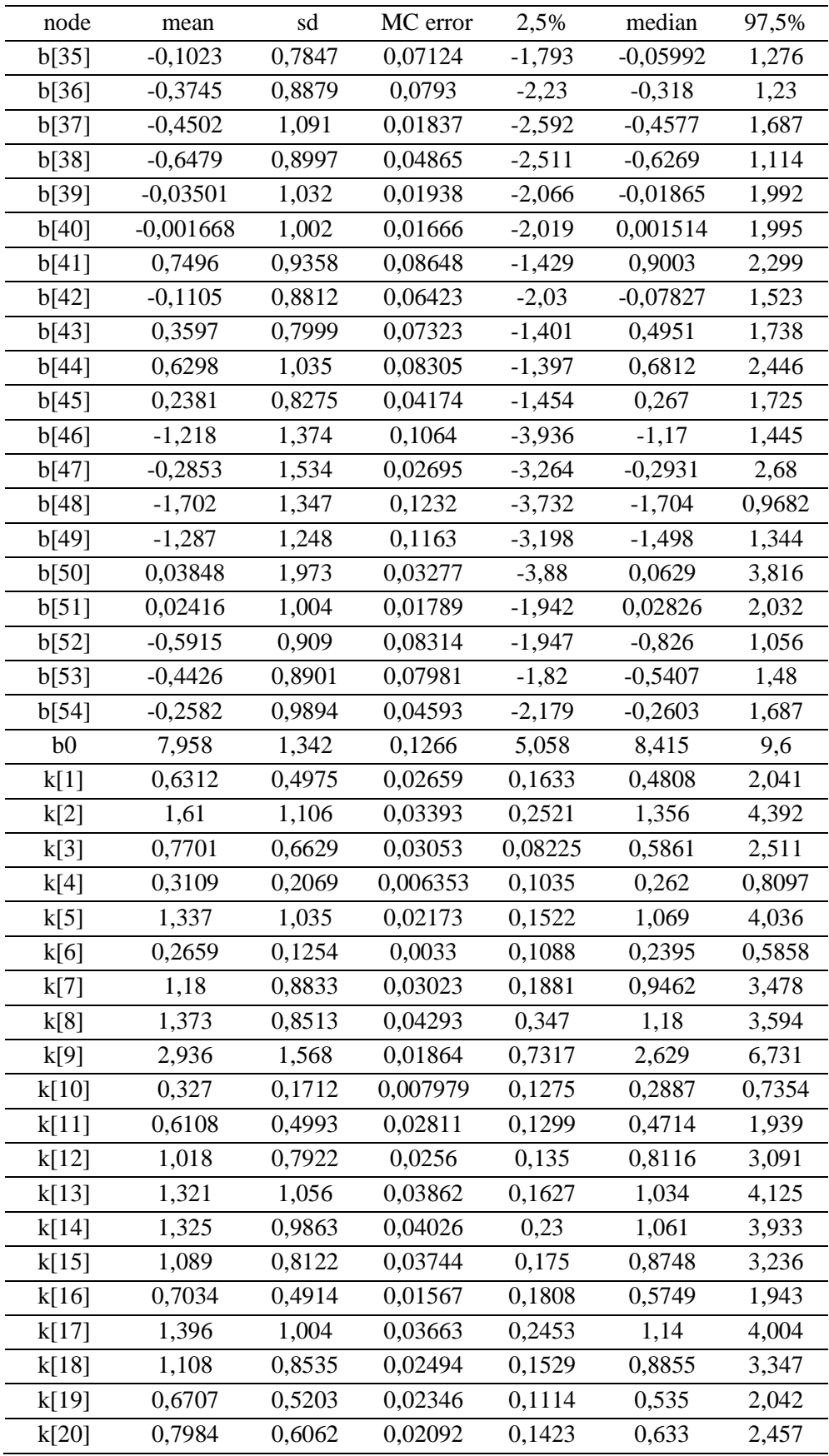

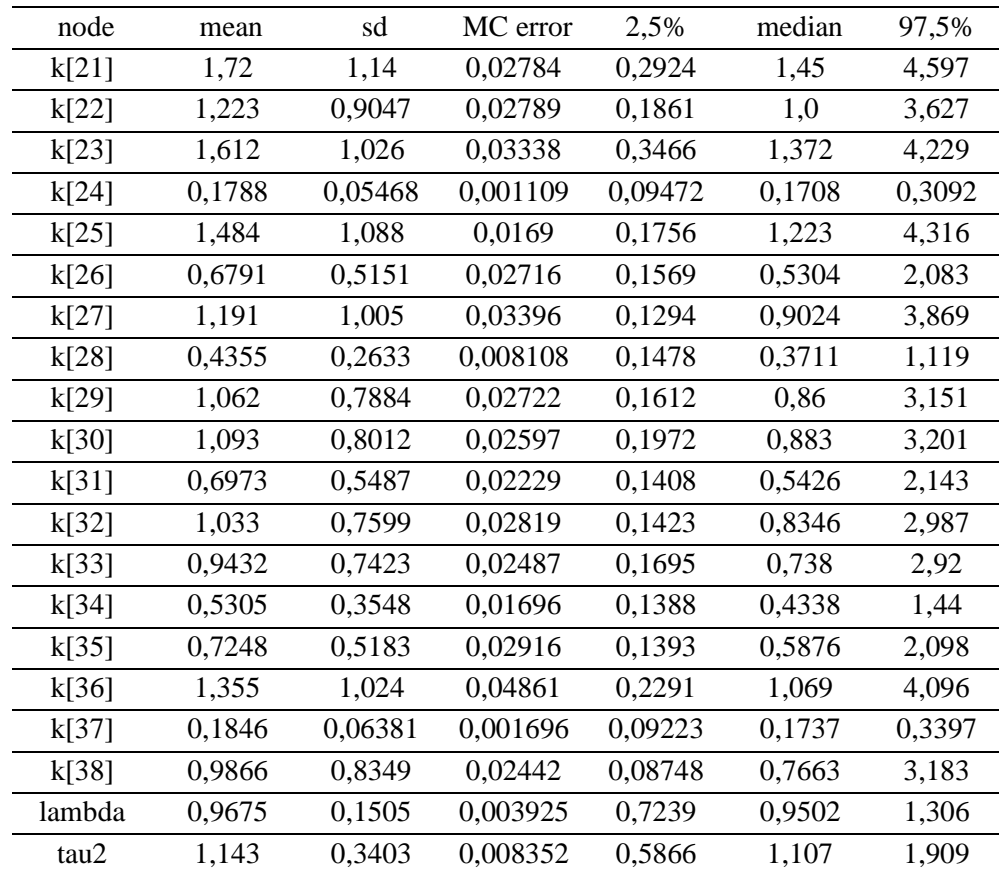

# ❖ Hasil Autocorrelation Function

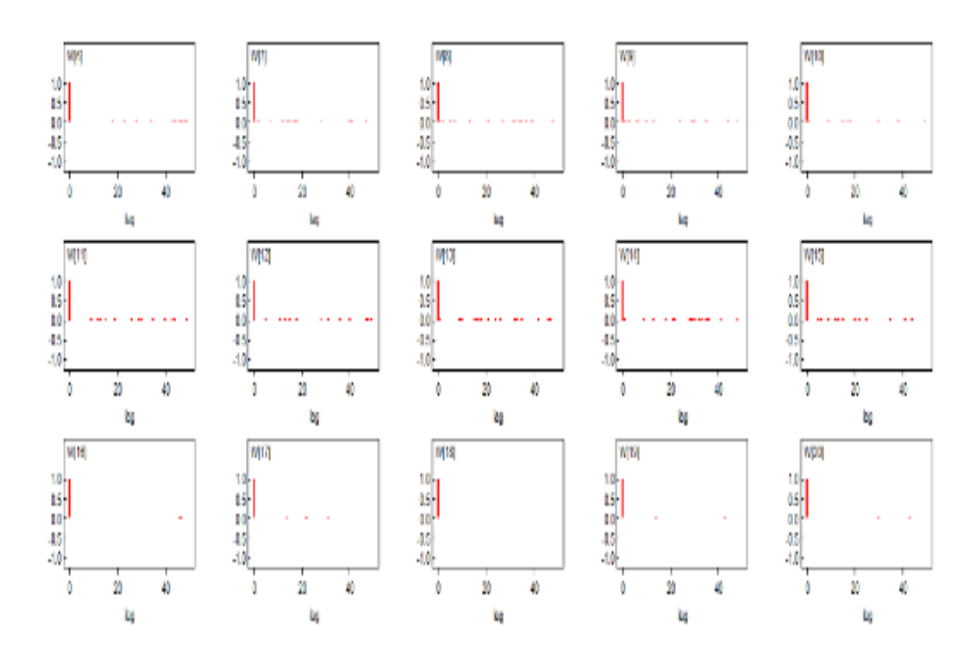

### ❖ Hasil Density

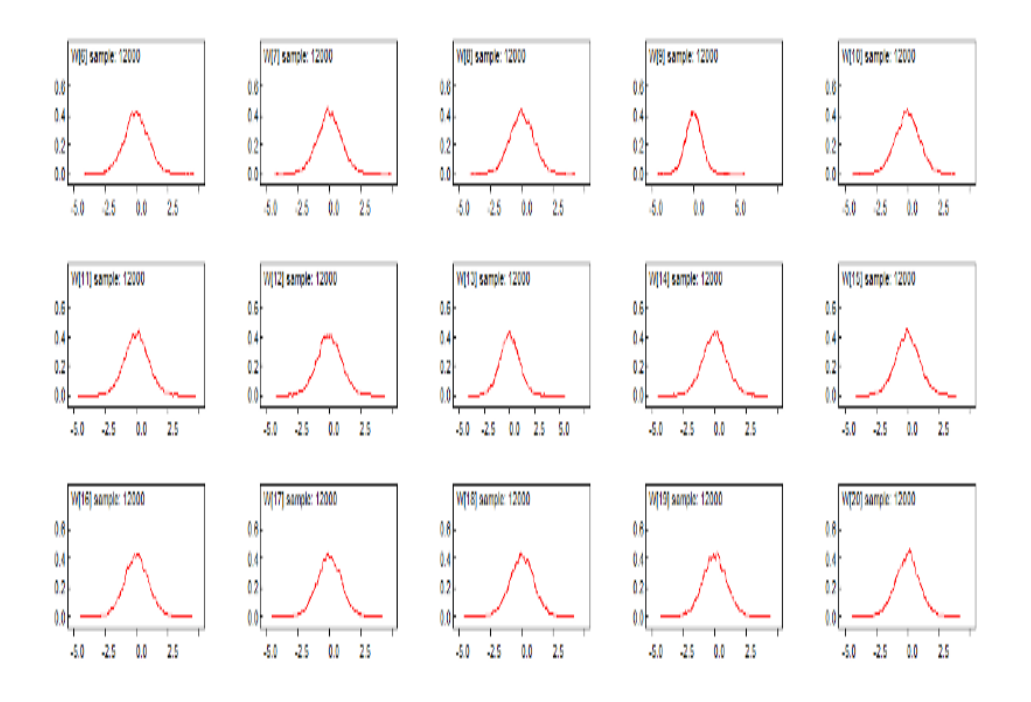

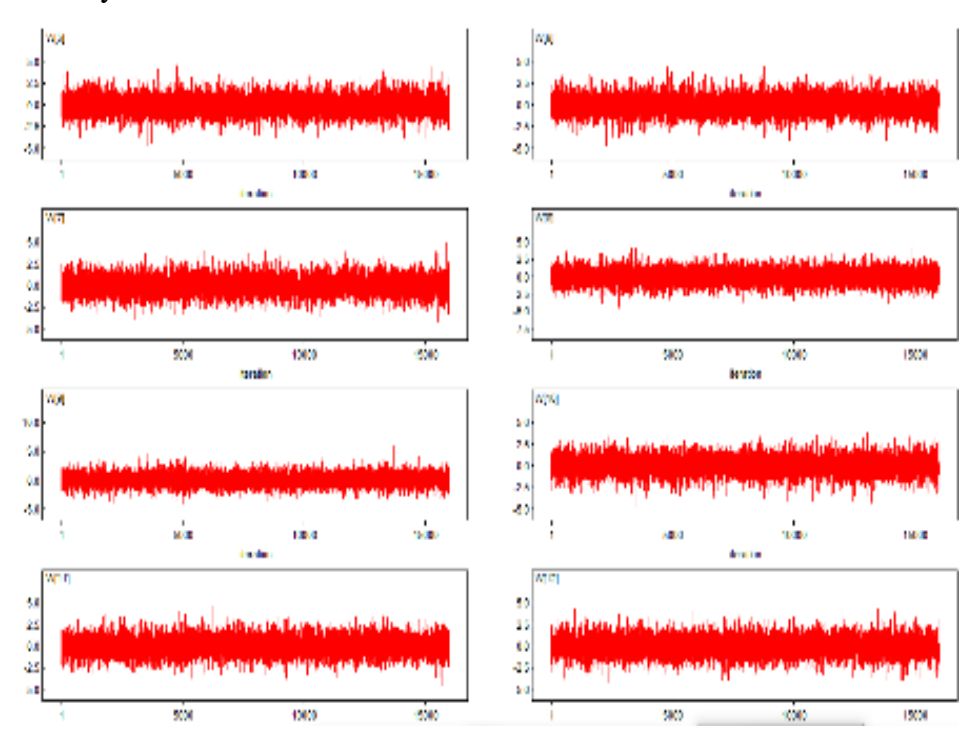

# **Lampiran 28. Output WinBuGS Pada Estimasi Parameter Spasial Survival Distribusi Dagum dengan Frailty CAR.**

#### Nilai DIC

|       | Dhar | <b>Dhat</b>                       | pD | DIC |
|-------|------|-----------------------------------|----|-----|
| obs.t |      | 6993,560 6911,810 81,755 7075,320 |    |     |
| total |      | 6993,560 6911,810 81,755 7075,320 |    |     |

Nilai Parameter dengan Start 4001 dan Sampel 12000

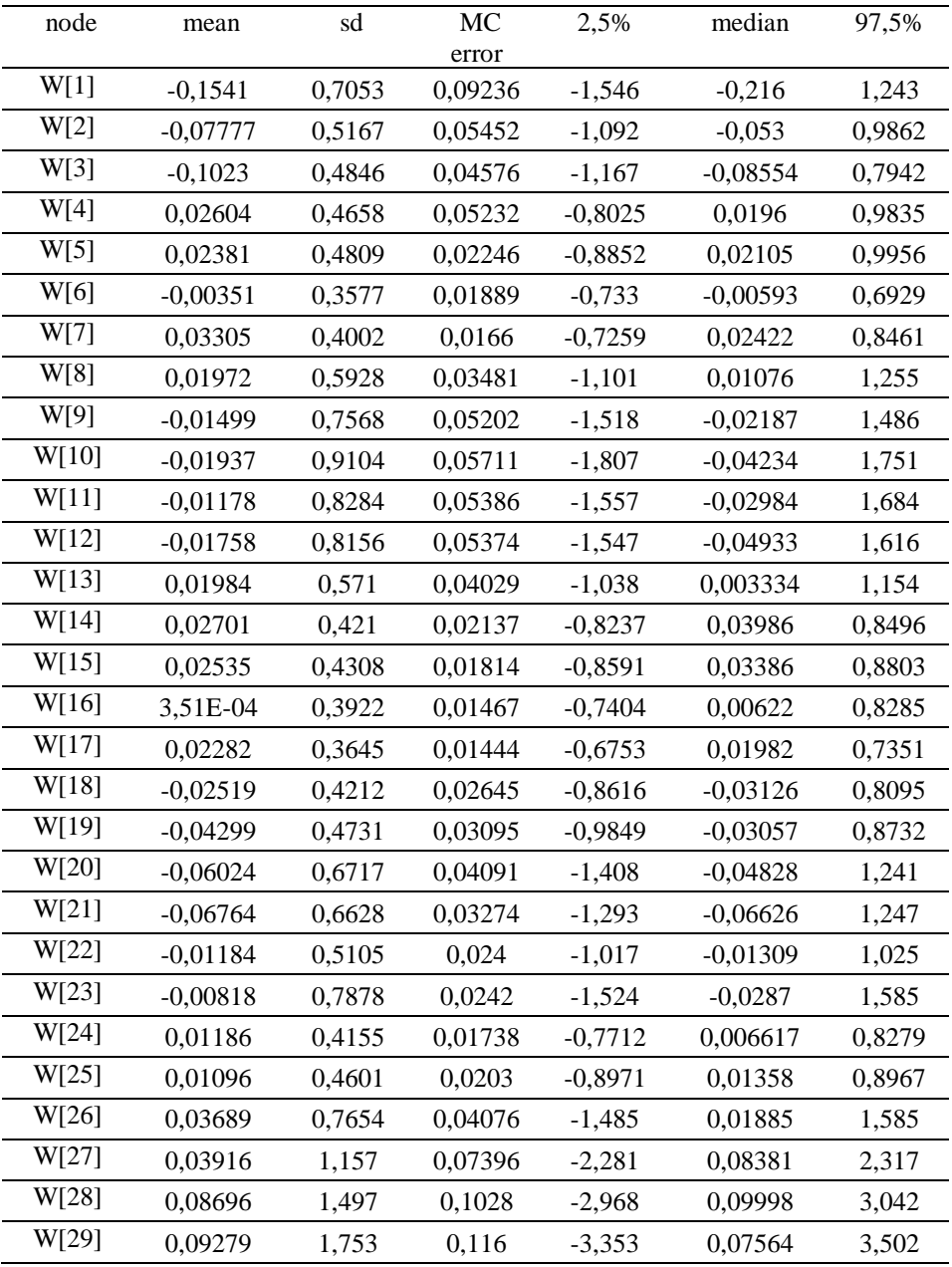

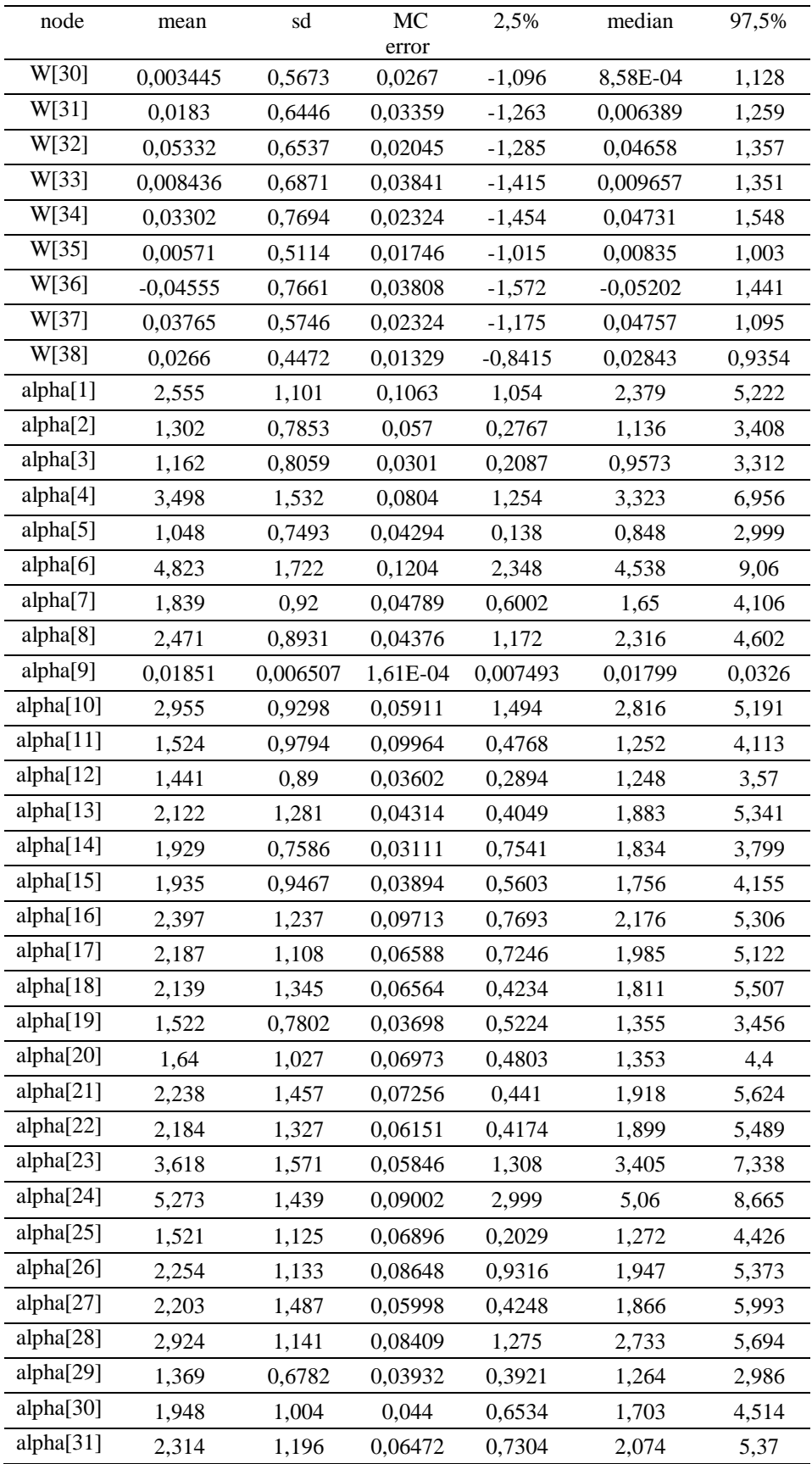

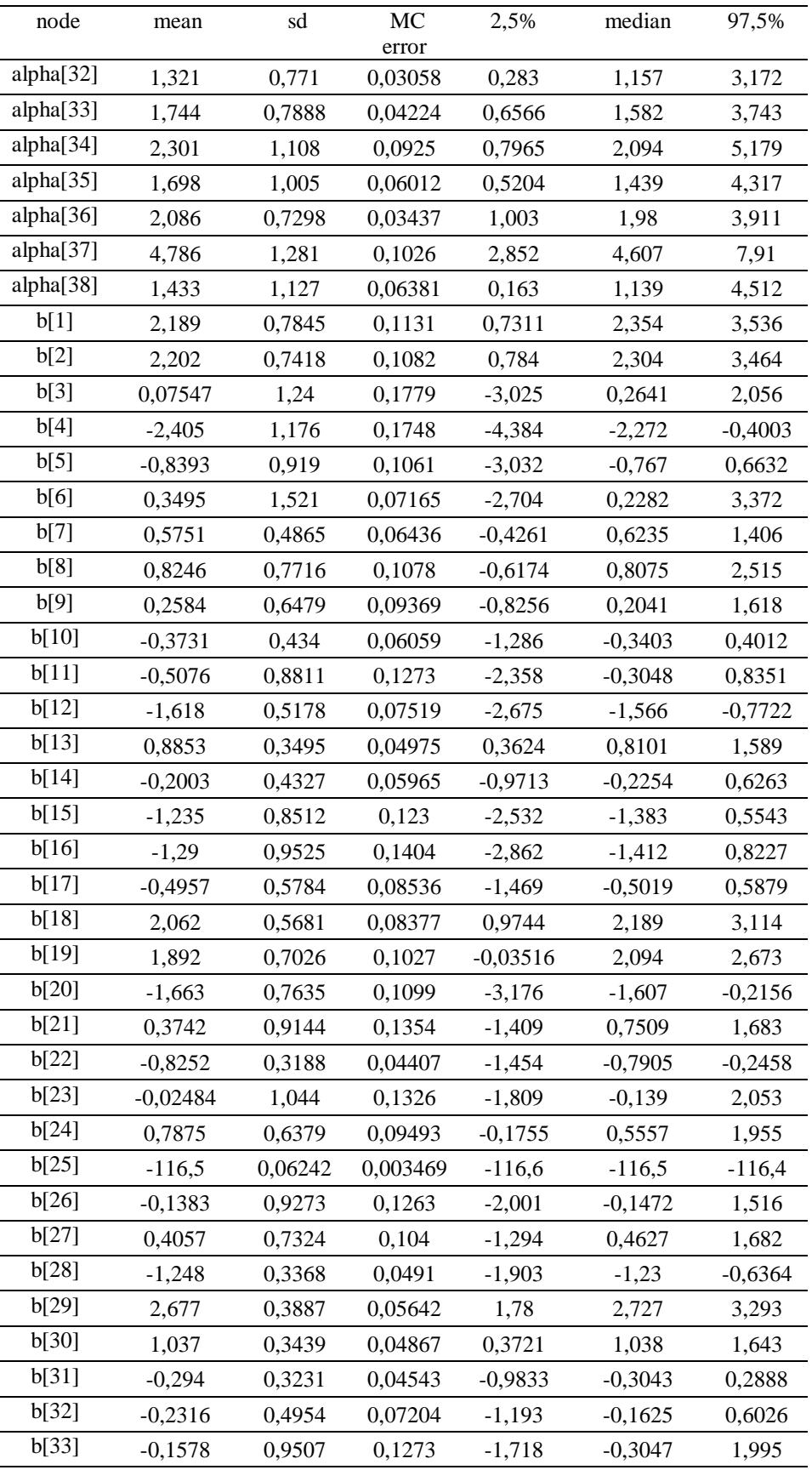

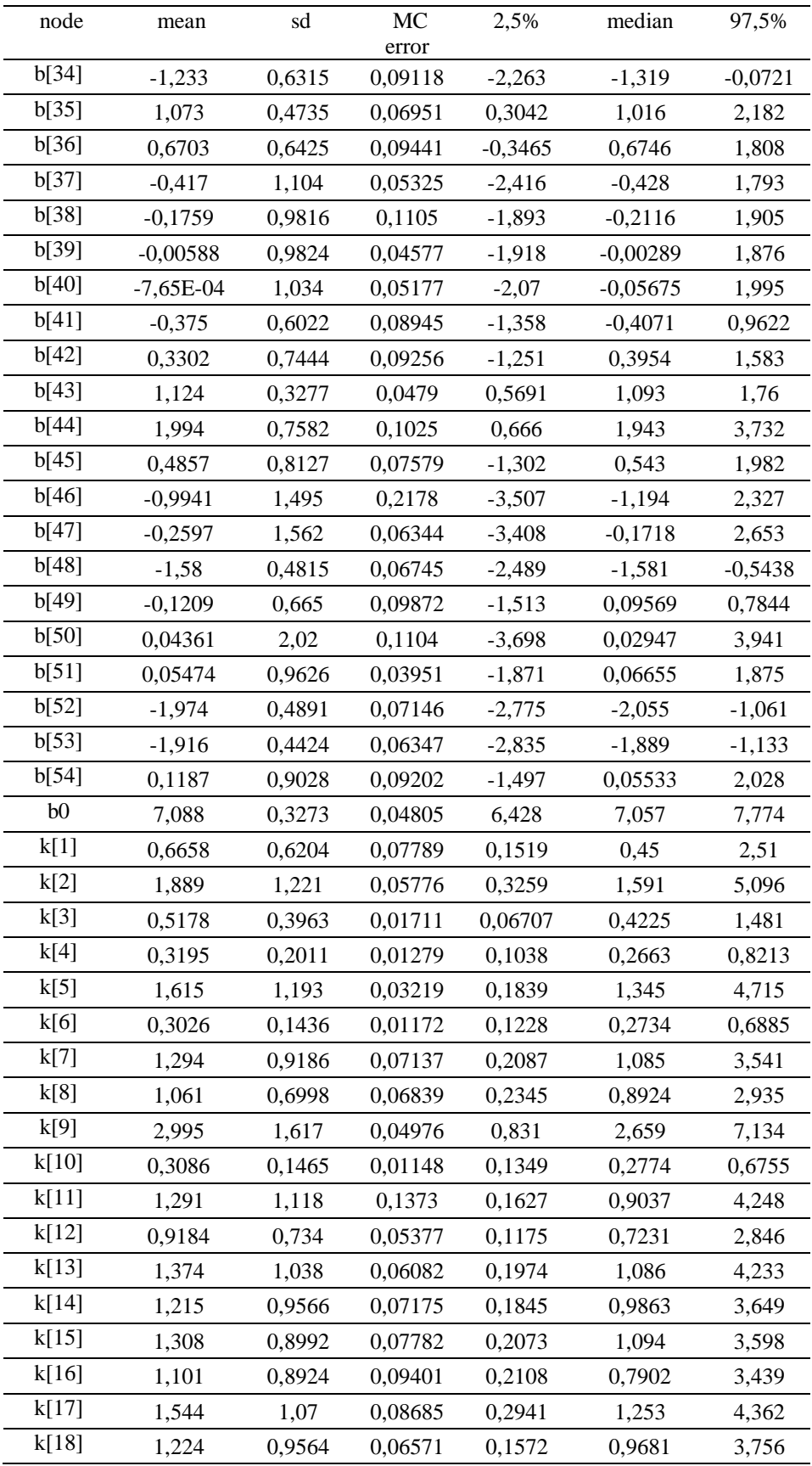

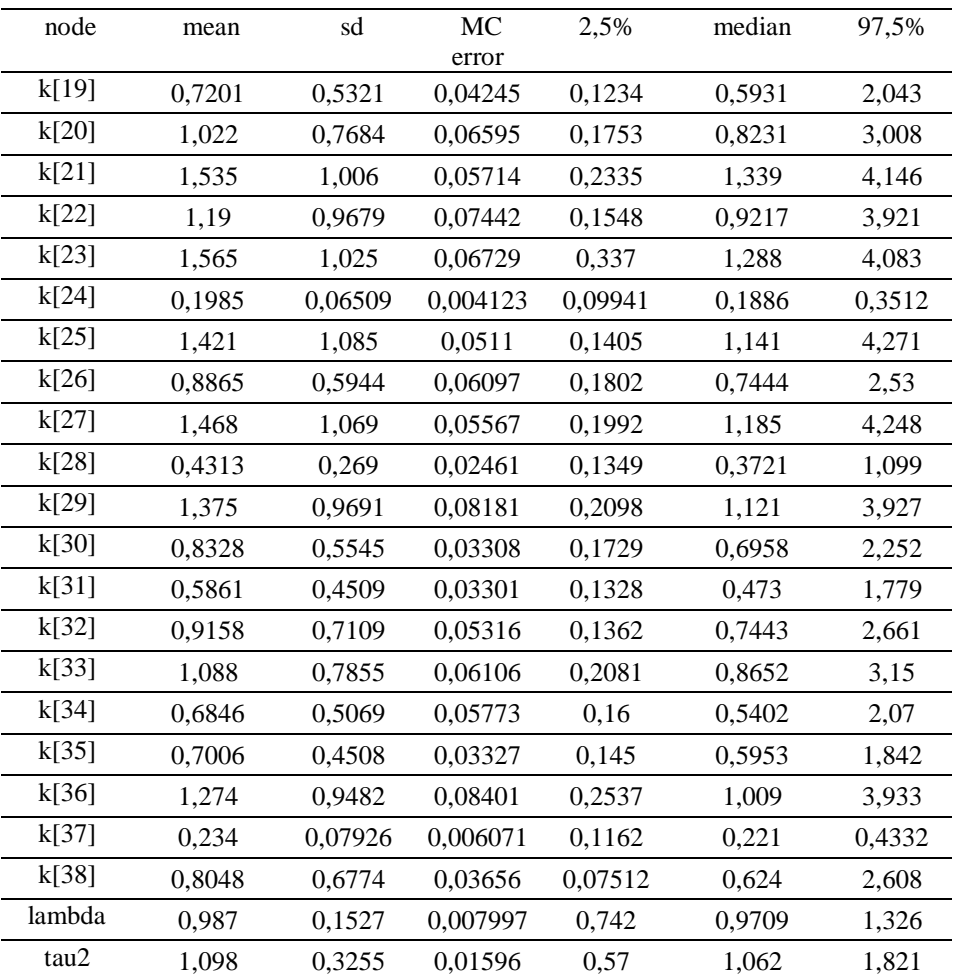

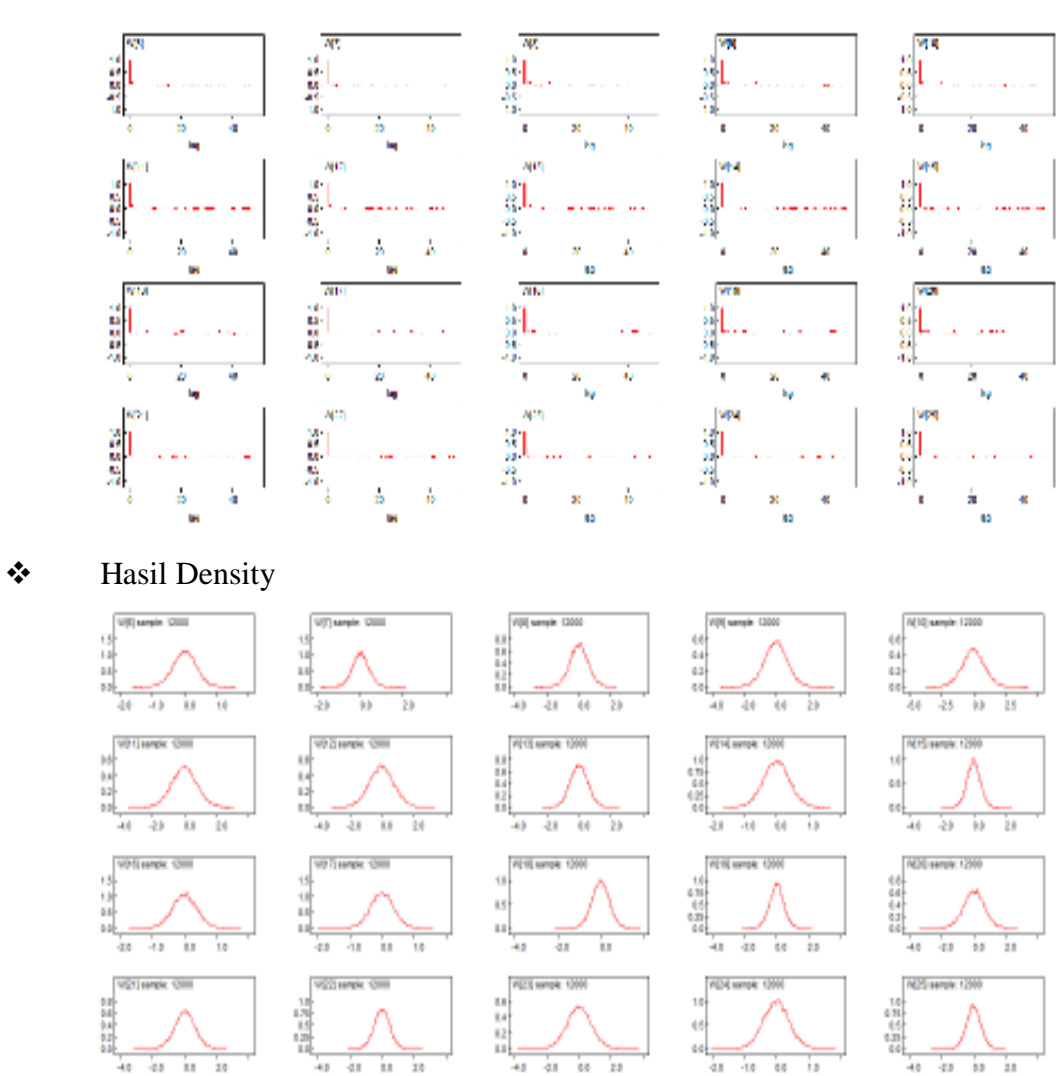

# ❖ Hasil Autocorrelation Function

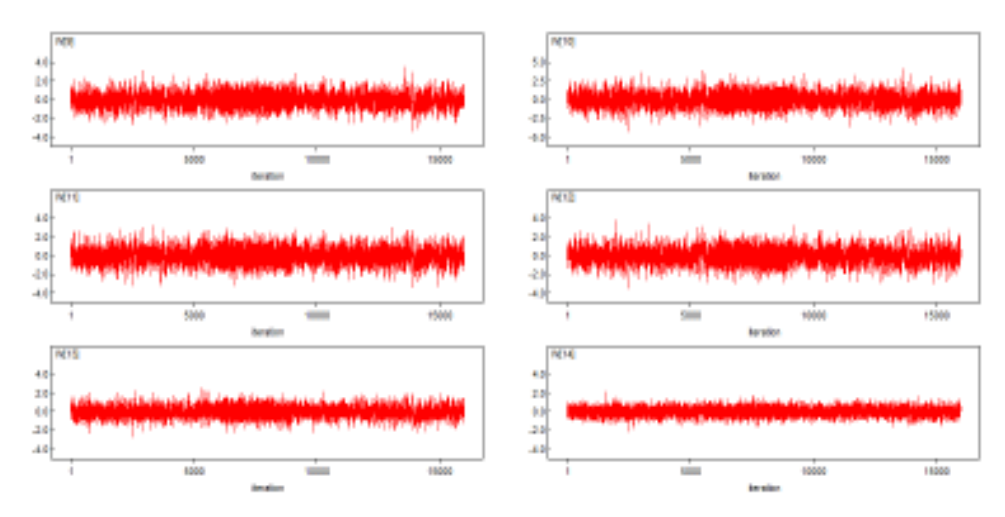

# **Lampiran 29.** *Output WinBuGS* **Pada Estimasi Parameter** *Survival* **Distribusi Log Normal 3 Parameter tanpa Frailty**

#### Nilai DIC

|       | Dhar     | Dhat     | pD     | DIC      |
|-------|----------|----------|--------|----------|
| obs.t | 7849.250 | 7813.430 | 35,824 | 7885,070 |
| total | 7849.250 | 7813.430 | 35,824 | 7885,070 |

Nilai Parameter dengan Start 4001 dan Sampel 12000

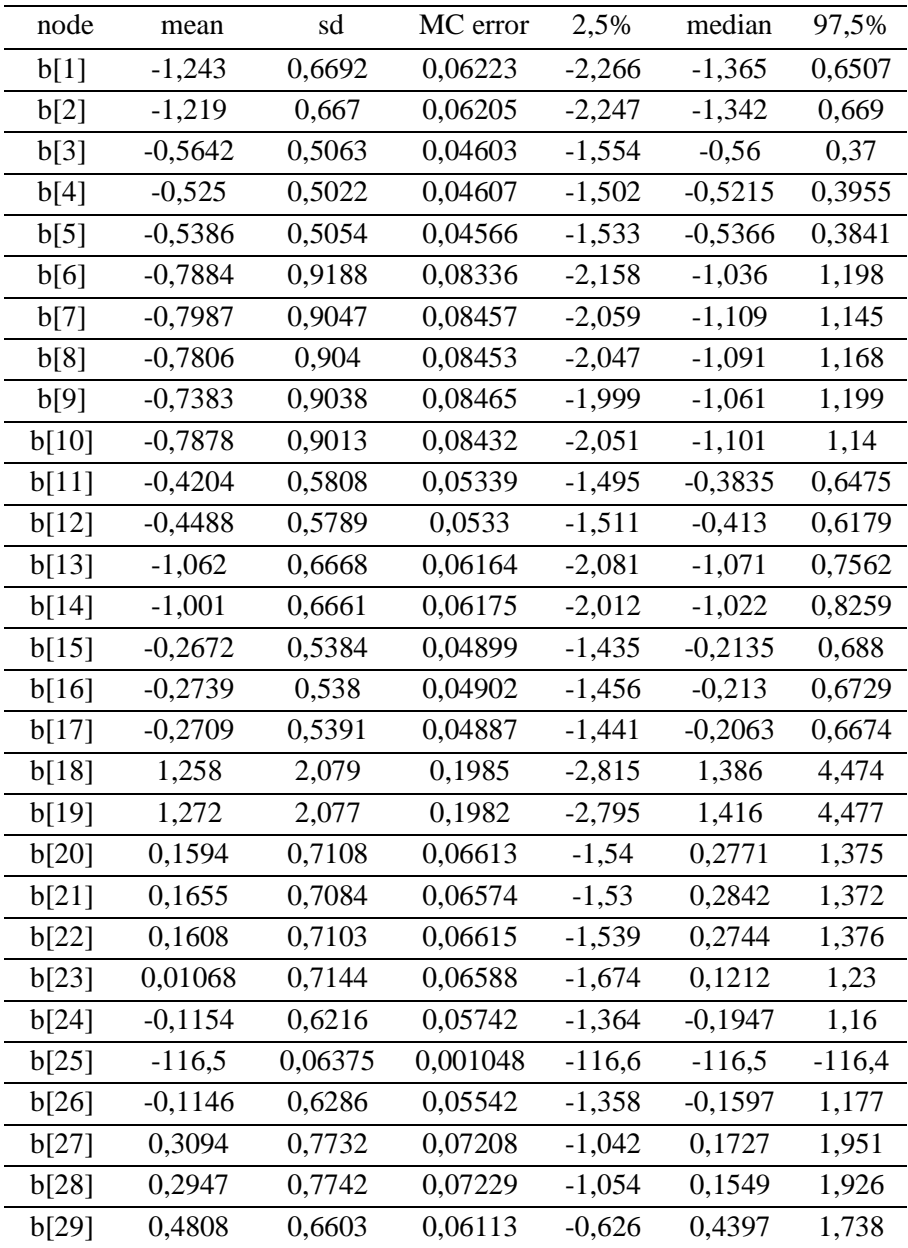

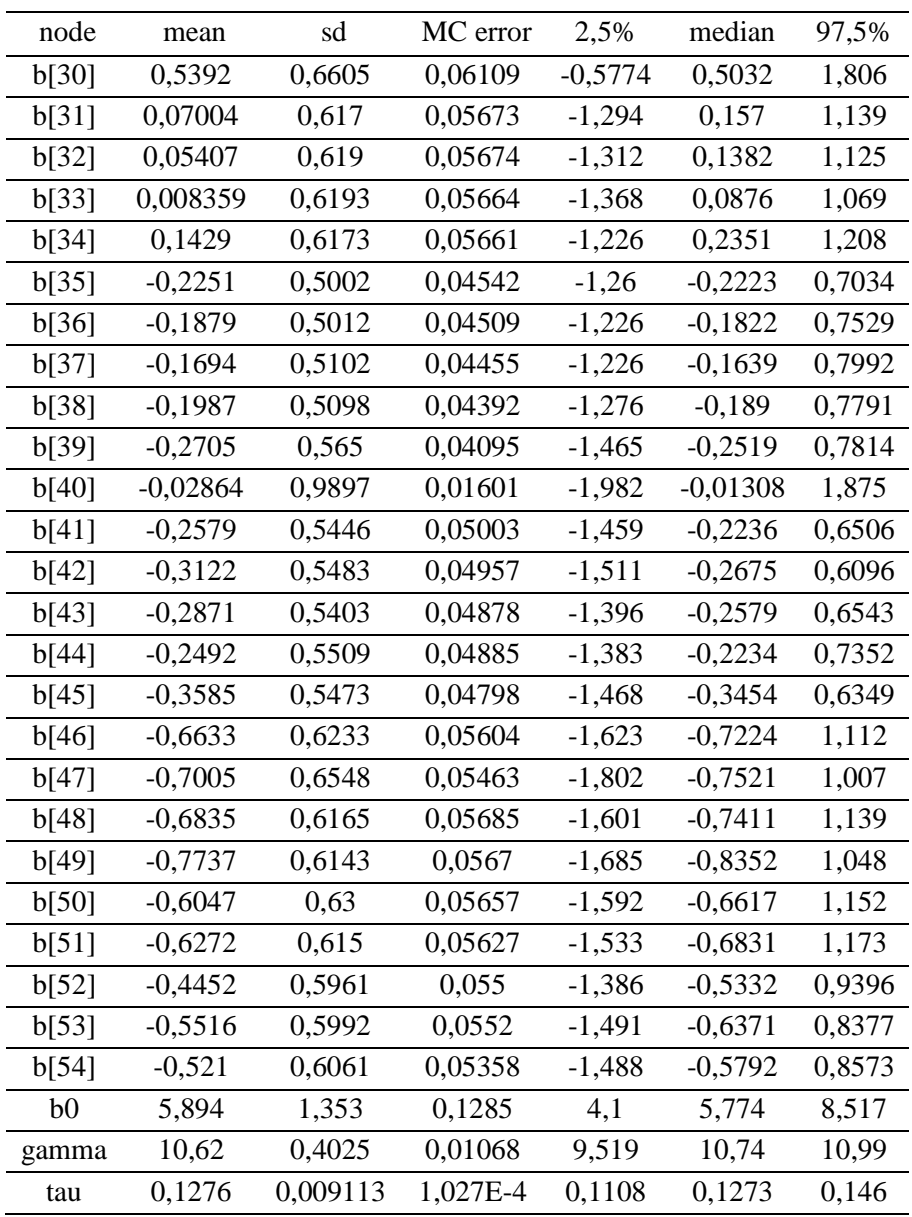

❖ Hasil Autocorrelation Function

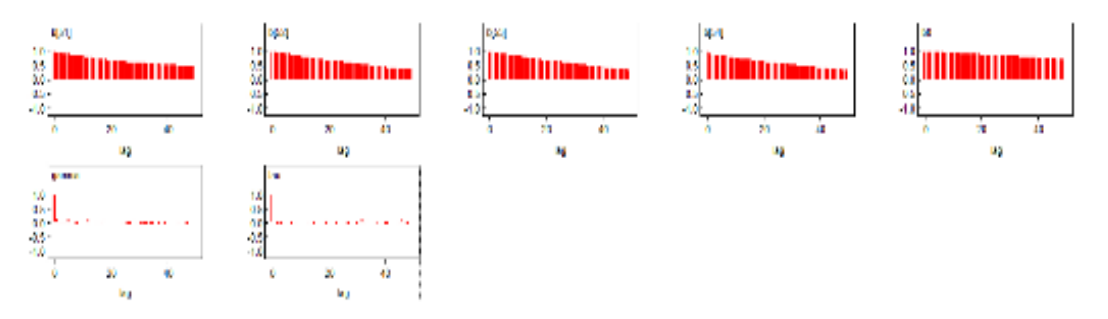

# ❖ Hasil Density

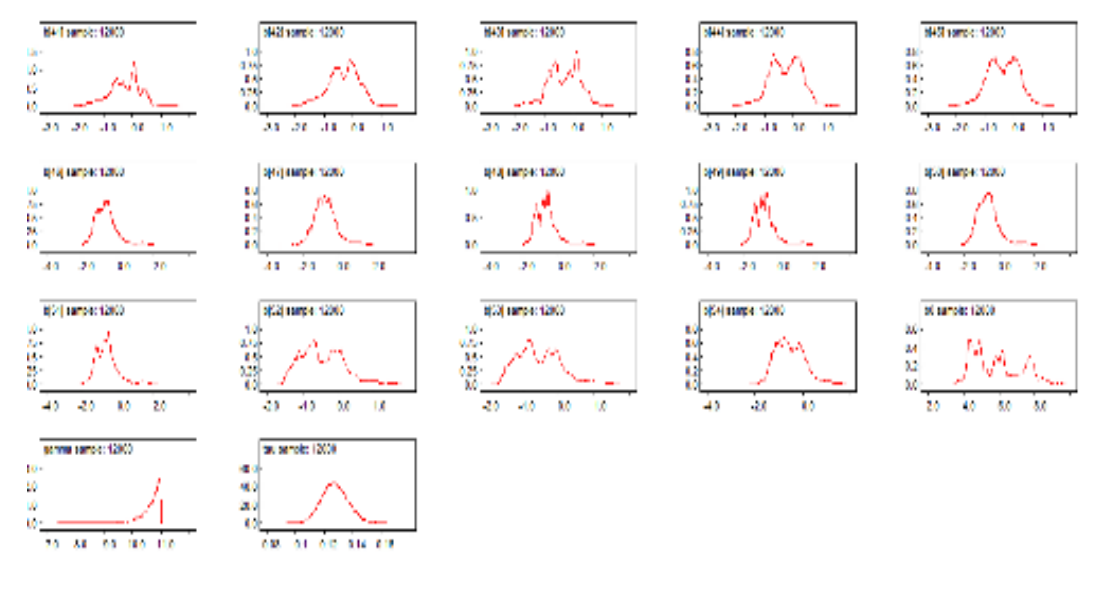

❖ History Kernel

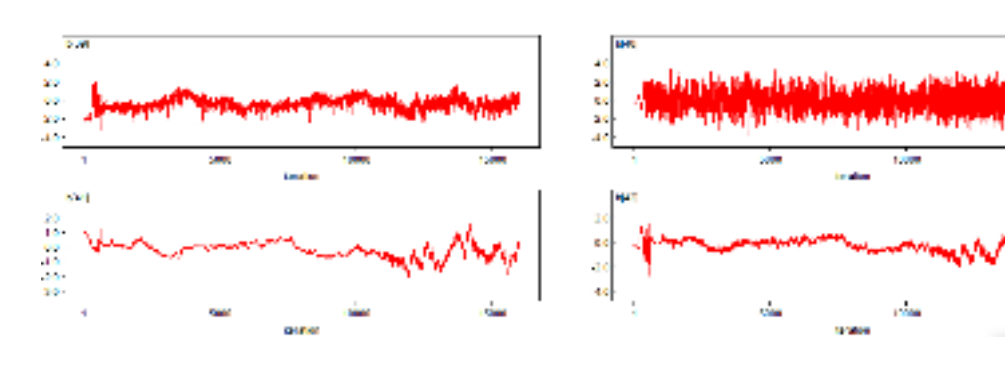

rія

ion.

# **Lampiran 30.** *Output WinBuGS* **Pada Estimasi Parameter** *Survival* **Distribusi Log Normal 3 Parameter dengan Frailty Normal.**

#### Hasil DIC

|       | Dhar | Dhat                     | pD | DIC      |
|-------|------|--------------------------|----|----------|
| obs.t |      | 7849.810 7813.940 35.874 |    | 7885.690 |
| total |      | 7849.810 7813.940 35.874 |    | 7885,690 |

Hasil Parameter dengan Start 4001 dan Sampel 12000

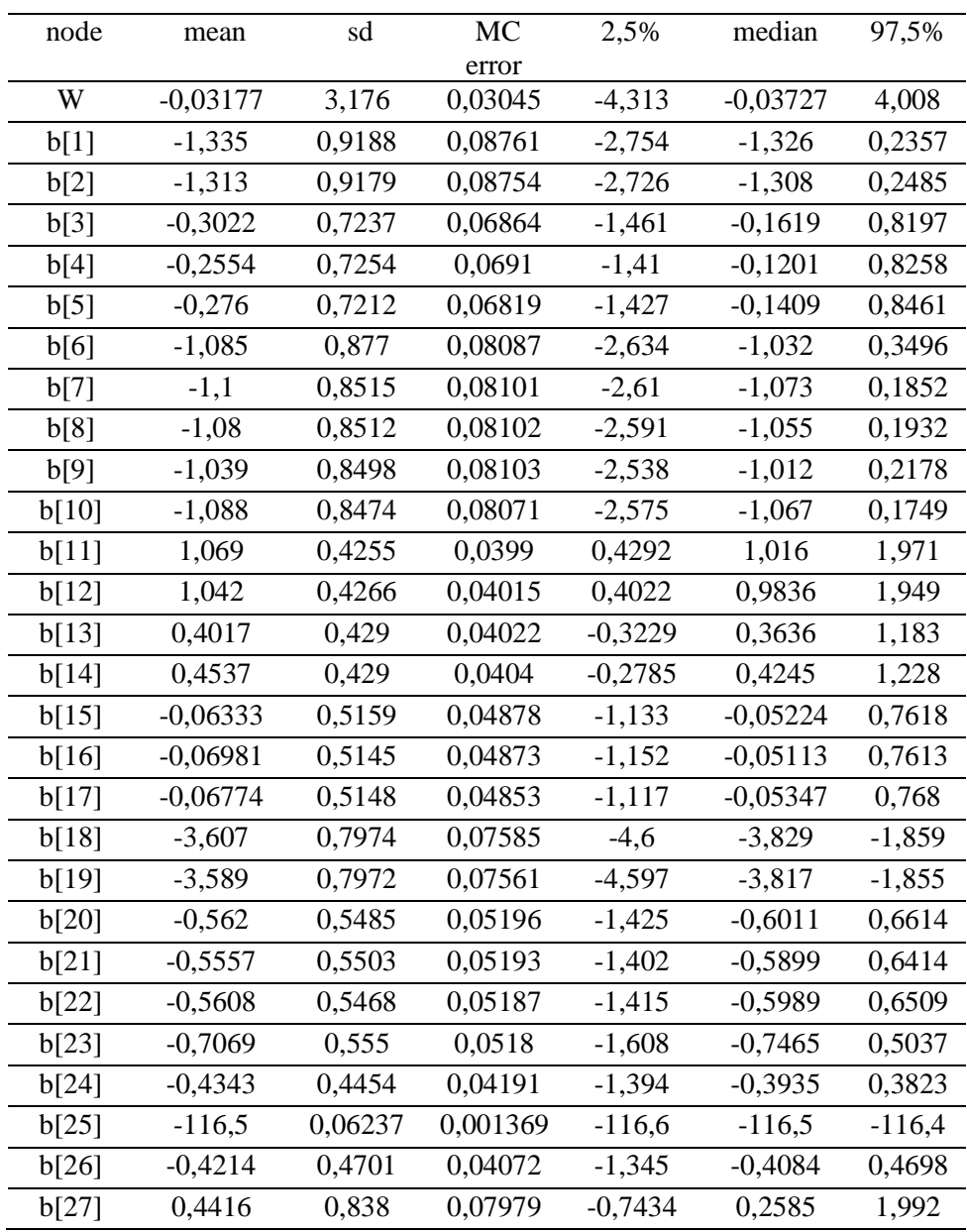

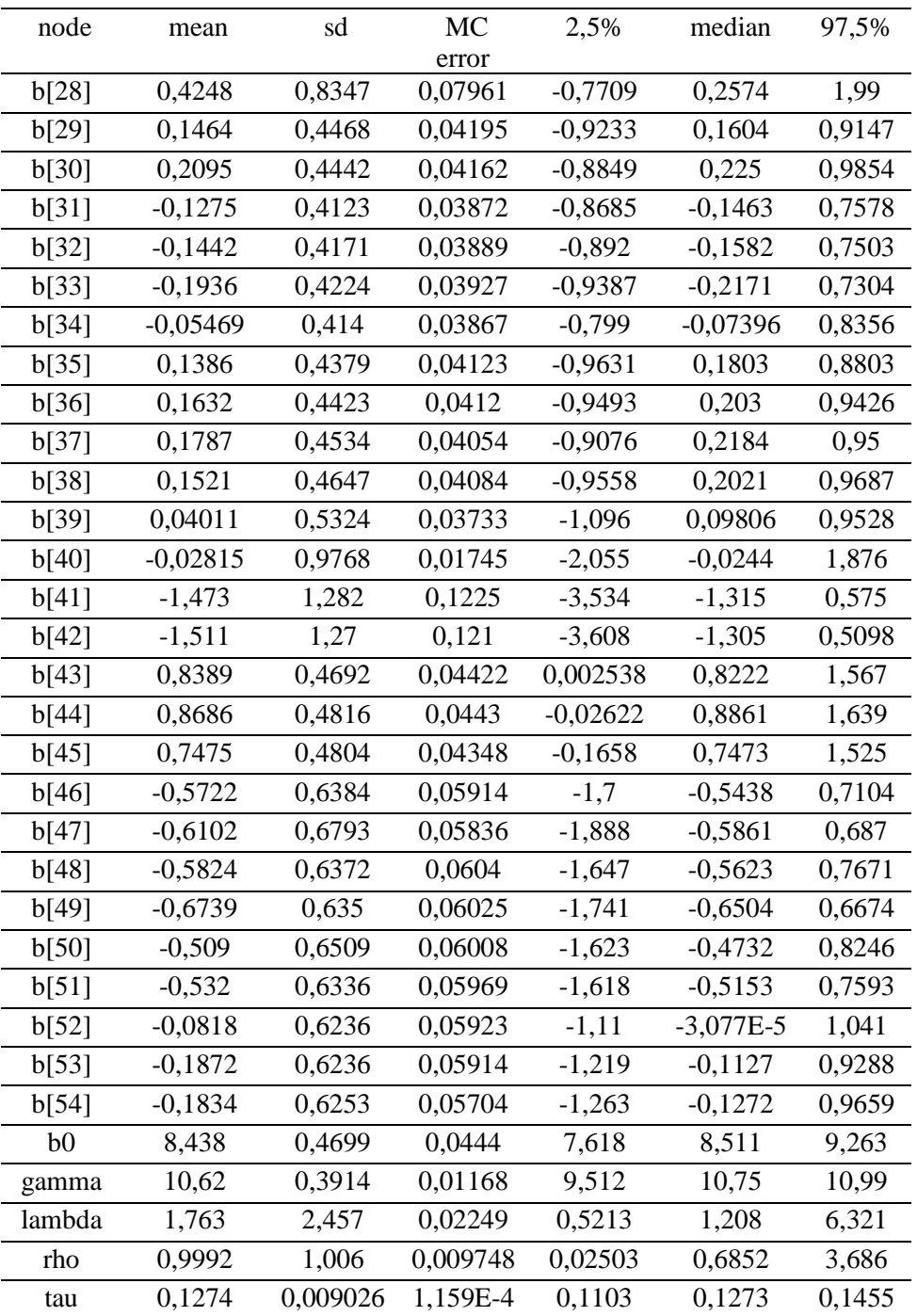

#### ❖ Hasil Autocorrelation Function

**RM** 104  $\frac{35}{16}$  $\begin{array}{l} \begin{array}{c} 12 \\ 25 \\ 25 \\ 35 \\ 45 \\ 55 \\ \end{array} \end{array}$ 计算机 **TIIIII TIIII** M **THE THEFT** <u> Hermillin</u> **THE REAL PROPERTY** ia e ei á á á ż á ì. à ń  $\boldsymbol{\theta}$ ø, ò ò 'n, ù, b)  $\mathbf{u}$ ĥ. **Table** R Б 휇  $\frac{19}{44}$ <br> $\frac{49}{45}$  $\frac{10}{10}$ <br> $\frac{10}{10}$  $3880$ 精神神经 <u> Till Marin 1999</u>  $\mathbf{m}_i$ 휔 Ď  $\ddot{\text{o}}$ ò X) ä ō ä  $\mathbf{p}$ Ŕ k, ż ò  $\delta$ ä 'n, i. by. b) b)

❖ Hasil Density

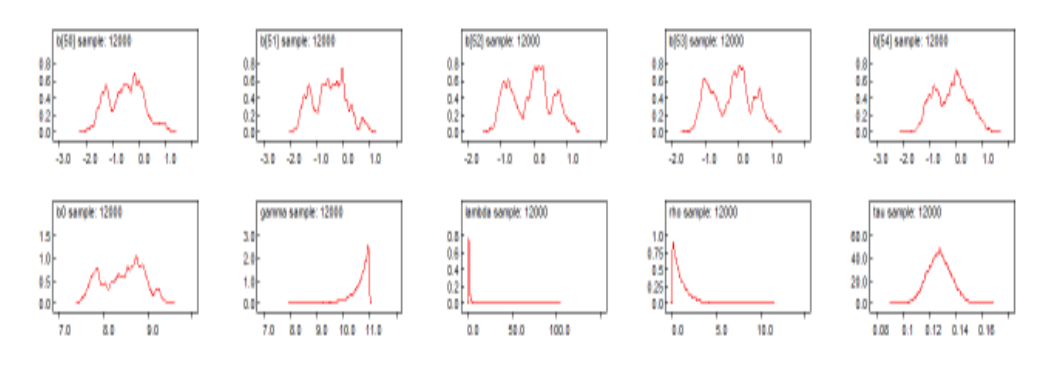

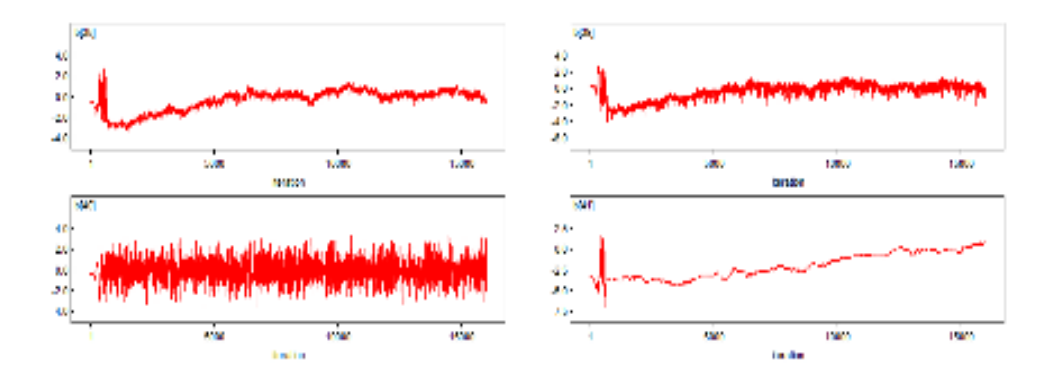
## **Lampiran 31.** *Output WinBuGS* **Pada Estimasi Parameter Spasial** *Survival* **Distribusi Log Normal 3 Parameter dengan Frailty Normal**

### Nilai DIC

Dbar = post.mean of -2logL; Dhat = -2LogL at post.mean of stochastic nodes

|       | Dhar     | Dhat                     | pD     | DIC      |
|-------|----------|--------------------------|--------|----------|
| obs.t | 7543.690 | 7504.410                 | 39.285 | 7582.980 |
| total | 7543.690 | 7504.410 39.285 7582.980 |        |          |

Parameter Spasial Survival dengan Start 4001 dan Sampel 12000

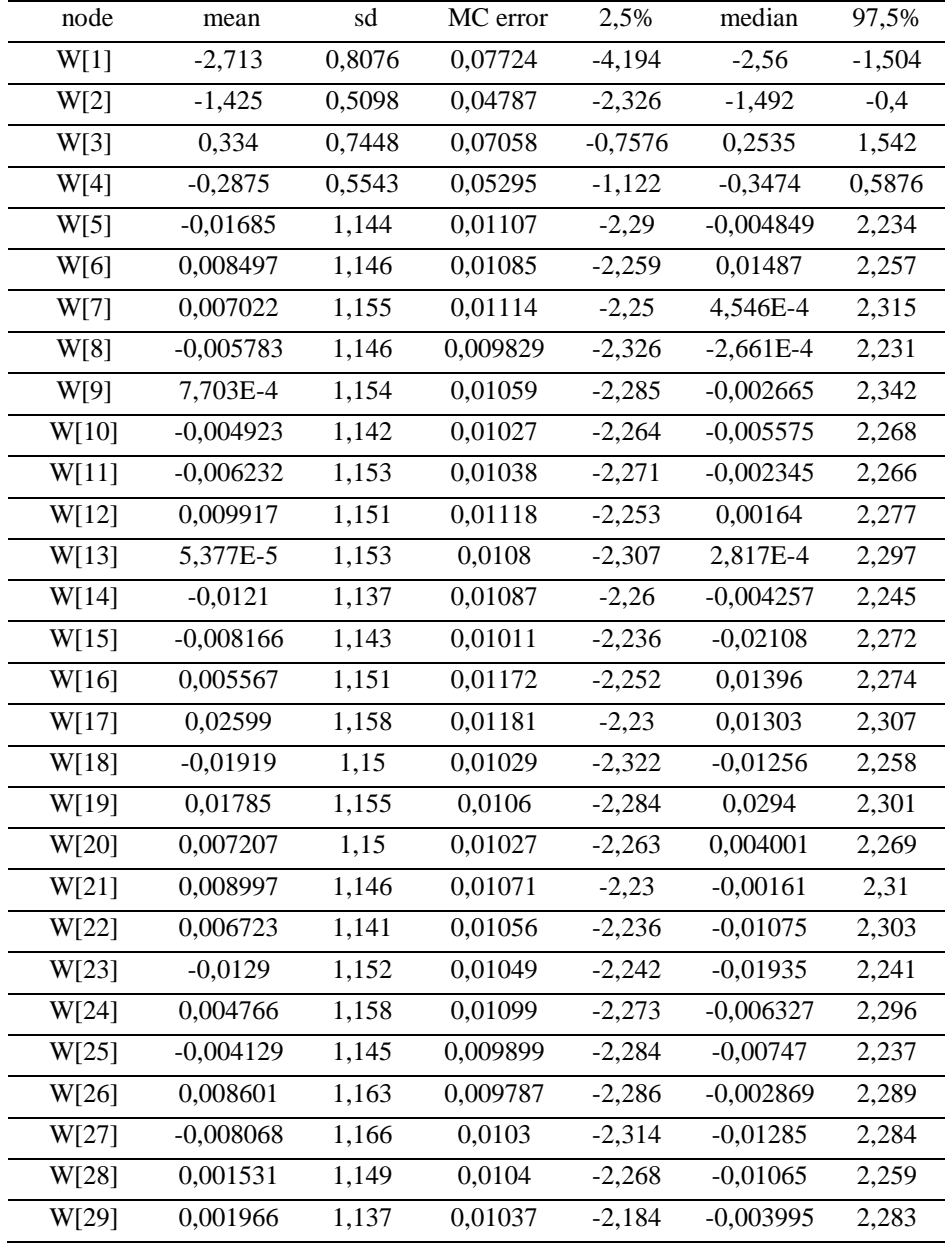

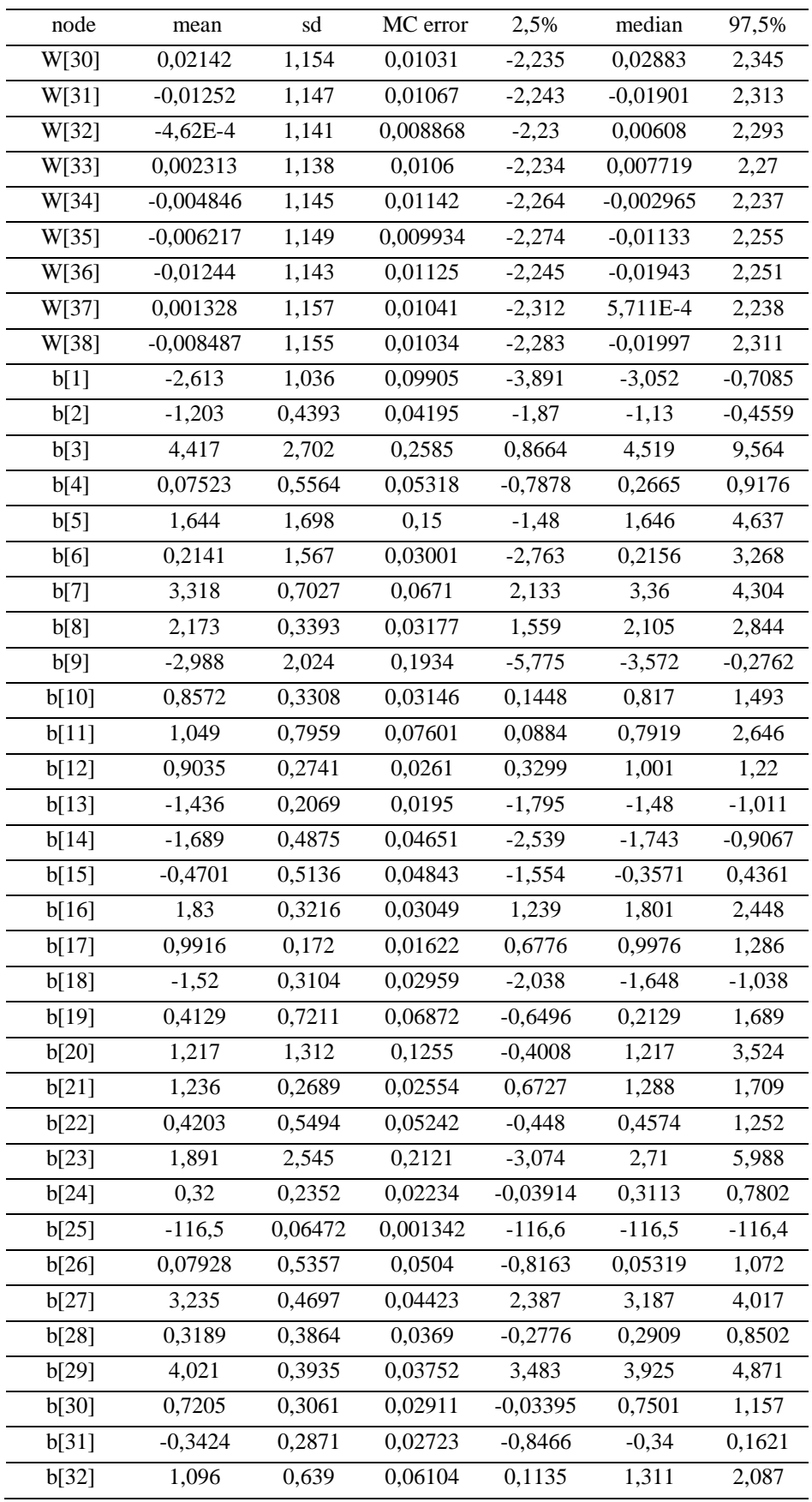

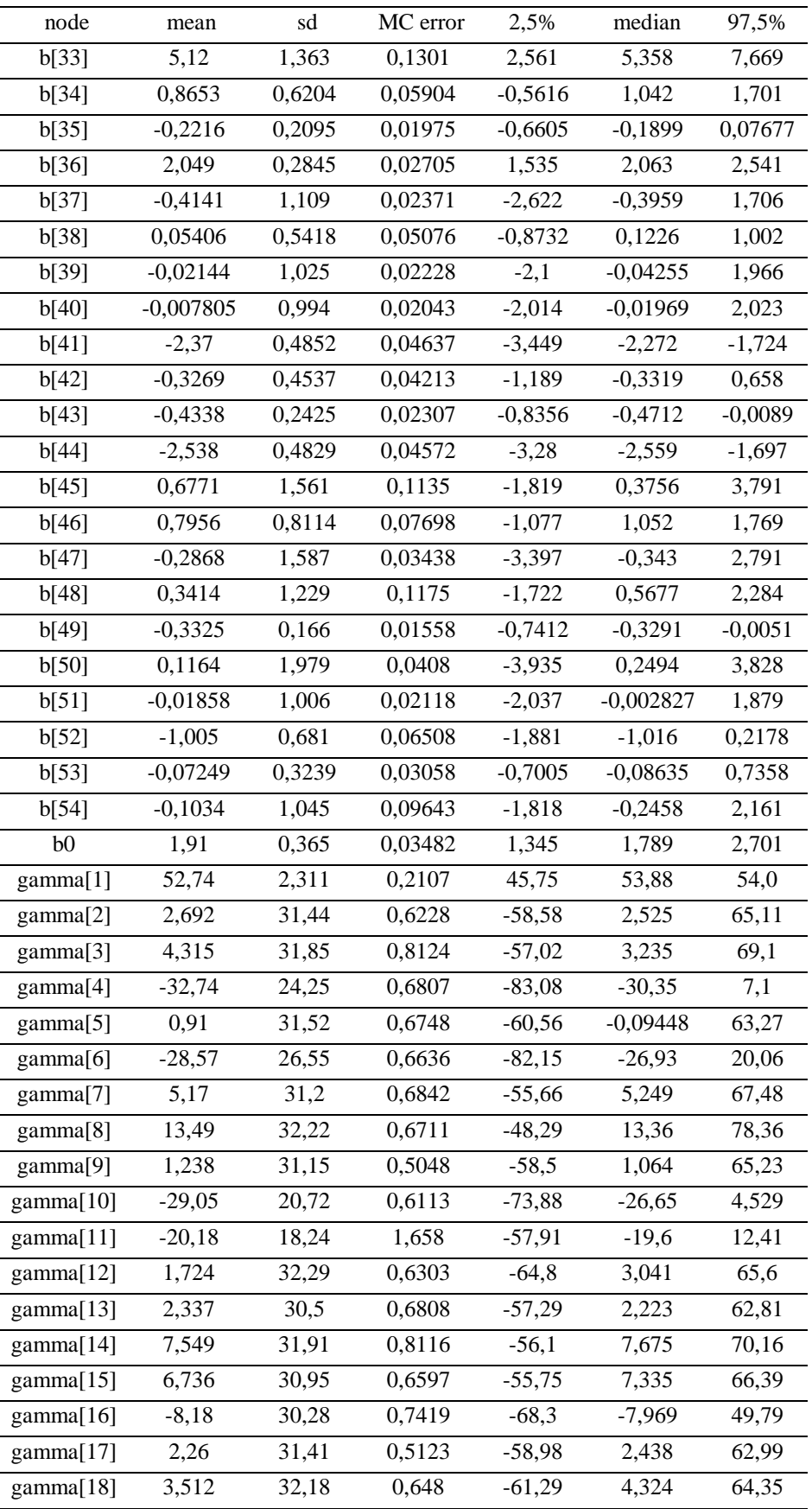

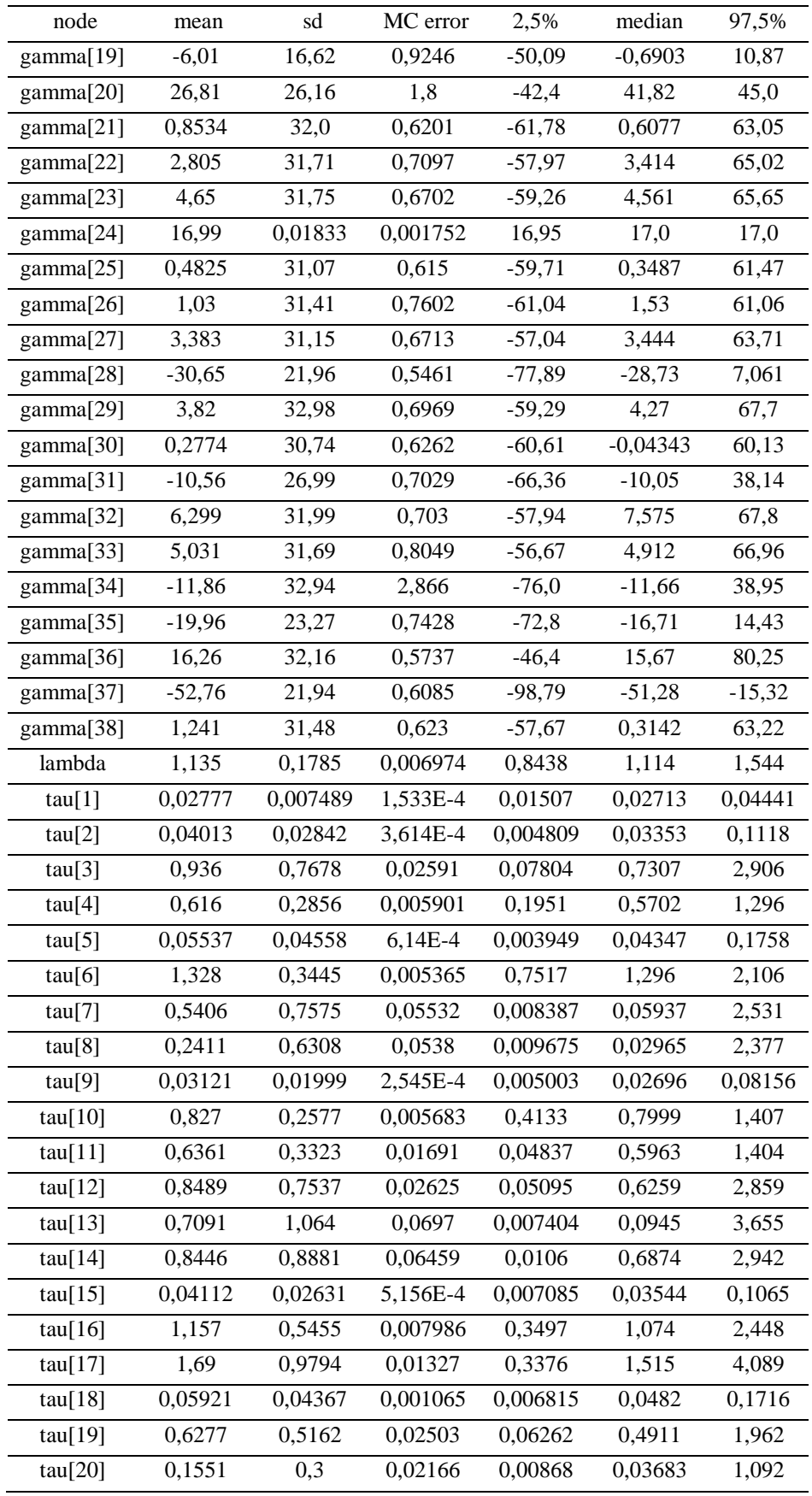

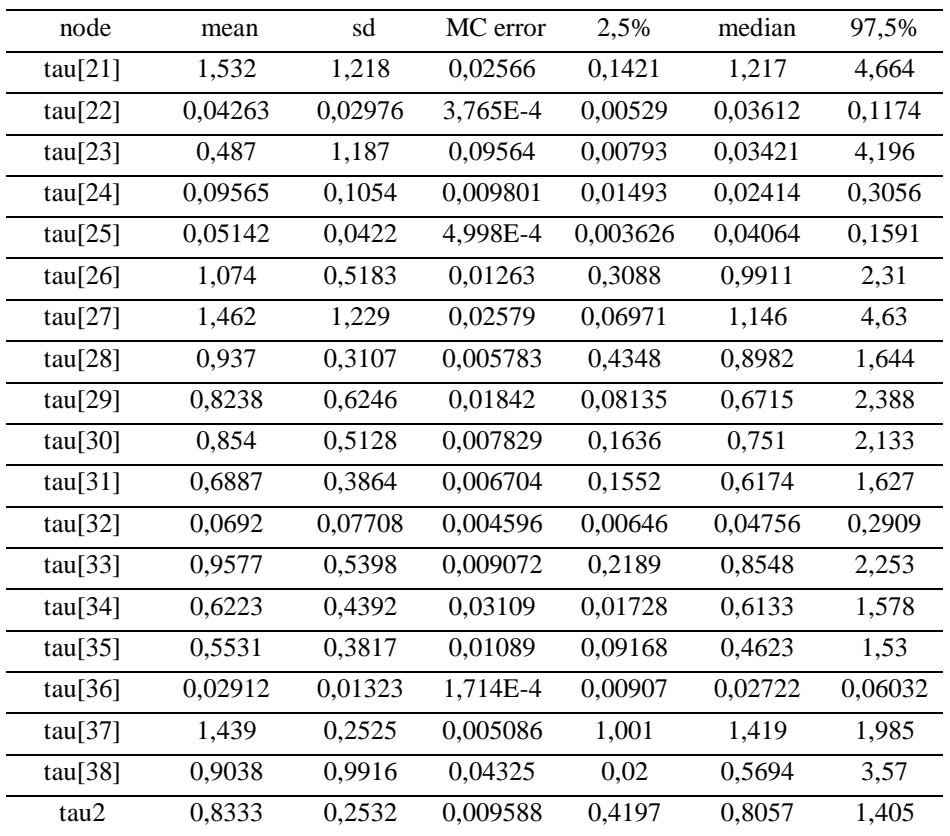

Hasil Konvergensi

❖ Hasil Autocorrelation Function

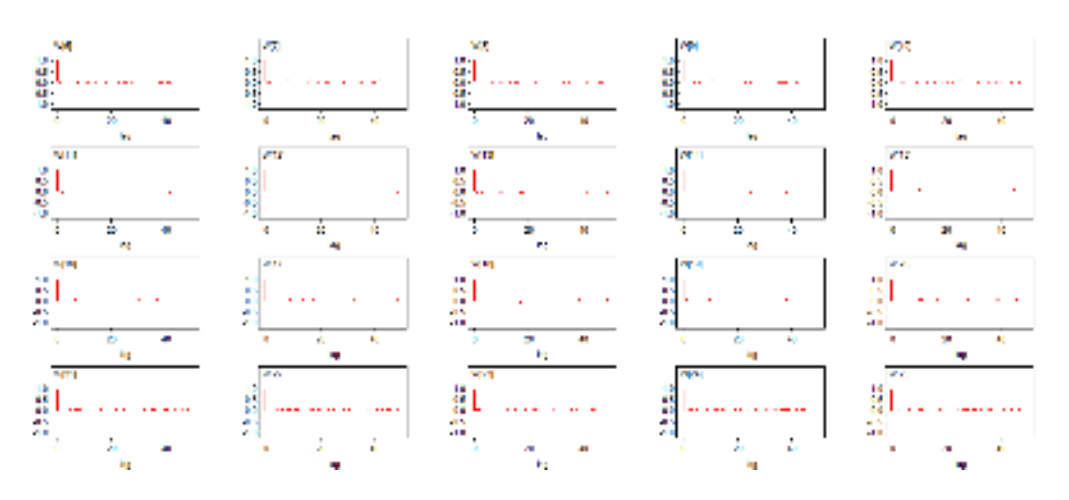

# ❖ Hasil Density

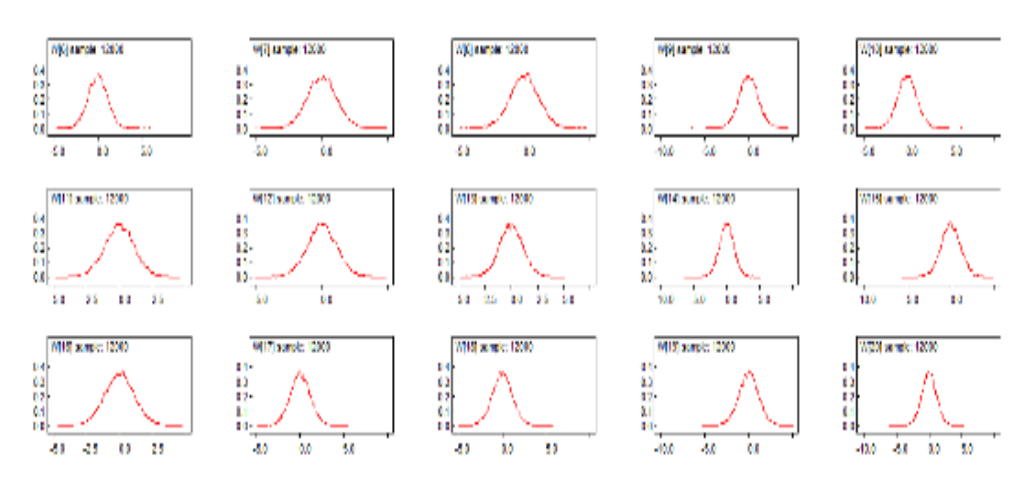

❖ History Kernel

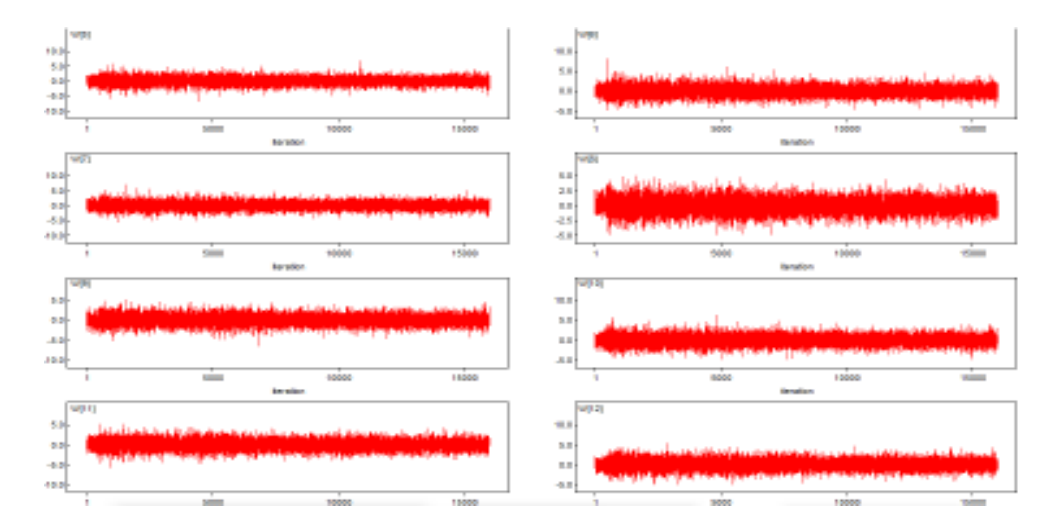

## **Lampiran 32.** *Output WinBuGS* **Pada Estimasi Parameter Spasial** *Survival* **Distribusi Log Normal 3 Parameter dengan Frailty CAR**

### Nilai DIC

Dbar = post.mean of -2logL; Dhat = -2LogL at post.mean of stochastic nodes

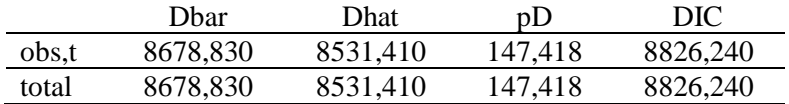

Nilai Parameter dengan Start 4001 dan Sampel 10000

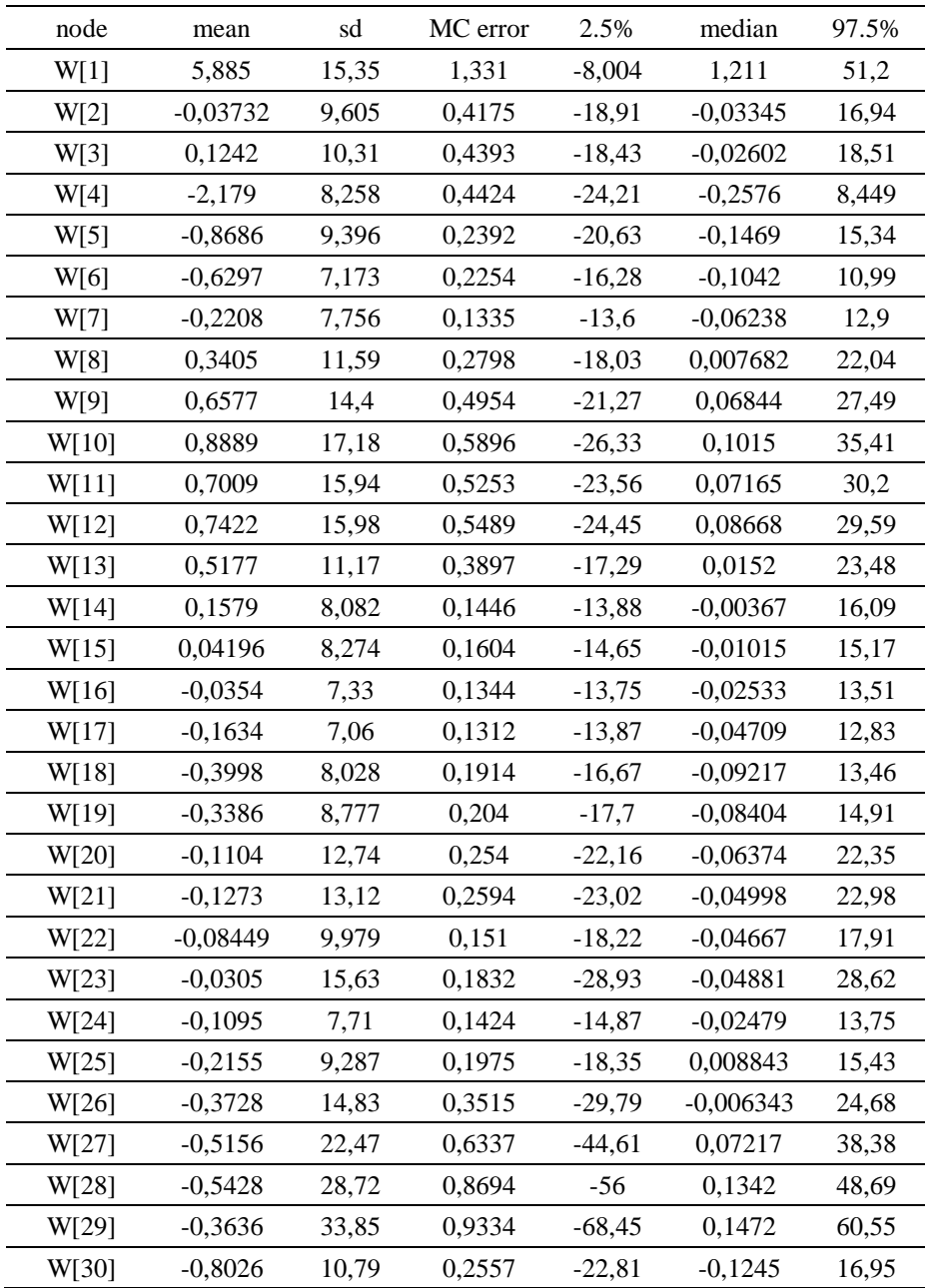

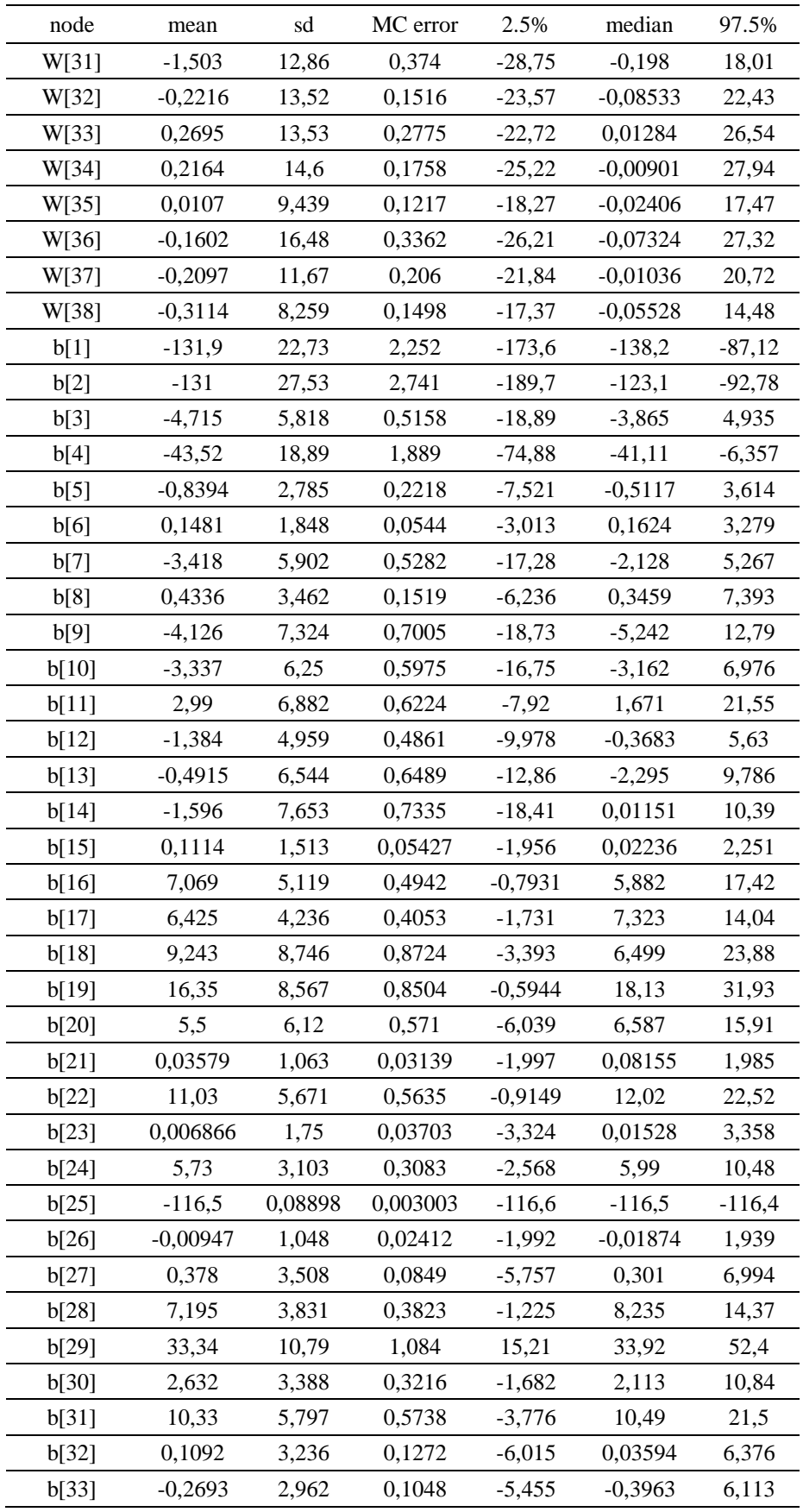

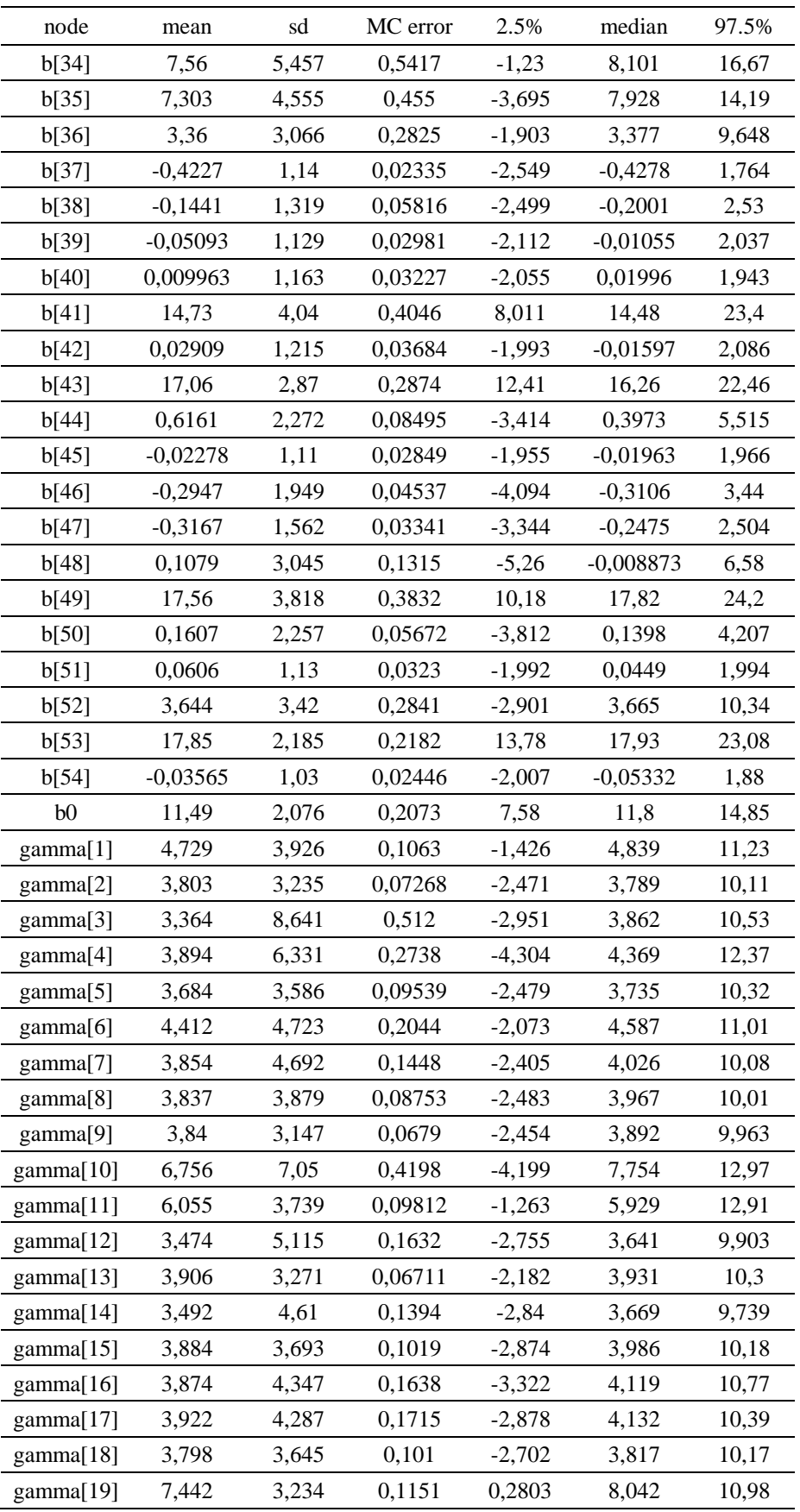

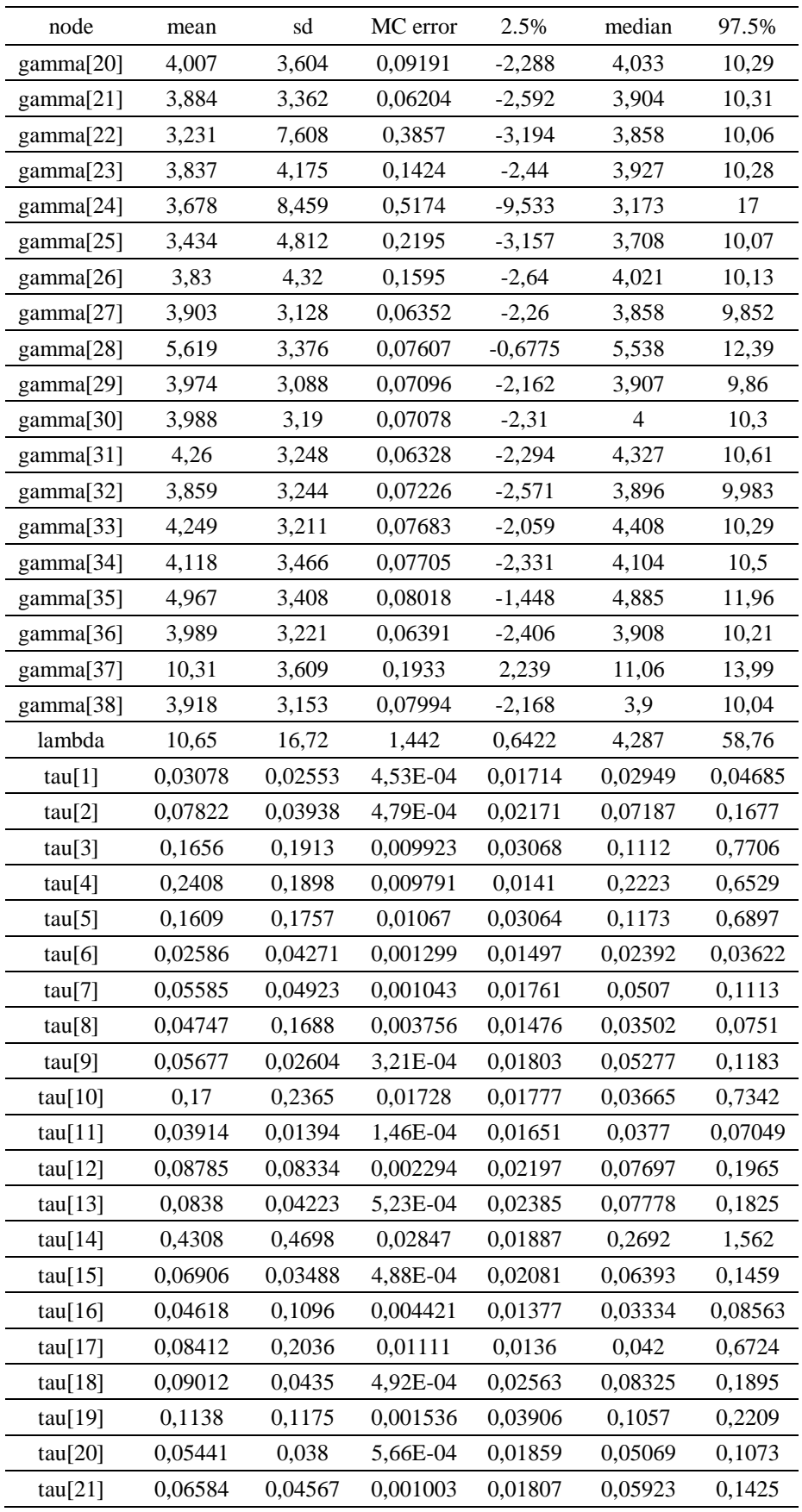

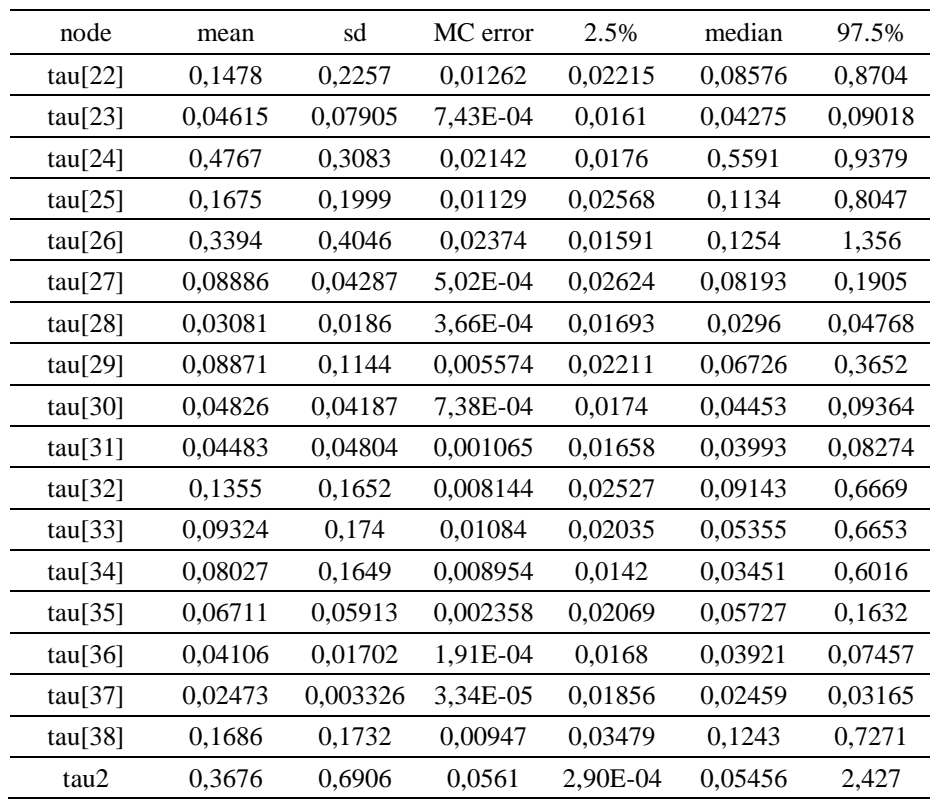

# Hasil Konvergensi

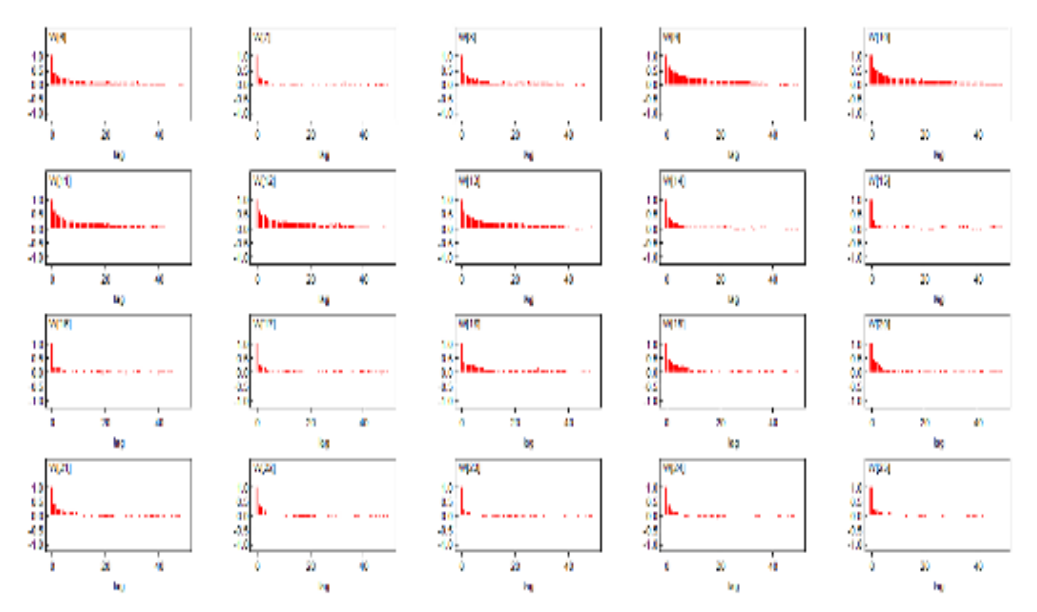

# ❖ Hasil Autocorrelation Function

### ❖ Hasil Density

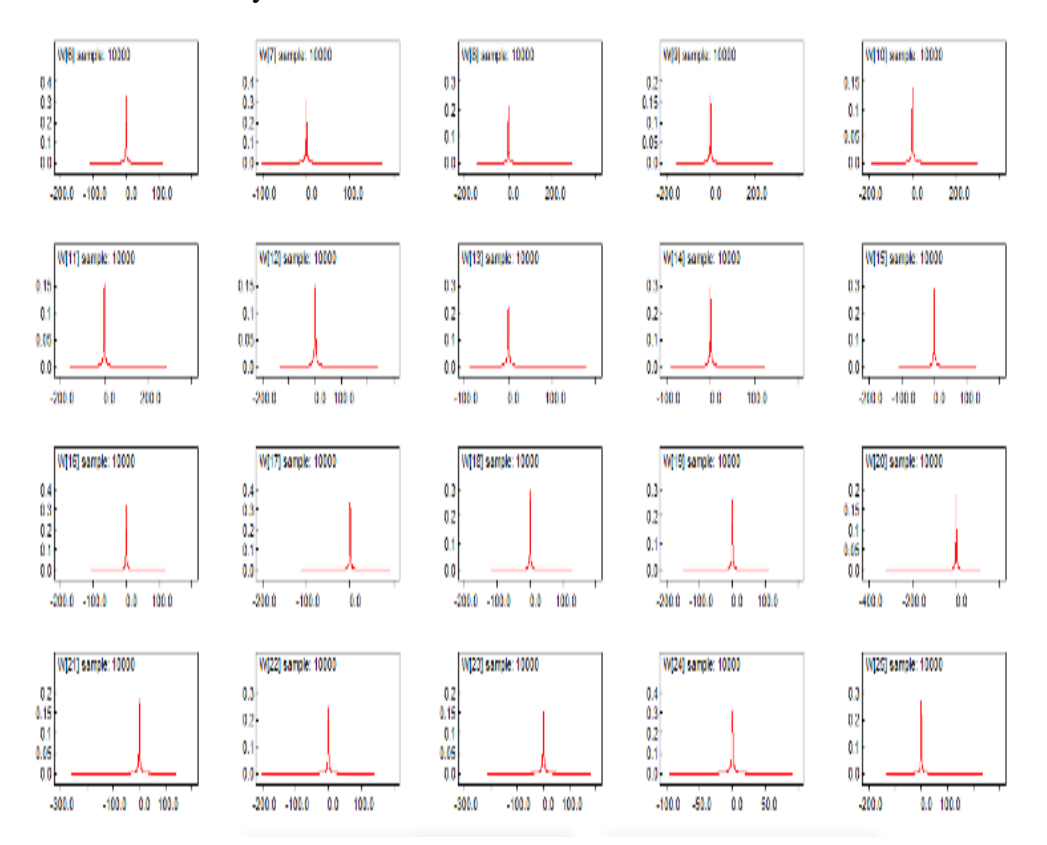

### ❖ History Kernel

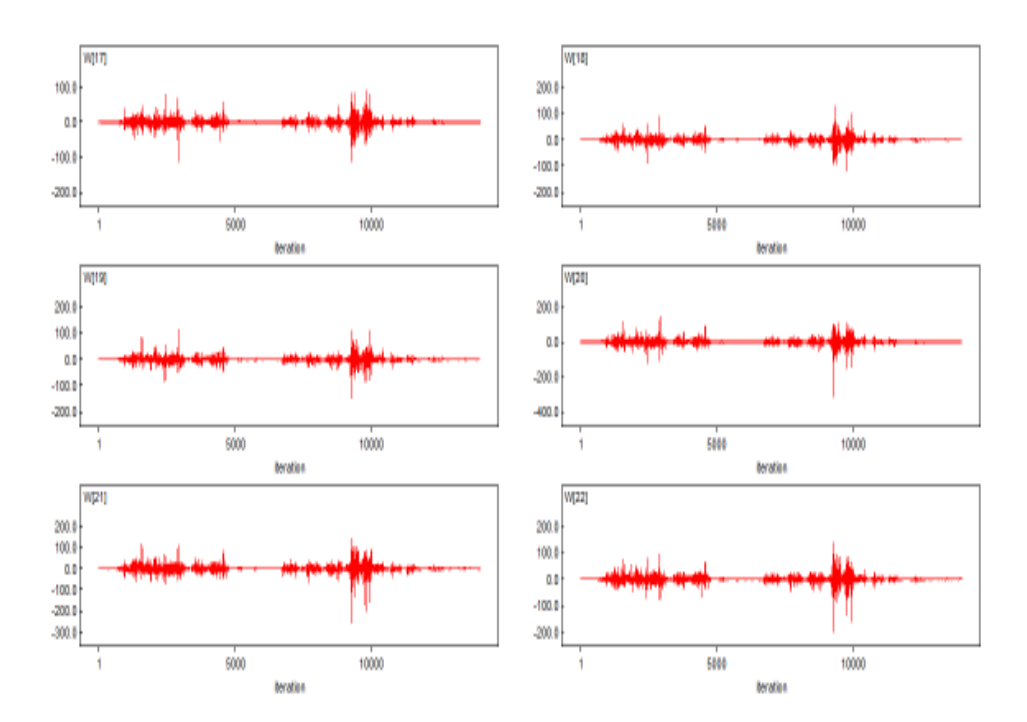

**Lampiran 33. Susunan** *Adjacent* **Dengan Pembobot** *Queen Contiguity* **Berdasarkan Kota/Kabupaten di Jawa Timur** 

list( num = c(2, 7, 6, 8, 6, 12, 9, 5, 5, 3, 4, 4, 7, 9, 8, 9, 10, 9, 9, 4, 4, 6, 2, 9, 7, 3, 2, 2, 1, 4, 3, 3, 3, 2, 5, 3, 4, 7 ),  $adj = c($ 3, 2, 20, 19, 18, 6, 4, 3, 1, 19, 18, 6, 4, 2, 1, 31, 30, 19, 18, 6, 5, 3, 2, 38, 31, 30, 7, 6, 4, 38, 31, 30, 19, 18, 17, 16, 7, 5, 4, 3, 2, 38, 32, 17, 16, 14, 13, 8, 6, 5, 33, 14, 13, 9, 7, 13, 12, 11, 10, 8, 12, 11, 9, 13, 12, 10, 9, 13, 11, 10, 9, 33, 14, 12, 11, 9, 8, 7, 38, 34, 33, 32, 16, 15, 13, 8, 7, 37, 35, 34, 25, 24, 17, 16, 14, 38, 35, 25, 24, 17, 15, 14, 7, 6, 38, 35, 25, 24, 22, 18, 16, 15, 7, 6, 30, 24, 22, 19, 17, 6, 4, 3, 2, 36, 22, 21, 20, 18, 6, 4, 3, 2, 36, 21, 19, 2, 36, 22, 20, 19, 24, 23, 21, 19, 18, 17, 24, 22, 37, 35, 25, 23, 22, 18, 17, 16, 15, 37, 35, 26, 24, 17, 16, 15, 37, 27, 25, 28, 26, 29, 27, 28, 18, 6, 5, 4, 6, 5, 4, 38, 14, 7, 14, 13, 8, 15, 14, 25, 24, 17, 16, 15, 21, 20, 19, 26, 25, 24, 15, 32, 17, 16, 14, 7, 6, 5 ), sumNumNeigh = 206)

**Adaparev Map** N  $\sim$ 0.002km

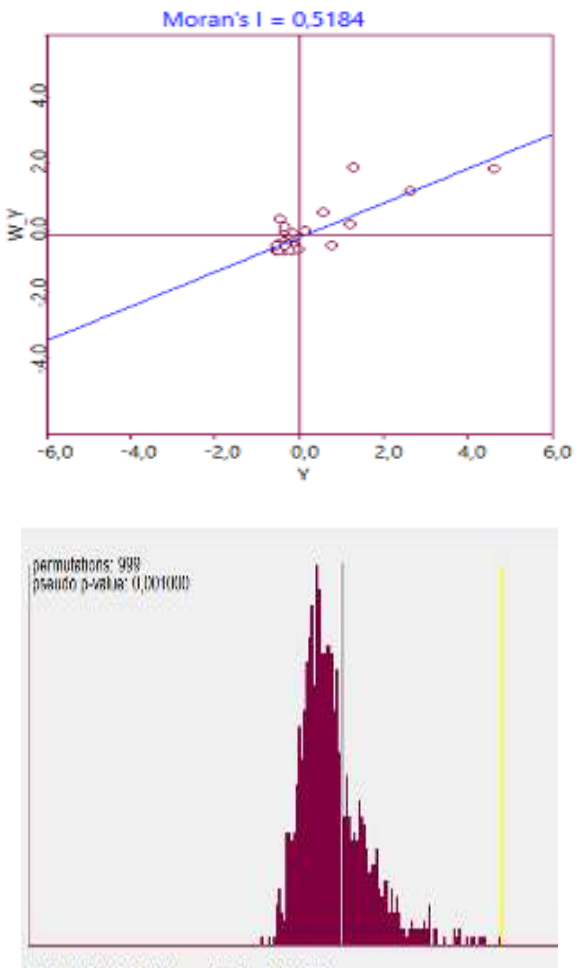

# **Lampiran 34. Autokorelasi Spasial**

1.0.5164 E[f].-0.0270 Mean.-0,0224 9d.0,1099

## **Lampiran 35. Peta Penyebaran Berdasarkan Jumlah Penderita Perawatan HIV/AIDS di Jawa Timur**

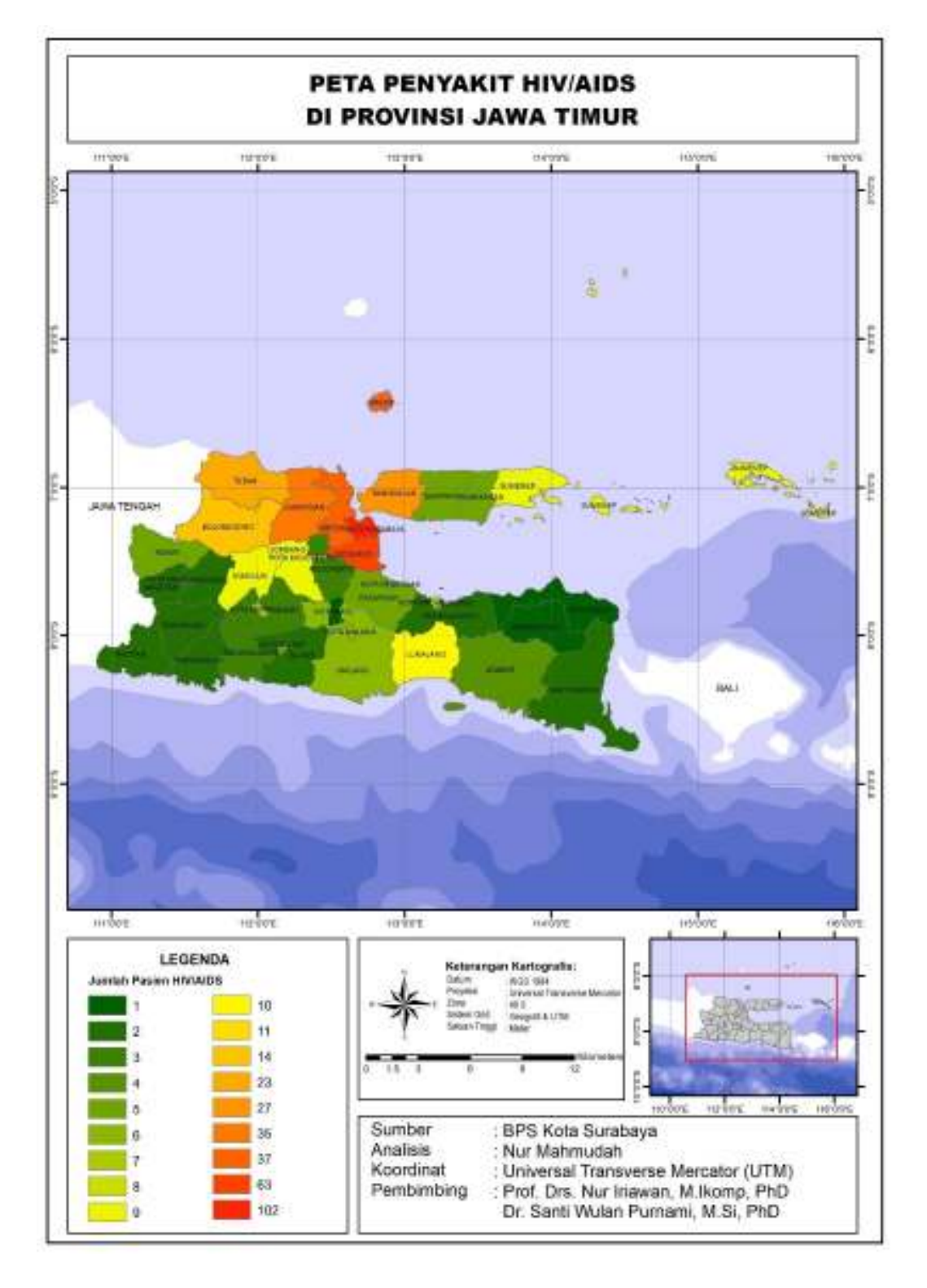

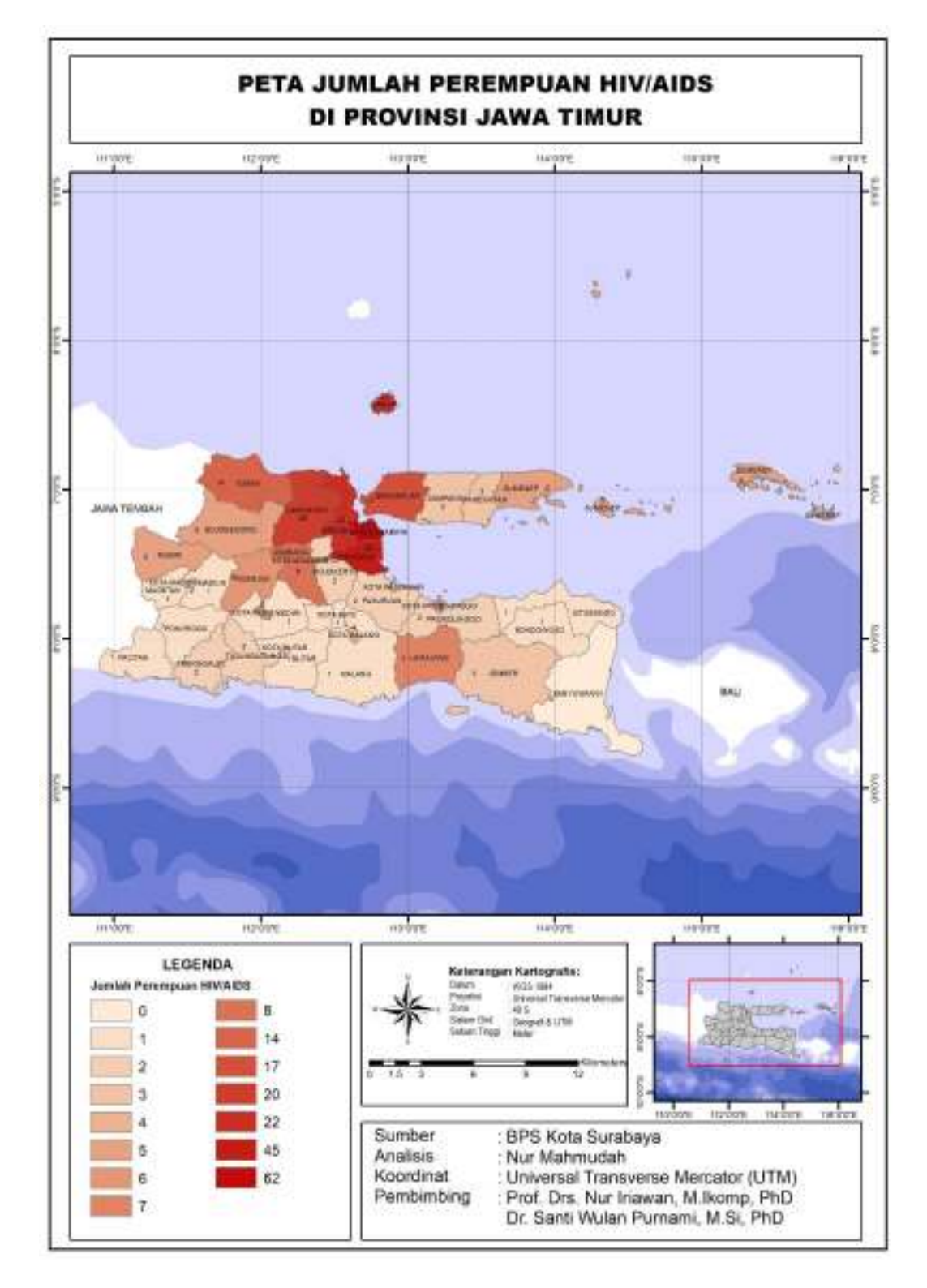

**Lampiran 36. Peta Penyebaran Berdasarkan Jumlah Penderita Perawatan HIV/AIDS yang berjenis kelamin Perempuan** 

**Lampiran 37. Peta Penyebaran Berdasarkan Jumlah Penderita Perawatan HIV/AIDS yang berjenis kelamin Laki-laki** 

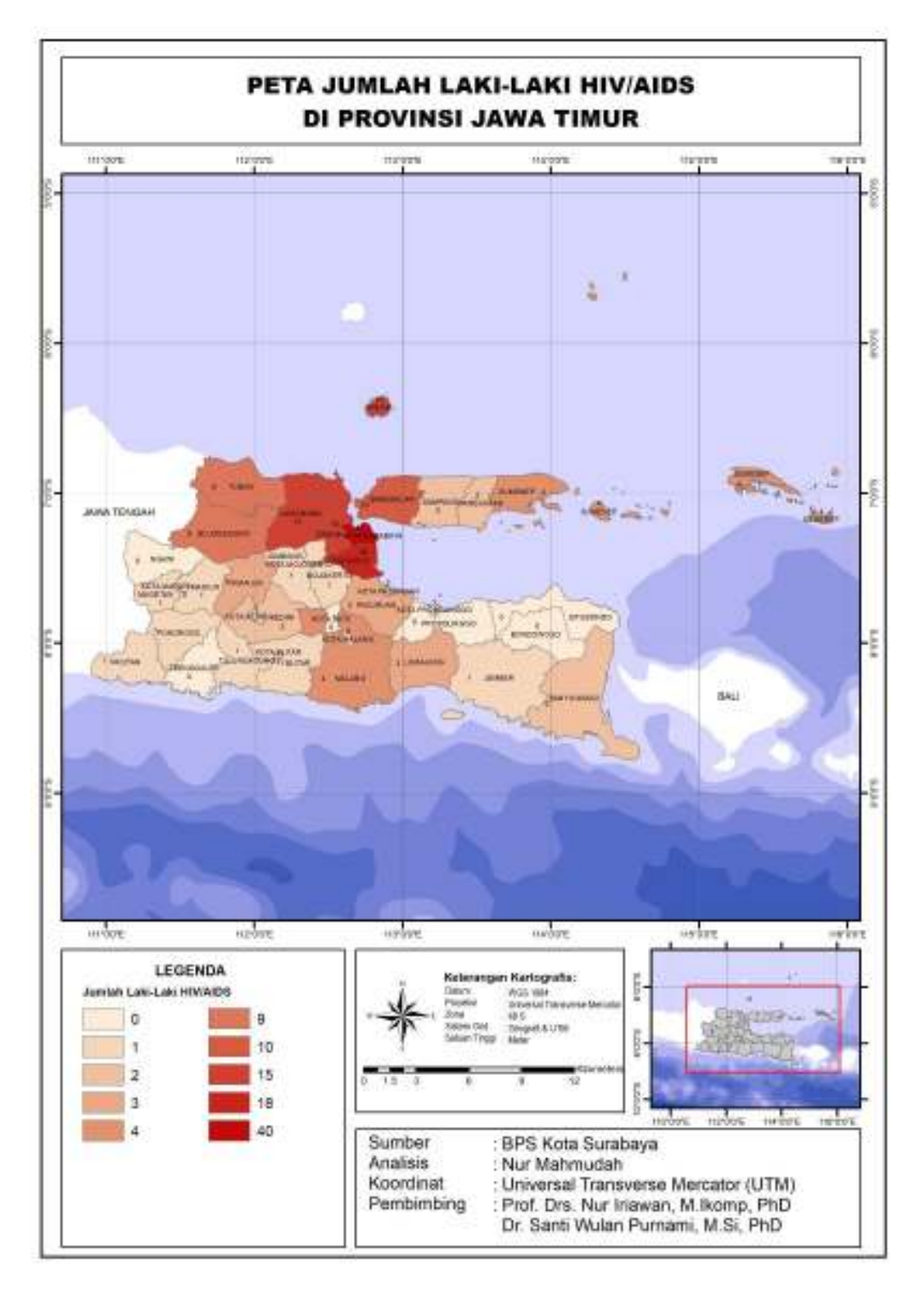

#### **BIOGRAFI PENULIS**

"Nur Mahmudah" nama lengkap penulis, dengan sapaan akrab Nurma, Ma, Nuy, Nur, Udah atau Mahmud, lahir di Tuban pada tanggal 05 Mei 1992. Penulis merupakan anak pertama dari dua bersaudara. Pendidikan Formal yang pernah di tempuh penulis MI Muniroh Kujung (Tahun 1998–2004), MTS Darul Ulum Widang (Tahun 2004– 2007), dan SMAN 1 Widang Tuban (Tahun 2007–2010), kemudian melanjutkan jenjang Sarjana Jurusan Statistika, Fakultas Matematika dan Ilmu Pengetahuan Alam, Universitas Brawijaya Malang dengan Beasiswa Bidik Misi (Tahun 2010–2014). Setelah itu penulis bekerja di salah satu kantor Data Analysis di Kota Malang FNI Statistik (2014-2015) sebagai Konsultan Statistik. Penulis melanjutkan ke jenjang Magister Statistika ITS pada tahun 2016 dengan Beasiswa LPDP (Lembaga Pengelola Dana Pendidikan). Selama Kuliah penulis menekuni bidang Time Series, Spasial, Survival dan Bayesian. Penulis mempunyai prinsip dalam hidup, yaitu "*Do The Best, Let God Do The Rest"*. Segala kritik dan saran yang membangun dapat dikirimkan melalui email penulis yaitu : [Mu](mailto:Mudah15@gmail.com)[dah15@gmail.com.](mailto:Mudah15@gmail.com)